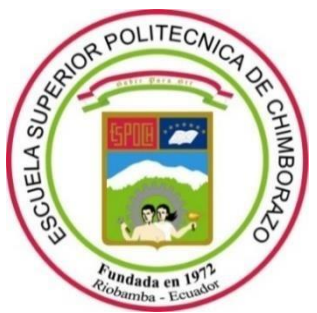

# **ESCUELA SUPERIOR POLITÉCNICA DE CHIMBORAZO FACULTAD DE INFORMÁTICA Y ELECTRÓNICA CARRERA INGENIERÍA EN SISTEMAS**

# **DESARROLLO DE UNA HERRAMIENTA WEB PARA DEFINIR LOS NIVELES CUANTITATIVOS DE CONTAMINACIÓN DE HIDROCARBUROS A TRAVÉS DE IMÁGENES ESPECTRALES CON R MARKDOWN**

**Trabajo de titulación**

Tipo: Proyecto Técnico

Presentado para optar al grado académico de:

# **INGENIERO EN SISTEMAS INFORMÁTICOS**

# **AUTOR:**

FABIÁN ALEJANDRO BANDERAS BENÍTEZ

Riobamba-Ecuador

2022

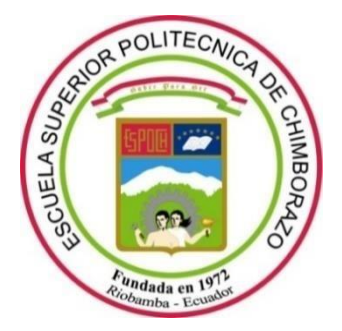

# **ESCUELA SUPERIOR POLITÉCNICA DE CHIMBORAZO FACULTAD DE INFORMÁTICA Y ELECTRÓNICA CARRERA INGENIERÍA EN SISTEMAS**

# **DESARROLLO DE UNA HERRAMIENTA WEB PARA DEFINIR LOS NIVELES CUANTITATIVOS DE CONTAMINACIÓN DE HIDROCARBUROS A TRAVÉS DE IMÁGENES ESPECTRALES CON R MARKDOWN**

**Trabajo de titulación.** 

**Tipo:** Proyecto Técnico.

Presentado para optar al grado académico de:

# **INGENIERO EN SISTEMAS INFORMÁTICOS**

# **AUTOR:** FABIÁN ALEJANDRO BANDERAS BENÍTEZ **DIRECTOR:** PhD. OMAR SALVADOR GÓMEZ GÓMEZ

Riobamba – Ecuador 2022

# **©2022, Fabián Alejandro Banderas Benítez**

Se autoriza la reproducción total o parcial, con fines académicos, por cualquier medio o procedimiento, incluyendo la cita bibliográfica del documento, siempre y cuando se reconozca el Derecho de Autor.

Yo, Fabián Alejandro Banderas Benítez, declaro que el presente trabajo de titulación es de mi autoría y los resultados del mismo son auténticos. Los textos en el documento que provienen de otras fuentes están debidamente citados y referenciados.

Como autor asumo la responsabilidad legal y académica de los contenidos de este trabajo de titulación; el patrimonio intelectual pertenece a la Escuela Superior Politécnica de Chimborazo.

Riobamba, 13 de abril del 2022.

**Fabián Alejandro Banderas Benítez. 060452833-1.**

# **ESCUELA SUPERIOR POLITÉCNICA DE CHIMBORAZO**

# **FACULTAD DE INFORMÁTICA Y ELECTRÓNICA**

# **CARRERA INGENIERÍA EN SISTEMAS**

El Tribunal del Trabajo de Integración Curricular certifica que: El trabajo de integración curricular: Tipo: Proyecto Técnico: **"DESARROLLO DE UNA HERRAMIENTA WEB PARA DEFINIR LOS NIVELES CUANTITATIVOS DE CONTAMINACIÓN DE HIDROCARBUROS A TRAVÉS DE IMÁGENES ESPECTRALES CON R MARKDOWN",** de responsabilidad del señor **FABIÁN ALEJANDRO BANDERAS BENÍTEZ**, revisado por los Miembros del Trabajo de Integración Curricular, ha sido inspeccionado minuciosamente en tal virtud el Tribunal Autoriza su presentación que cumple con

FIRMA FECHA Ing. Raúl Hernán Rosero Miranda MSc **PRESIDENTE DEL TRIBUNAL** Dr. Omar Salvador Gómez Gómez PhD **DIRECTOR DEL TRABAJO DE INTEGRACIÓN CURRICULAR** Dr. Alonso Washington Álvarez Olivo MSc

#### **MIEMBRO DEL TRIBUNAL**

los requisitos establecidos.

# **DEDICATORIA**

Este trabajo está dedicado a mi Dios quién guía a diario mi camino, gracias por las fuerzas para seguir adelante y mostrarme soluciones a las diversas circunstancias de la vida, encarar con valentía las contiendas de la vida sin perder mi esencia, valores ni el vigor en el camino.

A todos quienes han sido luz en este camino, mi familia, mis queridos compañeros, docentes que juntos me han encaminado en este sendero.

Gracias por todo el tiempo dedicado y confiar en mí.

**Fabián.**

## **AGRADECIMIENTO**

"Sigan por el camino que el Señor su Dios les ha trazado, para que vivan, prosperen y disfruten de larga vida en la tierra que van a poseer." (Deuteronomio 5:33) Feliz de poder compartir todo este camino forjado con las mejores guías que poseo Dios y mis padres.

La Escuela Superior Politécnica de Chimborazo me brindó la dicha de conocer gente valiosa a quien agradezco infinitamente cada porción de habilidades, conocimientos y valores que se han fortalecido en todo este tiempo.

**Fabián.**

# **TABLA DE CONTENIDO**

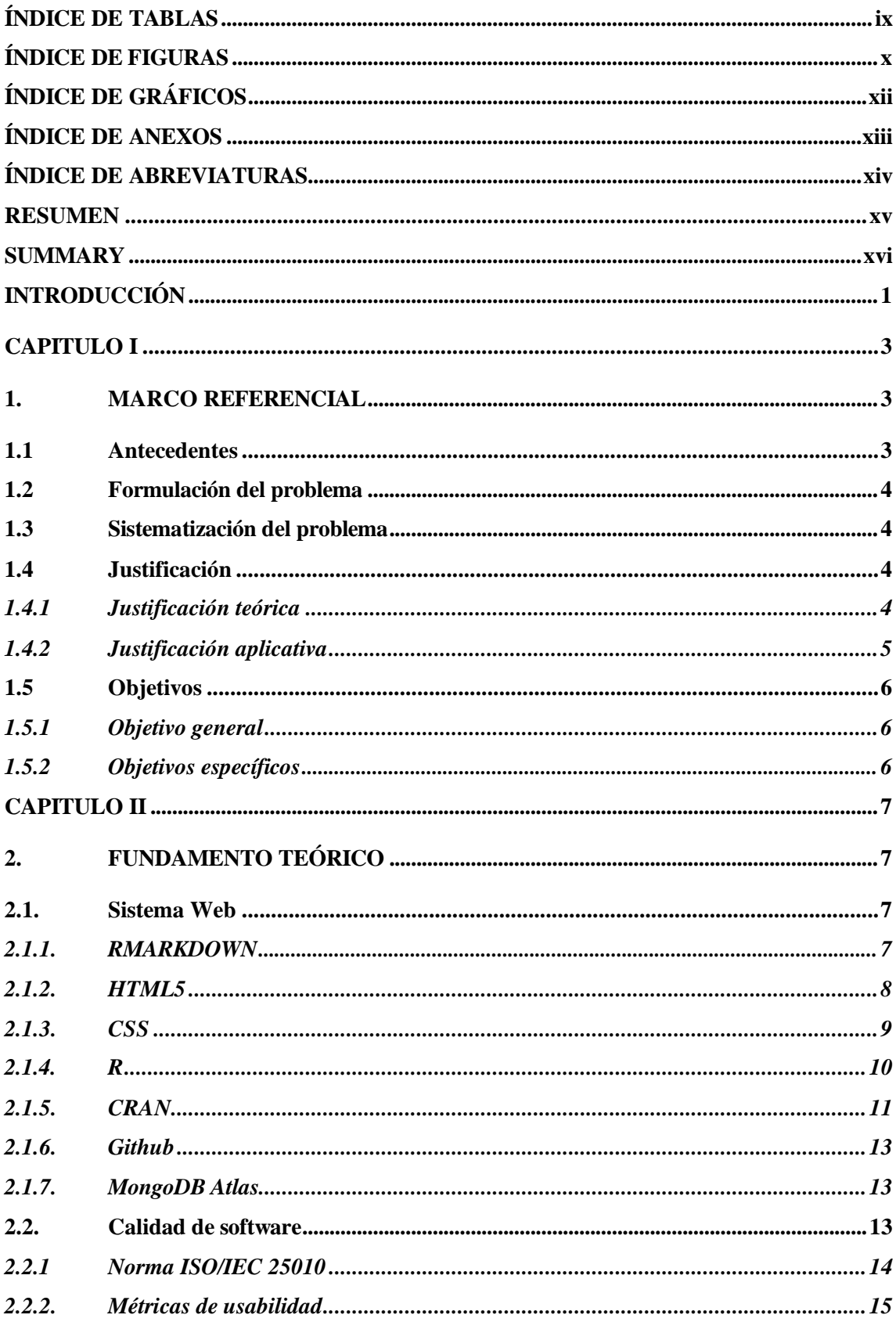

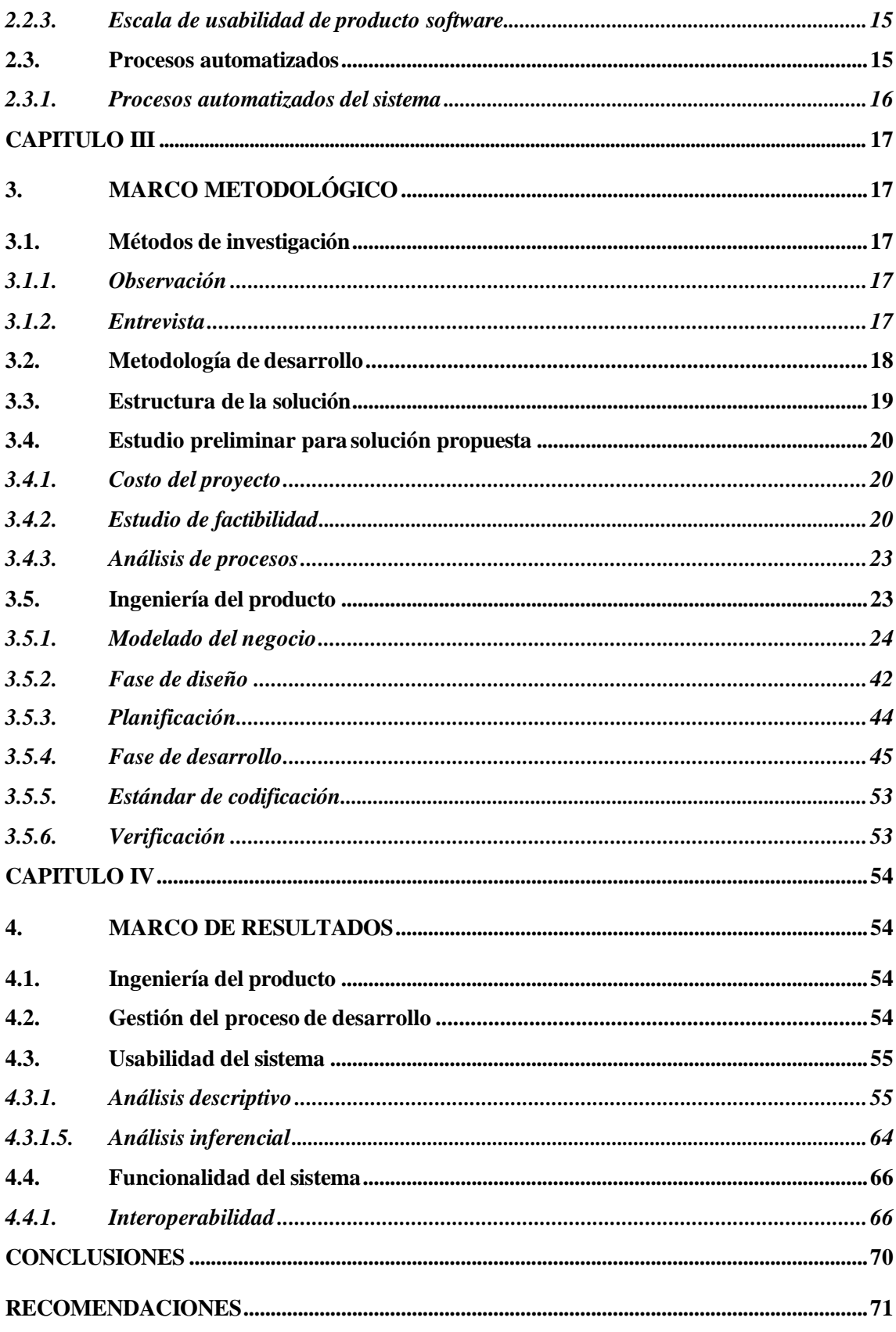

# **BIBLIOGRAFÍA ANEXOS**

# <span id="page-10-0"></span>ÍNDICE DE TABLAS

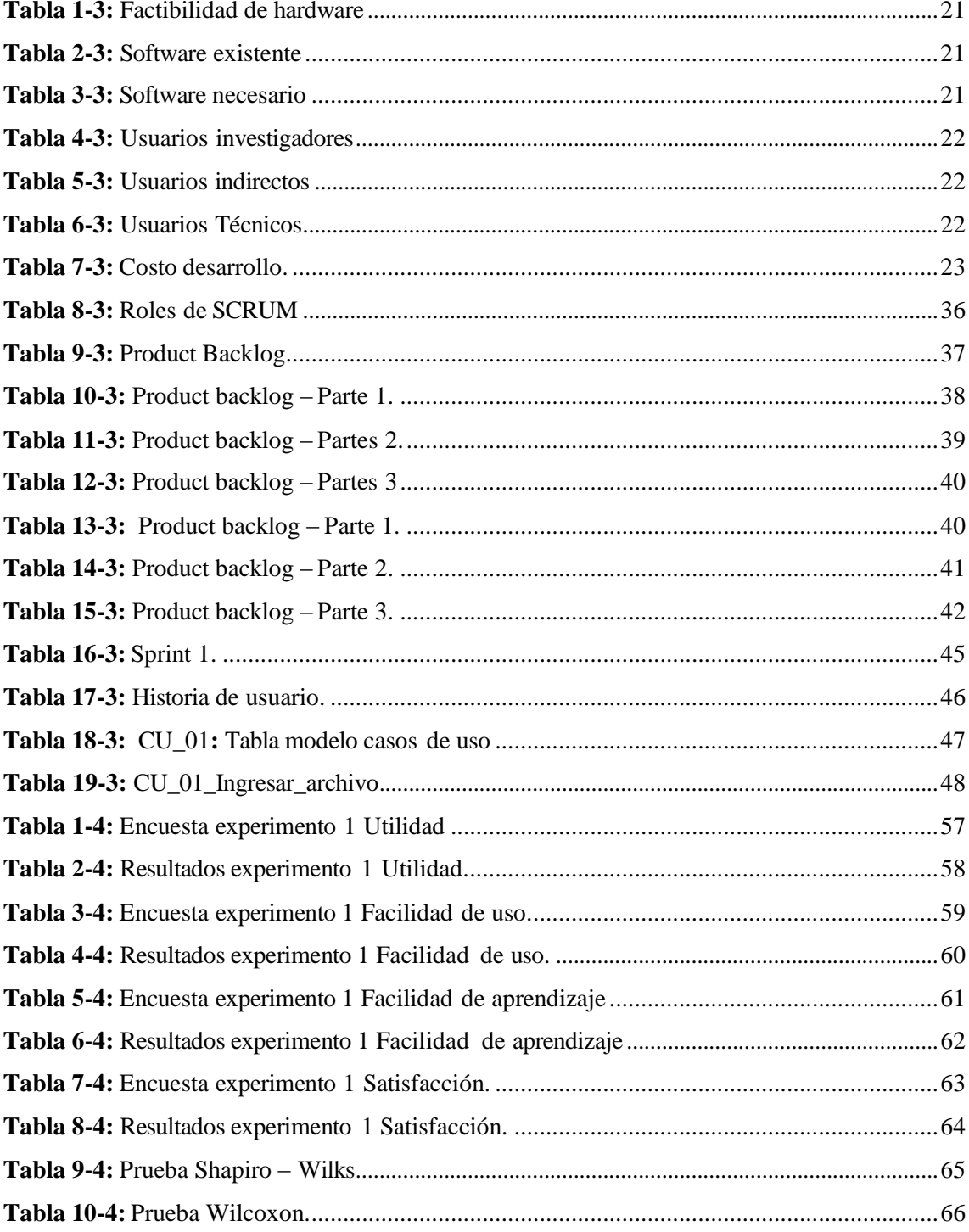

# <span id="page-11-0"></span>ÍNDICE DE FIGURAS

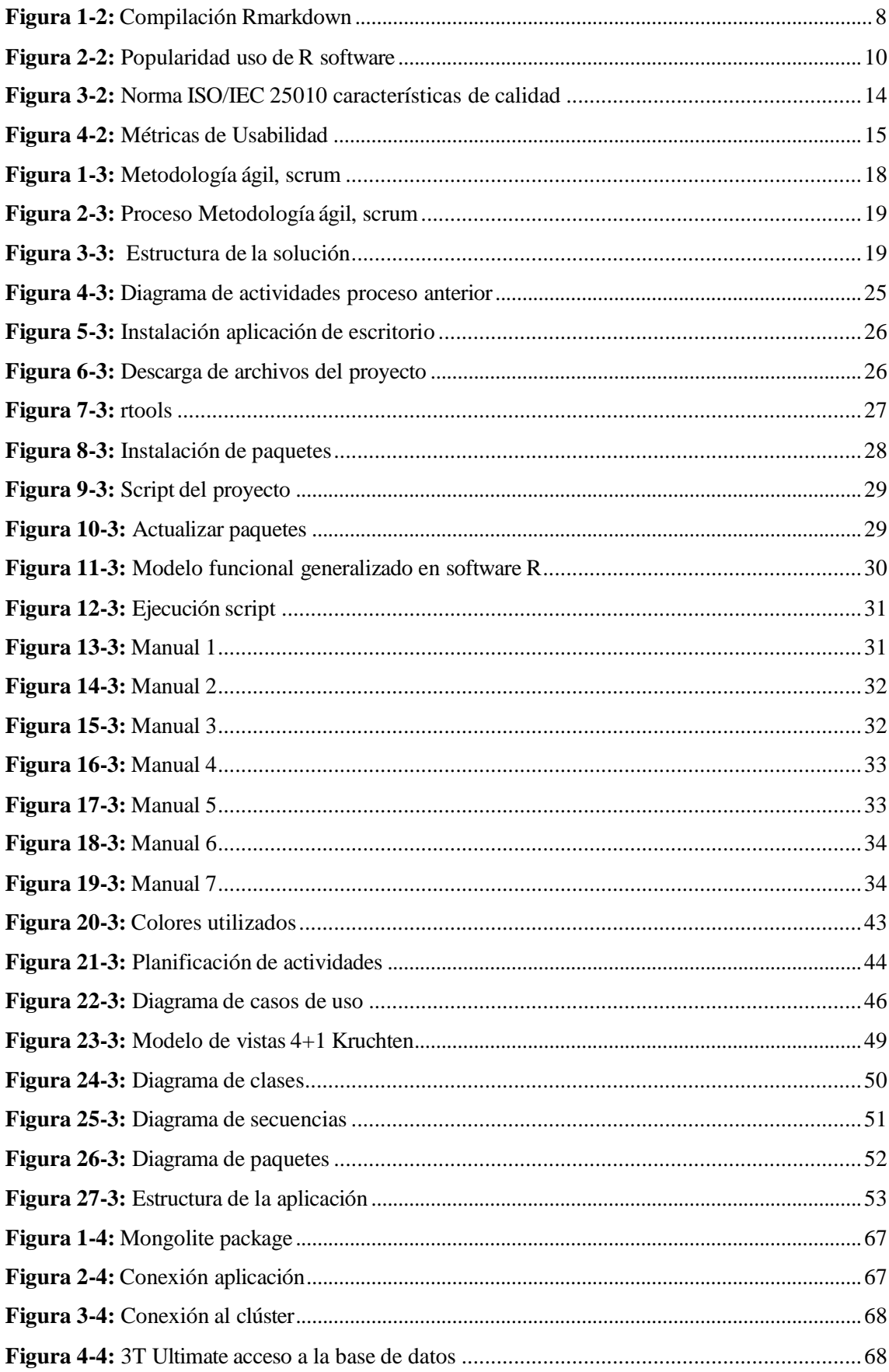

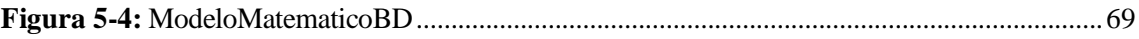

# <span id="page-13-0"></span>**ÍNDICE DE GRÁFICOS**

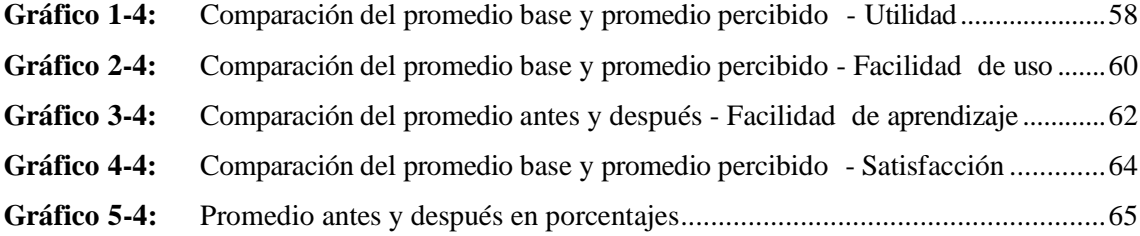

# <span id="page-14-0"></span>**ÍNDICE DE ANEXOS**

**ANEXO A:** [Historias de usuario.](#page-93-0)

ANEXO B: [Casos de uso.](#page-110-0)

**ANEXO C:** [Diagramas de secuencia.](#page-123-0)

**ANEXO D:** Iteraciones.

**ANEXO E:** [Gestión de riesgos.](#page-128-0)

**[ANEXO F:](#page-132-0)** Manual de usuario.

**ANEXO G:** [Evaluación experimental.](#page-148-0)

**ANEXO H:** [Cuestionario USE en inglés.](#page-149-0)

**ANEXO I:** [Cuestionario USE adecuado.](#page-150-0)

**ANEXO J:** [Proceso anterior.](#page-156-0)

**ANEXO K:** [Análisis de resultados.](#page-157-0)

**ANEXO L:** [Aprobación del aplicativo web.](#page-165-0)

# <span id="page-15-0"></span>**ÍNDICE DE ABREVIATURAS**

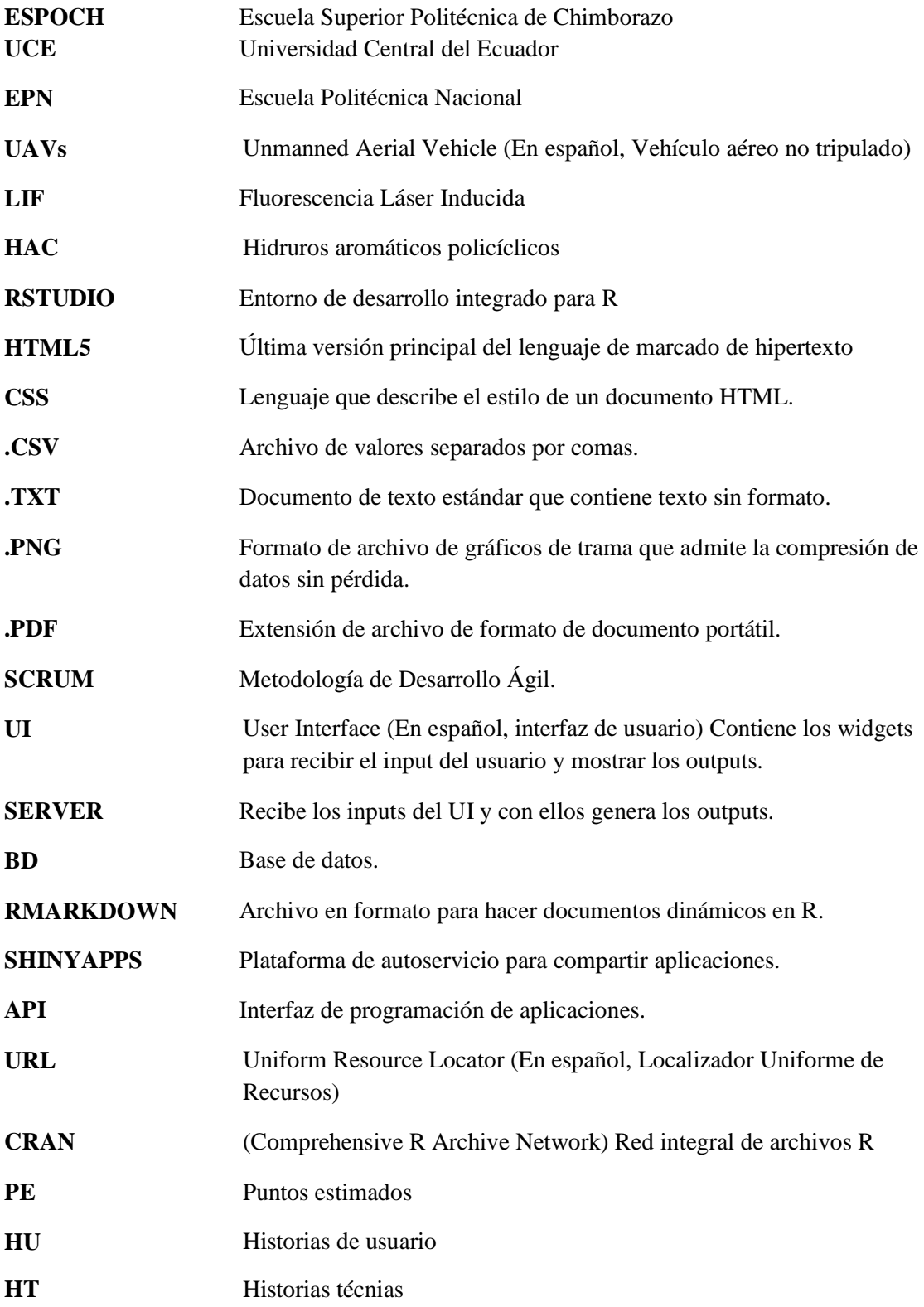

#### <span id="page-16-0"></span>**RESUMEN**

El propósito del presente trabajo fue desarrollar un instrumento web para definir los niveles cuantitativos de contaminación de hidrocarburos a través de imágenes espectrales con R Markdown. Mediante la asignación de niveles de contaminación semicuantitativa, con medidas de influencia para el modelo lineal funcional con respuesta escalar, se diseñó el sitio web para operar espectros, con el uso del paquete fda.usc y R Markdown, y se realizó la evaluación de usabilidad de la aplicación mediante el uso de la Norma ISO/IEC 25010. El método aplicado para el diseño web, correspondió a satisfacer todos los requerimientos pedidos, ajustando sugerencias yconsiguiendo los fines esperados con el mínimo de tiempo. Con el equipo de trabajo se eligió SCRUM como metodología de desarrollo ágil, mismo que se compone de reglas, roles, eventos, artefactos y equipos los cuales son de esencial valor para lograr el resultado, al disponer cada uno objetivos específicos a cargo. Luego de disponer de la herramienta en línea implementada se utilizó el cuestionario USE: Utilidad, Facilidad de uso, Facilidad de aprendizaje y Satisfacción, antes y después de ocupar el aplicativo, este test se aplicó a los estudiantes involucrados en el laboratoriode UAVS y aplicaciones ópticas y la dirección de investigación de la UCE. Los principales resultados obtenidos fueron los datos procesados con Wilcoxon, para las cuatro secciones en análisis, existió una diferencia significativa p cero y Alpha (α) menor a 0,01, diferencias son significativas al 99%, hubo una diferencia significativa entre la implementación de la aplicacióny su carencia. En conclusión, se ha contribuido a la evolución de la herramienta, implementando una web para definir niveles cuantitativos de contaminación de hidrocarburos con imágenes espectrales. Se recomienda al actualizar los paquetes respaldar con fuentes oficiales con librería disponible para evitar errores de software.

**Palabras clave:** <APLICACIÓN WEB> <TÉCNICA LIF> <SERVIDOR WEB> <MÉTRICAS DE CALIDAD> <MIGRACIÓN DE PLATAFORMA>.

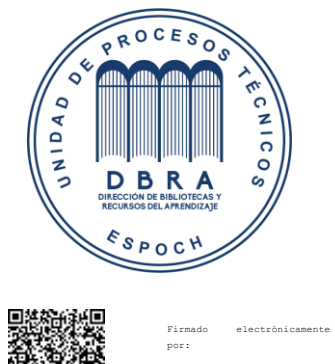

**HOLGER GERMAN RAMOS UVIDIA**

0554-DBRA-UPT-2022

2022-03-30

#### <span id="page-17-0"></span>**SUMMARY**

The purpose of this work was to develop a web tool to define the quantitative levels of hydrocarbon contamination through spectral images with R Markdown. Through the allocation of semiquantitative contamination levels, with measures of influence for the functional linear model with scalar response, we designed the website to operate spectra, using the fda.usc package and R Markdown, and the usability evaluation of the application was performed using the ISO/IEC 25010 Standard. The method applied for the web design, corresponded to satisfy all the requirements requested, adjusting suggestions, and achieving the expected goals with the minimum of time. The work team selected SCRUM as an agile development methodology, which encompasses rules, roles, events, artifacts and teams which are of essential value to achieve the result, as each one has specific objectives in charge. After having the online tool implemented, we utilized the USE questionnaire: Usefulness, Ease of Use, Ease of Learning and Satisfaction, before and after using the application. This test was applied to the students involved in the UAVS and optical applications laboratory and the research department of the UCE. The main results obtained were the data processed with Wilcoxon, for the four sections under analysis, there was a significant difference p zero and Alpha  $\alpha$ ) less than 0.01, differences are significant at 99%, there was a significant difference between the implementation of the application and its lack. In conclusion, we have contributed to the evolution of the tool, implementing a web to define quantitative levels of hydrocarbon contamination with spectral images. It is recommended when updating the packages to back them up with official sources with available libraries to avoid software errors.

**Key words:** <WEB APLICATION>, <LIF TECHNOLOGY>, <WEB SERVER>, < RSTUDIO>, <USABILITY>, <QUALITY METRICS>, < PLATFORM MIGRATION>

> DIANA CAROLINA Firmado digitalmente por DIANA CAROLINA CAMPAÑA DIAS CAMPAÑA DIÁS Fecha: 2022.05.08<br>15:48:53 -05'00'

#### <span id="page-18-0"></span>**INTRODUCCIÓN**

La evolución de los sistemas locales al mundo web pone al presente trabajo de titulación la tarea de representar en red el software que fue implementado para el proyecto "*Desarrollo de un modelo matemático para uso en el análisis semicuantitativo de contaminantes petroleros utilizando la técnica LIF*". El proyecto en mención fue instaurado por Miguel Flores, PhD catedrático (EPN), con el modelo matemático establecido por Rolando Sáenz PhD, ex catedrático y ahora integrante de la dirección de investigación (UCE). Como producto final se creó un software desarrollado en R de funcionalidad científico-técnica. Es importante saber que, software R es una herramienta potente de estadística que permitió la obtención de un sistema informativo para pronosticar o prevenir el nivel de contaminación en hidrocarburos. En un evento anterior el software fue escrito en instrucciones de computador lo que dificulta el uso para personas no familiarizadas con R. Se presentó la solución a esta necesidad, con el presente trabajo de titulación se plantea elaborar una herramienta web para definir los niveles cuantitativos de contaminación de hidrocarburos mediante imágenes espectrales. Esto permite una interacción más amigable, facultando su usabilidad puesto que, se relaciona en una comunicación propia de alto nivel. Con esto, se agiliza la respuesta al resultado del estudio de las muestras obtenidas con el sistema visual.

El proyecto actual se muestra en la web con una comunicación adecuada a la cognitiva humana con un dote de instrucciones de fácil uso. Así, permite ingresar archivos de extensión .txt o .csv, el cual contiene las mediciones de las muestras obtenidas con el sistema óptico para la detección de contaminación petrolera en el terreno. Si la muestra se ingresó correctamente tiene una respuesta inmediata, presenta los encabezados de las columnas correspondientes. La experiencia en el manejo del aplicativo mejora cuando muestra una cabecera de 72 datos de los cerca de 43700 que en total tiene la muestra. A continuación, una imagen con los espectros se distingue y cada espectro toma un color dependiendo del grado de contaminación. El color rojo manifiesta un nivel de contaminación alto; mientras, el color negro un nivel de contaminación bajo. Así también, se observa la imagen espectral procesada con el modelo de regresión lineal múltiple sobre la muestra. Se selecciona el nivel de contaminación a criterio de la necesidad requerida. Al cambiar el valor de contaminación y con las mediciones obtenidas de la muestra los espectros cambian de forma dinámica tanto los datos como los colores relacionados. Finalmente, el resultado procesado puede descargarse de manera digital .png o .pdf en la ubicación deseada.

Con lo expuesto, la interacción con el aplicativo al procesar muestras y seleccionar de forma dinámica el nivel cuantitativo de contaminación es más sencillo. Para su desarrollo se utilizó la metodología ágil Scrum. En tanto, la secuencia de desarrollo del producto software web se hizo uso de RStudio, HTML5 y CSS. Para mejores resultados tanto para la publicación en internet y repositorio de registros de este aplicativo se utilizó el servidor Shinyapps. Para los usuarios, existirá una diferencia significativa en el del software anterior versus la implementada mediante este estudio.

Con el aplicativo web se pretende ofrecer una herramienta tecnológica para definir los niveles cuantitativos de contaminación de hidrocarburos mediante imágenes espectrales.

El presente trabajo de titulación está divido en cuatro capítulos en donde el capítulo I Marco referencial, detalla por completo los aspectos técnicos y la información necesaria para la implementación.

En el capítulo II Marco teórico, detalla las características y términos de los recursos necesarios para la implementación del aplicativo web, las técnicas e instrumentos complementarios al desarrollo basada en la web.

En el capítulo III Marco metodológico, describe la secuencia de procedimientos racionales empleados para alcanzar el objetivo, procedimientos y herramientas empleadas para el control y el análisis del presente proyecto, además se precisa la población utilizada para evaluar la usabilidad del sistema

Finalmente, en el capítulo IV Marco de Resultados, muestra el análisis de resultados donde se evalúa la usabilidad del aplicativo al momento de definir los niveles cuantitativos de contaminación de hidrocarburos con imágenes espectrales.

#### **CAPITULO I**

#### <span id="page-20-1"></span><span id="page-20-0"></span>**1. MARCO REFERENCIAL**

#### <span id="page-20-2"></span>**1.1 Antecedentes**

La EPN y la UCE comprometidos con el desarrollo social, cultural y tecnológico, a la vanguardia en los proyectos de alto impacto que ayudan a resolver problemáticas a nivel nacional e internacional. En esta oportunidad el proyecto conjunto entregado a Petroecuador implementa un modelo matemático estadístico para el empleo del análisis semicuantitativo de contaminantes petroleros utilizando la técnica (LIF). Este método utilizado como data inicial la muestra obtenida en el equipo de sistema óptico que usa la transmisión en líquidos como técnica para detección de contaminantes de hidrocarburos destilados. El responsable del tratamiento de substancias pétreas de calidad determina el nivel alto o bajo de contaminación del hidrocarburo. Se procesa la muestra conseguida, se compara con el modelo teniendo como resultado final el espectro obtenido y la descripción cualitativa de los parámetros del modelo matemático.

Este proyecto presenta un prototipo de uso dinámico que permite detectar la aparición de contaminación petrolera en el suelo de manera inmediata, mediante la utilización de espectroscopia de fluorescencia. Gracias a la presencia de (HAP), con absorbidos y liberados por el calor y fluorescencia. El sistema óptico cumple con una función específica, está conformado por un enfoque óptico y un diodo led ultravioleta de 390 nanómetros. También se encuentra el equipo para mediciones compuesto por una punta de prueba. Y finalmente, se describe el sistema de procesamiento de datos conformado por una interfaz gráfica para el análisis y visualización de las respuestas espectrales; además de la electrónica necesaria que permite el funcionamiento de todos los componentes del prototipo. Se ha incorporado adicionalmente un software desarrollado totalmente en el proyecto, basado en modelos estadísticos, que permite medir la contaminación en forma cuantitativa.

### <span id="page-21-0"></span>**1.2 Formulación del problema**

¿El desarrollo de una aplicación web permitirá indicar a los trabajadores los niveles cuantitativos de contaminación de una muestra y mostrar la imagen espectral al equipo de trabajo de la dirección de investigación (UCE) y al equipo del laboratorio de (UAVs) de la (EPN)?

#### <span id="page-21-1"></span>**1.3 Sistematización del problema**

¿El modelo de imágenes espectrales son específicas en la toma de muestras?

¿El espectro de la muestra es comunicada directamente al equipo de trabajo?

¿Las muestras designadas tienen la información necesaria sobre el modelo al ser procesadas por el equipo de trabajo?

## <span id="page-21-2"></span>**1.4 Justificación**

## <span id="page-21-3"></span>*1.4.1 Justificación teórica*

Una aplicación web es una aplicación informática distribuida a la cual los usuarios pueden acceder desde un cliente web o navegador, es decir, es una aplicación software que codifica en un lenguaje soportado por el navegador (EcuRed, 2019). El presente proyecto toma la dirección de presentarse en un aplicativo web para mostrar una imagen espectral con niveles semicuantitativos de una muestra hacia el equipo de trabajo. De tal manera que la información reunida y posteriormente procesada puede ser mostrada por una entrada para posteriormente, ver dicha información.

El aplicativo web para medir los niveles cuantitativos de contaminación de hidrocarburos mediante imágenes espectrales está orientado para dar una evolución tecnológica al trabajo que ha sido elaborado y desarrollado anteriormente con componentes multidisciplinarios.

Actualmente, el trabajo estadístico elaborado en el software R es de carácter estático. Por ello, se desea fortalecer mediante el mundo web, lo que implica un desafío en el avance de plataforma. Para lo cual se describe cómo funciona R Markdown "Cuando ejecuta render, R Markdown alimenta el archivo. Rmd a knitr, que ejecuta todos los fragmentos de código y crea un nuevo documento de rebaja (.md) que incluye el código y su salida." (RStudio Inc, 2019).

Este aplicativo tendrá la versión única en la cual el equipo de trabajo podrá ingresar a visualizar la imagen espectral de la muestra con los niveles semicuantitativos de contaminación. La información del proyecto, actores y colaboradores tendrán acceso libre y disponible lo que facilita complementar la guía suplementaria. Se definió trabajar con la metodología ágil SCRUM "La metodología Scrum es tendencia en la gestión de proyectos" (SINNAPS, 2019) y se acopla perfectamente a los requisitos planteados, así satisface las exigencias planteadas. Imprescindible para alcanzar los mejores resultados en el menor tiempo posible se establece realizar entregables cada dos semanas.

## <span id="page-22-0"></span>*1.4.2 Justificación aplicativa*

La necesidad de darle una evolución al trabajo de investigación realizado y la utilizacion de herramientas de desarrollo web que permiten tener mayor rapidez y facilidad para disponer recursos dinámicos y posibilita brindar soluciones eficaces al usar sus servicios.

Indiscutiblemente el internet es un soporte que proporciona acceso desde diferentes puntos hacia un mismo recurso que permite mostrar la imagen espectral de la muestra, soluciona así el tiempo y ahorro de recursos tanto físicos como intelectuales. Precisamente por ello, R Markdown es una solución para esta problemática es factible.

## <span id="page-23-0"></span>**1.5 Objetivos**

## <span id="page-23-1"></span>*1.5.1 Objetivo general*

 Desarrollar una herramienta web para definir los niveles cuantitativos de contaminación de hidrocarburos a través de imágenes espectrales con R Markdown.

# <span id="page-23-2"></span>*1.5.2 Objetivos específicos*

- Asignar niveles de contaminación semicuantitativa de hidrocarburos, con medidas de influencia para el modelo lineal funcional con respuesta escalar.
- Diseñar el sitio web para operar espectros.
- Desarrollar la herramienta web, con el uso del paquete fda.usc y R Markdown.
- Realizar la evaluación de usabilidad de la aplicación mediante el uso de la Norma ISO/IEC 25010.

### **CAPITULO II**

# <span id="page-24-1"></span><span id="page-24-0"></span>**2. FUNDAMENTO TEÓRICO**

#### <span id="page-24-2"></span>**2.1. Sistema Web**

Se denominan así por encontrarse en el universo del internet, relacionado directamente por brindar recurso almacenados en la nube. No es necesario que se instale en el ordenador. Se almacenan en un servidor de internet o intranet. A diferencia de un sitio web presenta utilidades muy robustas para responder a casos particulares. Entre sus principales ventajas es el acceso desde cualquier momento, lugar (Goodwill Community Foundation, 2018).

Actualmente, ayuda acceder de manera rápida, ágil con conocimientos básicos de informática con un consumo mínimo de recursos, permite el acceso desde una conexión remota. Se pueden utilizar en cualquier navegador web. Son marcadas las diferencias con otros sistemas con un amplio beneficio para las compañías con usuarios que operan el sistema. (Goodwill Community Foundation, 2018).

#### <span id="page-24-3"></span>*2.1.1. RMARKDOWN*

Es un script diferente del formato clásico, de una manera simplificada utiliza etiquetas. Se lo denomina con la extensión. Rmd al formato Rmarkdown. Las ventajas principales que ofrece son: en primer lugar, se puede incluir más elementos que en R, pues podemos insertar imágenes, texto, código de R, hipervínculos, etc. Como segunda gran ventaja permite generar un renderizado, de archivos html, word o pdf, el cual contendrá los elementos insertados. Rmarkdown se interesa en la posibilidad de generar dinámica natural entre los documentos creados.

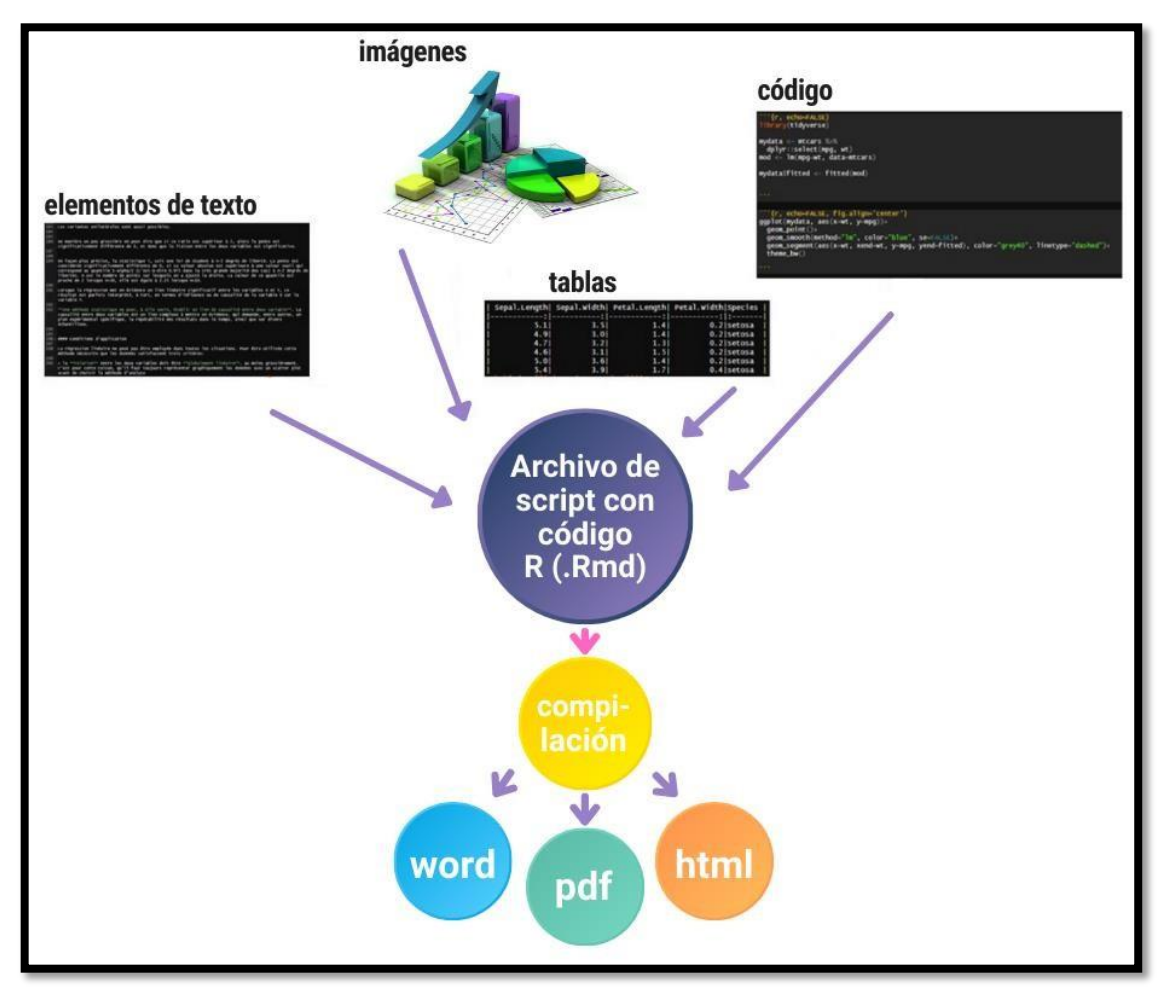

<span id="page-25-1"></span>**Figura 1-2:** Compilación Rmarkdown **Realizado por:** Banderas F, 2022

En la **Figura 1-2** muestra una reseña de los elementos que puede contener el script junto con la manera de compilarlo de acuerdo al tratamiento final que se desee como resultado. La versión utilizada al inicio de este proyecto fue la [2.10](https://cran.r-project.org/web/packages/rmarkdown/rmarkdown.pdf) (Package, 2021a).

Otra gran ventaja es la que el formato permite acceso información, datos y cálculos de análisis de datos. Es decir, su obra en un proceso reproducible. (Claire Della Vedova, 2020).

## <span id="page-25-0"></span>*2.1.2. HTML5*

Representa la última definición del lenguaje para documentos web, creada con el fin de tener mejores prácticas, de manera principal estandarizar gran parte de las formas que desarrolladores empleaban. Además, fomentar el marcado semántico, tratamiento de errores y nuevas API.

Entre las destacadas nuevas características están las reglas orientadas hacia un análisis flexible, compatibilidad, soporte de gráficos vectoriales, el marcado matemático, nuevos elementos, nuevos controles y atributos globales.

Partiendo desde cero hasta alcanzar la autonomía, con la guía de métodos más eficaces actualizados lo podemos encontrar en: https://polibuscador.upv.es/permalink/34UPV\_INST/j09esi/alma997718790603706.

La aplicación brillante que se crea maneja a la perfección la edificación de lenguaje de hypertexto marcado, estándar del desarrollo web. La aplicación contiene aspectos fundamentales y está dirigida a aquellos desarrolladores miembros de UAVs y aplicaciones ópticas que debuten en la informática o presenten poca experiencia en el crecimiento web.

### <span id="page-26-0"></span>*2.1.3. CSS*

El estándar CSS define un lenguaje para aplicar la apariencia (p. Ej., Color, tamaño de fuente, posición de elementos, etc.) a cualquier marcado que establezca una apariencia en una (UI). Por ello, al presentar un diseño que distinga o separe contenido y datos en sí, manejar el estándar CSS es una buena práctica (Buchwald; y Schnitzler,2019).

En el aplicativo el estándar CSS es usado para modificar la interfaz, los colores requeridos por el equipo del laboratorio y los responsables del proyecto.

### <span id="page-27-0"></span>*2.1.4. R*

Quienes usar R siguen ampliamente el lenguaje para computación, estadística y minería de datos. Un número amplio de encuestas y con el respaldo The Quality Of Software (TIOBE, 2020), desde 2008 hasta la actualidad lo sitúa con un incremento de popularidad que va en aumento **Figura 2- 2.**

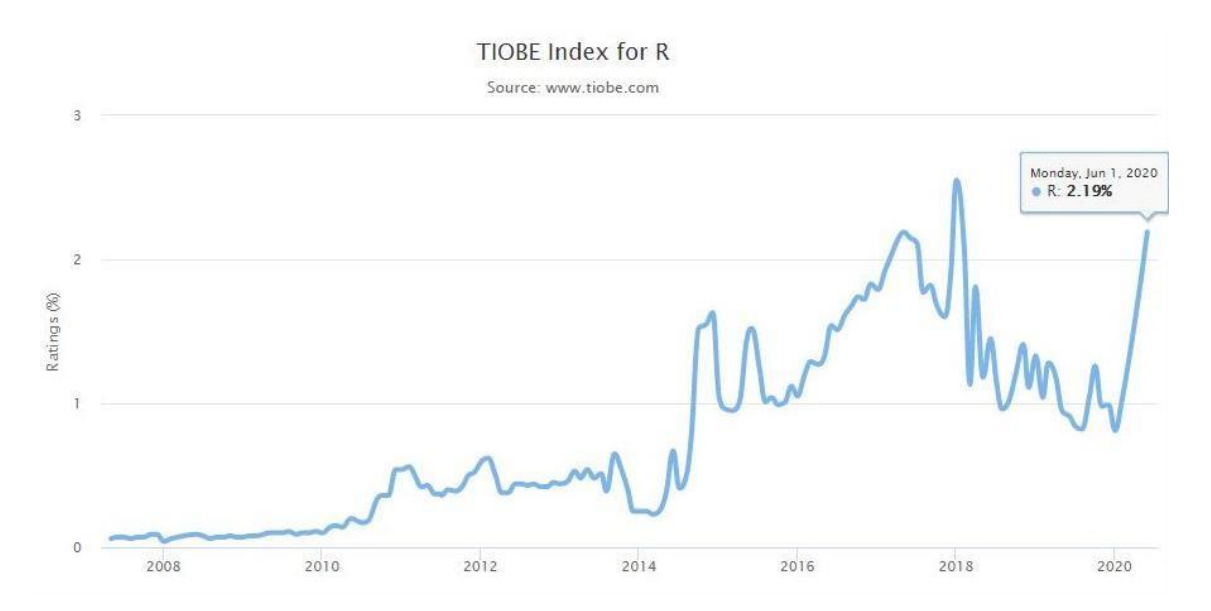

<span id="page-27-1"></span>**Figura 2-2:** Popularidad uso de R software Fuente: (Cevallos, 2018).

Con la aparición del software libre, es la herramienta más potente en del mercado actual. Software R tiene cabida desde 1993, **Figura 2-2**. Sus creadores Robert Gentleman y Ross Ihaka han tenido en R una aceptación por la sociedad científica y estadística brindando fuertes propiedades de cálculo numérico, junto con detallados gráficos (Rodríguez Silva, 2019).

Posee estructuras como: tipos de variables, funciones y objetivos; así como vectores, listas, matrices, dataframe. Todos ellos pueden agrupar datos como homogéneos o heterogéneos que incluyan la diferenciación de la dimensión.

La potencia principal de R es un vasto número de paquetes e incorporar en algún momento nuevas funciones, estos tienen una estructura bien definida almacenados en una carpeta que tiene una colección de funciones, datos y códigos de fácil acceso para R.

R frente a otros lenguajes como Matlab o Python: según Journal of Data Science (Ozgur et al., 2021). En un ambiente de aula Python podría ser mejor por su fácil comprensión, mientras en el ámbito corporativo y facilidades presenta ventajas competitivas en el auge del manejo de información.

El script inicial que maneja el equipo del laboratorio de (UAVs) y aplicaciones ópticas está escrito en R, es imprescindible estar familiarizado para entender el mismo objetivo que persigue el proyecto con su producción junto con la mejora que se desea implementar.

#### <span id="page-28-0"></span>*2.1.5. CRAN*

Los ecosistemas de programas software conjuntos han existido, el más popular y antiguo es la red completa de archivos de R (CRAN). Impulsar la invención de nuevos métodos de análisis de datos se han vuelto indispensables por información extensa presente y las nuevas tecnologías. (Mora-Cantallops et al., 2020). La productividad de los paquetes de R se desarrolla con una capacidad exponencial. En 2019 ya supera los 12 500 porque se alojan también en otras herramientas como Bioconductor y Github. La última versión publicada es R 4.1.1 (agosto, 2021), la versión que se utiliza es R 4.0.2 que en la fecha de inicio del proyecto era la más actual. Utiliza los siguientes ficheros:

#### a. Readr

Al momento de tratar los datos presentes en el entorno como archivos de extensión .CSV (Command Separated Values) o en español (Valores Separados por Comas) readr facilita la manera en que se puede manipular de forma flexible los datos y ofrece resultados de forma rápida y sencilla. La versión utilizada al inicio del proyecto fue la 2.0.1 (Read y Text, 2021).

b. Readxl

Acepta importar archivos de extensión .xls y .xlsx. No ocupa otras dependencias compatibles desde las versiones de Excel 97-03. La virtud principal es importar los datos ordenados, funciona perfecto en OSX, Linux y Windows. La versión utilizada al comienzo del proyecto fue la 1.3.1 (Wickham, 2016).

#### c. Shiny

Para construir aplicativos webs de forma inmediata desde R, cuenta exactamente con 11 ejemplos integrados autónomos para guía adicional. La versión utilizada para el proyecto fue la 1.6.0 (Package, 2021b).

#### d. Shinyjs

Se usa para brindar a usuarios mejor interacción con el aplicativo, una ventaja es que muestre una mejora importante en el aplicativo web, al tener mucha, poca o nada de experiencia en JavaScript. Incorpora funciones convenientes para el beneficiario final y al desarrollador, o si se desea llamar para personalizar en una propia. La versión utilizada al inicio del proyecto fue la 2.0.0 (Attali, 2020).

#### e. Shinythemes

Los aplicativos webs actuales responden a la demanda del usuario o cliente, para satisfacer los requerimientos de usabilidad este paquete permite ingresar a versiones actualizadas de Bootstrap, temas de Bootswatch e incluso personalizar temas. La versión utilizada al inicio del proyecto fue la 1.2.0 (Themes et al., 2021).

## f. Fda

Las funciones creadas tienden la mano para respaldar los datos funcionales como describe (Ramsay, 2009). Es posible acceder al manual de referencia. (Ramsay, Graves y Hooker, 2020). La versión utilizada al inicio del proyecto fue la 5.1.9 (Ramsay, Graves y Hooker, 2020).

#### g. fda.usc

Elaborar un análisis exploratorio y descriptivo. Permite demostrar y modelar la correlación entre una variable dependiente e independiente, además hacer predicciones. Incluye procedimientos

para la clasificación supervisada o no supervisada de los datos funcionales con respecto a una característica. Finalmente, puede realizar estudio de varianza (ANOVA) para datos funcionales. (Oviedo et al., 2020). La versión utilizada al inicio del proyecto fue la 2.0.2 (Oviedo et al., 2020).

#### <span id="page-30-0"></span>*2.1.6. Github*

Si se queremos alojar un servicio web para el código fuente de software y esquemas de desarrollo web u otros proyectos basados en texto que utilizan Git. En varios casos, la gran parte del código está disponible públicamente, lo que permite a los desarrolladores investigar, colaborar, descargar, usar, mejorar y mezclar fácilmente ese código. El contenedor del código específico se llama repositorio. (Mudholkar y Mudholkar, 2017)

Las credenciales de acceso de la cuenta, y para el repositorio han sido proporcionadas a los Product Owner del proyecto. El nombre utilizado el repositorio es rmarkdown. La versión de GitHub fue la [Enterprise Server 3.1.7](https://docs.github.com/en/enterprise-server%403.1/admin/release-notes)

#### <span id="page-30-1"></span>*2.1.7. MongoDB Atlas*

El servicio web que permite gestionar un servicio cloud es MongoDB Atlas4 para una (DB). Es posible usar una (BD) sin necesidad de instalar mongoDB en un servidor."(Manuel y Manzanares, 2021).

## <span id="page-30-2"></span>**2.2. Calidad de software**

Cuando las actividades están enfocadas al desarrollo y mantenimiento de software estamos hablando de calidad, así también las que se presentan desde un eje perpendicular en el período de vida del producto software. Las estrategias para garantizar la comunicación entre el cliente- maquina son el conjunto de varias habilidades como construcción, pruebas, mantenimiento, seguridad, gestión, medición.

### <span id="page-31-0"></span>*2.2.1 Norma ISO/IEC 25010*

Las normas ISO son creadas aproximadamente en el año 1992, este tipo de normas se encargan de la evaluación de la calidad del software, la entidad encargada de supervisar es la Ingeniería de requisitos de calidad de seguridad o conocida por sus siglas en inglés como inglés security Quality Requirements Engineering. Se observa en la **Figura 3-2** se encuentra compuesto por las ocho características de calidad.

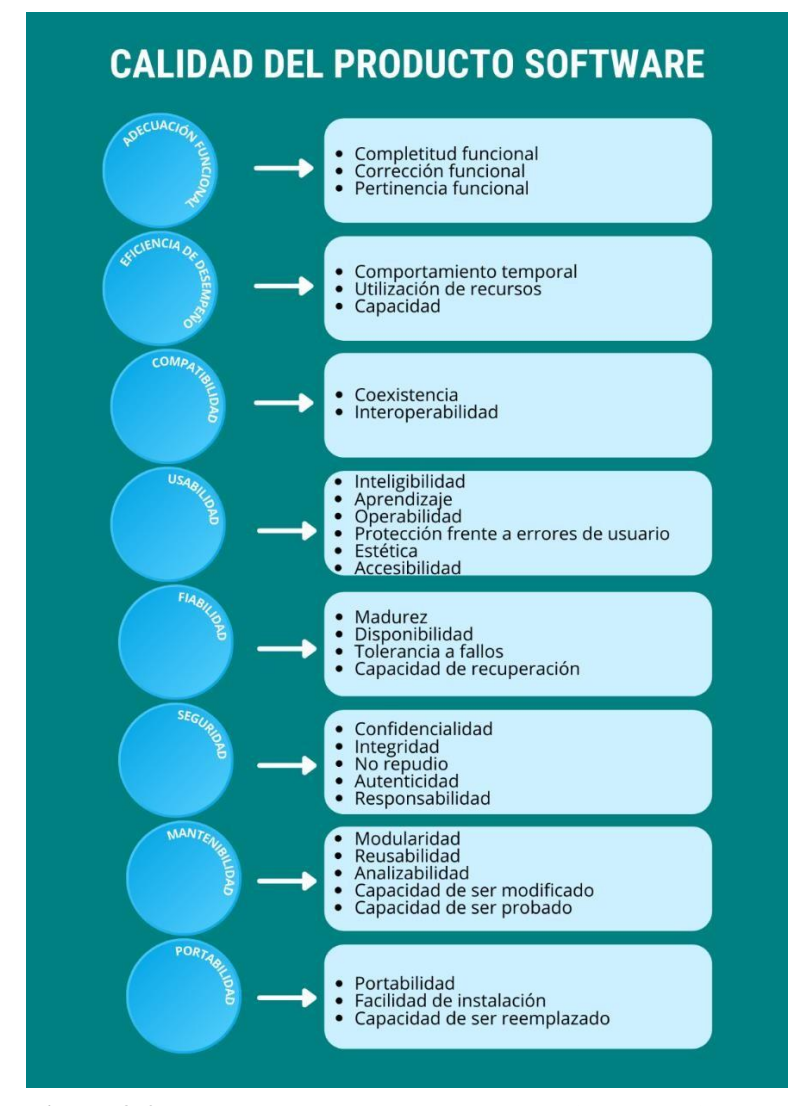

<span id="page-31-1"></span>**Figura 3-2:** Norma ISO/IEC 25010 características de calidad **Realizado por:** Banderas F, 2021

### <span id="page-32-0"></span>*2.2.2. Métricas de usabilidad*

La usabilidad en la evaluación de la calidad de software o en una aplicación permite la medición de una manera sencilla, fácil para el usuario, **Figura 4-2.** Considerando varios puntos en los cuales se tiene, por ejemplo: la funcionalidad, la eficiencia y la fiabilidad; las mismas que afectan de forma indirecta o directa la usabilidad en el producto software.

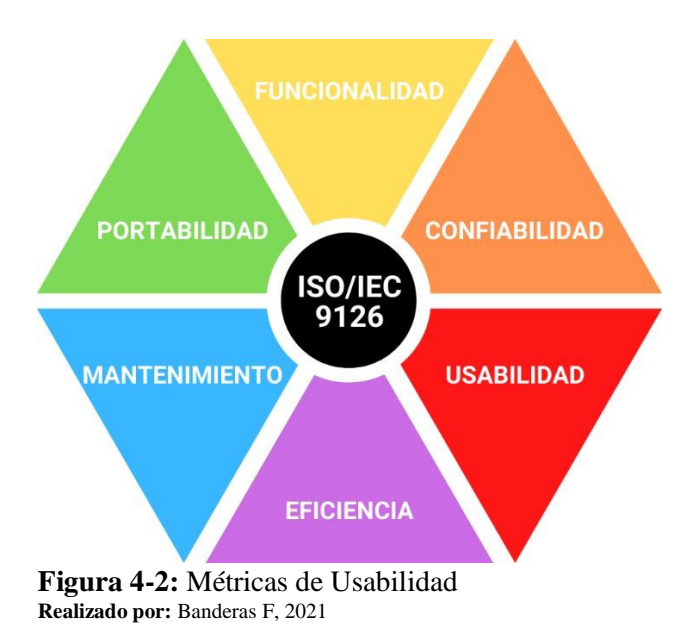

#### <span id="page-32-3"></span><span id="page-32-1"></span>*2.2.3. Escala de usabilidad de producto software*

El cuestionario de usabilidad (USE), es la encuesta aplicada para evaluar la usabilidad del aplicativo web. Posee un número definido de preguntas repartidas en cuatro secciones que son: utilidad, facilidad en el uso, facilidad de aprendizaje y satisfacción. Elaborado estándar en idioma inglés (**[ANEXO F\)](#page-148-0)**. Todas las preguntas planteadas se presentan con una calificación en escala de Likert que va de 1 a 5 o 7 puntos. 1 representa desacuerdo y 7 totalmente de acuerdo.

#### <span id="page-32-2"></span>**2.3. Procesos automatizados**

El equipo de trabajo realiza el método para el análisis, procesamiento y resultado de muestra de hidrocarburos con el script software R, el mismo que requiere de conocimientos avanzados del proyecto "Desarrollo de un modelo Matemático estadístico para uso en el análisis

semicuantitativo de contaminantes petroleros utilizando la técnica LIF" para modificar, asignación de niveles cuantitativos y procesamiento de información. Lo que se requiere es agilizar el proceso de fijar los niveles cuantitativos para conseguir un resultado confiable para los miembros actuales, nuevos y presentación al público familiarizado o no con las herramientas utilizadas.

#### <span id="page-33-0"></span>*2.3.1. Procesos automatizados del sistema*

La asignación del nivel cuantitativa es una complicación para quien tiene poca o nada de experiencia con la herramienta de R porque el lenguaje de nivel bajo, requiere conocimientos previos de las funciones, código implementado e implantado, además es estático, lo que dificulta aún más la comprensión.

El aplicativo web reduce de forma exponencial la curva de aprendizaje por consiguiente su usabilidad especialmente cuando es presentado para miembros del equipo o personal externo con escaso conocimiento informático.

### **CAPITULO III**

## <span id="page-34-1"></span><span id="page-34-0"></span>**3. MARCO METODOLÓGICO**

Para este capítulo se detalla una metodología ágil, técnicas, métodos de investigación en la secuencia del presente trabajo de integración curricular. Se selección la metodología ágil SCRUM.

### <span id="page-34-2"></span>**3.1.Métodos de investigación**

### <span id="page-34-3"></span>*3.1.1. Observación*

La técnica de observación permite percibir la forma en que realiza el análisis, procesamiento y muestra de hidrocarburos procesada, realizada por los miembros del Laboratorio de (UAVs) y aplicaciones ópticas, para canalizar la información importante de tal forma que la propuesta contribuya al avance de la definición de los niveles cuantitativos de la muestra de hidrocarburos por medio de imágenes espectrales.

## <span id="page-34-4"></span>*3.1.2. Entrevista*

Esta técnica precisa y detalla más los datos previos, se efectúa la reunión con los creadores del modelo matemático para obtener información bastante detallada que permita satisfacer las necesidades en el sistema web.

La entrevista se realiza con Ph.D Miguel Flores y Ph.D Rolando Sáenz, quienes realizaron el proyecto "Desarrollo de un modelo Matemático estadístico para uso en el análisis semicuantitativo de contaminantes petroleros utilizando la técnica LIF", el testimonio minucioso permite entender de forma general como se realiza el análisis, con esto se conoce el estilo de trabajo aprobado para el proyecto.

#### <span id="page-35-0"></span>**3.2.Metodología de desarrollo**

Para satisfacer todos los requerimientos pedidos, ajustar sugerencias y conseguir los resultados esperados con en el mínimo de tiempo, el equipo de trabajo elige la metodología desarrollo ágil SCRUM.

SCRUM definido como "Las personas abordan problemas adaptativos comprejos en un marco en un tiempo productivo y creativo entrega productos con alto valor." La metodología Scrum está basada sobre una teoría empírica de control de procesos (Cost Efficient Scrum Process Methodology to Improve Agile Software Development, 2020).

Permite demostrar la efectividad en la creación de software junto con las correctas prácticas de gestión del aplicativo en el esquema de trabajo. SCRUM se compone de reglas, roles, eventos, artefactos y equipos los cuales son de esencial valor para lograr el éxito ya que cada uno tiene objetivos específicos a cargo **Figura 1-3**.

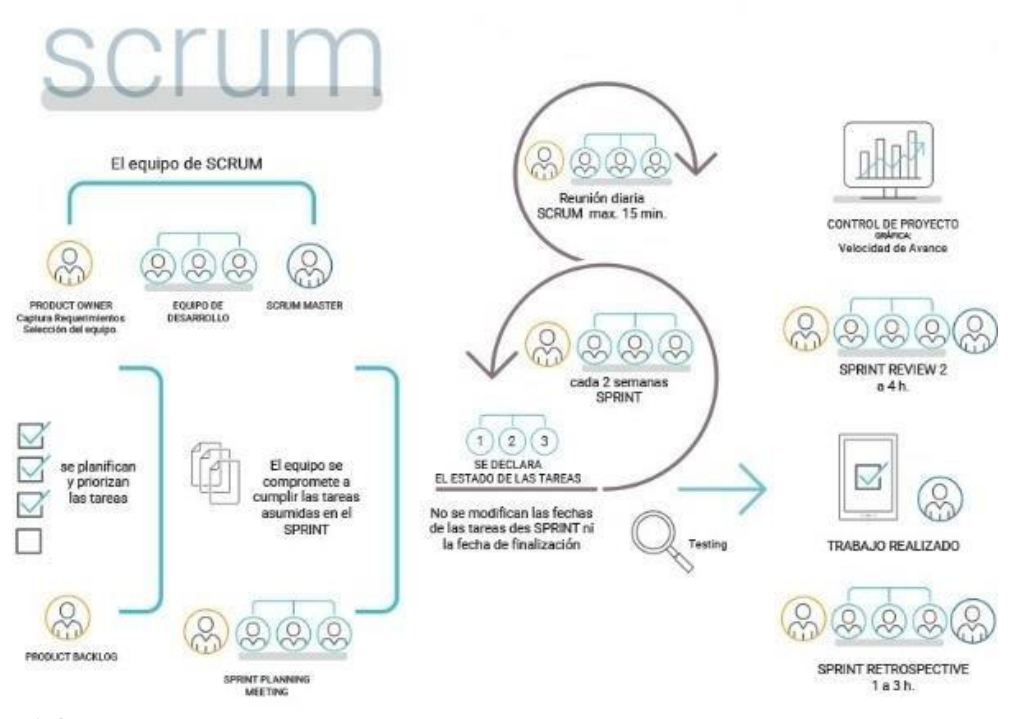

<span id="page-35-1"></span>**Figura 1-3:** Metodología ágil, scrum. **Fuente:** (Bhavsar, Shah y Gopalan, 2020)

Scrum es el marco de la metodología ágil, construida sobre la teoría del control del empirismo, afirma que la experiencia aporta conocimiento y aumenta las capacidades de toma de decisiones. La hipótesis del control del empirismo se fundamenta con tres pilares: adaptación, inspección y transparencia (Scrum: An Agile Process Reengineering in Software Engineering, 2020).
Las ventajas de la metodología SCRUM junto con la necesidad de conseguir los resultados que se esperan en el menor tiempo posible dan la pauta al equipo para aceptar este esquema. Por consiguiente, empezar la exploración del proyecto consiste en el estudio previo de ambiente laboral y las necesidades requeridas que se detalla seguidamente, **Figura 2-3**.

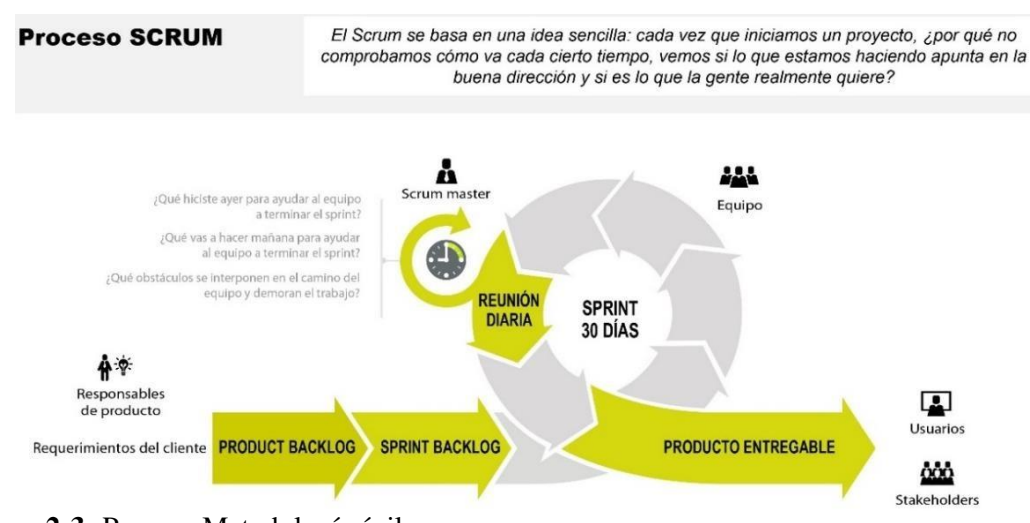

**Figura 2-3:** Proceso Metodología ágil, scrum. **Realizado por:** Banderas F, 2022

## **3.3.Estructura de la solución**

Como propósito para generar un remedio a la problemática presente se propone la organización de solución comprendida en cuatro elementos principales, análisis preliminar de la propuesta, gestión e ingeniería del producto y finalmente la validación del desarrollo gestionado.

La estructura se aprecia en la **Figura 3-3.**

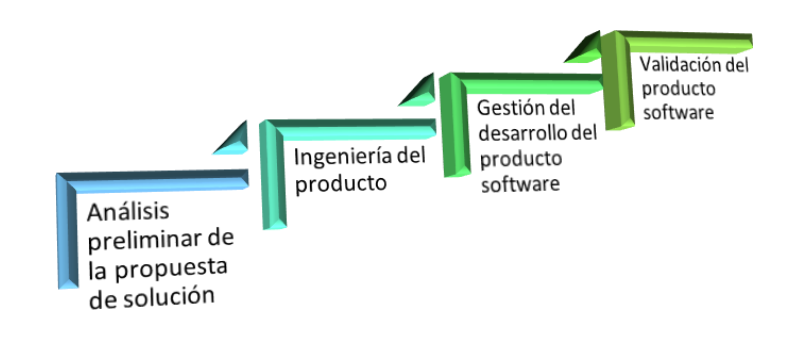

**Figura 3-3:** Estructura de la solución. **Realizado por:** Banderas F, 2022

Existen métodos y técnicas implementadas en creación de software, en esta parte se describe el orden elaborado para la herramienta web presentada. En la solución propuesta se presenta la viabilidad delestudio y el análisis de procesos.

Cuando se demuestre que el sistema es viable se continúa con la ingeniería del producto que describe los requerimientos del producto software, arquitectura de la herramienta web, construcción y verificación del desarrollo.

Se procede con la gestión del desarrollo que describe la gestión del proyecto y la gestión de riesgos del producto software. Como parte final se valida los resultados la herramienta web en marcha.

Para ello estudiantes de la (EPN) y (UCE) colaboran con la valoración del producto a través de (ANEXO I).

## **3.4. Estudio preliminar para soluciónpropuesta**

Para desarrollar una solución es necesario conocer el entorno con los componentes internos y externos para analizar verificar la viabilidad respaldado del costo del proyecto, viabilidad con sus componentes y el estudio preliminar.

# *3.4.1. Costo del proyecto*

Para conocer la viabilidad del aplicativo se realiza los estudios necesarios que son explicados a continuación. El conocer el costo real del proyecto determina en términos técnicos el avance o cese del aplicativo web propuesto.

### *3.4.2. Estudio de factibilidad*

Una evolución al proyecto actual se realiza un estudio de recursos, económicos, técnicos y operativos disponibles.

Realizar los análisis de factibilidad técnica, operativa, económica son indispensables para determinar la viabilidad para realizar el avance.

# *3.4.2.1. Factibilidad técnica*

Los recursos hardware y software forman parte importante del proceso. A continuación, se detalla los recursos hardware disponibles. **Tabla 1-3.**

| Cantidad | <b>Equipo</b> | <b>Características</b> |                                |  |  |  |
|----------|---------------|------------------------|--------------------------------|--|--|--|
|          | Laptop        | Marca                  | <b>DELL</b>                    |  |  |  |
|          |               | Disco duro             | 1TB                            |  |  |  |
|          |               | Memoria                | 16GB                           |  |  |  |
|          |               | Procesador             | Intel $(R)$ Core i7 de 64 bist |  |  |  |
|          |               | Sistema operativo      | Windows 10 Pro                 |  |  |  |
|          | Impresora     | Epson                  | L <sub>555</sub>               |  |  |  |
|          |               | Resolución óptica      | 1300dpi                        |  |  |  |
|          |               | Multifuncional         | Compatible con Windows 10      |  |  |  |

**Tabla 1-3:** Factibilidad de hardware

**Realizado por:** Banderas Fabián 2021

Es necesario describir el software existente **Tabla 2-3,** software necesario **Tabla 3-3**

**Tabla 2-3:** Software existente.

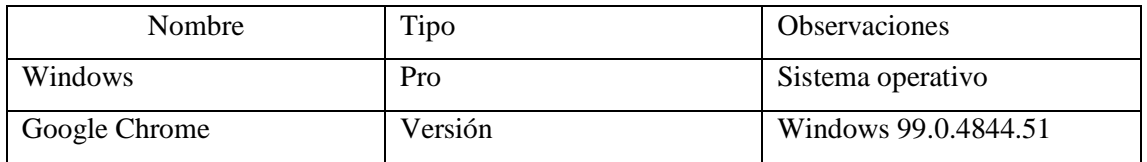

**Realizado por:** Banderas Fabián 2021

**Tabla 3-3:** Software necesario.

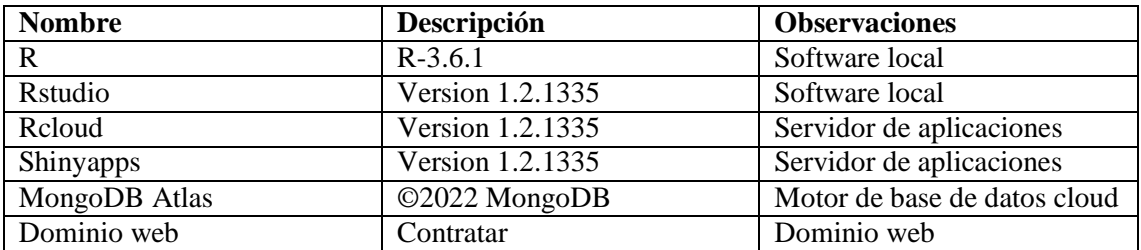

**Realizado por:** Banderas Fabián 2021

El software y hardware disponibles cumple con los requisitos básicos para el normal desarrollo del proyecto.

# *3.4.2.2. Factibilidad operativa*

Se aplica un análisis para establecer el personal involucrado del proyecto para definir tareas que desempeñan. El estudio determina que existen usuarios investigadores, estudiantes y el técnico responsable. Los usuarios investigadores **Tabla 4-3**; los usuarios indirectos representan población en general **Tabla 5-3**; el técnico es el equipo desarrollador que posee el papel de desarrollador **Tabla 6-3.**

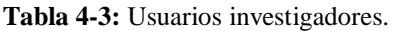

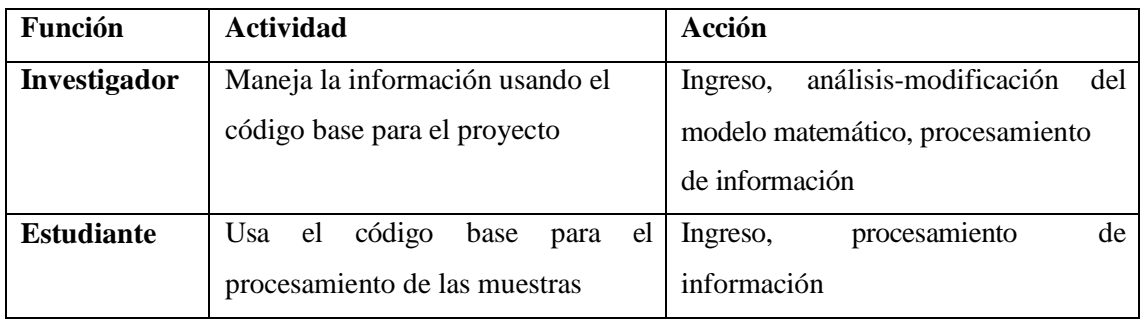

**Realizado por:** Banderas Fabián 2021

**Tabla 5-3:** Usuarios indirectos.

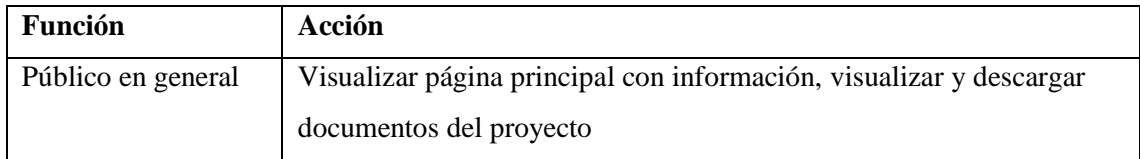

**Realizado por:** Banderas Fabián 2021

**Tabla 6-3:** Usuarios Técnicos.

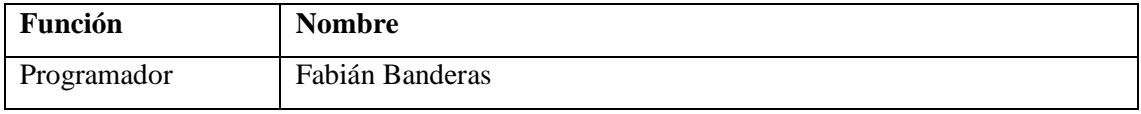

**Realizado por:** Banderas Fabián 2021

Se identifica el equipo de personal actual, es el necesario adecuado para la elaboración del aplicativo.

# *3.4.2.3. Factibilidad económica*

Es necesario determinar el presupuesto de costos humanos, técnicos y materiales para sustentar la viabilidad del desarrollo. **Tabla 7-3.**

| Cantidad                | Descripción                       | Valor unitario | Valor total |
|-------------------------|-----------------------------------|----------------|-------------|
| 9 meses                 | Costo personal                    | \$299.00       | \$2,691.00  |
|                         | Costo hardware                    | \$1199.00      | \$1,199.00  |
|                         | Costo software                    | \$420.00       | \$420.00    |
|                         | Costo materiales y<br>suministros | \$112.00       | \$112.00    |
| 9 meses                 | Servicios básicos                 | \$25.40        | \$228.60    |
| 9 meses                 | Transporte                        | \$50.00        | \$450.00    |
| 9 meses                 | Alimentación                      | \$50.00        | \$450.00    |
| Financiamiento personal |                                   |                | \$2,214.00  |
| <b>TOTAL</b>            |                                   |                | \$7,764.60  |

**Tabla 7-3:** Costo desarrollo.

**Realizado por:** Banderas Fabián 2021

Se concluye que el proyecto es viable, con respaldo del estudio con un costo de \$7,764.60 para el aplicativo web.

# *3.4.3. Análisis de procesos*

En el proyecto intervienen varios factores donde la parte principal es la evolución de la fase anterior, en este desarrollo la guía técnica de experimentación es primordial. Las sesiones de seguimiento con Ing. Omar Gómez Ph.D.con su experticia en la rama hacen que lo complejos procesos del costo-beneficio genere un impacto potencial.

#### **3.5.Ingeniería del producto**

Este apartado muestra el diseño y proceso del producto software desarrollado, se detalla las etapass de progreso de la herramienta web elaborada en el siguiente apartado.

### *3.5.1. Modelado del negocio*

## *3.5.1.1. Descripción proceso anterior*

Sin contar aún con plataforma el usuario realiza el proceso Figura 3-3, inicia con la instalación de r software o a tambien con la descarga de archivos del proyecto "Desarrollo de un modelo matemático para uso en el análisis semicuantitativo de contaminantes petroleros utilizando la técnica LIF", también es necesario instalar los paquetes adicionales del proyecto, a la par instalar los programas requeridos para Rtools. Ahora bien, si está abierto el script se actualiza los paquetes cargados previamente para evitar problemas en compilar código. Cuando se desea manipular el script se presenta importante el factor conocimiento de sintaxis y un conocimiento del proyecto. Si no existe experiencia es necesario revisar los cuatro manuales básicos disponibles en [CRAN.](https://cran.r-project.org/manuals.html) Sin embargo, si existe experticia es posible realizar la modificación guardar y acto seguido compilar.

El diagrama **Figura 4-3** explica con actividades como se realizaba el proceso antes del desarrollo de la herramienta web. Se detalla con imágenes cómo se realiza el diagrama de proceso de actividades antes de la implementación del aplicativo web.

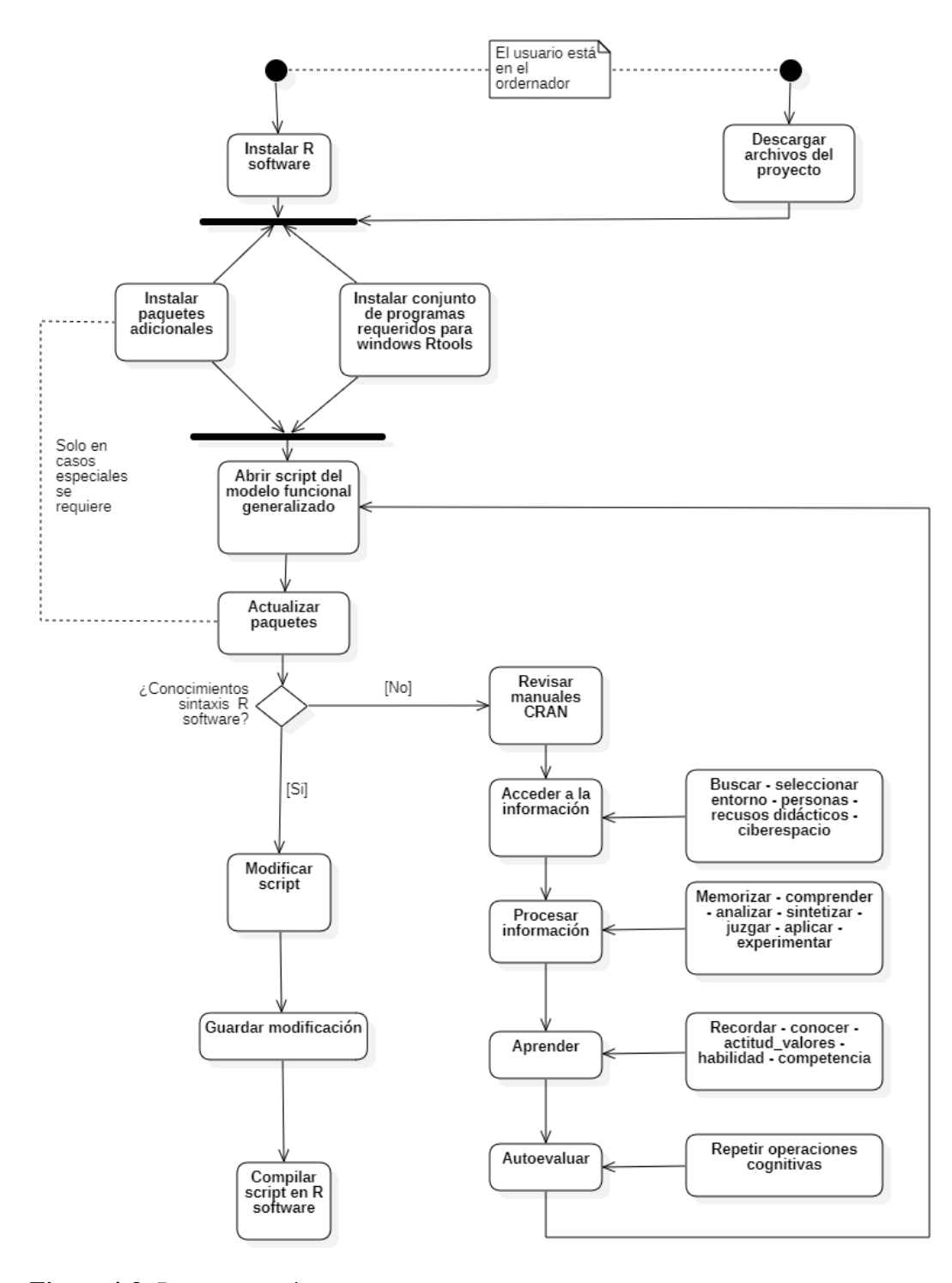

**Figura 4-3:** Proceso anterior **Realizado por:** Banderas Fabián 2022

En la **Figura 5-3** presenta la instalación de software R, el cual debe ser instalado en el equipo donde se desee ejecutar el código, debido a que el script está desarrollado para una aplicación de escrito

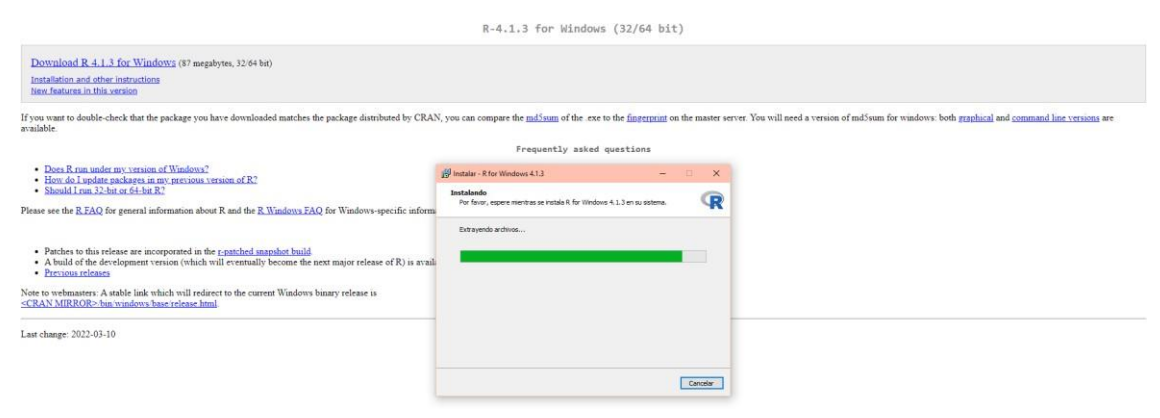

**Figura 5-3:** Instalación aplicación de escritorio **Realizado por:** Banderas Fabián 2022

En la **Figura 6-3** muestra los archivos facilitados por el Dr. Miguel Flores Ph.D. para la introducción al proyecto "Desarrollo de un modelo matemático para uso en el análisis semicuantitativo de contaminantes petroleros utilizando la técnica LIF".

| Archivo<br>Compartir<br>Vista<br>Inicio<br><b>EX Abrir -</b><br>Selectionar todo<br>Nuevo elemento .<br>$\overline{\mathcal{S}}$<br>Cortar<br>揙<br>×<br>$=$<br>* Fácil acceso -<br>A Modificar<br>No seleccionar nada<br><b>W.</b> Copiar ruta de acceso<br>Andaral Copiar Pegar<br>Mover Copiar Eliminar Cambiar Nueva<br>Propiedades<br>Pegaracceso directo<br>Invertir selección<br>e Historial<br>Acceso rápido<br>$8 - 8 -$<br>$\mathcal{P}$<br>nombre carpeta<br>٠<br>Portapapeles<br>Organizar<br>Abrir<br>Seleccionar<br>Nuevo<br>> OneDrive - Personal > PRACTICAS_PREPROFESIONALES > DVD PRACTICAS PRE PROFESIONALES > EVIDENCIAS > 1 ESCUELA POLITECNICA NACIONAL > Pracitcas_con_Software_R<br>$\leftarrow$ $\rightarrow$ $\rightarrow$ $\uparrow$<br>$V$ 0<br>$\sigma_{\rm{F}}$<br>$+$ ^<br>Escritorio<br>Nombre<br>Estado<br>Fecha de modificación<br>Tipo:<br>Tamaño<br>Descarges<br>ž.<br>OA<br>24/02/2022 14:59<br>datos modelo fluorecencia<br>Carpeta de archivos<br><b>ILl</b> Documentos<br>×<br>24/02/2022 14:59<br>datos_modelo_fluorecencia_UTF-8<br><b>OR</b><br>Carpeta de archivos<br>OR<br>24/02/2022 14:59<br>$\equiv$ Imagenes<br>Informacion<br>Carpeta de archivos<br>×.<br>QA<br>Datos importantes.txt<br>1 KB<br>06/08/2019 16:30<br>Documento de te<br><b>PRODUCTOS</b><br>×.<br><b>E2</b> Informacion.rar<br>152,579 KB<br><b>OR</b><br>26/07/2019 10:37<br>Archivo WinRAR<br>MANUAL DE USUARIO<br>4 Maximo y minimo de la muestra.xlsx<br>OR<br>06/08/2019 10:34<br>Hoja de cálculo d<br>327 KB<br>MuestrasDePrueba<br>OR<br><b>DO</b> PAPER1.pdf<br>Microsoft Edge P<br>4,165 KB<br>26/07/2019 11:24<br><b>REVISIONES</b><br><b>DO</b> PAPER2.pdf<br><b>OR</b><br>26/07/2019 11:24<br>Microsoft Edge P<br>788 KB<br>SEGUNDO PERIODO ADICION<br>OneDrive - ESCUELA SUPERIOR<br>OneDrive - Personal<br>APOYO PETERSAO<br>Attachments<br><b>BMI COMPANIES - POLIZA FA</b><br>Consentimientos informados<br><b>Documentos</b><br>DOCUMENTOS REQUISITOS U<br><b>EMPRESA TEXTIL</b><br>FARO BODA<br>FIRMA ELECTRONICA<br>Imágenes<br>NEGOCIO Vale-Romy-Fab<br>PRACTICAS PREPROFESIONA<br>PRACTRICAS_PRE_PROFESION<br>REQUISITOS PARA AUDITORIA<br>TESIS INGENIERIA EN SISTEMA<br>TESIS-RESPALDOS PaginaWeb<br>VALE BANDERAS<br>Este equipo<br>Descarges<br><b>N</b> Documentos<br>Escritorio<br>$=$ Imágenes<br>h Música | <b>F</b> Pracitcas_con_Seftware_R<br>- 121 |  |  |  |  | $ \sigma$ |
|----------------------------------------------------------------------------------------------------|--------------------------------------------|--|--|--|--|-----------|
|                                                                                                    |                                            |  |  |  |  |           |
| D Buscar en Pr                                                                                                    |                                            |  |  |  |  |           |
|                                                                                                    |                                            |  |  |  |  |           |
|                                                                                                    |                                            |  |  |  |  |           |
|                                                                                                    |                                            |  |  |  |  |           |
|                                                                                                    |                                            |  |  |  |  |           |
|                                                                                                    |                                            |  |  |  |  |           |
|                                                                                                    |                                            |  |  |  |  |           |
|                                                                                                    |                                            |  |  |  |  |           |
|                                                                                                    |                                            |  |  |  |  |           |
|                                                                                                    |                                            |  |  |  |  |           |
|                                                                                                    |                                            |  |  |  |  |           |
|                                                                                                    |                                            |  |  |  |  |           |
|                                                                                                    |                                            |  |  |  |  |           |
|                                                                                                    |                                            |  |  |  |  |           |
|                                                                                                    |                                            |  |  |  |  |           |
|                                                                                                    |                                            |  |  |  |  |           |
|                                                                                                    |                                            |  |  |  |  |           |
|                                                                                                    |                                            |  |  |  |  |           |
|                                                                                                    |                                            |  |  |  |  |           |
|                                                                                                    |                                            |  |  |  |  |           |
|                                                                                                    |                                            |  |  |  |  |           |
|                                                                                                    |                                            |  |  |  |  |           |
|                                                                                                    |                                            |  |  |  |  |           |
|                                                                                                    |                                            |  |  |  |  |           |
|                                                                                                    |                                            |  |  |  |  |           |
|                                                                                                    |                                            |  |  |  |  |           |
|                                                                                                    |                                            |  |  |  |  |           |
|                                                                                                    |                                            |  |  |  |  |           |
|                                                                                                    |                                            |  |  |  |  |           |
|                                                                                                    |                                            |  |  |  |  |           |
|                                                                                                    |                                            |  |  |  |  |           |
|                                                                                                    |                                            |  |  |  |  |           |
|                                                                                                    |                                            |  |  |  |  |           |
|                                                                                                    |                                            |  |  |  |  |           |
|                                                                                                    |                                            |  |  |  |  |           |
|                                                                                                    |                                            |  |  |  |  |           |
|                                                                                                    |                                            |  |  |  |  |           |
|                                                                                                    |                                            |  |  |  |  |           |

**Figura 6-3:** Descarga de archivos del proyecto **Realizado por:** Banderas Fabián 2022

R-tools pertenece al conjunto de herramientas de que sirve como base para hacer funcionar determinados módulos de hardware o software de Windows incluye Unix/Linux que admiten la administración básica no segura de sistemas Unix/Linux configurando un shell remoto. El método preferido para ejecutar un shell remoto es ssh. Se apoya con msys2, lo que hace mas facil la ejecución y soporte de R. Es necesario instalar rtools **Figura 7-3** para compilar el script.

![](_page_44_Picture_31.jpeg)

**Realizado por:** Banderas Fabián 2022

![](_page_45_Picture_64.jpeg)

#### **Figura 8-3:** Instalación de paquetes **Realizado por:** Banderas Fabián 2022

Cada paquete debe ser instalado cuando sea necesario para evitar errores, **Figura 8-3**. El proceso se repite cuando el script se elabora en un nuevo ordenador lo que entorpece la línea de usabilidad del producto softwares disponible.

Todos los archivos necesarios compartidos son revisados, el script desarrollado en R es analizado y explicado a profundidad por el Dr. Miguel Flores Ph.D. y el Dr. Rolando Sáenz Ph.D. Disponible en [clic aquí,](https://github.com/DIRECCIONINVESTIGACIONUCE/ESPOCH/blob/9a2cc563351c6f03993c34ac94ab420386a1dfd4/espectro.R) se demuestra en **Figura 9-3** la pantalla del enlace abierto**.**

![](_page_46_Picture_97.jpeg)

**Figura 9-3:** Script del proyecto **Realizado por:** Banderas Fabián 2022

En la **Figura 10-3,** se muestra el script del proyecto el cual representa el modelo funcional general descargado y abierto en la aplicación de escritorio software R. Es obligatorio actualizar los paquetes para evitar problemas al compilar el script **Figura 11-3.**

![](_page_46_Picture_4.jpeg)

Es mandatorio actualizar los paquetes actuales necesarios del proyecto para evitar problemas lógicos de r software o compilación de script.

![](_page_47_Picture_1.jpeg)

#### **Figura 11-3:** Modelo funcional generalizado en software R

#### **Realizado por:** Banderas Fabián 2022

En el script del modelo funcional generalizado muestra la codificación de las variables, asignaciones manuales en función del tratamiento de los datos.

Todo este proceso esentendible para quien tiene experiencia en el uso de software R, sin embargo, el lenguaje que se utiliza en la herramienta es complejo comprender para quien no está familiarizado con bases de programación, desarrollo en lenguajes de sintaxis, es decir, lenguaje de bajo nivel **Figura 12-3**.

El problema más complejo en la usabilidad representa la asignación del nivel de contaminación, porque se lo hace de forma manual para cada análisis. Otro problema radica al hacerlo manual, para ello debe conocer con certeza el proyecto y con criterio realizar la puesta de variables o los diferentes cambios con seguridad en el código fuente. Además, el manejo del lenguaje de bajo nivel en software R está inmerso de forma implícita para quien realiza cambios. De lo contrario conocer tan solo sintaxis de software R es insuficiente **Figura 12-3.**

![](_page_48_Figure_0.jpeg)

**Figura 12-3:** Ejecución script **Realizado por:** Banderas Fabián 2022

Si no existe la suficiente experiencia en el ámbito de desarrollo, programación o manejo es necesario revisar la documentación para elaborar una introducción a las bases del entorno.

Se muestran los manuales que debe revisar quien no tenga conocimientos de R software, los Manuales cran R software se encuentran en [CLICAR AQUÍ y](https://cran.r-project.org/manuals.html) se muestran así en la **Figura 13-3**.

![](_page_48_Figure_4.jpeg)

**Figura 13-3:** Manual 1 **Realizado por:** Banderas Fabián 2022

El primer manual hace una introducción al software R, además de un preliminar de uso para análisis estadístico y de datos.

![](_page_49_Picture_40.jpeg)

**Figura 14-3:** Manual 2 **Realizado por:** Banderas Fabián 2022

El segundo manual describe las funciones de importación y exportación utilizable en R o con los paquetes en el repositorio CRAN, **Figura 14-3.**

El manual 3 proporciona una guía de administración e instalación de software R, de acuerdo al sistema operativo, procesador y la obtención de paquetes, **Figura 15-3**.

![](_page_49_Picture_41.jpeg)

**Figura 15-3:** Manual 3 **Realizado por:** Banderas Fabián 2022 El cuarto manual ofrece las guías para crear paquetes personalizados, además la guía de vinculación de extensiones otros lenguajes que se pueden usar dentro del script principal, **Figura 16-3**.

![](_page_50_Picture_44.jpeg)

![](_page_50_Figure_2.jpeg)

La parte enfocada al inicio en el manejo de sintaxis Figura 17-3 presenta el manual 5, como manejo de objetos, evaluación de expresiones, funciones, orientación a objetos, computación en el lenguaje, interfaces de sistema, manejo de excepciones, depuración y proceso de análisis.

![](_page_50_Picture_45.jpeg)

**Figura 17-3:** Manual 5 **Realizado por**: Banderas Fabián 2022 Una guía de las estructuras internas de R y los estándares de codificación para el equipo central que trabaja en R mismo es lo que presenta manual 6, **Figura 18-3**.

| $x +$<br><b>R</b> CRAN: Manuals                                                                                                    |                          |                      |                          |  |  |                   | $x^2$ |
|----------------------------------------------------------------------------------------------------|--------------------------|----------------------|--------------------------|--|--|-------------------|-------|
| cran.r-project.org/manuals.html                                                                                                    |                          |                      |                          |  |  | 图 旧 ☆ 名 ◎ 單 ★ 雪 : |       |
|                                                                                                    |                          |                      | The R Manuals            |  |  |                   |       |
| edited by the R Development Core Team.                                                                                                    |                          |                      |                          |  |  |                   |       |
| The following manuals for R were created on Debian Linux and may differ from the manuals for Mac or Windows on platform-specific pages, but most parts will be identical for all platforms. The correct version of the manuals<br>manuals change with R, hence we provide versions for the most recent released R version (R-release), a very current version for the patched release version (R-patched) and finally a version for the forthcoming R version th |                          |                      |                          |  |  |                   |       |
| Here they can be downloaded as PDF files, EPUB files, or directly browsed as HTML:                                                                                                    |                          |                      |                          |  |  |                   |       |
| Manual                                                                                                    | R-release                | R-patched            | R-devel                  |  |  |                   |       |
| An Introduction to R is based on the former "Notes on R", gives an<br>introduction to the language and how to use R for doing statistical analysis<br>and graphics.                                                                                                    | <b>HTML PDE EPUB</b>     | <b>HTML PDF EPUB</b> | <b>HTML PDF EPUB</b>     |  |  |                   |       |
| R Data Import/Export describes the import and export facilities available<br>either in R itself or via packages which are available from CRAN.                                                                                                    | HTML PDE ERUB            | HTML PDE FRUB        | <b>HTML PDE FRUB</b>     |  |  |                   |       |
| <b>R</b> Installation and Administration                                                                                                    | <b>HTML   PDF   EPUB</b> | <b>HTML PDF FRUB</b> | <b>HTML PDF EPUB</b>     |  |  |                   |       |
| Writing R Extensions covers how to create your own packages, write R help<br>files, and the foreign language (C. C++. Fortran) interfaces.                                                                                                    | <b>HTML   PDF   EPUB</b> | HTML PDF EPUB        | <b>HTML PDF EPUB</b>     |  |  |                   |       |
| A draft of The R language definition documents the language per se. That<br>is, the objects that it works on, and the details of the expression evaluation<br>process, which are useful to know when programming R functions.                                                                                                    | HTML   PDF   EPUB        | HTML PDF EPUB        | <b>HTML PDF EPUB</b>     |  |  |                   |       |
| R Internals: a guide to the internal structures of R and coding standards for<br>the core team working on R itself.                                                                                                    | <b>HTML   PDF   EPUB</b> | HTML PDF EPUB        | <b>HTML   PDF   EPUB</b> |  |  |                   |       |
| The R Reference Index: contains all help files of the R standard and<br>recommended packages in printable form. (9MB, approx. 3500 pages)                                                                                                    | PDF                      | PDF                  | <b>PDF</b>               |  |  |                   |       |
| Translations of manuals into other languages than English are available from the contributed documentation section (only a few translations are available).                                                                                                    |                          |                      |                          |  |  |                   |       |
| The LaTeX or Texinfo sources of the latest version of these documents are contained in every R source distribution (in the subdirectory doc/wanual of the extracted archive). Older versions of the manual can be found in the<br>are also part of most R installations (accessible using function help.start()).                                                                                                    |                          |                      |                          |  |  |                   |       |
| Please check the manuals for R-devel before reporting any issues with the released versions.                                                                                                    |                          |                      |                          |  |  |                   |       |

**Figura 18-3:** Manual 6 **Realizado por**: Banderas Fabián 2022s

Con los manuales **Figura 13-3** hasta la **Figura 19-3** es necesario realizar la lectura para realizar con criterio las respectivas modificaciones del script master.

![](_page_51_Picture_44.jpeg)

**Figura 19-3:** Manual 7 **Realizado por**: Banderas Fabián 2022 Los requerimientos para el proyecto de los recopiló mediante algunas reuniones y entrevistas con los docentes Dr. Fausto Ávalos, PhD. catedrático y jefe departamental del Laboratorio de UAVs y Aplicaciones Ópticas, Facultad de Ingeniería Eléctrica y Electrónica (EPN), Dr. Rolando Sáenz Andrade, PhD. Director de Investigación y Doctorados (UCE) y Dr. Miguel Flores, PhD, catedrático (EPN), con quienes se junta el siguiente listado de requerimientos funciones y no funcionales.

## *3.5.1.3. Requisitos funcionales*

Una vez realizadas las reuniones correspondientes se tiene como resultado 24 requerimientos específicos, la metodología tiene un registro de elaboración del trabajo encomendado con historias de usuario.

- La aplicación web debe permitir ingresar muestra de espectroscopia de fluorescencia.
- La aplicación web debe permitir asignar el nivel cuantitativo de contaminación.
- La aplicación web debe permitir mostrar la muestra de espectroscopia de fluorescencia.
- La aplicación web debe permitir listar la carga masiva de conjunto de datos de la muestra de espectroscopia de fluorescencia.
- La aplicación web debe permitir emitir la predicción de la muestra de espectroscopia fluorescencia por nivel cuantitativa o de contaminación analizado.
- La aplicación web debe permitir realizar una cuenta de propietario.
- La aplicación web debe permitir autorizar token de la cuenta de propietario.
- La aplicación web debe permitir ingresar la muestra piloto de espectroscopia de fluorescencia.
- La aplicación web debe permitir mostrar la muestra piloto de espectroscopia de fluorescencia.
- La aplicación web debe permitir seleccionar el nivel cuantitativo de contaminación en la muestra piloto.
- La aplicación web debe permitir listar el conjunto de datos de la muestra piloto de espectroscopia de fluorescencia.
- La aplicación web debe permitir reporte de la cabecera de los conjuntos de datos de la muestra piloto de espectroscopia de fluorescencia.
- La aplicación web debe permitir reporte de la imagen espectral de la muestra piloto.

La aplicación web debe permitir reporte de la predicción de la muestra piloto.

# *3.5.1.4. Requisitos no funcionales*

Continuando los requerimientos no funcionales, según las reuniones con los docentes implicados en el progreso del proyecto, como se detallan a continuación:

**Escalabilidad:** La aplicación debe mantener actualizaciones constantes cada vez que surja nuevos requerimientos y necesidades.

**Seguridad:** La aplicación debe tener la seguridad necesaria para los datos estén almacenados y nos sean sustraídos por terceras personas.

**Usabilidad:** La aplicación debe ser sencilla de comprender para los miembros.

### *3.5.1.5. Roles del proyecto*

El objetivo fue de desarrollar la aplicación y continuando con los lineamientos de la metodología ágil SCRUM **Tabla 8-3**.

| <b>RESPONSABLE</b>          | <b>DESCRIPCION</b>            | <b>ROL</b>           |
|-----------------------------|-------------------------------|----------------------|
| Fausto Eduardo Ávalos Ph.D. | Responsable de aplicación web | <b>Product Owner</b> |
| Rolando Sáenz Andrade Ph.D. | Responsable de aplicación web | <b>Product Owner</b> |
| Omar S. Gómez G. Ph.D.      | Gestor del Proyecto           | Scrum Máster         |
| Fabián Banderas             | Desarrollador                 | Scrum Team           |

**Tabla 8-3:** Roles de SCRUM.

**Realizado por:** Banderas Fabián 2021

En la **Tabla 8-3** se observa los roles de las personas responsables para el proyecto, además de su descripción y de su rol en el estudio.

Conocido como una pila de producto por su traducción al español, mediante la reunión con el Dr. Rolando Sáenz Andrade Ph.D, Dr. Eduardo Ávalos Cascante. y el Dr. Miguel Flores Ph.D.. Obteniendo como resultados una lista de requerimientos acoplados según las necesidades de la Dirección de Investigación de la Universidad Central del. De desarrollaron tanto las Historias Técnicas e Historias de Usuario, permitiendo así realizar la estimación del proyecto.

Para realizar la estimación o duración del proyecto, se empleó la utilización de T-Shirt, siendo aplicado a los requerimientos obtenidos anteriormente con las reuniones. De forma sencilla la técnica de T-Shirt son medidas de tiempo en donde existen algunas tallas como: S, M, L y XL. Su equivalencia es de 1 punto estimado es igual a 1 hora de trabajo realizada **Tabla 9-3**.

| <b>Medida</b> | (PE) | Horas de trabajo |
|---------------|------|------------------|
| S             | 12   | 12               |
| М             | 18   | 18               |
|               | 30   | 30               |
| XL            | 60   |                  |

**Tabla 9-3:** Product Backlog.

En **Tabla 10-3** se puede visualizar los requisitos transformados en (HU) e (HT), como resultado total se obtuvo 24 de historias de usuario y 7 de historias técnicas.

| <b>HU/HT</b>     | Descripción                                                    | Prioridad    | <b>Talla</b> | <b>Horas</b> |
|------------------|----------------------------------------------------------------|--------------|--------------|--------------|
| $HT-01$          | Reuniones                                                      | <b>MEDIA</b> | M            | 18           |
| $HT-02$          | Estudio de las herramientas a utilizar                         | PEQUEÑA      | S            | 12           |
| $HT-03$          | Análisis y gestión de riesgos                                  | ALTA         | L            | 30           |
| $HT-04$          | Recopilación de requerimientos                                 | ALTA         | XL.          | 60           |
| HT <sub>05</sub> | Diseño de la arquitectura.                                     | <b>MEDIA</b> | M            | 18           |
| <b>HU/HT</b>     | Descripción                                                    | Prioridad    | Talla        | <b>Horas</b> |
| $HT-06$          | Diseño del estándar de codificación.                           | <b>MEDIA</b> | S            | 12           |
| $HT-07$          | Diseño de la interfaz.                                         | ALTA         | L            | 30           |
| $HU-01$          | Ingresar la muestra de espectroscopia de<br>fluorescencia.     | <b>ALTA</b>  | XL           | 60           |
| $HU-02$          | nivel<br>Asignar<br>el<br>cuantitativo<br>de<br>contaminación. | <b>ALTA</b>  | XL           | 60           |

**Tabla 10-3:** Product backlog – Parte 1.

|              | Tabla 11-3: Product backlog - Partes 2.            |             |    |    |
|--------------|----------------------------------------------------|-------------|----|----|
|              | Mostrar la muestra de espectroscopia de            |             |    |    |
| $HU-03$      | fluorescencia.                                     | <b>ALTA</b> | L  | 30 |
|              | Listar la carga masiva de mediciones de datos      |             |    |    |
| HU-04        | de la muestra de espectroscopia de                 | <b>ALTA</b> | L  | 30 |
|              | fluorescencia.                                     |             |    |    |
|              | Emitir la predicción de la muestra de              |             |    |    |
| $HU-05$      | fluorescencia<br>espectroscopia<br>por<br>nivel    | ALTA        | XL | 60 |
|              | cuantitativa o de contaminación analizado.         |             |    |    |
| HU-06        | Realizar una cuenta de propietario.                | ALTA        | L  | 30 |
| HU-07        | Autorizar token de la cuenta de propietario.       | ALTA        | L  | 30 |
|              | Ingresar la muestra piloto de espectroscopia       |             |    |    |
| <b>HU-08</b> | de fluorescencia.                                  | ALTA        | L  | 30 |
| HU-09        | Mostrar la muestra piloto de espectroscopia        |             |    |    |
|              | de fluorescencia.                                  | <b>ALTA</b> | L  | 30 |
|              | Seleccionar<br>el<br>nivel<br>cuantitativo<br>de   |             |    |    |
| $HU-10$      | contaminación en la muestra piloto.                | ALTA        | L  | 30 |
| $HU-11$      | Listar las mediciones de datos de la muestra       | <b>ALTA</b> | L  | 30 |
|              | piloto de espectroscopia de fluorescencia.         |             |    |    |
| $HU-12$      | Reporte de la cabecera de los conjuntos de         |             |    |    |
|              | datos de la muestra piloto de espectroscopia       | ALTA        | L  | 30 |
|              | de fluorescencia.                                  |             |    |    |
| $HU-13$      | Reporte de la imagen espectral de la muestra       | <b>ALTA</b> | L  | 30 |
|              | piloto.                                            |             |    |    |
| $HU-14$      | Reporte de la predicción de la muestra piloto.     | <b>ALTA</b> | L  | 30 |
|              | Emitir de la predicción de la muestra piloto       |             |    |    |
| $HU-15$      | por nivel cuantitativo de contaminación            | ALTA        | L  | 30 |
|              | seleccionado.                                      |             |    |    |
|              | Emitir muestra piloto de espectroscopia de         |             |    | 30 |
| HU-16        | fluorescencia.                                     | ALTA        | L  |    |
| $HU-17$      | Emitir código fuente de la aplicación.             | ALTA        | L  | 30 |
| $HU-18$      | Emitir el documento del proyecto de técnica        | ALTA        | L  | 30 |
|              | de fluorescencia indicada por el láser UCE.        |             |    |    |
|              | Emitir el documento de modelo matemático           |             |    |    |
|              | estadístico<br>el<br>análisis<br>para<br>uso<br>en |             |    |    |
| HU-19        | semicuantitativo de contaminantes petroleros       | ALTA        | L  | 30 |
|              | utilizando técnica LIF.                            |             |    |    |
|              | Emitir la predicción de la muestra de              |             |    |    |
|              | espectroscopia de fluorescencia por nivel          |             |    |    |
| $HU-20$      | cuantitativo de contaminación en formato           | ALTA        | L  | 30 |
|              | pdf.                                               |             |    |    |
|              |                                                    |             |    |    |

**Tabla 11-3:** Product backlog – Partes 2.

| $HIJ-21$ | Emitir la predicción de la muestra de<br>espectroscopia de fluorescencia por nivel<br>cuantitativo de contaminación en formato<br>.png | <b>ALTA</b> | 30 |
|----------|----------------------------------------------------------------------------------------------------|-------------|----|
| $HU-22$  | Listar personal humano del proyecto.                                                                                                   | <b>ALTA</b> | 30 |
| $HU-23$  | Listar personas humano del aplicativo web.                                                                                             | <b>ALTA</b> | 30 |
| $HIJ-24$ | Construcción del menú dinámico.                                                                                                    | <b>ALTA</b> | 30 |

**Tabla 12-3:** Product backlog – Partes 3

# *3.5.1.7. Sprint backlog*

Se lo representa mediante (HT), así como de historias de usuario con un total de 17 sprint. 2 semanas es la duración del sprint, siendo aproximadamente 60 puntos estimados. **Tabla 13-3, Tabla 14-3 y Tabla 15-3.**

| <b>Sprint</b> | $N^{\circ}$ de<br><b>Historia</b> | Descripción                                                    | <b>Fecha</b> inicio | Fecha fin     | PE | <b>PT</b> |
|---------------|-----------------------------------|----------------------------------------------------------------|---------------------|---------------|----|-----------|
|               | $HT-01$                           | Reuniones                                                      | Lun 17/8/20         | Jue $20/8/20$ | 28 |           |
| 1             | $HT-02$                           | Estudio de las herramientas a utilizar                         | Vie 21/8/20         | Lun $24/8/20$ | 12 | 60        |
|               | $HT-03$                           | Análisis y gestión de riesgos                                  | Mar 25/8/20         | Vie 28/820    | 20 |           |
| $\mathbf{2}$  | $HT-04$                           | Recopilación de requerimientos                                 | Lun 31/8/20         | Vie 11/9/20   | 60 | 60        |
|               | HT <sub>05</sub>                  | Diseño de la arquitectura.                                     | Lun 14/9/20         | Jue 17/9/20   | 30 | 60        |
| 3             | $HT-06$                           | Diseño del estándar de codificación.                           | Vie 18/9/20         | Lun $21/9/20$ | 30 |           |
|               | $HT-07$                           | Diseño de la interfaz.                                         | Mar 22/9/20         | Vie 25/9/20   | 60 | 60        |
| 4             | $HIJ-01$                          | Ingresar la muestra de espectroscopia de<br>fluorescencia.     | Lun 28/9/20         | Jue $8/10/20$ | 60 | 60        |
| 5             | $HU-02$                           | nivel<br>cuantitativo<br>de<br>Asignar<br>el<br>contaminación. | Lun 12/10/20        | Vie 23/10/20  | 60 | 60        |

**Tabla 13-3:** Product backlog – Parte 1.

|                |         | <b>Tabla 14-5:</b> FLOQUOL DACKIOG – FaITE 2.                                                                                 |               |               |    |    |
|----------------|---------|----------------------------------------------------------------------------------------------------|---------------|---------------|----|----|
|                | HU-03   | Mostrar la muestra de espectroscopia de<br>fluorescencia.                                                                     | Lun 26/10/20  | Vie 30/10/20  | 30 |    |
| 6              | HU-04   | Listar la carga masiva de mediciones de<br>datos de la muestra de espectroscopia de<br>fluorescencia.                         | Mie 4/11/20   | Vie 6/11/20   | 30 | 60 |
| $\overline{7}$ | $HU-05$ | Emitir la predicción de la muestra de<br>espectroscopia fluorescencia por nivel<br>cuantitativa o de contaminación analizado. | Lun 9/11/20   | Vie 20/11/20  | 60 | 60 |
|                | HU-06   | Realizar una cuenta de propietario.                                                                                           | Lun 23/11/20  | Vie 27/11/20  | 30 |    |
| 8              | HU-07   | token<br>Autorizar<br>de<br>la<br>cuenta de<br>propietario.                                                                   | Lun 30/11/20  | Vie 4/12/20   | 30 | 60 |
| 9              | $HU-08$ | Ingresar<br>la<br>piloto<br>muestra<br>de<br>espectroscopia de fluorescencia.                                                 | Lun 7/12/20   | Vie 11/12/20  | 30 | 60 |
|                | HU-09   | Mostrar la muestra piloto de<br>espectroscopia de fluorescencia.                                                              | Lun 14/12/20  | Vie 18/12/20  | 30 |    |
|                | $HU-10$ | Seleccionar el nivel cuantitativo de<br>contaminación en la muestra piloto.                                                   | Lun 21/12/20  | Jue 24/12/20  | 30 |    |
| 10             | $HU-11$ | Listar las mediciones de datos de la<br>muestra piloto de espectroscopia de<br>fluorescencia.                                 | Lun 28/12/20  | Jue $1/1/21$  | 30 | 60 |
| 11             | $HU-12$ | Reporte de la cabecera de los conjuntos<br>de datos de la muestra piloto de<br>espectroscopia de fluorescencia.               | Lun $4/1/21$  | Vie 8/1/21    | 30 | 60 |
|                | $HU-13$ | Reporte de la imagen espectral de la<br>muestra piloto.                                                                       | Lun $11/1/21$ | Vie 15/1/21   | 30 |    |
|                | $HU-14$ | Reporte de la predicción de la muestra<br>piloto.                                                                             | Lun 18/1/21   | Vie $22/1/21$ | 30 | 60 |
| 12             | $HU-15$ | Emitir de la predicción de la muestra<br>piloto por nivel cuantitativo de<br>contaminación seleccionado.                      | Lun 25/1/21   | Vie 29/1/21   | 30 |    |
| 13             | $HU-16$ | Emitir muestra piloto de espectroscopia<br>de fluorescencia.                                                                  | Lun 1/2/21    | Vie 5/2/21    | 30 | 60 |
|                | HU-17   | Emitir código fuente de la aplicación.                                                                                        | Lun 8/2/21    | Vie 12/2/21   | 30 |    |

**Tabla 14-3:** Product backlog – Parte 2.

|    |          | $\ldots$ is $\ldots$ . The case of $\ldots$                                                                                                    |              |              |    |    |
|----|----------|----------------------------------------------------------------------------------------------------|--------------|--------------|----|----|
|    | $HU-18$  | Emitir el documento del proyecto de<br>técnica de fluorescencia indicada por el<br>láser UCE.                                                                 | Mie 17/2/21  | Vie 19/2/21  | 30 |    |
| 14 | $HIJ-19$ | Emitir el documento de modelo<br>matemático estadístico para uso en el<br>análisis semicuantitativo de<br>contaminantes petroleros utilizando<br>técnica LIF. | Lun 22/2/26  | Vie 26/2/21  | 30 | 60 |
| 15 | $HU-20$  | Emitir la predicción de la muestra de<br>espectroscopia de fluorescencia por nivel<br>cuantitativo de contaminación en formato<br>.pdf.                       | Lun $1/3/21$ | Vie 12/3/21  | 30 |    |
| 16 | $HIJ-21$ | Emitir la predicción de la muestra de<br>espectroscopia de fluorescencia por nivel<br>cuantitativo de contaminación en formato<br>.png                        | Lun 15/3/21  | Vie 19/3/21  | 30 | 60 |
|    | HU-22    | Listar personal humano del proyecto.                                                                                                    | Lun 22/3/21  | Vie 26/3/21  | 30 |    |
| 17 | $HU-23$  | Listar personal humano del aplicativo<br>web.                                                                                                    | Lun 29/3/21  | Jue $1/4/21$ | 30 | 60 |
|    | HU-24    | Construcción del menú dinámico.                                                                                                    | Lun $5/4/21$ | Vie $9/4/21$ | 30 |    |

**Tabla 15-3:** Product backlog – Parte 3.

## *3.5.2. Fase de diseño*

Durante la fase de diseño se establecen las actividades previas a empezar la fase desarrollo, las mismas que se describen a continuación.

# *3.5.2.1. Diseño de interfaces*

El aplicativo debe tener una interacción agradable que encuentre satisfactoria su experiencia de usuario, además de generar un plus en el sistema. La relación usuario – computador es parte fundamental, por tanto, guardar armonía es importante y se crea una interfaz acorde lo planteado en las reuniones de trabajo.

## *3.5.2.2. Psicología del color*

Encabezado a estudiar las emociones, cómo las personas perciben y se comportan con los colores, que provoca a cada persona y promueve sus acciones (El et al., 2021).

La relación del color indispensable como imagen del proyecto con plan futuro de corto plazo ser presentado a entidades internacionales.

## *3.5.2.3. Colores utilizados*

Color azul

Destaca por ser el favorito, con mucha aceptación ya que no genera ningún sentimiento negativo. Sinónimo de confianza, el top de empresas más exitosas del mundo en la actualidad presenta este color, Eje: IBM, Intel o Samsung.

Color verde

Las empresas actuales simbolizan la renovación constante. Los acordes cromáticos que suelen ir asociados con él azul plasman la relación para aspectos positivos.

Por este motivo el cuadro más llamativo y de más impacto contiene una mezcla especial de estos colores dando como resultado el gran tono **Figura 20-3**.

![](_page_60_Picture_87.jpeg)

**Figura 20-3:** Colores utilizados **Realizado por:** Banderas Fabián 2021

# *3.5.3. Planificación*

Este apartado muestra las iteraciones con la colección de información necesaria para completar el proyecto, además de reunión con el Dr. Fausto Ávalos, PhD. catedrático y jefe departamental del Laboratorio de (UAVs) y Aplicaciones Ópticas, Facultad de Ingeniería Eléctrica y Electrónica (EPN) y una reunión con el Dr. Rolando Sáenz Andrade, PhD. Director de Investigación y Doctorados (UCE), con quienes se planificó las iteraciones **Figura 21-3**.

![](_page_61_Picture_70.jpeg)

**Figura 21-3:** Planificación de actividades **Realizado por:** Banderas Fabián 2021

En **Figura 21-3** están las iteraciones y el tiempo de duración de las horas. El proyecto dura 170 días laborables con fechas iniciales y de culminación por iteración.

## *3.5.4. Fase de desarrollo*

El objetivo principal es generar valor al aplicativo a lo construido desde sus primeras versiones en ciclos muy cortos (1-4 semanas) con el que se cumplan pequeñas metas que aporten al objetivo final, ampliando funcionalidades con entregas sucesivas. (BBVA, 2019)

Para alcanzar el hito del proyecto se realizan varios, cada uno tiene una definición que fue establecida en la reunión de planificación donde responde a dos preguntas principales. ¿Cómo se va a realizar el trabajo? y ¿Qué se va a entregar?

El sprint tiene un comienzo en donde cada miembro del equipo asume responsabilidad en función al rol que desempeña. Durante la propuesta se cumplen con las condiciones creadas y acordadas. Es también **importante** mencionar que la duración máxima recomendada es de un mes. (BBVA, 2019)

### *3.5.4.1. Sprints*

Dentro del desarrollo con la metodología ágil SCRUM se tiene el apartado de los Sprints los mismo que están formados con una duración de 2 semanas, se trabaja 6 horas al día. Los sprint están conformados por (HU) e (HT) **Tabla 16-3.** Los demás sprint están en el (**ANEXO D).**

![](_page_62_Picture_154.jpeg)

HT-03 Análisis y gestión de riesgos Mar 25/8/20 Vie 28/820 20

**Realizado por:** Banderas Fabián 2021

En la **Tabla 16-3** se puede visualizar el sprint 1, donde se tiene tres historias de usuario, entre las cuales se tiene reuniones, estudios de herramientas y la gestión de riesgos con un total de 60 puntos estimados.

# *3.5.4.2. Historias de usuarios*

Tiene por objetivo detallar la activad en cada requerimiento establecido siendo permitiendo guiarse al desarrollador. Las (HU) cumple con un formato mismo que se muestra en la **Tabla 17- 3**.

![](_page_63_Picture_116.jpeg)

**Tabla 17-3:** Historia de usuario.

**Realizado por:** Fabián Banderas. 2020.

Las demás (HU) están en el (**[ANEXO A\)](#page-93-0).**

# *3.5.4.3. Diagramas de casos deuso*

En la **Figura 22-3** se puede visualizar el diagrama de caso de uso del proyecto en donde se encuentra el diagrama de caso de uso del proyecto.

![](_page_63_Figure_8.jpeg)

![](_page_63_Figure_9.jpeg)

En la **Tabla 18-3** es un modelo de tabla para los (CU) del proyecto. Entre algunas características está el detalle del identificador, nombre, descripción, precondición, secuencia (pasos, acción), excepciones (paso, acción), rendimiento (paso, acción), frecuencia esperada, importancia, urgencia y por último comentarios.

| <b>Identificador</b> | CU <id-requisito></id-requisito>                                                       |                                                                                              |  |
|----------------------|----------------------------------------------------------------------------------------|----------------------------------------------------------------------------------------------|--|
| <b>Nombre</b>        | <nombre del="" funcional="" requisito=""></nombre>                                     |                                                                                              |  |
| Descripción          | El sistema deberá comportarse tal como se describe en el siguiente (CU)                |                                                                                              |  |
|                      | {concreto cuando <evento activación="" de="">, términos generales realización</evento> |                                                                                              |  |
|                      | de $(CU)$ < lista de casos de uso > }                                                  |                                                                                              |  |
| Precondición         | <precondición caso="" de="" del="" uso=""></precondición>                              |                                                                                              |  |
| Secuencia normal     | Paso                                                                                   | Acción                                                                                       |  |
|                      | $\mathbf{1}$                                                                           | {El <actor>, El sistema} <acción actor="" del="" o="" sistema="">,</acción></actor>          |  |
|                      |                                                                                        | se realiza el caso de uso < caso de uso CU-x>                                                |  |
|                      | 2                                                                                      | Si <condición>, {el <actor>, el sistema} <math>\langle</math> acción del</actor></condición> |  |
|                      |                                                                                        | sistema o actor >>, se realiza el caso de uso <caso de="" th="" uso<=""></caso>              |  |
|                      |                                                                                        | $CU-x$                                                                                       |  |
|                      |                                                                                        |                                                                                              |  |
|                      | $\cdots$                                                                               | .                                                                                            |  |
| Postcondición        | <postcondición caso="" de="" del="" uso=""></postcondición>                            |                                                                                              |  |
| <b>Excepciones</b>   | Paso                                                                                   | Acción                                                                                       |  |
|                      | 1                                                                                      | Si <condición de="" excepción="">, {el <actor>, el sistema}</actor></condición>              |  |
|                      |                                                                                        | }<>acción realizada por el actor o sistema>>, se realiza                                     |  |
|                      |                                                                                        | el caso de uso <caso cu-x="" de="" uso=""></caso>                                            |  |
|                      | $\ddotsc$                                                                              |                                                                                              |  |
| <b>Rendimiento</b>   | Paso                                                                                   | Cota de tiempo                                                                               |  |
|                      | 1                                                                                      | n segundos                                                                                   |  |
|                      | .                                                                                      | .                                                                                            |  |
| Frecuencia           | <n° de="" veces=""> veces / <unidad de="" tiempo=""></unidad></n°>                     |                                                                                              |  |
| esperada             |                                                                                        |                                                                                              |  |
| Importancia          | {sin importancia, importante, vital}                                                   |                                                                                              |  |
| <b>Urgencia</b>      | {puede esperar, hay presión, inmediatamente}                                           |                                                                                              |  |
| <b>Comentarios</b>   | <comentarios adicionales=""></comentarios>                                             |                                                                                              |  |

**Tabla 18-3:** CU\_01**:** Tabla modelo (CU)

Para representar los requerimientos funcionales del sistema se realizan los diagramas (CU), se describe a continuación el primer (CU) **Tabla 19-3**.

| <b>Identificador</b> | CU_01_Ingresar_archivo                                                     |                                                          |  |
|----------------------|----------------------------------------------------------------------------|----------------------------------------------------------|--|
| <b>Nombre</b>        | La aplicación web debe permitir ingresar muestra de espectroscopia de      |                                                          |  |
|                      | fluorescencia a través del botón.                                          |                                                          |  |
| Descripción          | El usuario necesita cargar archivos de muestras, es necesario un botón que |                                                          |  |
|                      | permita cargar de manera ágil el archivo seleccionado.                     |                                                          |  |
| Precondición         | Estar en la dirección web del aplicativo                                   |                                                          |  |
| Secuencia normal     | Paso                                                                       | Acción                                                   |  |
|                      | 1                                                                          | El usuario da clic en el botón Archivo.                  |  |
|                      | $\overline{2}$                                                             | El usuario visualiza ventana emergente.                  |  |
|                      | 3                                                                          | El usuario busca el archivo de muestra que desea cargar. |  |
|                      | $\overline{\mathcal{A}}$                                                   | El usuario selecciona el archivo de muestra.             |  |
| Postcondición        |                                                                            |                                                          |  |
| <b>Excepciones</b>   | Paso                                                                       | Acción                                                   |  |
|                      | 1                                                                          | Error en el ingreso de datos.                            |  |
|                      | $\overline{2}$                                                             | Muestra un mensaje de error en el ingreso incorrecto de  |  |
|                      |                                                                            | datos.                                                   |  |
| <b>Rendimiento</b>   | Paso                                                                       | Cota de tiempo                                           |  |
|                      | $\mathbf{1}$                                                               | 10 segundos                                              |  |
| Frecuencia           | $1$ vez $/1$ minuto                                                        |                                                          |  |
| esperada             |                                                                            |                                                          |  |
| Importancia          | Vital                                                                      |                                                          |  |
| <b>Urgencia</b>      | Inmediatamente                                                             |                                                          |  |
| <b>Comentarios</b>   | El número máximo de archivos que se puede cargar es uno.                   |                                                          |  |

**Tabla 19-3:** CU\_01\_Ingresar\_archivo

**Realizado por:** Banderas Fabián 2022

Todos los (CU) realizados en este proyecto están en (**[ANEXO B\)](#page-110-0).**

Es necesario describir un diagrama para los usuarios que este realmente interesados, investigadores y estudiantes del proyecto tengan la intención de aprender. Se presenta el modelo 4+1 de Kruchten (Kruchten, 1995) para facilitar el entendimiento del proceso realizado en la elaboración del aplicativo web en estrucura alto nivel, en este se describe las vistas concurrentes como se muestra en la **Figura 23-3.**

![](_page_66_Figure_2.jpeg)

**Figura 23-3:** Modelo de vistas 4+1 Kruchten Realizado por: Banderas Fabián 2022

### **Vista Lógica**

La vista lógica se caracteriza por el modelo de los objetos al momento de realizar un diseño orientado a objetos. Al momento del diseño una software o aplicación se puede dar un de forma alternativa un enfoque distinto tipo de vista lógica, así como indica los diagramas de entidad relación.

Es importante tomar en cuenta que el mantenimiento, actualización y escalabilidad sea lo más simple posible, de este modo se disminuir costos de mantenimiento y sacrificio intelectual del equipo de desarrollo. La presencia nativa en la nube del enfoque arquitectónico es propia de los microservicios compuesta por pequeños servicios o componentes, poco acoplados y que se pueden implementar independientemente(Russo, 2021).

# **Vista física**

La vista de física muestra el panorama del programador donde vemos reflejado por medio del diagrama de clases a continuación

*3.5.4.5. Diagramas de clase*

Para describir de forma concreta la estructura de componentes como operaciones, atributos y relaciones entre objetos se realiza Figura 24-3

![](_page_67_Figure_4.jpeg)

**Figura 24-3:** Diagrama de clases. Realizado por: Banderas Fabián 2022

### **Vista de proceso**

Utiliza los diagramas de secuencia para explicar cómo se comunican las entidades. A continuación, se presentan los siguientes diagramas.

*3.5.4.6. Diagramas de secuencias*

Muestra de manera específica la coexistencia de objetos que existe específicamente en líneas de vida o de procesos, **Figura 25-3**.

![](_page_68_Figure_1.jpeg)

**Figura 25-3:** Diagrama de secuencias **Realizado por:** Banderas Fabián 2022

Todos los diagramas de secuencia realizados en el proyecto actual están ubicados en el siguiente (**[ANEXO C\)](#page-123-0)**.

# **Vista de desarrollo**

Se representa con representación gráfica de paquetes para entender y controlar el sistema de forma general de manera estructurada para mostrar la organización de elementos en este caso del aplicativo web desarrollado.

![](_page_69_Figure_2.jpeg)

**Figura 26-3:** Diagrama de paquetes **Realizado por:** Banderas Fabián 2022

Al tener centro de datos corporativos con límites bien definidos, se decide aplicar el patrón de arquitectura de microservicios, permitiendo de esta forma permitiendo que el equipo de desarrollo pueda estar en cualquier parte del mundo además de ser un sitio de cortos componentes, **Figura 26-3**.

![](_page_70_Figure_0.jpeg)

**Figura 27-3:** Estructura de la aplicación **Realizado por:** Banderas Fabián 2022

# *3.5.5. Estándar de codificación*

Para cada los desarrolladores como para los nuevos integrantes del proyecto es necesario entender el contexto así también la codificación de la aplicación desarrollada, el autor del presente documento decide utilizar un estándar.

Upper Camel Case es el estándar utilizado, según el estudio realizado por (Zhang, Zou y Huang, 2022) muestra resultados los cuales indican que los desarrolladores suelen seguir las convenciones de código relacionadas con el estilo de mayúsculas y minúsculas cuando definen identificadores. Estas consideraciones fueron tomadas al elaborar todo el aplicativo.

El código fuente del aplicativo se encuentra disponible en [enlace clic aquí.](https://github.com/DIRECCIONINVESTIGACIONUCE/ESPOCH)

## *3.5.6. Verificación*

Como parte de verificación para satisfacer todas las necesidades con la implementación de la solución (ANEXO L) que respalda la aprobación de la herramienta web para definir los niveles cuantitativos de contaminación de hidrocarburos por medio de imágenes espectrales con r markdown.

## **CAPITULO IV**

#### **4. MARCO DE RESULTADOS**

Al evaluar la usabilidad según el estándar ISO/IEC 25010 para lo cual se usó el Cuestionario USE: Utilidad, Satisfacción y Facilidad de uso, con el que se emplea dicho cuestionario después de ocupar el aplicativo anterior para a priori realizar el mismo test en el aplicativo web desarrollado a los estudiantes delegados de la (EPN) y la dirección de investigación de la (UCE).

#### **4.1.Ingeniería del producto**

En esta parte se muestra los resultados obtenidos, la abstracción de los requisitos con representación gráfica de (CU), las actividades a través de los diagramas de secuencia. El arquetipo de software con las vistas 4+1 de Kruchten (Kruchten, 1995), empieza por la vista lógica donde permite identificar los sistemas, métodos, usuarios y las condiciones prueba para provocar un fenómeno con el fin de verificar la hipótesis. En la vista física realiza el preámbulo de software y hardware que se ocupó. En la vista de desarrollo posee el modelo de negocio. Finalmente, en la vista de procesos se describe la ejecución del experimento con la evaluación experimental antes del producto software y más luego de la implantación del producto software.

# **4.2.Gestión del proceso de desarrollo**

Para tratar de minimizar los peligros del tratamiento de riesgos el cual presentaron se presentaron 9 riesgos los cuales fueron tratados por prioridad. Las categorías de prioridad se presentaron de la siguiente manera: alta para la primera prioridad, media para la segunda prioridad y baja para la tercera prioridad. El foco de atención estuvo en el riesgo "Cambios de requisitos".

En la secuencia al elaborar el producto software se transforma en una parte crucial del sistema, se debe tomar en cuenta la priorización de riegos está establecida que una mayor prioridad es aquellas que deben ser gestionadas principalmente para así evitar un impacto negativo posterior al proyecto. Para aquello se identificaron de color verde aquellos riegos de impacto bajo, los de impacto medio de color amarillo y de impacto alto de color rojo (ANEXO E).

Según la metodología SCRUM, la documentación de requerimientos tuvo 14 casos de uso. El product backlog tuvo un total de 7 historias técnicas y 24 (HU). Para Sprint backlog se lo representa mediante un conjunto de (HT), así como de historias de usuario con un total de 17
sprint. Considerando que 2 semanas es el tiempo de un sprint, siendo aproximadamente 60 puntos estimados. En la estimación o duración del proyecto, se empleó la utilización de T-Shirt donde los valores para puntos estimados son: XS:4, S:8, M:16, L:24, XL:30.

### **4.3.Usabilidad del sistema**

El cuestionario (**[ANEXO H\)](#page-148-0)**, es el método cuantitativo aplicado para valorar la usabilidad del aplicativo web. Esta en idioma inglés por tanto para plantearlo se traduce a idioma español (**ANEXO I)**. Las preguntas planteadas se presentan con una calificación en escala de Likert. Los usuarios califican con criterio cada pregunta de 1 a 7 puntos. El valor 1 representa desacuerdo y el valor 7 totalmente de acuerdo.

Se realiza una toma de muestra aleatoria a 26 usuarios como muestra, en este caso particular es necesario un mínimo de 20 según "la prueba de Shapiro-Wilk sugiere un tamaño mínimo de 20 en la muestra para alcanzar el criterio establecido en la investigación" (Orozco y Sánchez, 2017).para valorar el aplicativo web. Existe dos escenarios, en el primero el grupo actúa con el sistema anterior un script elaborado en r software, después del uso realiza la encuesta dividida en cuatro secciones utilidad, facilidad de uso, facilidad de aprendizaje y satisfacción. En el segundo escenario se interactúa con el aplicativo web creado para, acto seguido repetir la encuesta (ANEXO H) consta de 30 preguntas, se descarta una que no aplica en este caso particular. Las preguntas seleccionadas están repartidas: utilidad: 7 preguntas, facilidad de uso: 11 preguntas, facilidad de aprendizaje: 7 preguntas, satisfacción: 4 preguntas.

La metodología se aplica con los usuarios el día 21 de marzo de 2022 en el laboratorio de la facultad de eléctrica y electrónica de la EPN (**[ANEXO G](#page-148-0)).**

Para determinar los resultados de las encuestas se realiza los análisis descriptivo e inferencial.

#### *4.3.1. Análisis descriptivo*

Para los experimentos se contó con estudiantes laboratorio de UAVs y aplicaciones ópticas de la EPN y de la UCE de la dirección de investigación. El estudio fue realizado en dos sesiones, en primera instancia se ejecutó el proceso manual el 21 de marzo de 2022 desde las 10am hasta las 10.30am para después realizar el cuestionario (**ANEXO G**). La segunda sesión se realiza el

mismo día media hora después con los mismos estudiantes, ahora con la herramienta web creada, el proceso toma alrededor de diez minutos y luego se proporciona nuevamente el cuestionario (**ANEXO I**), en ambas sesiones las encuestas fueron digitales.

Después de las respectivas mediciones se tabulo las mediciones obtenidas.

*4.3.1.1. Utilidad*

El apartado de usabilidad presenta siete preguntas que se presentan a continuación:

- **U\_P1.-** Considera usted que ayuda a ser más eficaz.
- **U\_P2.-** Considera usted que ayuda a ser más productivo
- **U\_P3.-** Considera usted que es útil
- **U\_P4.-** Considera usted que hace las cosas que quiero lograr sean más fáciles de hacer
- **U\_P5.-** Considera usted que ahorra tiempo cuando se usa
- **U\_P6.-** Considera usted que satisface las necesidades
- **U\_P7.-** Considera usted que hace todo lo que se espera que haga**.**

| <b>ENCUESTA</b> | <b>UTILID</b>  |                |                         |                | Σ              |                |                               |                |
|-----------------|----------------|----------------|-------------------------|----------------|----------------|----------------|-------------------------------|----------------|
| N <sup>o</sup>  | <b>AD</b>      |                |                         |                |                |                |                               |                |
|                 | U P            | U P            | U P                     | U P            | U P            | U P            | $\overline{U}$ $\overline{P}$ |                |
|                 | 1              | $\overline{2}$ | $\overline{\mathbf{3}}$ | 4              | 5              | 6              | 7                             |                |
| 1               | 3              | 3              | $\overline{4}$          | 4              | 3              | 3              | 4                             | 24             |
| $\overline{2}$  | $\mathbf{1}$   | $\mathbf{1}$   | $\mathbf{1}$            | $\mathbf{1}$   | $\mathbf{1}$   | $\mathbf{1}$   | $\mathbf{1}$                  | $\overline{7}$ |
| 3               | 4              | 4              | $\overline{4}$          | 5              | 3              | 3              | 4                             | 27             |
| $\overline{4}$  | 2              | 2              | 1                       | 1              | $\overline{c}$ | 1              | $\overline{c}$                | 11             |
| 5               | $\overline{c}$ | 1              | $\overline{c}$          | $\overline{2}$ | 3              | 3              | 3                             | 16             |
| 6               | $\overline{2}$ | $\overline{2}$ | 3                       | $\overline{2}$ | 3              | $\overline{2}$ | 4                             | 18             |
| 7               | $\mathbf{1}$   | 3              | 6                       | $\overline{2}$ | $\overline{2}$ | 7              | $\overline{2}$                | 23             |
| 8               | $\mathbf{1}$   | $\mathbf{1}$   | $\mathbf{1}$            | $\overline{c}$ | $\overline{2}$ | $\overline{2}$ | 5                             | 14             |
| 9               | $\overline{c}$ | 1              | $\mathbf{1}$            | $\mathbf{1}$   | $\overline{c}$ | $\mathbf{1}$   | $\overline{c}$                | 10             |
| 10              | 3              | 4              | $\overline{4}$          | $\overline{4}$ | 3              | $\overline{4}$ | 5                             | 27             |
| 11              | 3              | 3              | 4                       | 4              | 3              | 3              | 4                             | 24             |
| 12              | $\overline{2}$ | 1              | $\mathbf{1}$            | $\mathbf{1}$   | $\overline{2}$ | 1              | $\overline{2}$                | 10             |
| 13              | 4              | $\overline{2}$ | 5                       | $\overline{2}$ | 3              | $\overline{4}$ | 3                             | 23             |
| 14              | $\mathbf{1}$   | $\mathbf{1}$   | $\mathbf{1}$            | $\overline{c}$ | $\overline{2}$ | $\overline{2}$ | 5                             | 14             |
| 15              | 3              | 3              | 3                       | 4              | $\overline{2}$ | $\overline{2}$ | 3                             | 20             |
| 16              | 3              | $\overline{2}$ | $\overline{4}$          | 5              | 5              | 6              | 6                             | 31             |
| 17              | $\overline{2}$ | $\mathbf{1}$   | 3                       | 3              | $\overline{4}$ | $\overline{4}$ | 5                             | 22             |
| 18              | $\overline{2}$ | $\mathbf{1}$   | 3                       | $\mathbf{1}$   | $\overline{4}$ | $\overline{2}$ | $\overline{2}$                | 15             |
| 19              | $\overline{c}$ | $\overline{c}$ | $\overline{4}$          | 4              | 4              | 4              | 4                             | 24             |
| 20              | $\mathbf{1}$   | $\overline{c}$ | $\overline{c}$          | $\overline{c}$ | $\overline{4}$ | 3              | $\overline{c}$                | 16             |
| 21              | 7              | 6              | $\overline{7}$          | 5              | 6              | $\overline{7}$ | 7                             | 45             |
| 22              | $\overline{c}$ | $\overline{4}$ | $\overline{4}$          | 5              | 3              | 5              | 6                             | 29             |
| 23              | 3              | $\overline{c}$ | $\overline{2}$          | 4              | $\overline{4}$ | 3              | $\overline{2}$                | 20             |
| 24              | $\mathbf{1}$   | $\mathbf{1}$   | $\mathbf{1}$            | $\overline{c}$ | $\overline{2}$ | 5              | 3                             | 15             |
| 25              | $\overline{c}$ | $\overline{c}$ | $\overline{c}$          | $\overline{c}$ | $\overline{c}$ | $\overline{2}$ | $\overline{c}$                | 14             |
| 26              | $\mathbf{1}$   | $\mathbf{1}$   | $\mathbf{1}$            | $\mathbf{1}$   | $\mathbf{1}$   | $\mathbf{1}$   | $\mathbf{1}$                  | $\overline{7}$ |

**Tabla 1-4:** Encuesta experimento 1 Utilidad.

**Realizado por:** Banderas Fabián 2022

La ponderación junto con la sumatoria de los valores en escala de Likert se muestra las mediciones de los dos experimentos, el primero se muestra en la **Tabla 1-4** y el segundo en (**ANEXO K**). El cuestionario presenta cuatro categorías los resultados de la categoría utilidad se presentan.

En la Tabla 2-4 se muestra los valores correspondientes cantidad de encuestas (n) que es de 26 encuestados, el puntaje promedio base, el promedio percibido y los puntajes mínimo y máximo. En los resultados del experimento 1(antes) el puntaje promedio fue de 19,46 para la utilidad. No obstante, se puede apreciar que el punto mínimo es 7 y el máximo 45. La desviación estándar se ubica en 8,49 en referencia a la media. Mientras en el experimento 2(después) el puntaje promedio fue de 47.27 para la utilidad. No obstante, se puede apreciar que el punto mínimo es 43 y el máximo 49. La desviación estándar se ubica en 1.8 en referencia a la media.

#### **Tabla 2-4:** Resultados experimento 1 Utilidad.

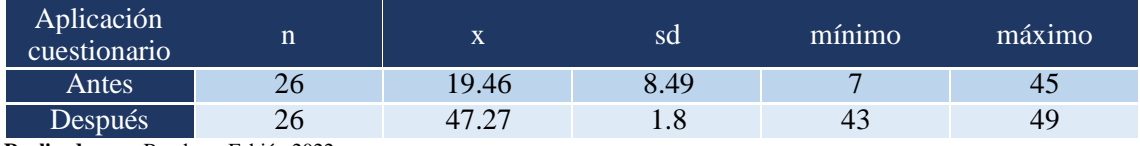

**Realizado por:** Banderas Fabián 2022

Se muestra la comparación los efectos en la categoría utilidad del antes y después:

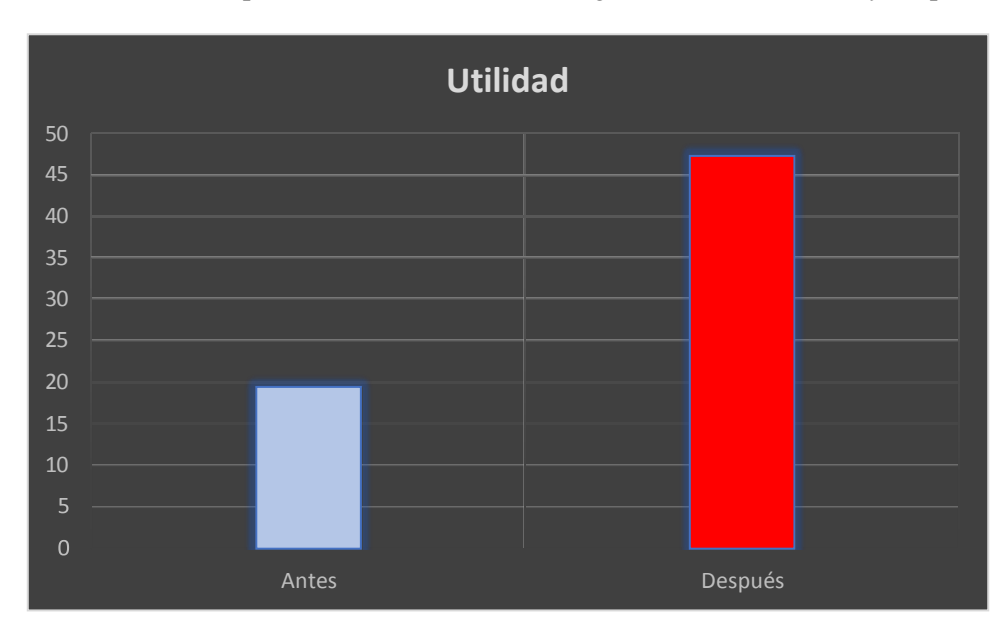

**Gráfico 1-4:** Comparación del promedio antes y después - Utilidad **Realizado por:** Banderas Fabián 2022

La evaluación con las mediciones en el experimento 1 y 2 en la categoría utilidad, muestra la valoración dando como resultado un valor de media antes de 19.46 y un valor de media después de 47.27, la comparativa se establece con un grafo de columnas **Gráfico 1-4**.

*4.3.1.2. Facilidad de uso*

**FU\_P1.-** Considera usted que es fácil de usar

**FU\_P2.-** Considera usted que es simple de usar

**FU\_P3.-** Considera usted que es amigable con el usuario

**FU\_P4.-** Considera usted que requiere la menor cantidad de pasos posibles para lograr lo que quiere hacer con él

**FU\_P5.-** Considera usted que es flexible

**FU\_P6.-** Considera usted que puede usarlo sin esfuerzo

**FU\_P7.-** Considera usted que puede usarlo sin instrucciones escritas

**FU\_P8.-** Considera usted que no nota ninguna inconsistencia mientras lo usa

**FU\_P9.-** Considera usted que tanto a los usuarios ocasionales como los habituales les gustaría

**FU\_P10.-** Considera usted que puede recuperarse de los errores rápida y fácilmente

**FU\_P11.-** Considera usted que puede usarlo con éxito cada vez

**Tabla 3-4:** Encuesta experimento 1 Facilidad de uso.

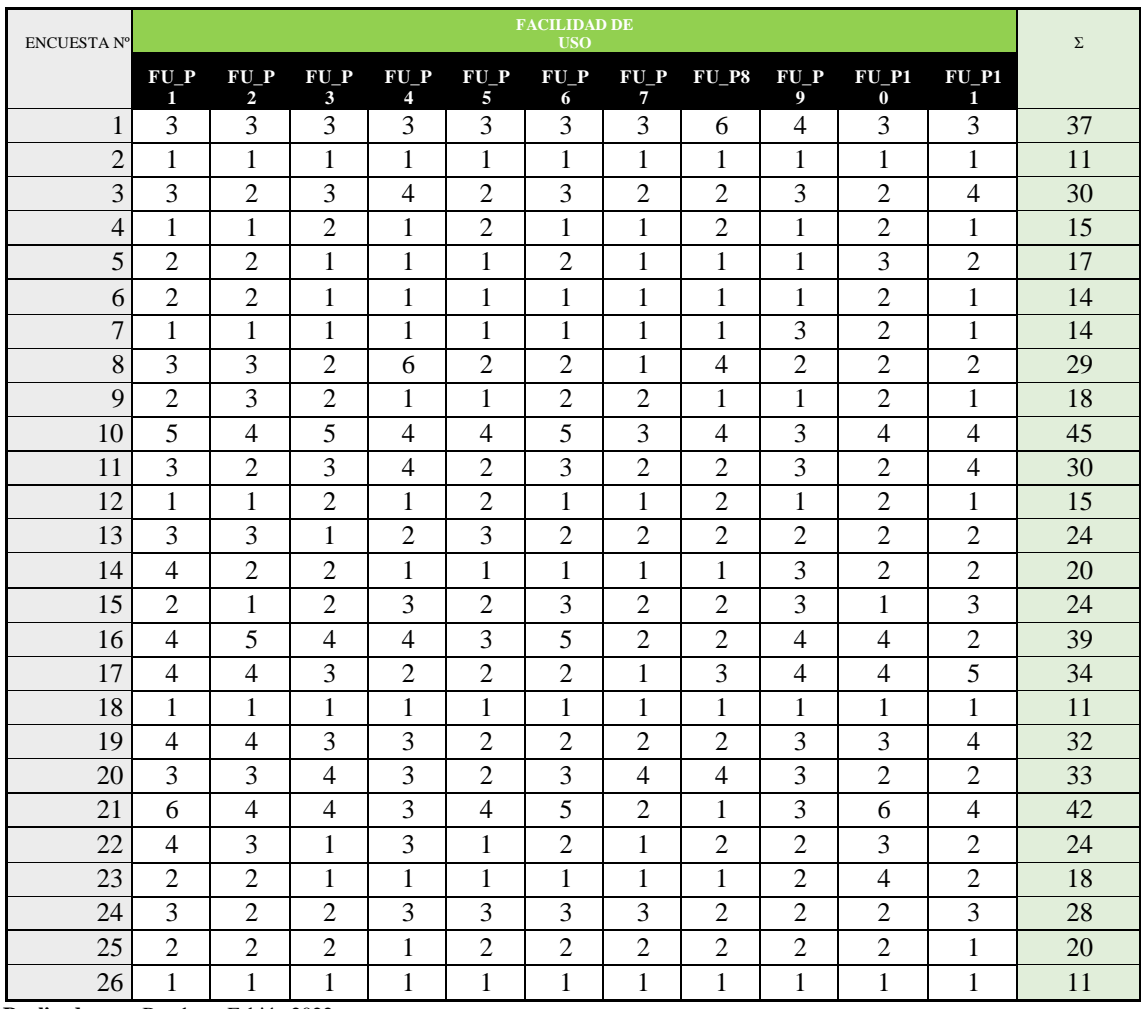

**Realizado por:** Banderas Fabián 2022

La ponderación junto con la sumatoria de los valores en escala de Likert se muestra las mediciones de los dos experimentos, el primero se muestra en la **Tabla 3-4** y el segundo en (**ANEXO K**). El cuestionario presenta cuatro categorías los resultados de la categoría facilidad de uso se presentan.

En la Tabla 4-4 están los valores correspondientes al tamaño de la muestra (n) que es de 26 encuestados, el puntaje promedio base, el promedio percibido y los puntajes mínimo y máximo. El puntaje promedio base alcanza 44 debido a que existen 11 preguntas. El puntaje promedio percibido fue de 24.42 para la utilidad. No obstante, se puede apreciar que el punto mínimo es 11 y el máximo 45. La desviación estándar se ubica en 10.07 en referencia a la media.

**Tabla 4-4:** Resultados experimento 1 Facilidad de uso.

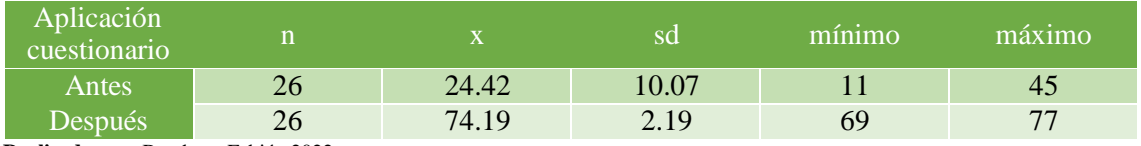

**Realizado por:** Banderas Fabián 2022

Se muestra la comparación de efectos en la categoría facilidad de uso del antes y después:

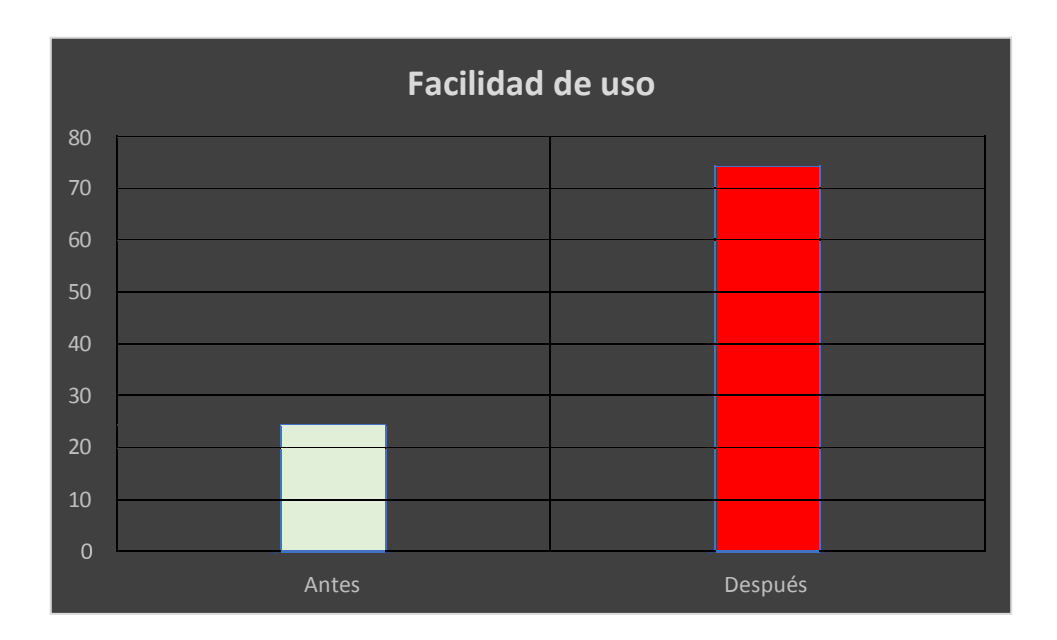

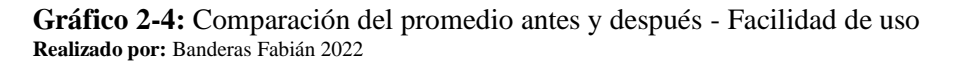

La valoración de las mediciones en el experimento 1 y 2 en la categoría facilidad de uso, muestra la valoración dando como resultado un valor de media antes de 24.42 y un valor de media después de 74.19, la comparativa se establece con grafo de columnas **Gráfico 2-4**.

## *4.3.1.3. Facilidad de aprendizaje*

- **FA\_P1.-** Considera usted que está satisfecho con esto
- **FA\_P2.-** Considera usted que se lo recomendaría a un amigo
- **FA\_P3.-** Considera usted que es divertido de usar
- **FA\_P4.-** Considera usted que funciona como quiere que funcione
- **FA\_P5.-** Considera usted que es maravilloso
- **FA\_P6.-** Considera usted que necesita tenerlo
- **FA\_P7.-** Considera usted que es agradable de usar

| <b>ENCUEST</b> | <b>FACILIDAD DE APRENDIZAJE</b> |                |                         |                |                |                | $\Sigma$       |                |
|----------------|---------------------------------|----------------|-------------------------|----------------|----------------|----------------|----------------|----------------|
| $\mathbf{A}$   | FA P                            | FA P           | FA <sub>P</sub>         | FA P           | FA P           | FA P           | FA P           |                |
| $N^{o}$        | 1                               | $\overline{2}$ | $\overline{\mathbf{3}}$ | 4              | 5              | 6              | 7              |                |
| 1              | 3                               | 3              | 3                       | 3              | 3              | 3              | 3              | 21             |
| $\overline{2}$ | $\mathbf{1}$                    | $\mathbf{1}$   | $\mathbf{1}$            | $\mathbf{1}$   | $\mathbf{1}$   | $\mathbf{1}$   | $\mathbf{1}$   | $\overline{7}$ |
| 3              | 3                               | $\sqrt{2}$     | $\overline{2}$          | 3              | $\overline{2}$ | $\overline{2}$ | 3              | 17             |
| $\overline{4}$ | $\overline{2}$                  | $\overline{2}$ | $\mathbf{1}$            | $\overline{2}$ | $\mathbf{1}$   | $\mathbf{1}$   | $\overline{2}$ | 11             |
| 5              | $\mathbf{1}$                    | $\mathbf{1}$   | $\mathbf{1}$            | $\overline{2}$ | $\mathbf{1}$   | 3              | $\mathbf{1}$   | 10             |
| 6              | $\mathbf{1}$                    | $\overline{2}$ | $\mathbf{1}$            | $\overline{2}$ | $\mathbf{1}$   | $\mathbf{1}$   | $\mathbf{1}$   | 9              |
| 7              | $\mathbf{1}$                    | $\mathbf{1}$   | $\mathbf{1}$            | $\overline{2}$ | $\mathbf{1}$   | $\mathbf{1}$   | 1              | 8              |
| $\overline{8}$ | $\mathbf{1}$                    | $\mathbf{1}$   | $\overline{2}$          | $\overline{2}$ | 3              | 3              | $\mathbf{1}$   | 13             |
| 9              | $\overline{2}$                  | $\mathbf{1}$   | $\overline{2}$          | $\overline{2}$ | $\overline{2}$ | $\mathbf{1}$   | $\mathbf{1}$   | 11             |
| 10             | $\overline{4}$                  | $\overline{4}$ | 3                       | 3              | $\overline{4}$ | 5              | $\overline{4}$ | 27             |
| 11             | $\overline{4}$                  | 3              | $\overline{2}$          | $\overline{2}$ | 3              | $\overline{2}$ | $\overline{2}$ | 18             |
| 12             | $\overline{2}$                  | $\overline{2}$ | $\mathbf{1}$            | $\overline{2}$ | $\mathbf{1}$   | $\mathbf{1}$   | $\overline{2}$ | 11             |
| 13             | 3                               | $\overline{4}$ | $\mathfrak{Z}$          | 3              | 3              | $\overline{4}$ | 3              | 23             |
| 14             | 3                               | $\mathbf{1}$   | $\mathbf{1}$            | $\overline{2}$ | $\mathbf{1}$   | $\overline{2}$ | $\overline{2}$ | 12             |
| 15             | $\overline{2}$                  | $\sqrt{2}$     | $\overline{c}$          | $\overline{2}$ | $\overline{2}$ | $\overline{2}$ | 3              | 15             |
| 16             | 3                               | 3              | $\mathbf{1}$            | $\overline{4}$ | $\overline{2}$ | $\overline{4}$ | 3              | 20             |
| 17             | $\overline{4}$                  | $\overline{4}$ | $\overline{2}$          | 3              | $\mathbf{1}$   | $\overline{2}$ | $\overline{2}$ | 18             |
| 18             | $\mathbf{1}$                    | $\mathbf{1}$   | $\mathbf{1}$            | $\mathbf{1}$   | $\mathbf{1}$   | $\overline{3}$ | $\mathbf{1}$   | 9              |
| 19             | $\overline{2}$                  | $\mathfrak{2}$ | $\overline{2}$          | $\overline{4}$ | $\mathbf{1}$   | $\overline{3}$ | $\overline{2}$ | 16             |
| 20             | $\overline{4}$                  | 3              | $\overline{2}$          | $\overline{2}$ | $\overline{2}$ | $\overline{2}$ | 3              | 18             |
| 21             | $\overline{4}$                  | 3              | 3                       | 5              | $\overline{2}$ | $\overline{7}$ | $\overline{2}$ | 26             |
| 22             | $\overline{2}$                  | 3              | 1                       | $\mathbf{1}$   | $\mathbf{1}$   | $\overline{4}$ | $\overline{2}$ | 14             |
| 23             | $\overline{2}$                  | $\mathbf{1}$   | 3                       | $\overline{2}$ | $\overline{2}$ | $\mathbf{1}$   | $\mathbf{1}$   | 12             |
| 24             | $\mathbf{1}$                    | $\mathbf{1}$   | $\overline{2}$          | $\overline{2}$ | 3              | $\overline{2}$ | $\mathbf{1}$   | 12             |
| 25             | $\overline{2}$                  | $\mathbf{1}$   | $\mathbf{1}$            | $\mathbf{1}$   | $\mathbf{1}$   | $\mathbf{1}$   | $\mathbf{1}$   | $8\,$          |
| 26             | $\mathbf{1}$                    | $\mathbf{1}$   | $\mathbf{1}$            | $\mathbf{1}$   | $\mathbf{1}$   | $\mathbf{1}$   | $\mathbf{1}$   | $\overline{7}$ |

**Tabla 5-4:** Encuesta experimento 1 Facilidad de aprendizaje.

La ponderación junto con la sumatoria de los valores en escala de Likert se muestra las mediciones de los dos experimentos, el primero se muestra en la **Tabla 5-4** y el segundo en (**ANEXO K**). El cuestionario presenta cuatro categorías los resultados de la categoría facilidad de aprendizaje se presentan.

En la Tabla 6-4 se muestra los valores correspondientes al número de la muestra (n) que es de 26 encuestados, el puntaje promedio base, el promedio percibido y los puntajes mínimo y máximo. El puntaje promedio base alcanza 28 debido a que existen 7 preguntas. El puntaje promedio percibido fue de 14.35 para la utilidad. No obstante, se puede apreciar que el punto mínimo es 7 y el máximo 27. En referencia a la media la desviación estándar está ubicada en 5.71.

**Tabla 6-4:** Resultados experimento 1 Facilidad de aprendizaje.

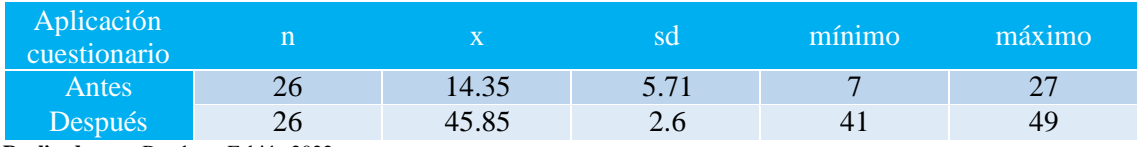

**Realizado por:** Banderas Fabián 2022

Se muestra la comparación de efectos en la categoría facilidad de aprendizaje del antes y después:

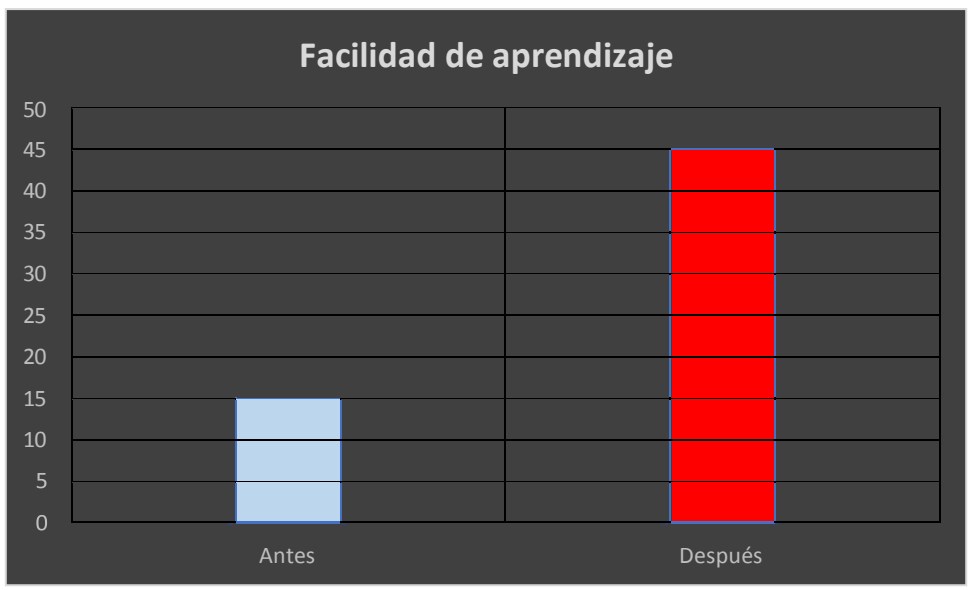

**Gráfico 3-4:** Comparación del promedio antes y después - Facilidad de aprendizaje **Realizado por:** Banderas Fabián 2022

La evaluación de las mediciones en el experimento 1 y 2 en la categoría facilidad de aprendizaje, muestra la valoración dando como resultado un valor de media antes de 14.35 y un valor de media después de 45.85, la comparativa se establece con grafo de columnas **Gráfico 3-4**.

## *4.3.1.4. Satisfacción*

- **S\_P1.-** Considera usted que aprende a usarlo rápidamente
- **S\_P2.-** Considera usted que recuerda fácilmente cómo usarlo
- **S\_P3.-** Considera usted que es fácil de aprender a usarlo
- **S\_P4.-** Considera usted que se vuelve hábil con esto

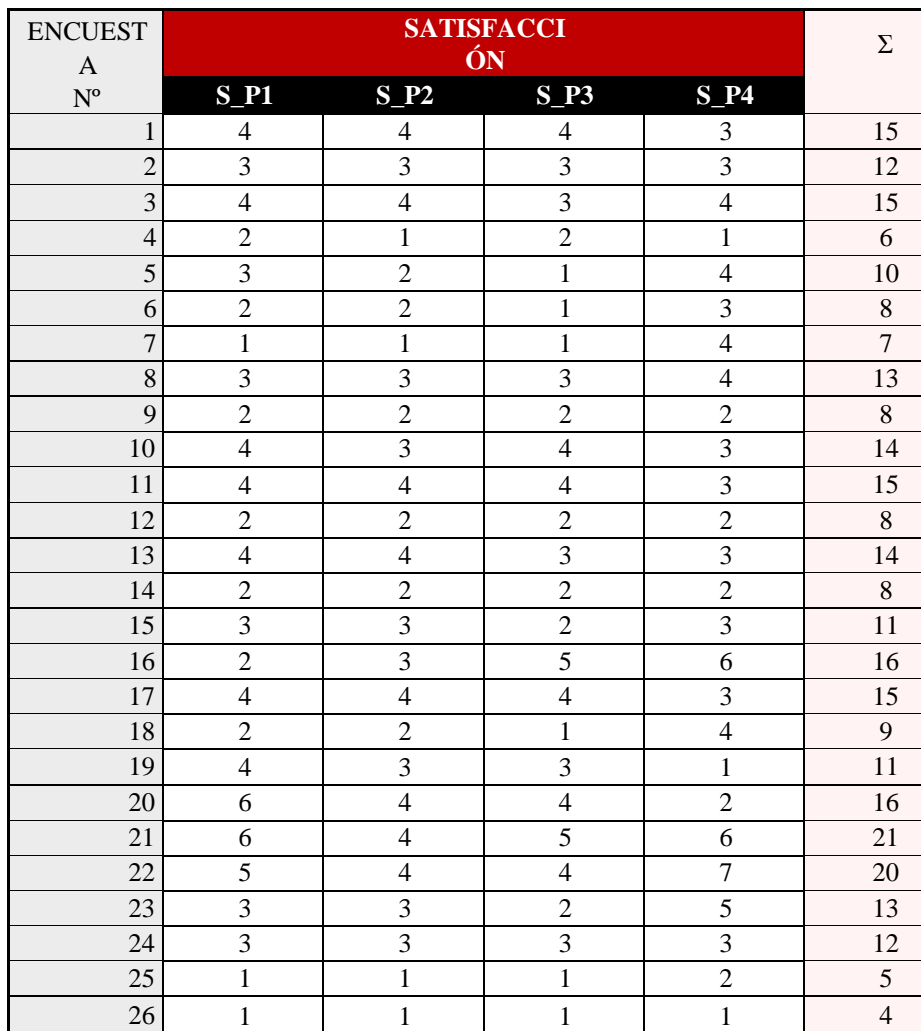

**Tabla 7-4:** Encuesta experimento 1 Satisfacción.

**Realizado por:** Banderas Fabián 2022

La ponderación junto con la suma de los valores en escala de Likert se muestra las mediciones de los dos experimentos, el primero se muestra en la **Tabla 7-4** y el segundo en (**ANEXO K**). El cuestionario presenta cuatro categorías los resultados de la categoría satisfacción se presentan.

En la Tabla 8-4 se muestra los valores correspondientes al tamaño de la muestra (n) que es de 26 encuestados, el puntaje promedio base, el promedio percibido y los puntajes mínimo y máximo. El puntaje promedio base alcanza 16 debido a que existen 4 preguntas. El puntaje promedio percibido fue de 11.77 para la utilidad. No obstante, se puede apreciar que el punto mínimo es 4 y el máximo 21. En referencia a la media la desviación estándar está ubicada en 4.36.

#### **Tabla 8-4:** Resultados experimento 1 Satisfacción.

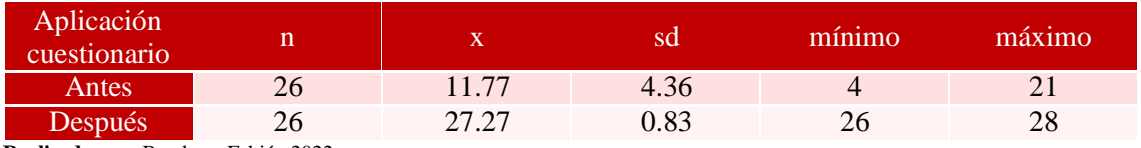

**Realizado por:** Banderas Fabián 2022

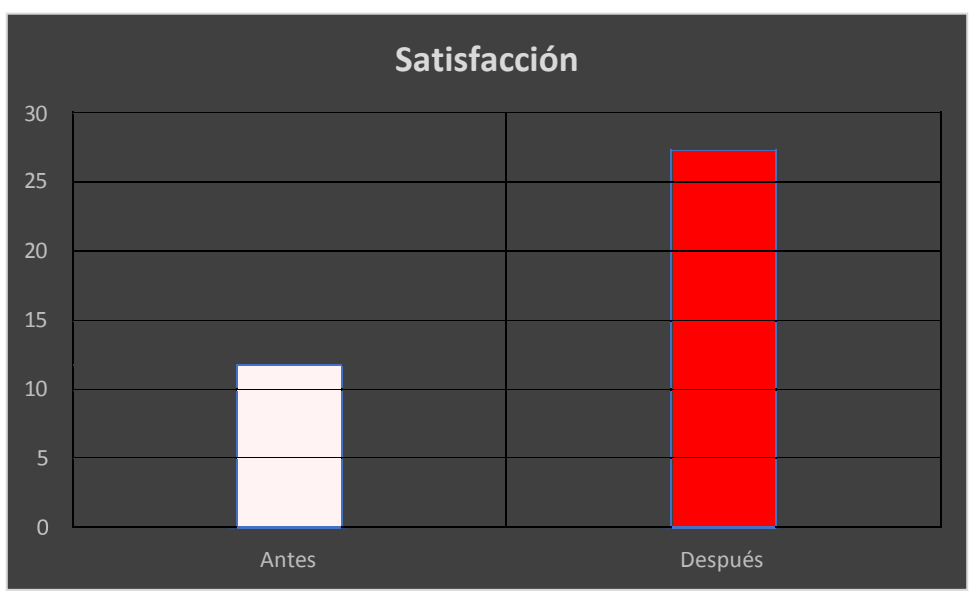

Se muestra la comparación de efectos en la categoría satisfacción del antes y después:

**Gráfico 4-4:** Comparación del promedio antes y después - Satisfacción **Realizado por:** Banderas Fabián 2022

La evaluación de las mediciones en el experimento 1 y 2 en la categoría satisfacción, muestra la valoración dando como resultado un valor de media antes de 11.77 y un valor de media después de 27.27, la comparativa se establece con grafo de columnas **Gráfico 4-4**.

A continuación, se muestra Gráfico 5-4 con el comparativo de las cuatro categorías entre la comparación del promedio antes y después con los valores en porcentajes.

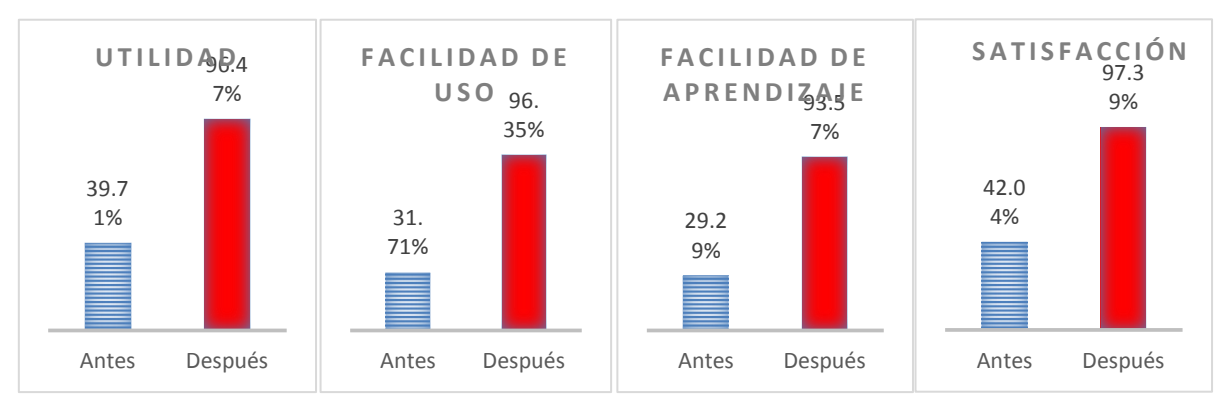

**Gráfico 5-4:** Promedio antes y después en porcentajes **Realizado por:** Banderas Fabián 2022

En el Gráfico 5-4 muestra la diferencia en porcentajes en las cuatro categorías de la evaluación antes y después del aplicativo.

### *4.3.2 Análisis inferencial*

En lo referente al análisis inferencial es necesario considerar la distribución de las variables en análisis. En este caso, conocer si las sumatorias de cada sección siguen o no una distribución normal. Si siguen una distribución se podrá aplicar métodos paramétricos para analizar si la diferencia es significativa entre las muestras tomadas antes del producto software y después de usar el actual producto software.

Para conocer si las mediciones tienen una distribución normal aplicar la prueba Shapiro-Wilks(Tapia-Flores y Cevallos-Flores, 2021). En esta prueba, la hipótesis nula señala que una muestra proviene de una distribución normal y la hipótesis alternativa en tanto, que la muestra no sigue una distribución normal.

En la Tabla 9-4 se puede evidenciar que las secciones de utilidad, facilidad de uso, facilidad de aprendizaje y satisfacción siguen una distribución normal en los resultados antes del aplicativo. Sin embargo, después del aplicativo, solamente la sección de facilidad de uso presenta una distribución normal.

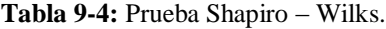

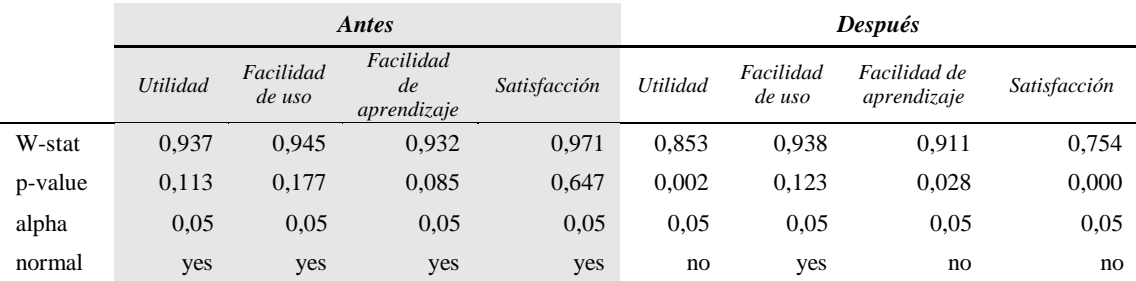

**Realizado por:** Banderas Fabián 2022

Dado que, existen secciones que no siguen una distribución normal, se debe aplicar la prueba no

paramétrica para la diferencia de muestras, conocida con el nombre de Wilcoxon(Aragon, 2016). Esta prueba permite comparar el rango medio de dos muestras que se encuentran relacionadas y conocer si existe una diferencia significativa entre ellas o no. La hipótesis nula de esta prueba menciona que la diferencia entre la media de la muestra 1 y la media de la muestra dos es igual a cero; mientras que, la hipótesis alternativa señala que esta diferencia es diferente de cero. Cada sección se compara con su promedio base para saber si existe diferencia.

La Tabla 10-4 expone los efectos de la prueba para las cuatro secciones en análisis. En los cuatro aspectos existe una diferencia significativa debido a que p es cero y a su vez, es menor a 0,01 que es el valor de Alpha (α) representando. Lo que implica que las diferencias son significativas al 99%. Esto muestra, que sí hay una diferencia significativa entre poner en práctica la aplicación y su carencia.

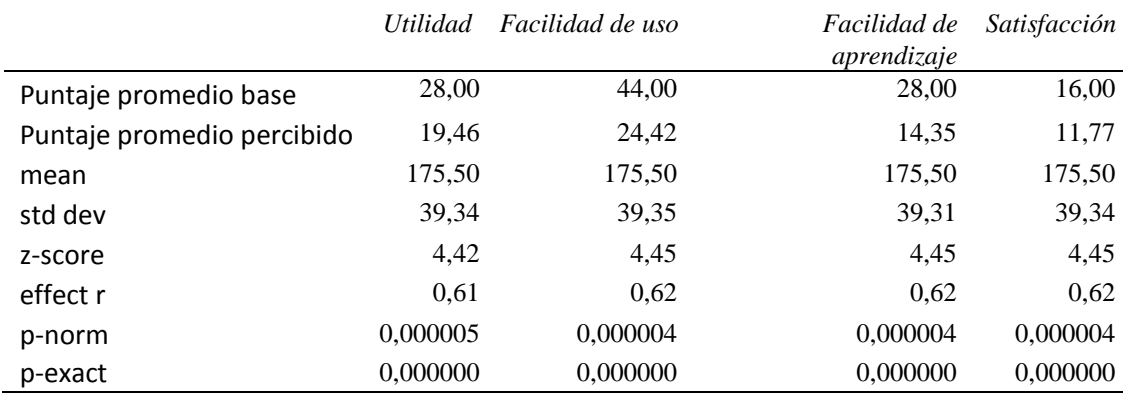

**Tabla 10-4:** Prueba Wilcoxon.

**Realizado por:** Banderas Fabián 2022

#### **4.4.Funcionalidad del sistema**

### *4.4.1. Interoperabilidad*

Cuando puede ser compartida, acceder desde distintos entornos es importante, necesario enlazarse entre distintos formatos y comprendida entre los servicios (Zamora, 2019).

Para la conexión de (BD) es mandatorio instalar el paquete mongolite que lo puede encontrar en la siguiente dirección<https://bit.ly/3NlcW0f>o instalar de manera directa con (CRAN) **Figura 1- 4**.

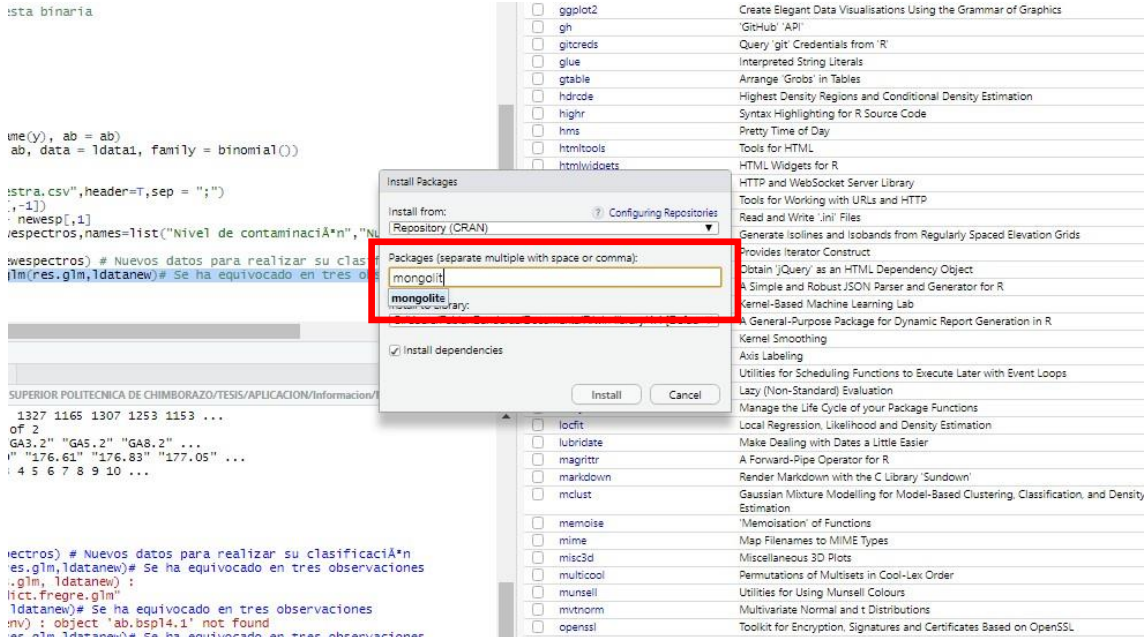

**Figura 1-4:** Mongolite package **Realizado por:** Banderas Fabián 2022

### O con la consola

install.packages("mongolite")

Luego, cargar usando el comando:

#### library(mongolite)

Luego, conectar a MongoDB y recuperar la colección usando la mongo() Figura 2-4 función en R para obtener la colección de viajes de (BD) ModeloMatematicoBD. Esta colección contiene datos del modelo matemático realizado por los investigadores del proyecto "Desarrollo de un modelo matemático para uso en el análisis semicuantitativo de contaminantes petroleros utilizando la técnica LIF".

```
mongodb+srv://direccioninvestigacionuce:
<password>@cluster0.wazzq.mongodb.net/myFirstDatabase?retryWrites=true&w=majority
```
 $\mathcal{C}_{\mathbb{R}}$ 

**Figura 2-4:** Conexión aplicación **Realizado por:** Banderas Fabián 2022

Ésta es la sucesión de conexión Figura 3-4. Obtener la URL exacta de la pantalla del clúster de MongoDB. El enlace contiene la dirección de organización y el password del mismo. La conexión con la rstudio con el enlace en nube de la (BD) con la siguiente línea de comandos.

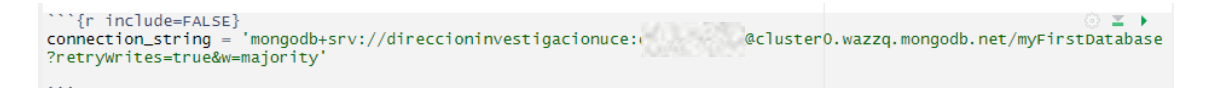

**Figura 3-4:** Conexión al clúster **Realizado por:** Banderas Fabián 2022

Luego de generar la conexión con el clúster Figura 4-4, es necesario conectar con la herramienta Studio 3T Ultimate para MONGODB para cargar los datos respectivos del modelo matemático.

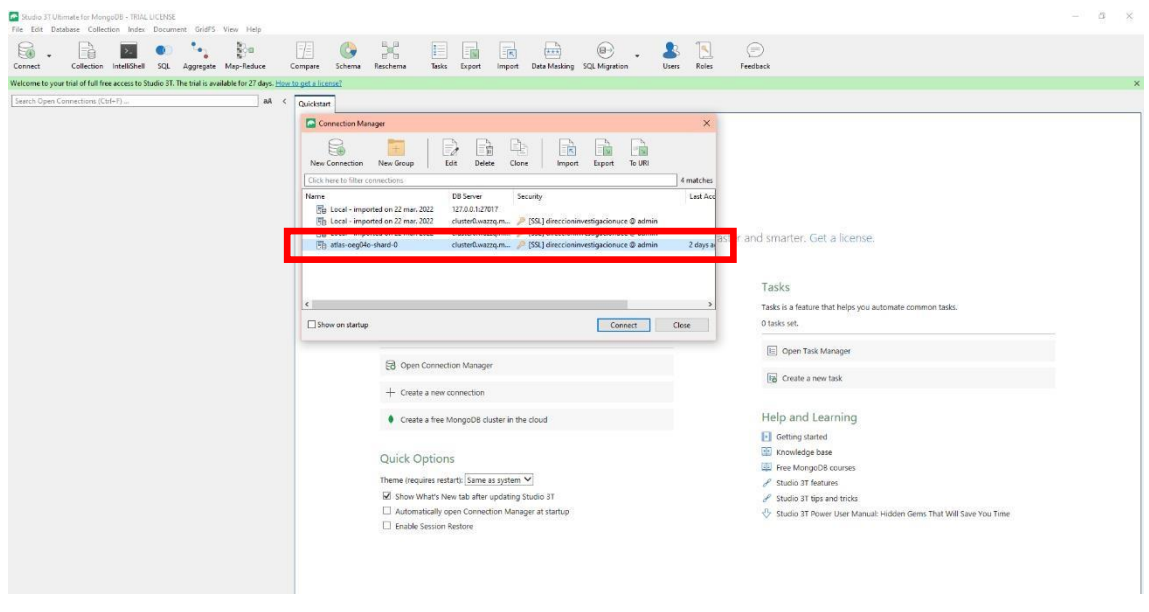

**Figura 4-4:** 3T Ultimate acceso a (BD) **Realizado por:** Banderas Fabián 2022

Para facilitar la carga de datos del modelo usa la carga dinámica del archivo https://bit.ly/3wCauga en mongodb atlas. Los datos se presentan a continuación en la Figura 5-4:

| v in atlas-oeg04o-shard-0 [replica set: atlas-oeg04o-shard-0]             | <b>CONTRACTOR</b><br>& direccioninvestigacismuce > 2 atlas-oeg04e-shard-0 (direccioninvestigacismuce@cluster0.wazzg.mongodb.net) > 2 ModeloMatematico8D > 2 aModeloMatematico8D                         | 山・〇・☆・哈丁                         |                  |
|---------------------------------------------------------------------------|----------------------------------------------------------------------------------------------------|----------------------------------|------------------|
| <b>B</b> Replica Set Members<br>$\mathbf{v} \boxtimes$ ModeloMatematico8D |                                                                                                    |                                  |                  |
| $\vee$ Collections (1)                                                    | Query $\vee$ ()                                                                                                    | □ G D → d 图 Visual Query Builder |                  |
| v ModeloMatematico8D                                                      | Projection ()                                                                                                    | Sort (1)                         | 1 <sup>1</sup>   |
| B 1d                                                                      |                                                                                                    |                                  |                  |
| Views (0)                                                                 | Skip                                                                                                    | Limit                            |                  |
| GridFS Buckets (0)                                                        | Result Query Code Explain                                                                                                    |                                  |                  |
| System (0)                                                                |                                                                                                    |                                  |                  |
| $>$ $\boxdot$ admin                                                       | $\sim$   Documents 1 to 50   $\frac{6}{10}$   $\frac{1}{100}$   $\frac{1}{100}$   $\frac{1}{100}$   $\frac{1}{100}$   $\frac{1}{100}$<br>$\bigcirc$ $\leftarrow$ $\rightarrow$ $\rightarrow$ $\big $ 30 |                                  | Table View v (3) |
| $\supset \Box$ local                                                      | ModeloMatematicoBD > 1                                                                                                    |                                  |                  |
| > El myFirstDatabase                                                      |                                                                                                    |                                  |                  |
|                                                                           | IntensidadM1<br>id                                                                                                    |                                  |                  |
|                                                                           | [13] 623a45ad316b4e [43] (1.6elds)<br>$[0]$ $[1$ fields $]$                                                                                                    |                                  |                  |
|                                                                           | <b>[O]</b> (1 fields)<br>[1d]623a45ad316b4e [()] { 1 fields ]                                                                                                    |                                  |                  |
|                                                                           | $[1]$ $[1$ fields $]$<br>[id]623a45ad316b4e [()] { 1 fields ]                                                                                                    |                                  |                  |
|                                                                           | $[37]$ { 1 fields }<br>(id)623a45ad316b4e [()] { 1 fields }                                                                                                    |                                  |                  |
|                                                                           | [id]623a45ad316b4e [i]] { 1 fields ]<br>$[1]$ (1 fields)                                                                                                    |                                  |                  |
|                                                                           | $[3]$ (1 fields)<br>[1] 623a45ad316b4e [3] {1 fields }                                                                                                    |                                  |                  |
|                                                                           | [j] 623a45ad316b4e [0] { 1 fields ]<br>$[1]$ [1 fields]                                                                                                    |                                  |                  |
|                                                                           | [id]623a45ad316b4e [(j)] {1 fields }<br>$[3]$ (1 fields)                                                                                                    |                                  |                  |
|                                                                           | $[3]$ $[1$ fields $]$<br>[1d]623a45ad316b4e [()] { 1 fields ]                                                                                                    |                                  |                  |
|                                                                           | <b>[0]</b> (1fields)<br>[i] 623a45ad316b4e [(j] {1fields ]                                                                                                    |                                  |                  |
|                                                                           | [1d]623a45ad316b4e [()] {1 fields }<br>[C] (1 fields)                                                                                                    |                                  |                  |
|                                                                           | [id]623a45ad316b4e [()] { 1 fields }<br>图 (1 fields)                                                                                                    |                                  |                  |
|                                                                           | [id]623a45ad316b4e [()] { 1 fields }<br>$[3]$ (1 fields)                                                                                                    |                                  |                  |
|                                                                           | [id]623a45ad316b4e [(j) { 1 fields ]<br>(1) [1 fields ]                                                                                                    |                                  |                  |
|                                                                           | [i] 623a45ad316b4e [()] {1 fields }<br>$[3]$ (1 fields)                                                                                                    |                                  |                  |
|                                                                           | $[3]$ (1 fields)<br>[1d]623a45ad316b4e [()] { 1 fields }                                                                                                    |                                  |                  |
|                                                                           | [id]623a45ad316b4e [(j) {1fields }<br><b>D</b> (1 fields)                                                                                                    |                                  |                  |
|                                                                           | [1d] 623a45ad316b4e [()] { 1 fields }<br>$[3]$ (1 fields)                                                                                                    |                                  |                  |
|                                                                           | $[1]$ $[1]$ fields $[$<br>[id]623a45ad316b4e [()] { 1 fields 1                                                                                                    |                                  |                  |
|                                                                           | [i] 623a45ad316b4e [()] { 1 fields }<br>$[3]$ (1 fields)                                                                                                    |                                  |                  |
|                                                                           | [id]623a45ad316b4e [()] { 1 fields ]<br><b>[O]</b> (1fields)                                                                                                    |                                  |                  |
|                                                                           | [id]623a45ad316b4e [()] { 1 fields }<br><b>[3]</b> (1 fields)                                                                                                    |                                  |                  |
|                                                                           | [C] (1 fields)<br>[1d]623a45ad316b4e [(5] { 1 fields ]                                                                                                    |                                  |                  |
|                                                                           | $[1]$ { 1 fields }<br>[(d) 623a45ad316b4e [()] {1 fields }                                                                                                    |                                  |                  |
|                                                                           | [<br>[<br><br>[<br>1<br>fields]<br>[ii]623a45ad316b4e [()] {1 fields ]                                                                                                    |                                  |                  |
|                                                                           | $\Omega$ (1 fields)<br>[id]623a45ad316b4e (0) {1fields }                                                                                                    |                                  |                  |
|                                                                           | [j] 623a45ad316b4e [()] { 1 fields }<br>[3] (1 fields )                                                                                                    |                                  |                  |
|                                                                           | [id]623a45ad316b4e [()] {1 fields }<br><b>O</b> [1 fields ]                                                                                                    |                                  |                  |

**Figura 5-4:** ModeloMatematicoBD **Realizado por:** Banderas Fabián 2022

### **CONCLUSIONES**

El presente trabajo de titulación se creó para satisfacer los requerimientos solicitados, contribuye a la evolución de la herramienta pasada. Con la propuesta actual se implementó una herramienta web para definir los niveles cuantitativos de contaminación de hidrocarburos a través de imágenes espectrales.

Debido a la necesidad de darle una evolución al trabajo de investigación realizado y usar herramientas de desarrollo web que permiten tener mayor rapidez y facilidad de ingreso a recursos además compartió soluciones eficaces al usar sus servicios.

Indiscutiblemente la internet es un soporte que proporciona acceso desde diferentes puntos hacia un mismo recurso que permite mostrar la imagen espectral de la muestra, soluciona así el tiempo y ahorro de recursos tanto físicos como intelectuales. Por ello, R Markdown dice que en la solución de este problema es viable.

- Se asignó un nivel de contaminación semicuantitativo de hidrocarburos de forma dinámica, con el modelo matemático creado por los científicos del proyecto "Desarrollo de un modelo matemático para uso en el análisis semicuantitativo de contaminantes petroleros utilizando la técnica LIF".
- Gracias al modelo lineal funcional con respuesta escalar se asignó un nivel en el procesamiento de la muestra y este pudo ser modificado en tiempo real.
- El aplicativo web permitió interactuar de forma más amigable con el entorno visual. Se pudo manipular en tiempo real la muestra procesada, permitió la interacción constante con los espectros que se mostraban en las pestañas.
- Al elaborar el aplicativo cada uno de los componentes contribuyó al avance del sistema web. Se usó rmarkdown y el paquete fda.usc para la visualización apoyado de la aplicación sistémica de datos respectivamente.
- Se realizó la respectiva evaluación con apoyo de la encuesta USE, se respaldó la favorable respuesta en temas de usabilidad, facilidad de uso, facilidad de aprendizaje, satisfacción para respaldar la evidencia con el análisis descriptivo junto con el análisis inferencial..

## **RECOMENDACIONES**

- Al actualizar los paquetes es necesario respaldarse de fuentes oficiales con mantenimiento de la librería disponible para evitar errores en el avance de la realización del producto software.
- Realizar una retroalimentación constante antes de usar el aplicativo y posteriormente luego de usarlo.
- Las funcionalidades que aporten valor al aplicativo pueden aplicarse, con la guía aceptación de los sabios investigadores del proyecto.
- Se sugiere usar el manual de usuario para consulta de información, procesos para evitar errores en el uso del aplicativo.

## **BIBLIOGRAFÍA**

*¿Qué puede hacer el software R para resolver tus problemas?* **Rodríguez Silva, José Luis Ángel.** 3, Aguascalientes : s.n., 2019, Revista Digital Universitaria, Vol. 20.

*Applicability of Scrum Methods in Software Development Process.* **Kumar, Manish y Dwivedi, R K.** s.l. : SSRN, 26 de mayo de 2020, SSRN Electronic Journal, pág. 6.

**BARZANALLANA, Rafael.** Historia del desarrollo web. [En línea] 2012. [http://www.um.es/docencia/barzana/DIVULGACION/INFORMATICA/Historia-desarrollo](http://www.um.es/docencia/barzana/DIVULGACION/INFORMATICA/Historia-desarrollo-)aplicaciones-web.html.

**BASHFORD, CL y HARRIS, DA.** *Practical Approach Series.* Oxford, New York : Oxford University Press, 2019. pág. 392. Vol. Second Edition.

**BBVA.** Metodologia 'scrum': ¿Qué es un 'sprint'? *Metodologia 'scrum': ¿Qué es un 'sprint'?* [En línea] BBVA, 01 de 03 de 2019. [Citado el: 31 de 08 de 2021.] https:/[/www.bbva.com/es/metodologia-scrum-que-es-un-sprint/.](http://www.bbva.com/es/metodologia-scrum-que-es-un-sprint/)

Beeley, Chris y Sukhdeve, Shitalkumar R. Community Experiece Distilled. [aut. libro] Chris Beeley. Web Application Development with R Using Shiny. Third. BIRMINGHAM - MUMBAI: Pack Publishing Ltd., 2018, 7, pág. 322.

**C. L. Bashford, D. A. Harris.** *Spectrophotometry & spectrofluorimetry : a practical approach.* Englanc : IRL Press, 2019.

**C.V., CAFEÍNA DIGITAL STUDIO S.A. DE.** LA IMPORTANCIA DE UN SITIO WEB EN LA ACTUALIDAD. *[http://www.somoscafeina.com.](http://www.somoscafeina.com/)* [En línea] 04 de 09 de 2019. [http://www.somoscafeina.com/blog/la-importancia-de-un-sitio-web-en-la-actualidad.](http://www.somoscafeina.com/blog/la-importancia-de-un-sitio-web-en-la-actualidad)

CAMPS R & CASILLAS L & COSTAL, D. Bases de datos. [En línea] 2010. [http://www.uoc.edu/masters/oficiales/img/913.pdf.](http://www.uoc.edu/masters/oficiales/img/913.pdf)

**CCM.** Lenguajes de programación. [En línea] 2017. [http://es.ccm.net/contents/304-lenguajes-de](http://es.ccm.net/contents/304-lenguajes-de-)programacion.

**Cirillo, Andrea.** *RStudio for R Statistical Computing Cookbook.* [ed.] Kartikey Pandey, y otros. BIRMINGHAM - MUMBAI : PACKT Publishing Ltd, 2016. pág. 247.

*CONFLICT RESOLUTION OF CSS DEFINITION FROM MULTIPLE SOURCES.* **Buchwald, Jan Paul y Schnitzler, Peter B.** Armonk , NY : International Business Machines Corporation, 2019. Vol. 2, pág. 15. US010241984B2.

*Cost Efficient Scrum Process Methodology to Improve Agile Software Development.* **Hassanein, Ehab E y Hassanien, Salma A.** 4, Cairo : https://d1wqtxts1xzle7.cloudfront.net/63317478/14\_Paper\_01042029\_IJCSIS\_Camera\_Ready\_ pp123-13120200515-53228-wqqtcz.pdf?1589533603=&response-contentdisposition=inline%3B+filename%3DCost\_Efficient\_Scrum\_Process\_Methodology.pdf&Expir es=1596774707&Signature, abril de 2020, nternational Journal of Computer Science and Information Security (IJCSIS), Vol. 18, págs. 123-131.

**CREATIVE COMMONS, 3.0.** Sistemas Informáticos. [En línea] 20 de 12 de 2016. [http://www.um.es/docencia/barzana/IAGP/Iagp1.html.](http://www.um.es/docencia/barzana/IAGP/Iagp1.html)

*Determinación de hidrocarburos aromáticos policíclicos en suelos contaminados porla industria petrolera.* **Calle Guadalupe, Luis Alberto, Gavilánes Vaca, Rubén Alfredo.** 2013, Dspace, pág. 93.

*Determinación De La Composición De Fondos De Vacío De Petróleos Colombianos Por Espectroscopia De Fluorescencia Inducida Por Láser (LIF).* **Reseacch Gate.** 03 de 2011, Revista Colombiana de Física, págs. 649-652.

**Douglas A. Skoog, Timothy A. Nieman, F. James Holler.** *Principios de análisis instrumental.* Madrid : McGraw-Hill Interamericana de España, 1997. pág. 1024.

**EcuRed.** Aplicación web. *[http://www.ecured.cu.](http://www.ecured.cu/)* [En línea] 05 de 09 de 2019. [http://www.ecured.cu/index.php/Aplicaci%C3%B3n\\_web.](http://www.ecured.cu/index.php/Aplicaci%C3%B3n_web)

**Enrique Mejia, S. L. Ballestros, Jorge a. Orrego, R. Cabanzo.**  https://raw.githubusercontent.com. *github.* [En línea] 09 de 09 de 2019. https://raw.githubusercontent.com/citation-style-language/schema/master/csl-citation.json.

**Fernanda Espinosa Ipinza, Viviana Rivas Poblete.** Fluorescencia visible inducida por. *[http://www.patrimoniocultural.gob.cl.](http://www.patrimoniocultural.gob.cl/)* [En línea] 09 de 09 de 2019. [http://www.patrimoniocultural.gob.cl/dinamicas/DocAdjunto\\_1736.pdf.](http://www.patrimoniocultural.gob.cl/dinamicas/DocAdjunto_1736.pdf)

*Fluorescencia visible inducida por.* **Fernanda Espinosa Ipinza, Viviana Rivas Poblete.** 2017, Centro Nacional de Conservación y Restauración, pág. 27.

**Goodwill Community Foundation, Inc.** GCFGLOBAL. *¿Qué son las aplicaciones web?* [En línea] gfcglobal, 25 de 03 de 2018. [Citado el: 31 de 08 de 2021.] https://edu.gcfglobal.org/es/informatica-basica/que-son-las-aplicaciones-web/1/.

**Grupo ISSI.** *Metodologías Ágiles en el Desarrollo de Software.* Alicante, Alicante, España : s.n., 04 de 09 de 2019.

**HERNÁNDEZ, Alejandro.** Los sistemas de información: evolución y desarrollo. [En línea] [Citado el: 3 de 12 de 2016.] https:/[/www.google.com.ec/url?sa=t&rct=j&q=&esrc=s&source=web&cd=1&ved=0ahUKEwij](http://www.google.com.ec/url?sa=t&rct=j&q&esrc=s&source=web&cd=1&ved=0ahUKEwij)

vbbkJvXAhULySYKHZ0NC9oQFggkMAA&url=https%3A%2F%2Fdialnet.unirioja.es%2Fdes carga%2Farticulo%2F793097.pdf&usg=AOvVaw3DGjKC2IVcybs3gZynQQwR.

-

**Hinkamp, David L.** *Capítulo 104 Guía de productos químicos. Parte 7. Propiedades de los hidrocarburos aromáticos En: enciclopedia de la OIT.* Mexico : D - INSHT (Instituto Nacional de Seguridad e Higiene en el Trabajo), 2019. pág. 58.

**IBM.** Conceptos de los servicios web JSON. [En línea] 2016. https:/[/www.ibm.com/support/knowledgecenter/es/SSGMCP\\_5.1.0/com.ibm.cics.ts.mobileexte](http://www.ibm.com/support/knowledgecenter/es/SSGMCP_5.1.0/com.ibm.cics.ts.mobileexte) nsions.doc/concepts/concepts\_json.html.

**James, Sanchez.** freelancer. *freelancer.* [En línea] 25 de 11 de 2014. https:/[/www.freelancer.com/community/articles/ventajas-del-framework-moda-laravel.](http://www.freelancer.com/community/articles/ventajas-del-framework-moda-laravel)

**José H. Canós, Patricio Letelier y Mª Carmen Penadés.** *Métodologías Ágiles en el Desarrollo de Software.* Valencia, Valencia, España : s.n., 04 de 09 de 2019.

**Marco, Bartolomé Sintes.** MCLIBRE - MATERIAL CURRICULAR LIBRE. *MCLIBRE - MATERIAL CURRICULAR LIBRE.* [En línea] 27 de MAYO de 2018. [http://www.mclibre.org/consultar/htmlcss/otros/historia-resumen.html.](http://www.mclibre.org/consultar/htmlcss/otros/historia-resumen.html)

**MASADELANTE.** Que es JavaScript. [En línea] 2017. [http://www.masadelante.com/faqs/javascript.](http://www.masadelante.com/faqs/javascript)

**Menzinsky, Alexander, López, Gertrudis y Palacio, Juan.** Scrum Manager . *Scrum Manager .* [En línea] s/n de Junio de 2016. [http://www.scrummanager.net/files/sm\\_proyecto.pdf.](http://www.scrummanager.net/files/sm_proyecto.pdf)

**Navarro, José Manuel Arévalo.** eciencia.urjc.es. *eciencia.urjc.es.* [En línea] s/n de s/n de 2010. https://eciencia.urjc.es/bitstream/handle/10115/5945/MemoriaTFMFINAL-2.pdf?sequence=1&isAllowed=y.

**2015.** Platzi. *Platzi.* [En línea] 2015. https://platzi.com/blog/laravel-framework-php/.

**PRESMAN, Roger.** Ingeniería del software. [En línea] 2012. <http://cotana.informatica.edu.bo/downloads/ld->

Ingenieria.de.software.enfoque.practico.7ed.Pressman.PDF.

**Pressman, Roger S.** *Ingenieria de Software, un enfoque práctico.* s.l. : McGraw-Hill Companies, 2002.

#### **Roberth G. Figueroa, Camilo J. Solís, Armando A. Cabrera.** *METODOLOGIAS*

*TRADICIONALES VS. METODOLOGIAS AGILES.* Loja, Loja, Ecuador : s.n., 04 de 09 de 2019.

**RStudio Inc.** Cómo funciona. *R Markdown desde RStudio.* [En línea] 05 de 09 de 2019. https://rmarkdown.rstudio.com/lesson-2.html.

*RStudio.* **RStudio, PBC.** Seattle : Whois Privacy Service, 2021. +1.2065771368.

*Scrum: An Agile Process Reengineering in Software Engineering.* **Bhavsar, Krunal, Shah, Vrutik y Gopalan, Samir.** 3, s.l. : Blue Eyes Intelligence Engineering & Sciences Publication, enero de 2020, International Journal of Innovative Technology and Exploring Engineering, Vol. 9, págs. 840-848.

**SCRUMALLIANCE.** Scrum. [En línea] 2013.Descargas\Documents\Core-Scrum-Spanish.pdf.

**SCRUMStudy.** Scrum body of knowldge. [En línea] 2016. https:/[/www.scrumstudy.com/SBOK/SBOK\\_Guide\\_Spanish\\_Sample.pdf.](http://www.scrumstudy.com/SBOK/SBOK_Guide_Spanish_Sample.pdf)

**SHWABER K & SUTHERLAND, J.** La guía de Scrum. [En línea] 2013. [http://www.scrumguides.org/docs/scrumguide/v1/scrum-guide-es.pdf.](http://www.scrumguides.org/docs/scrumguide/v1/scrum-guide-es.pdf)

**SINNAPS.** METODOLOGÍA SCRUM. *SINNAPS.* [En línea] https:/[/www.sinnaps.com/blog](http://www.sinnaps.com/blog-)gestion-proyectos/metodologia-scrum, 05 de 09 de 2019.

**Team, ED.** Escuela Digital. *Escuela Digital.* [En línea] 17 de Mayo de 2015. [http://drupal8.escuela.digital/ed-grid/documentacion.](http://drupal8.escuela.digital/ed-grid/documentacion)

*The Use of Cloud Computing in SMEs.* **Dario Assante, ManuelCastro, IleanaHamburg, SergioMartin.** 2016, ELSEVIER, págs. 1207-1212.

**TIOBE.** TIOBE. *The R Programming Language.* [En línea] TIOBE, 20 de 08 de 2020. [Citado el: 06 de 08 de 2020.] https:/[/www.tiobe.com/tiobe-index/r/.](http://www.tiobe.com/tiobe-index/r/)

**UNIVERSITY OF SOUTHERN CALIFORNIA .** COCOMO II Model Definition Manual.

*Center for Software Engineering.* [En línea] 2003. [Citado el: 25 de 01 de 2017.] [http://csse.usc.edu/csse/research/COCOMOII/cocomo\\_main.html.](http://csse.usc.edu/csse/research/COCOMOII/cocomo_main.html)

**WebCorp.** 10 ventajas de tener un sitio Web para cualquier negocio. *https://webcorp.ec.* [En línea] 04 de 09 de 2019. https://webcorp.ec/10-beneficios-tener-sitio-web-cualquier-negocio.

# ANEXOS

## **ANEXO A:** Historias de usuario.

En la Tabla 2-A se muestra la historia técnica HT-01 que describe las sesiones con el equipo de trabajo con su respectiva descripción, validación y fuente.

**Tabla 1-A:** Historia técnica**.**

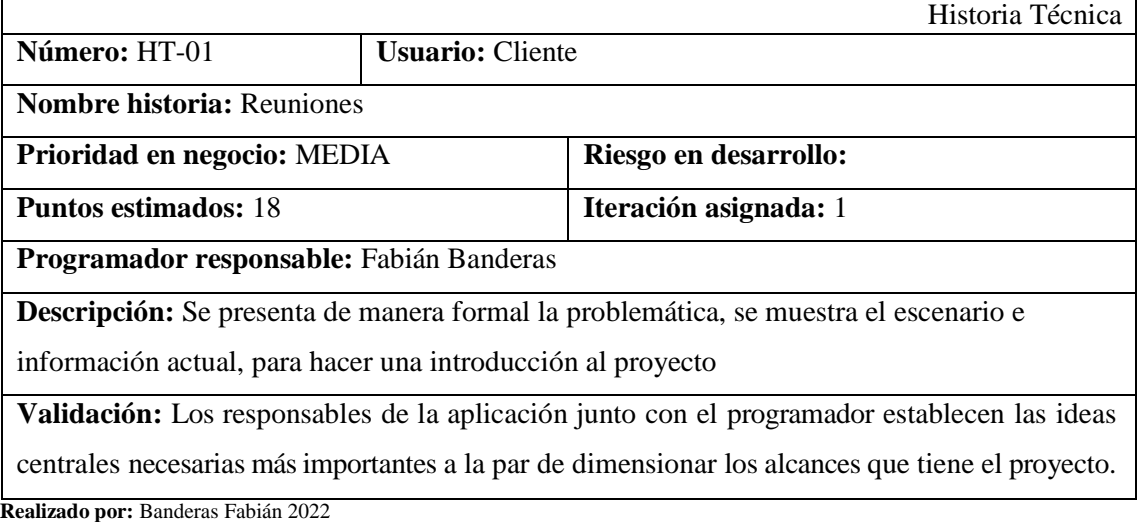

En la Tabla 2-A se muestra la historia técnica HT-02 que describe el estudio de las herramientas a utilizar con su respectiva descripción, validación y fuente.

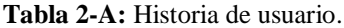

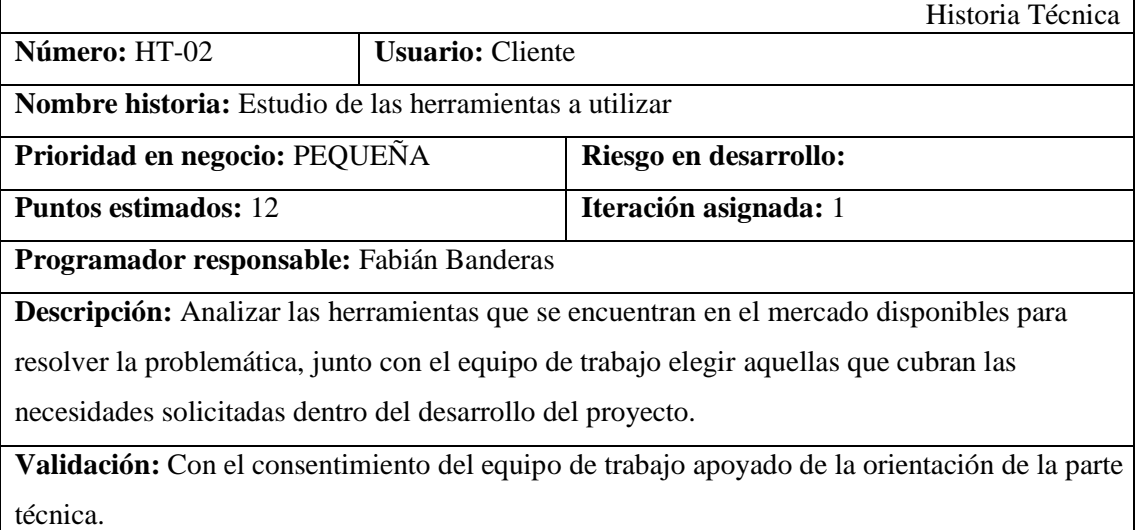

En la Tabla 3-A se muestra la historia técnica HT-03 que describe análisis y gestión de riesgos con su respectiva descripción, validación y fuente.

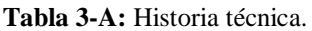

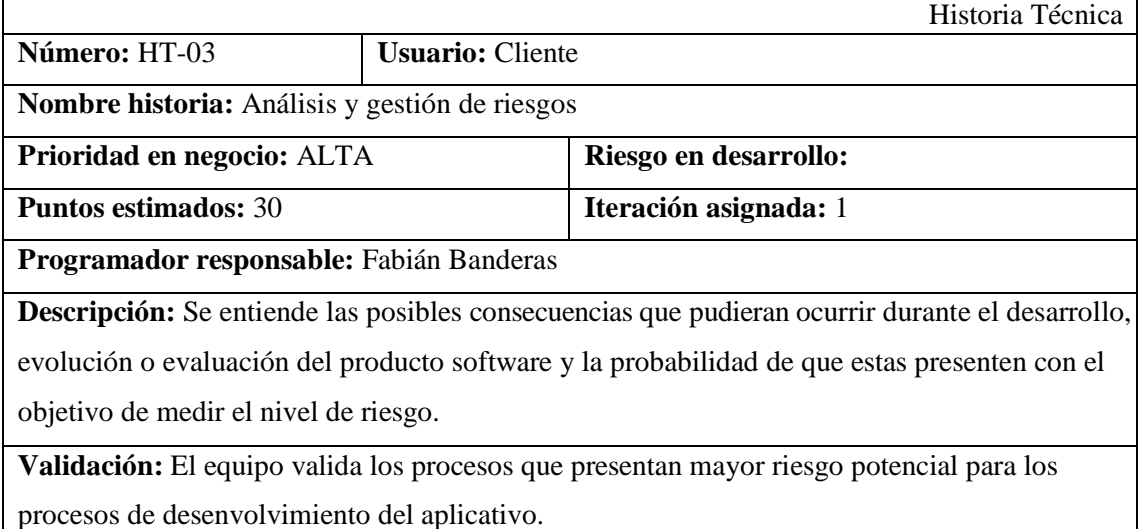

**Realizado por:** Banderas Fabián 2022

En la Tabla 4-A se muestra la historia técnica HT-04 que describe recopilación de requerimientos con su respectiva descripción, validación y fuente.

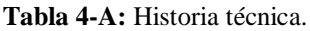

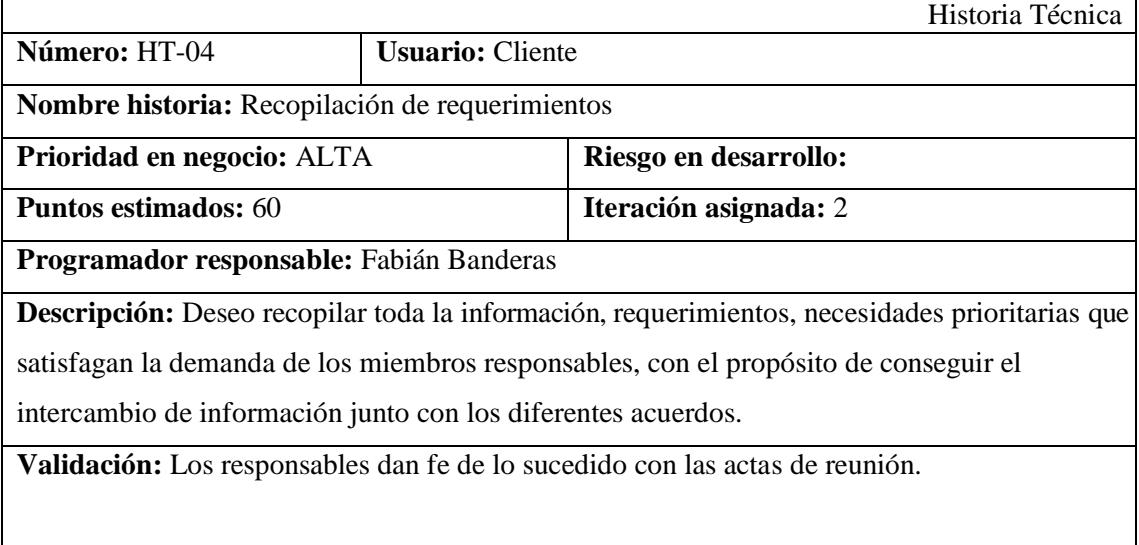

En la Tabla 5-A se muestra la historia técnica HT-05 que describe el diseño de la arquitectura con su respectiva descripción, validación y fuente.

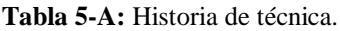

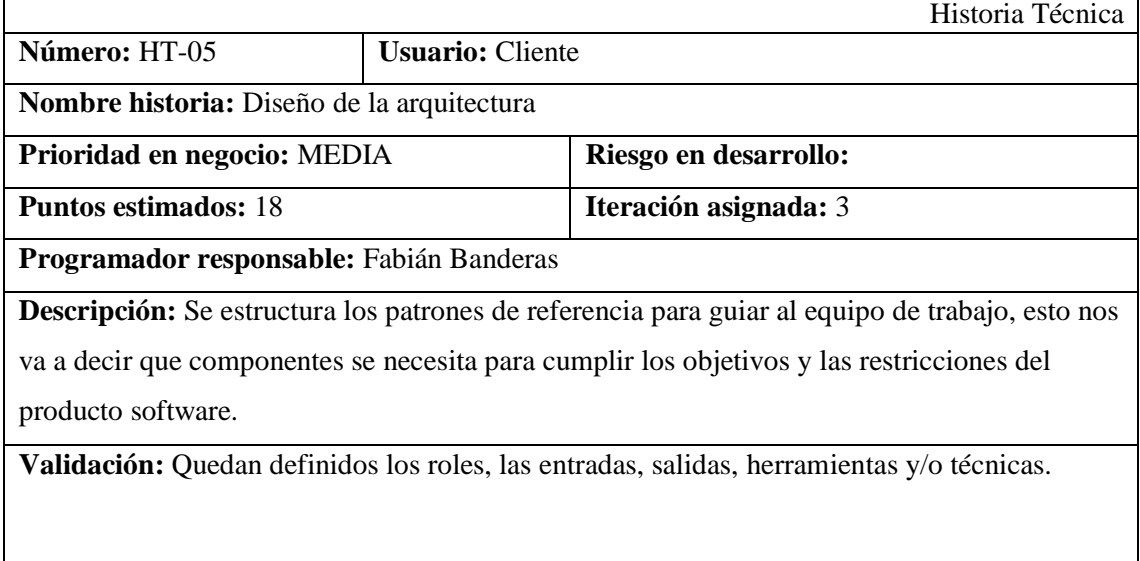

**Realizado por:** Banderas Fabián 2022

En la Tabla 6-A se muestra la historia técnica HT-06 que describe el diseño del estándar de codificación con su respectiva descripción, validación y fuente.

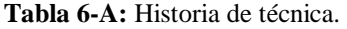

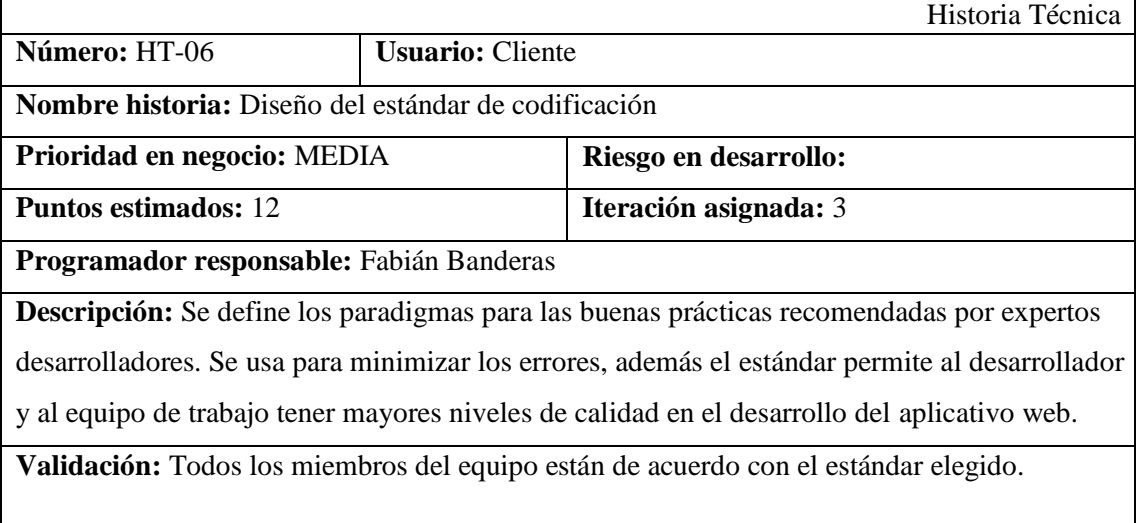

En la Tabla 7-A se muestra la historia técnica HT-07 que describe el diseño de la interfaz a utilizar con su respectiva descripción, validación y fuente.

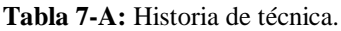

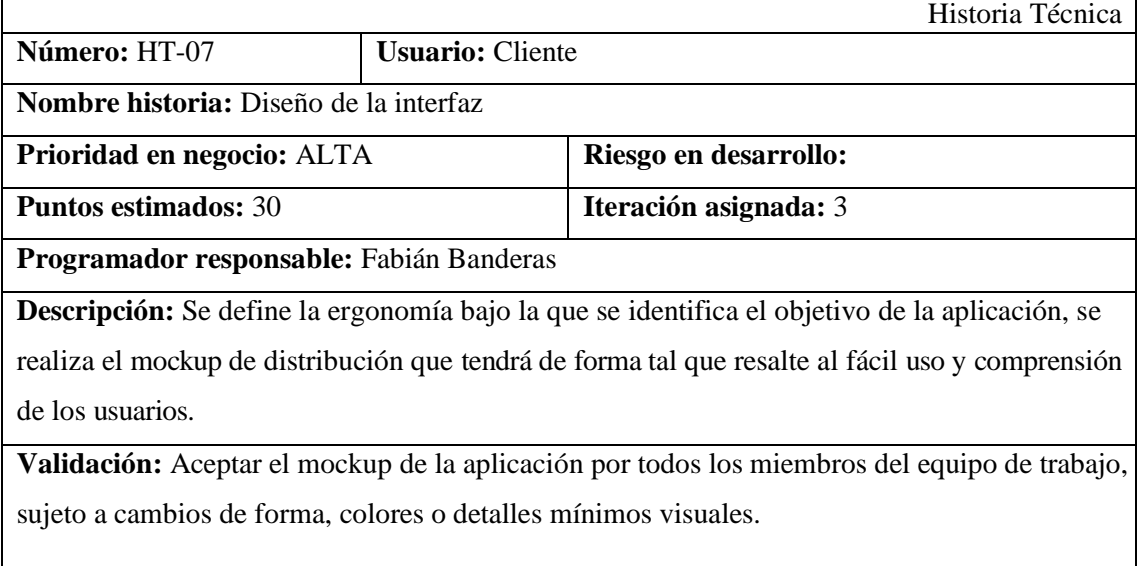

**Realizado por:** Banderas Fabián 2022

En la Tabla 8-A se muestra la historia de usuario HU-01 que describe el ingreso de la muestra de espectroscopia de fluorescencia a través del botón con su respectiva descripción, validación y fuente.

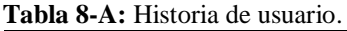

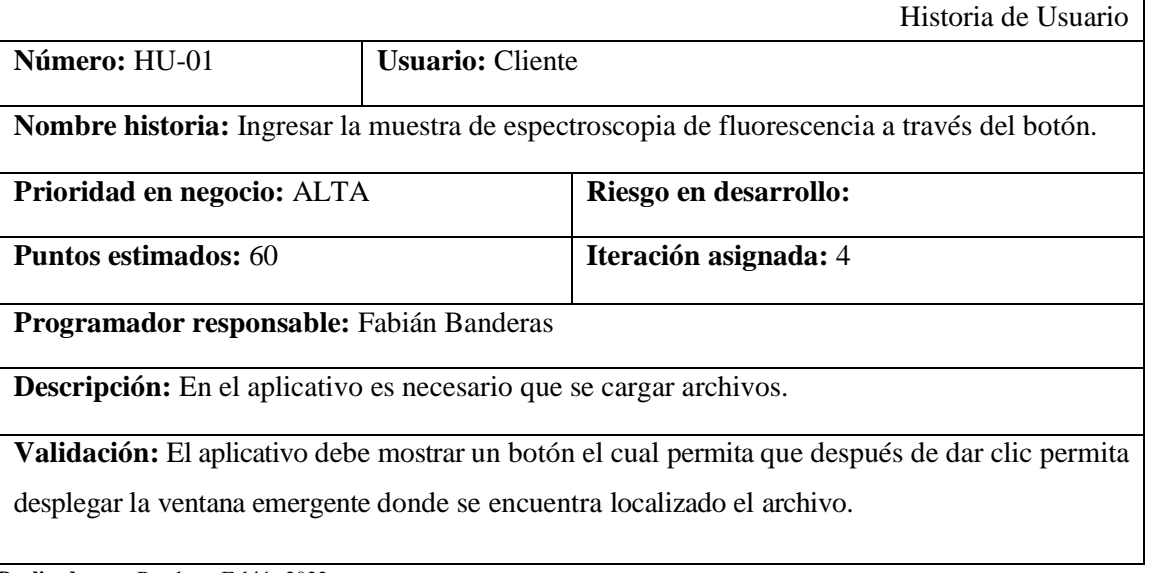

En la Tabla 9-A se muestra la historia de usuario HU-02 que la asignación del nivel cuantitativo de contaminación con su respectiva descripción, validación y fuente.

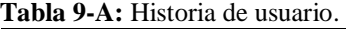

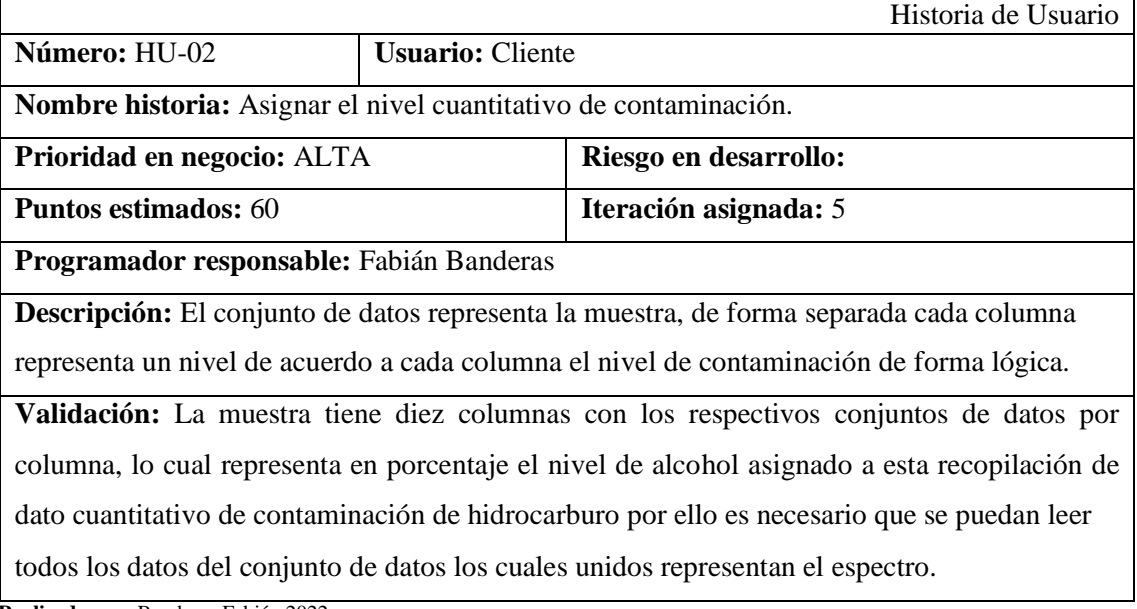

**Realizado por:** Banderas Fabián 2022

En la Tabla 10-A se muestra la historia de usuario HU-03 que muestra la medición de espectroscopia de fluorescencia con su respectiva descripción, validación y fuente.

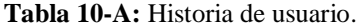

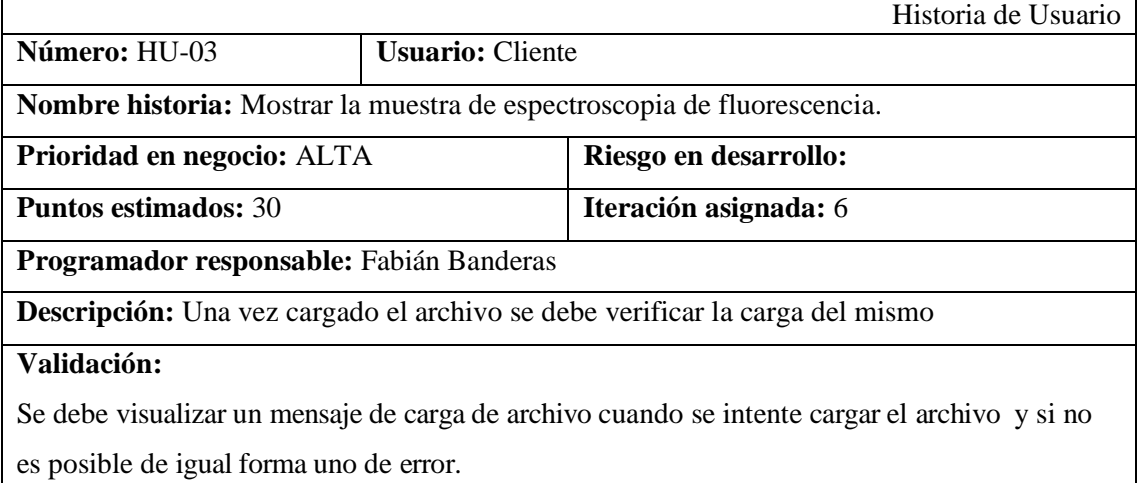

En la Tabla 11-A se muestra la historia de usuario HU-04 que muestra la acción de Listar la carga masiva de mediciones de datos de la muestra de espectroscopia de fluorescencia con su respectiva descripción, validación y fuente.

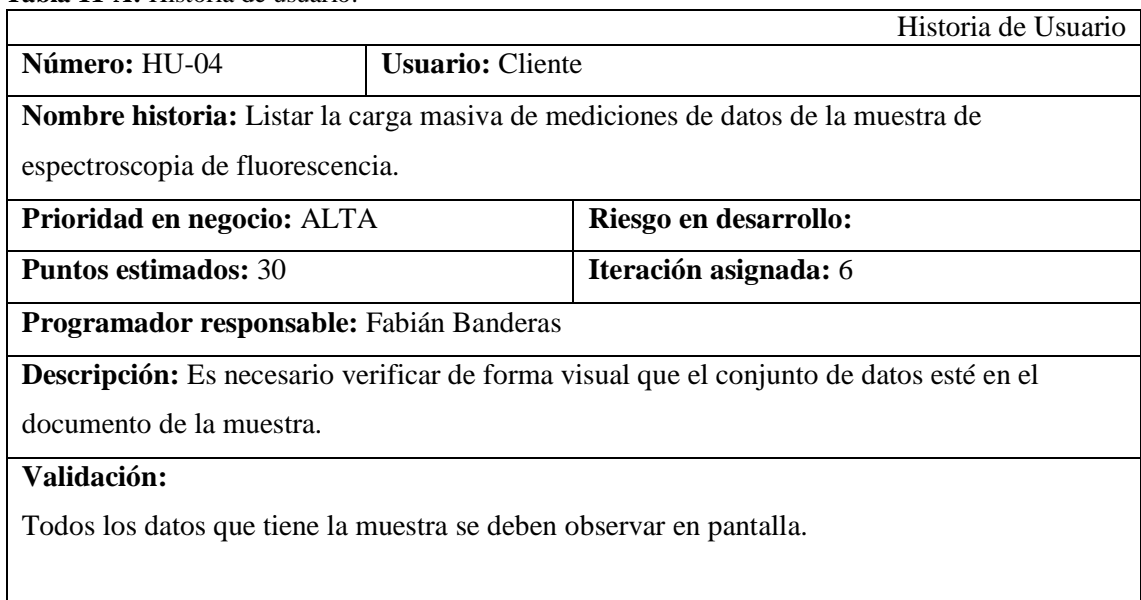

**Tabla 11-A:** Historia de usuario.

**Realizado por:** Banderas Fabián 2022

En la Tabla 12-A se muestra la historia de usuario HU-05 que muestra la acción de emitir la predicción de la muestra de espectroscopia fluorescencia por nivel cuantitativa o de contaminación analizado con su respectiva descripción, validación y fuente.

**Tabla 12-A:** Historia de usuario.

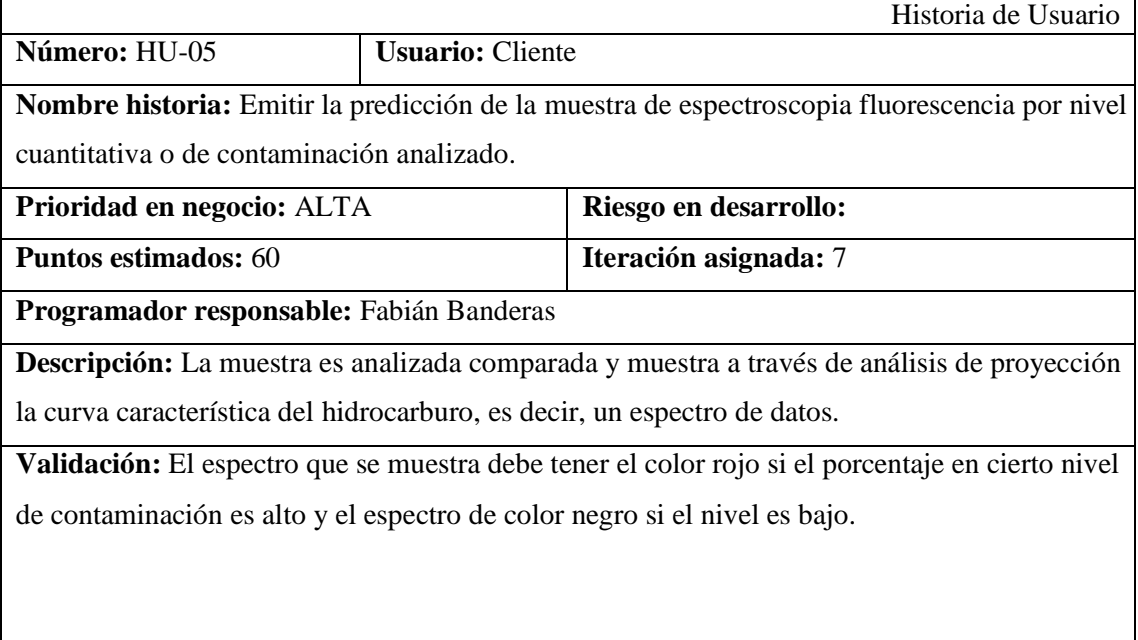

En la Tabla 13-A se muestra la historia de usuario HU-06 que describe la realización de una cuenta de propietario con su respectiva descripción, validación y fuente.

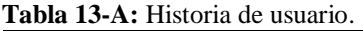

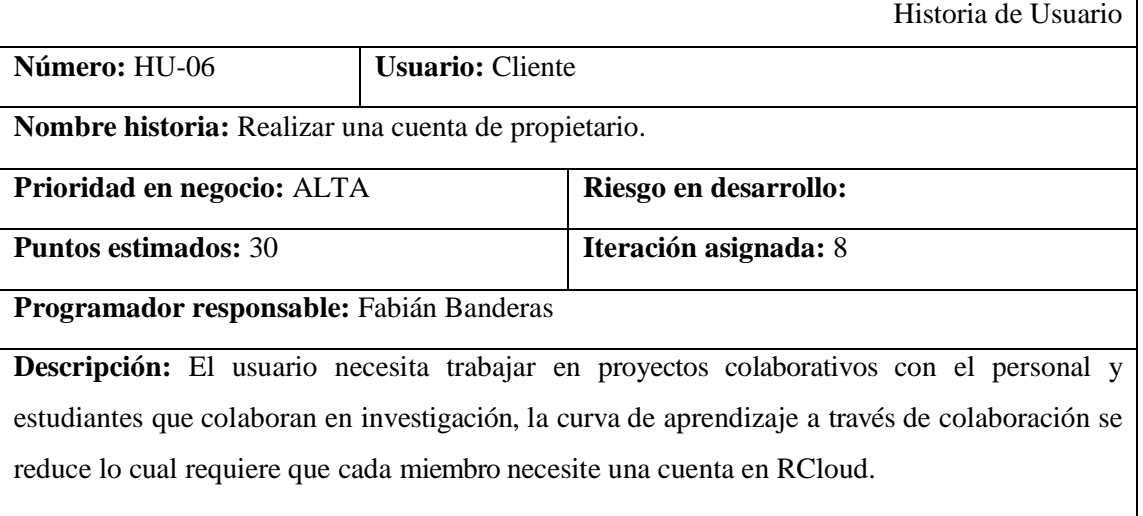

**Validación:** Todo el equipo de investigación y cada miembro que ingrese al grupo de investigación debe tener una cuenta personal para poder trabajar en productos y procesos colaborativos.

**Realizado por:** Banderas Fabián 2022

En la Tabla 14-A se muestra la historia de usuario HU-07 que describe la autorización del token de la cuenta propietario con su respectiva descripción, validación y fuente.

**Tabla 14-A:** Historia de usuario.

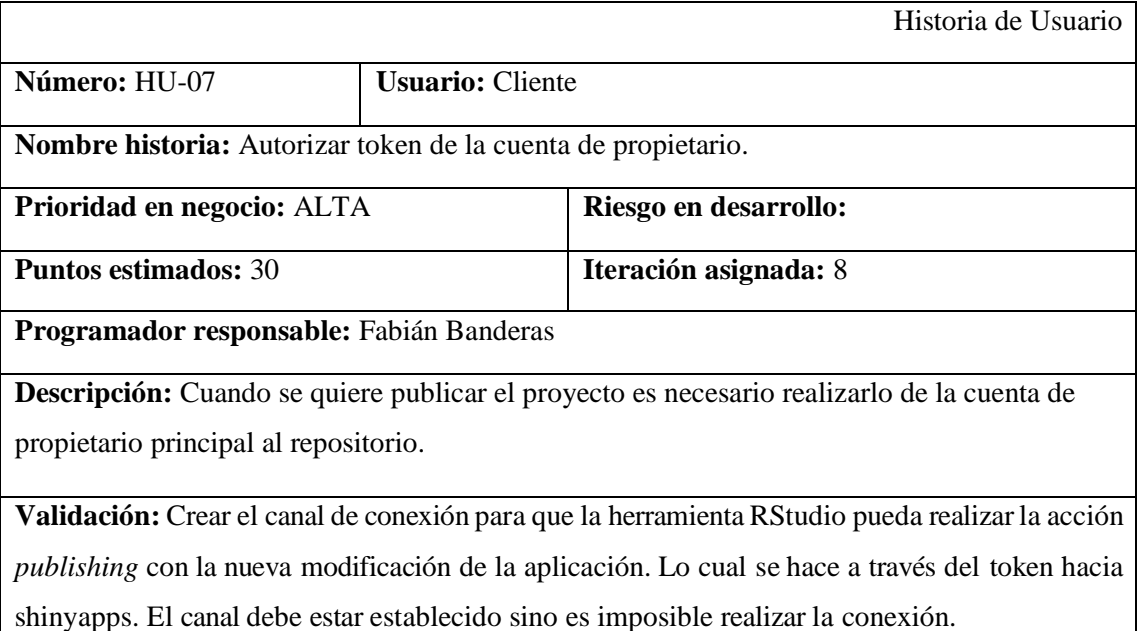

En la Tabla 15-A se muestra la historia de usuario HU-08 que describe el ingreso de la muestra piloto de espectroscopia de fluorescencia con su respectiva descripción, validación y fuente.

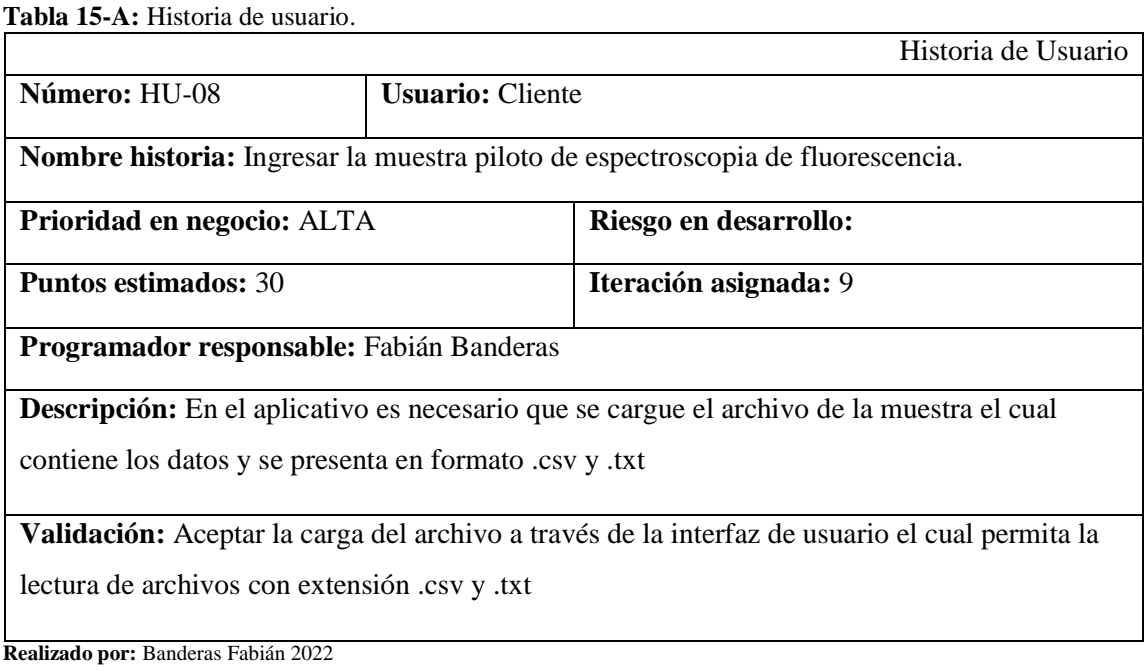

En la Tabla 16-A se muestra la historia de usuario HU-09 que describe la visualización de la muestra piloto de espectroscopia de fluorescencia con su respectiva descripción, validación y fuente.

**Tabla 16-A:** Historia de usuario.

|                                                                                                    |                         |                       | Historia de Usuario |  |
|----------------------------------------------------------------------------------------------------|-------------------------|-----------------------|---------------------|--|
| Número: HU-09                                                                                          | <b>Usuario:</b> Cliente |                       |                     |  |
| Nombre historia: Mostrar la muestra piloto de espectroscopia de fluorescencia.                         |                         |                       |                     |  |
| Prioridad en negocio: ALTA                                                                             |                         | Riesgo en desarrollo: |                     |  |
| <b>Puntos estimados: 30</b>                                                                            |                         | Iteración asignada: 9 |                     |  |
| Programador responsable: Fabián Banderas                                                               |                         |                       |                     |  |
| <b>Descripción:</b> El aplicativo permite visualizar el archivo de la muestra y permite leer todos los |                         |                       |                     |  |
| datos que tiene el archivo.                                                                            |                         |                       |                     |  |

**Validación:** En la pantalla principal debe visualizarse todas las columnas con todos los datos que contiene la muestra sin obviar ninguno de estos.

En la Tabla 17-A se muestra la historia de usuario HU-10 que describe la selección del nivel cuantitativo de contaminación en la muestra piloto.con su respectiva descripción, validación y fuente.

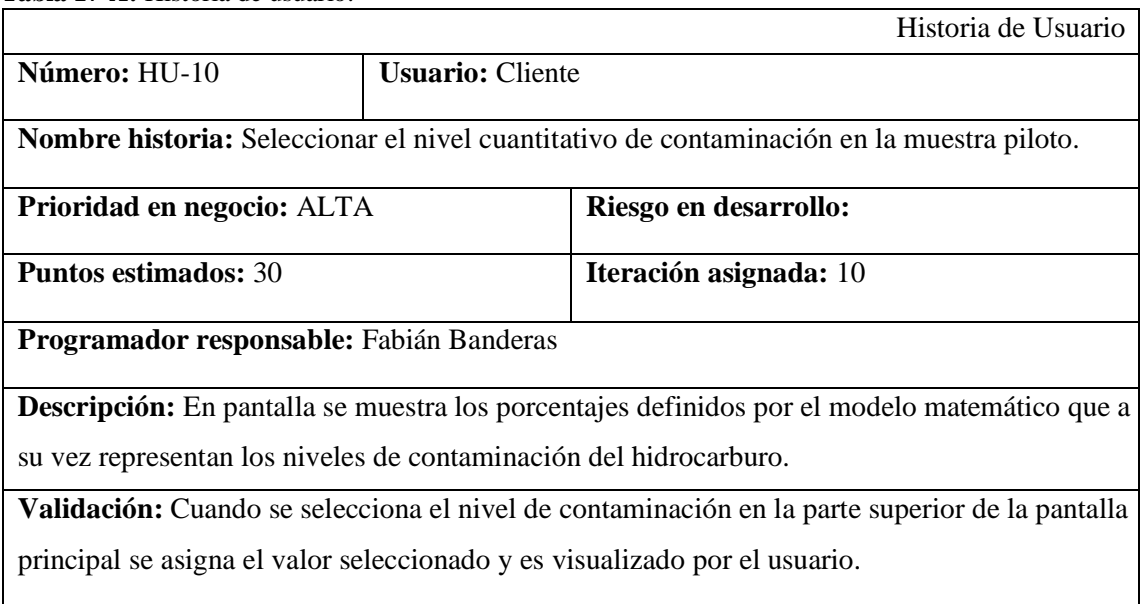

**Tabla 17-A:** Historia de usuario.

**Realizado por:** Banderas Fabián 2022

En la Tabla 18-A se muestra la historia de usuario HU-11 que describe el listado de las mediciones de datos de la muestra piloto de espectroscopia de fluorescencia. con su respectiva descripción, validación y fuente.

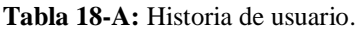

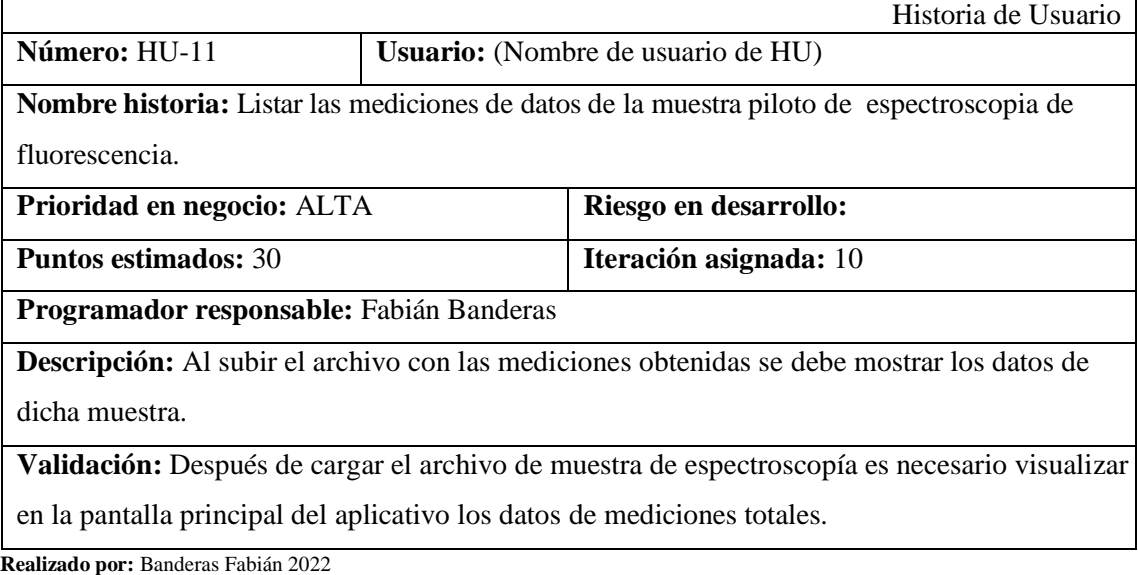

En la Tabla 19-A se muestra la historia de usuario HU-12 que describe reporte de la cabecera de los conjuntos de datos de la muestra piloto de espectroscopia de fluorescencia con su respectiva descripción, validación y fuente.

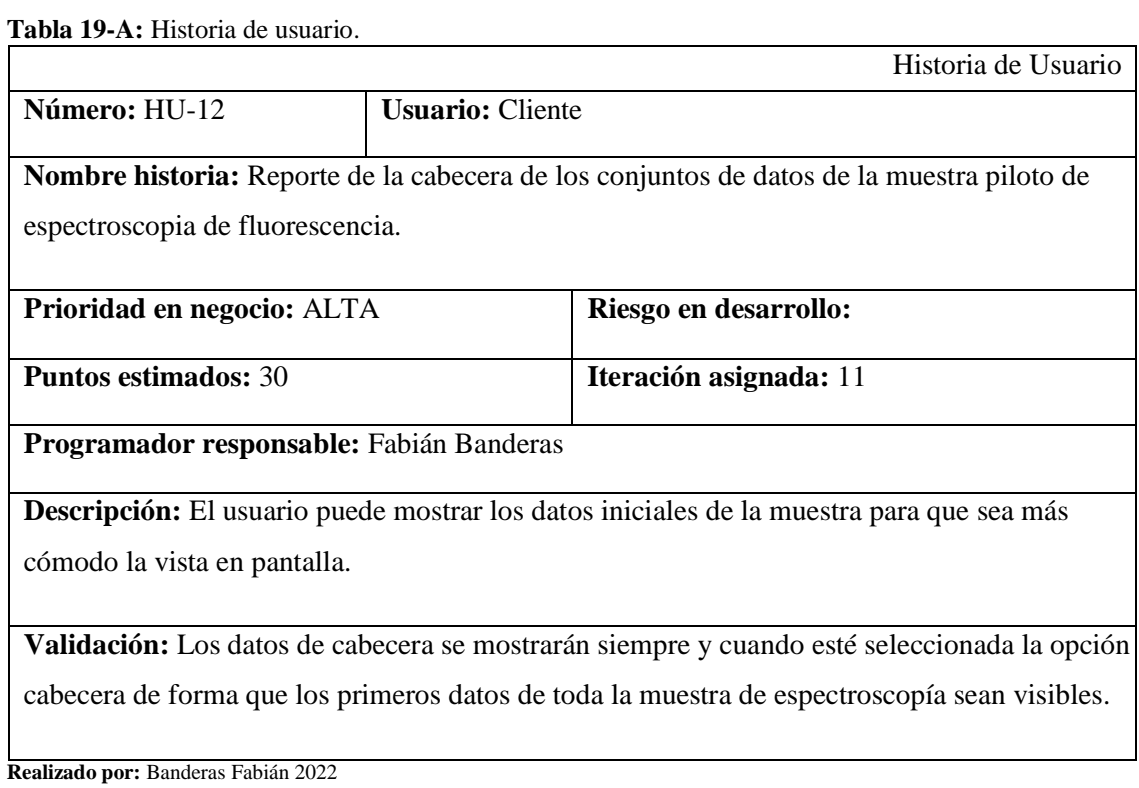

En la Tabla 20-A se muestra la historia de usuario HU-13 que describe el reporte de la imagen espectral de la muestra piloto con su respectiva descripción, validación y fuente.

**Tabla 20-A:** Historia de usuario.

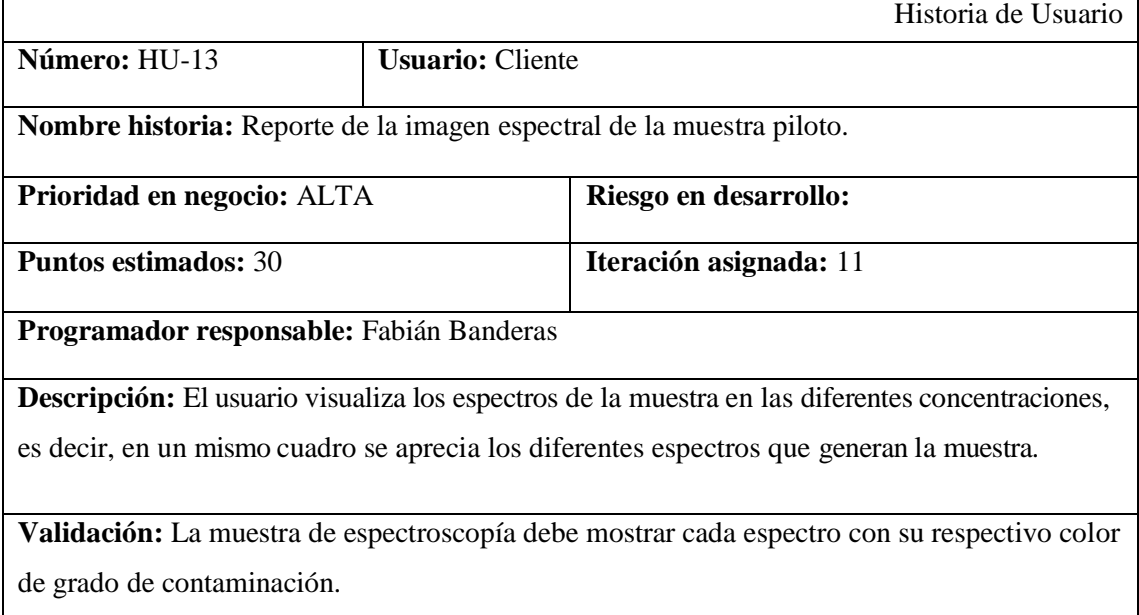

En la Tabla 21-A se muestra la historia de usuario HU-14 que describe el reporte de la predicción de la muestra piloto con su respectiva descripción, validación y fuente.

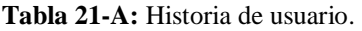

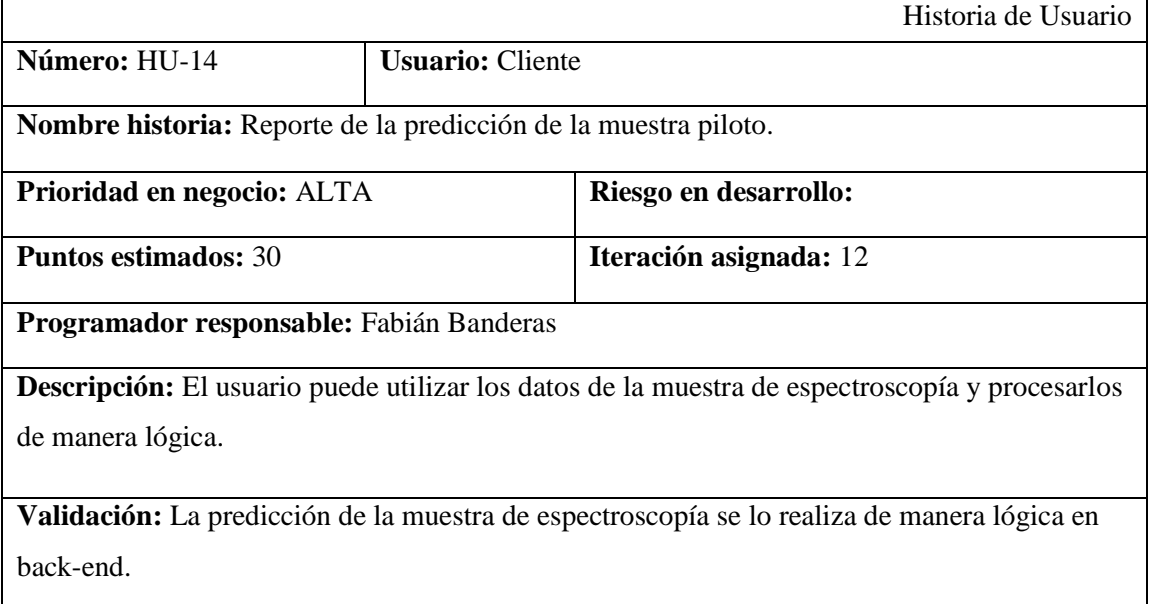

**Realizado por:** Banderas Fabián 2022

En la Tabla 22-A se muestra la historia de usuario HU-15 que describe la acción de emisión el de la predicción de la muestra piloto por nivel cuantitativo de contaminación seleccionado con su respectiva descripción, validación y fuente.

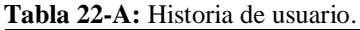

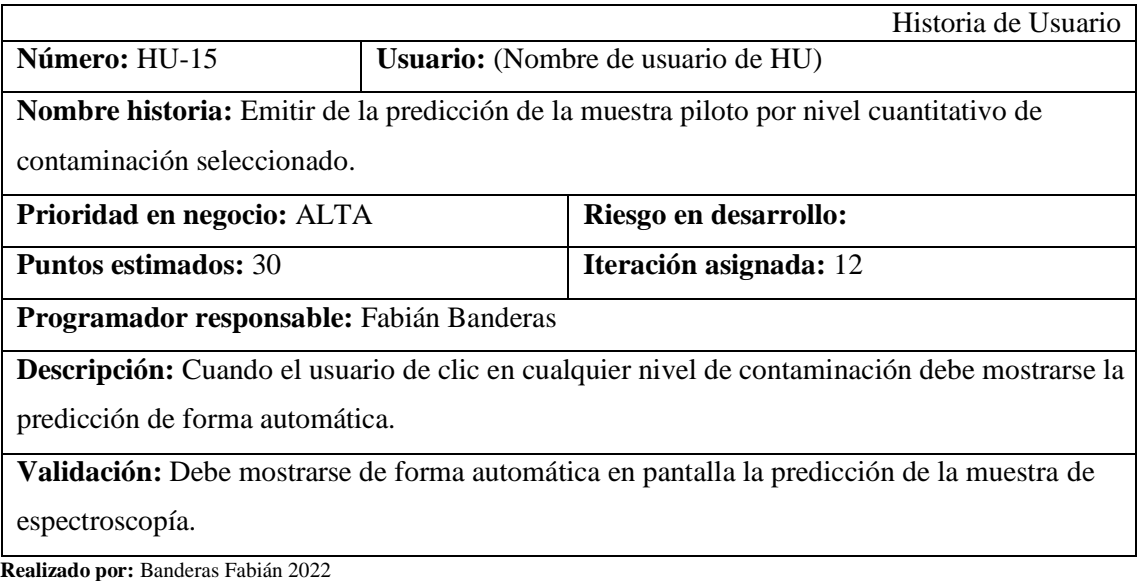

En la Tabla 23-A se muestra la historia de usuario HU-16 que describe la acción de emisión el de la muestra piloto por nivel cuantitativo de contaminación seleccionado con su respectiva descripción, validación y fuente.

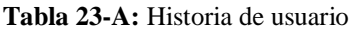

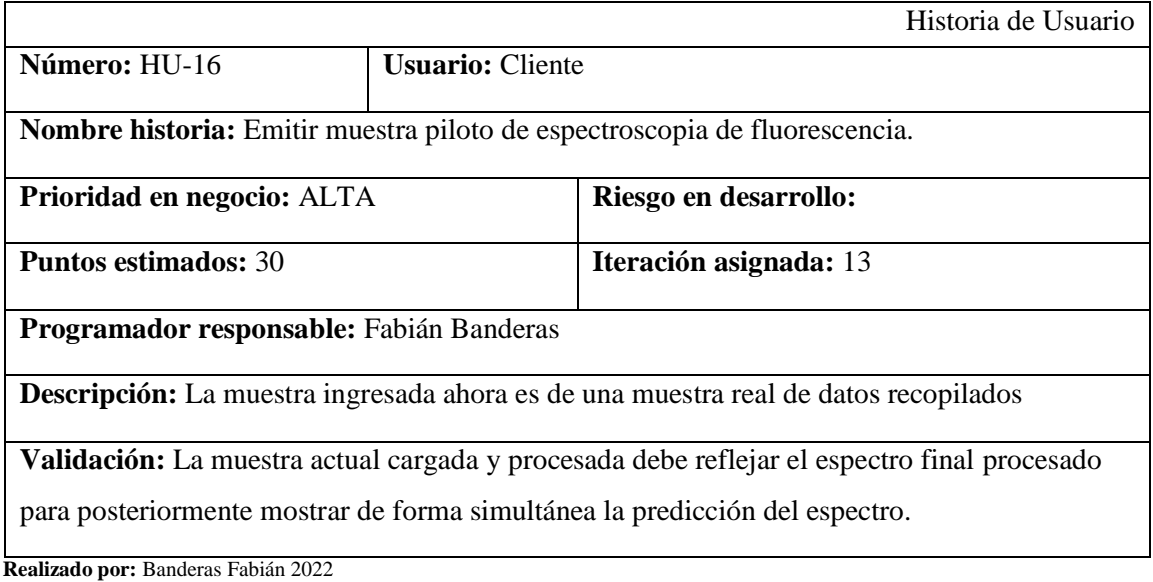

En la Tabla 24-A se muestra la historia de usuario HU-17 que describe la acción de emisión del código con su respectiva descripción, validación y fuente.

**Tabla 24-A:** Historia de usuario

|                                                                                                    |                         | Historia de Usuario    |  |  |  |
|----------------------------------------------------------------------------------------------------|-------------------------|------------------------|--|--|--|
| Número: HU-17                                                                                       | <b>Usuario:</b> Cliente |                        |  |  |  |
| Nombre historia: Emitir código fuente de la aplicación.                                             |                         |                        |  |  |  |
| Prioridad en negocio: ALTA                                                                          |                         | Riesgo en desarrollo:  |  |  |  |
| <b>Puntos estimados: 30</b>                                                                         |                         | Iteración asignada: 13 |  |  |  |
| Programador responsable: Fabián Banderas                                                            |                         |                        |  |  |  |
| <b>Descripción:</b> Debe estar un apartado donde se muestre el código de la aplicación implementada |                         |                        |  |  |  |
| para todos en general.                                                                              |                         |                        |  |  |  |
| Validación: La aplicación debe mostrar el código del prototipo que está desarrollado o un           |                         |                        |  |  |  |
| enlace que direccione al repositorio donde se aloja el código fuente.                               |                         |                        |  |  |  |

En la Tabla 25-A se muestra la historia de usuario HU-18 que describe la emisión del documento del proyecto de técnica de fluorescencia indicada por el láser UCE con su respectiva descripción, validación y fuente.

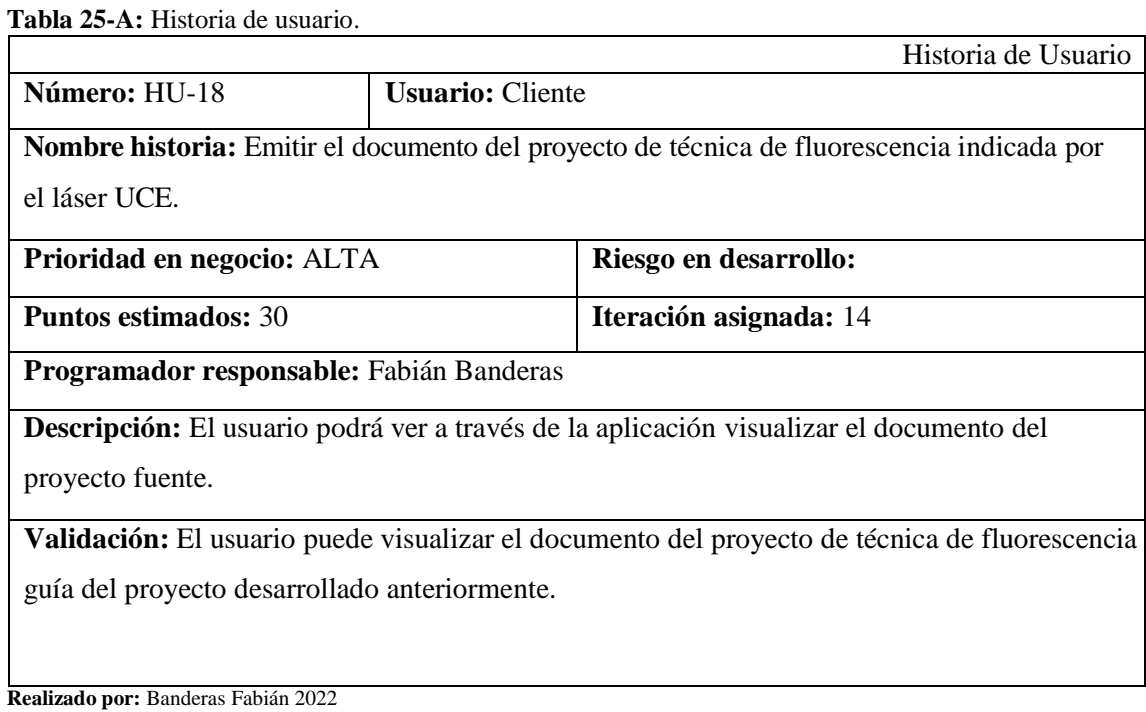

En la Tabla 26-A se muestra la historia de usuario HU-19 que describe la emisión el documento de modelo matemático estadístico para uso en el análisis semicuantitativo de contaminantes petroleros utilizando técnica LIF con su respectiva descripción, validación y fuente.

**Tabla 26-A:** Historia de usuario.

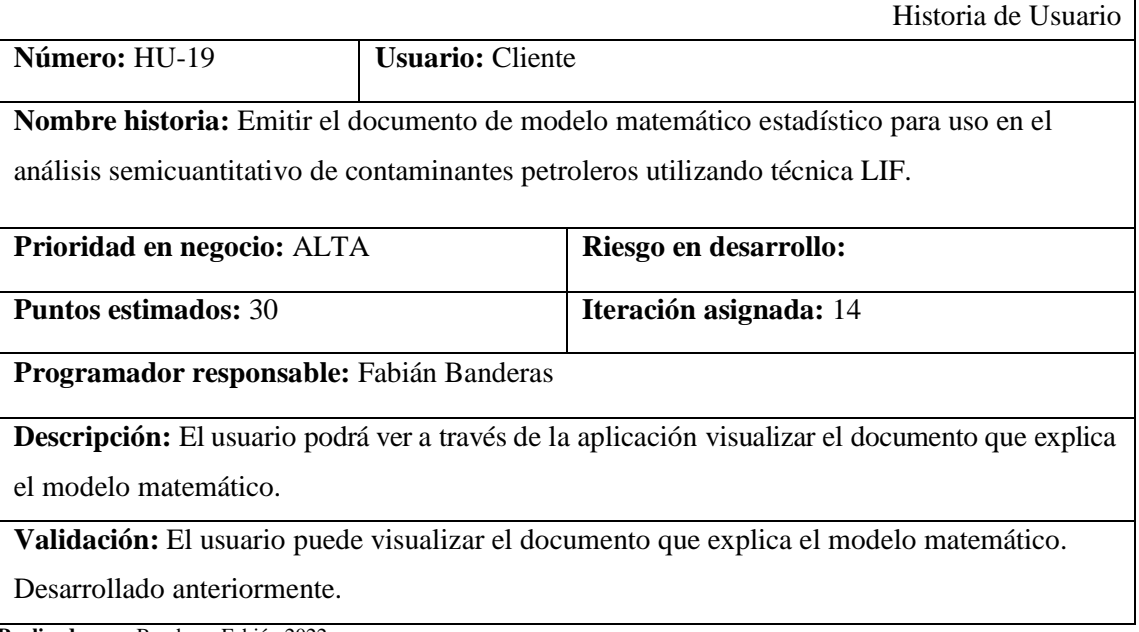

En la Tabla 27-A se muestra la historia de usuario HU-20 que describe la emisión la predicción de la muestra de espectroscopia de fluorescencia por nivel cuantitativo de contaminación en formato .pdf con su respectiva descripción, validación y fuente.

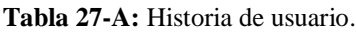

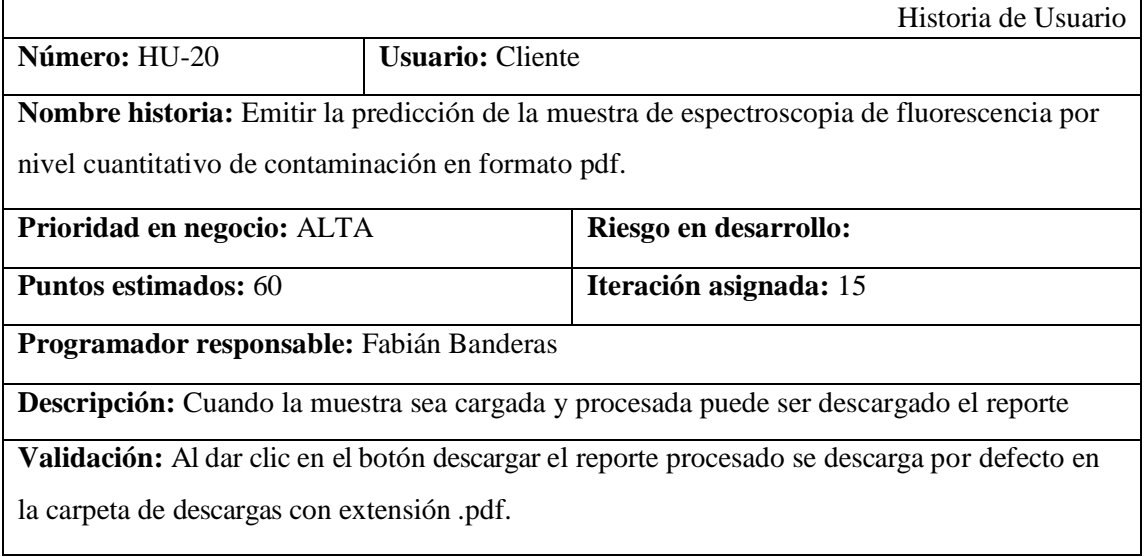

**Realizado por:** Banderas Fabián 2022

En la Tabla 28-A se muestra la historia de usuario HU-21 que describe la emisión la predicción de la muestra de espectroscopia de fluorescencia por nivel cuantitativo de contaminación en formato .png con su respectiva descripción, validación y fuente.

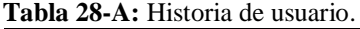

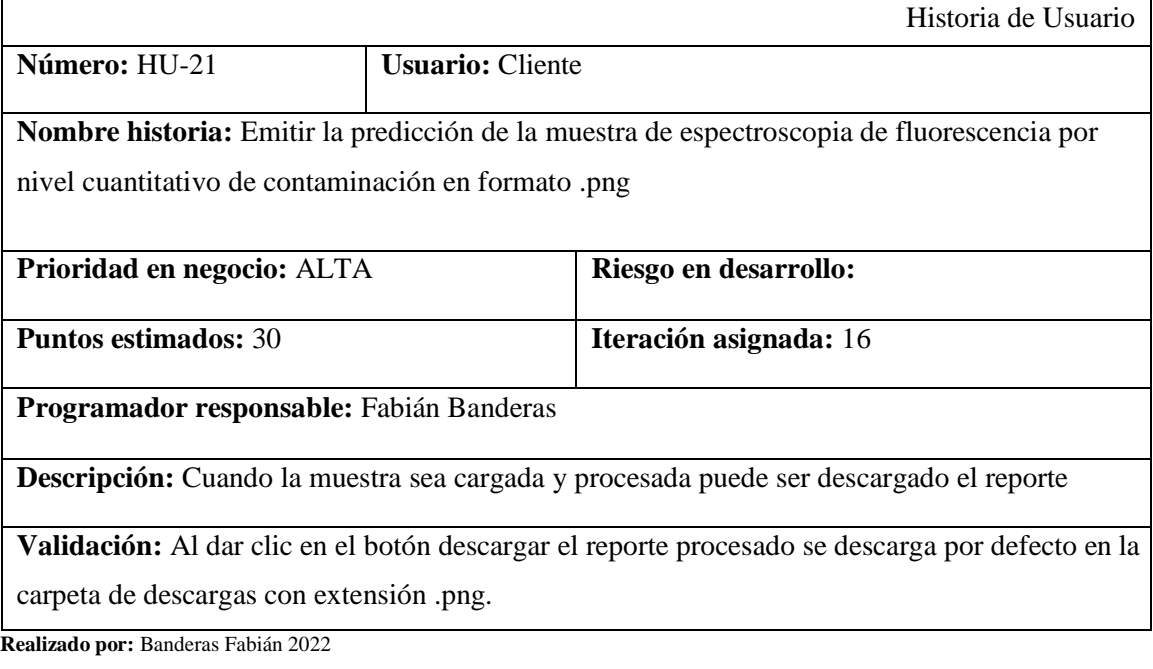
En la Tabla 29-A se muestra la historia de usuario HU-22 que describe el listado del personal humano del proyecto con su respectiva descripción, validación y fuente.

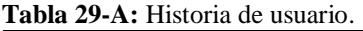

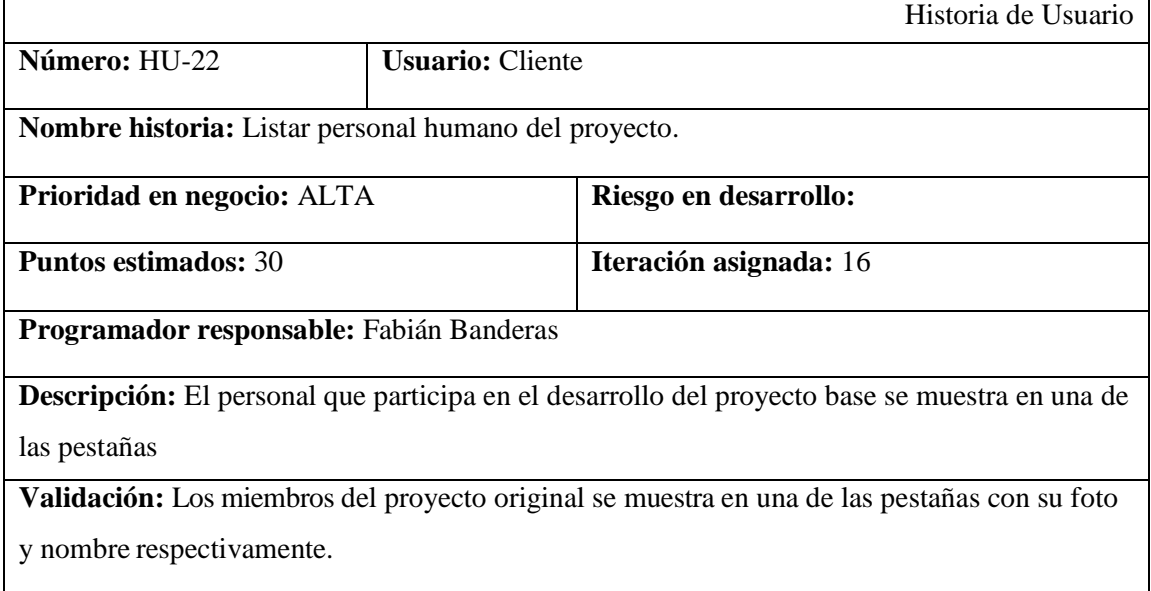

**Realizado por:** Banderas Fabián 2022

En la Tabla 30-A se muestra la historia de usuario HU-23 que describe el listado del personal humano del proyecto con su respectiva descripción, validación y fuente.

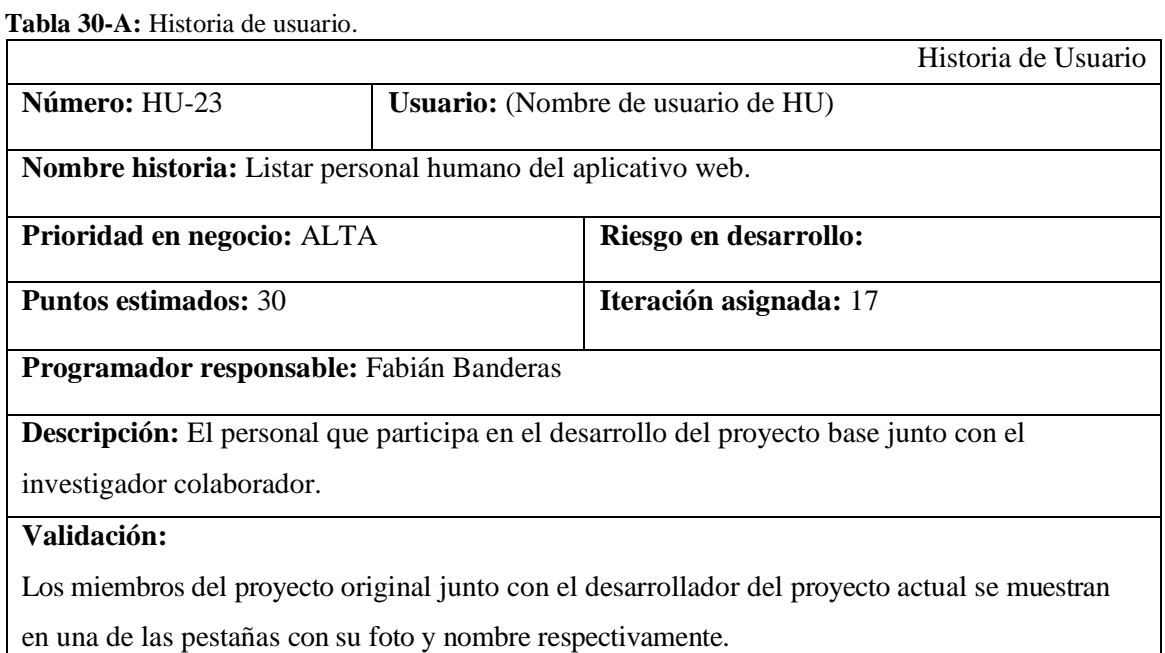

En la Tabla 31-A se muestra la historia de usuario HU-24 que describe la construcción del menú dinámico con su respectiva descripción, validación y fuente.

**Tabla 31-A:** Historia de usuario.

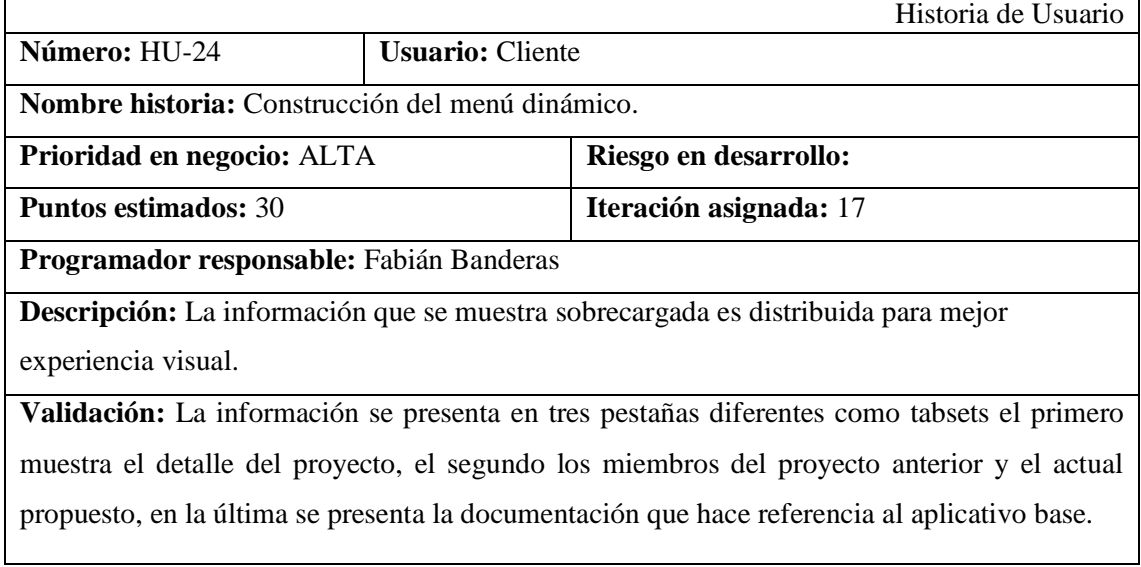

ANEXO B: Casos de uso.

En la Tabla 1-B se muestra el caso de uso CU-02 que describe la asignación del nivel con su respectiva descripción, secuencia, validación, importancia, comentarios y fuente.

| 1 avia 1-D. CO_04<br><b>Identificador</b> | CU_02_Asignar_nivel                                                |                                                         |  |  |  |  |  |  |
|-------------------------------------------|--------------------------------------------------------------------|---------------------------------------------------------|--|--|--|--|--|--|
| <b>Nombre</b>                             | La aplicación web debe permitir asignar el nivel cuantitativo de   |                                                         |  |  |  |  |  |  |
|                                           | contaminación.                                                     |                                                         |  |  |  |  |  |  |
| Descripción                               | El conjunto de datos representa la muestra, de forma separada cada |                                                         |  |  |  |  |  |  |
|                                           | columna representa un nivel de acuerdo a cada columna el nivel de  |                                                         |  |  |  |  |  |  |
|                                           | contaminación de forma lógica.                                     |                                                         |  |  |  |  |  |  |
| Precondición                              |                                                                    |                                                         |  |  |  |  |  |  |
| Secuencia normal                          | Paso                                                               | Acción                                                  |  |  |  |  |  |  |
|                                           | 1                                                                  | El usuario visualiza el sidebar de la aplicación.       |  |  |  |  |  |  |
|                                           | $\overline{2}$                                                     | Si el usuario selecciona DrowDownList, se muestra todos |  |  |  |  |  |  |
|                                           |                                                                    | los porcentajes que son tratados de manera lógica       |  |  |  |  |  |  |
|                                           |                                                                    | referentes a cada una de las columnas de la muestra de  |  |  |  |  |  |  |
|                                           |                                                                    | espectroscopía                                          |  |  |  |  |  |  |
|                                           | 3                                                                  | Si el usuario selecciona uno de los porcentajes este se |  |  |  |  |  |  |
|                                           |                                                                    | asociará internamente de forma lógica.                  |  |  |  |  |  |  |
| Postcondición                             |                                                                    |                                                         |  |  |  |  |  |  |
| <b>Excepciones</b>                        | Paso                                                               | Acción                                                  |  |  |  |  |  |  |
|                                           |                                                                    |                                                         |  |  |  |  |  |  |
| Rendimiento                               | Paso                                                               | Cota de tiempo                                          |  |  |  |  |  |  |
|                                           | $\mathbf{1}$                                                       | $0.50$ segundos                                         |  |  |  |  |  |  |
| Frecuencia                                | $1$ vez $/1$ segundo                                               |                                                         |  |  |  |  |  |  |
| esperada                                  |                                                                    |                                                         |  |  |  |  |  |  |
| Importancia                               | importante                                                         |                                                         |  |  |  |  |  |  |
| <b>Urgencia</b>                           | Hay presión                                                        |                                                         |  |  |  |  |  |  |
| <b>Comentarios</b>                        | La asignación es el proceso lógico que se realiza.                 |                                                         |  |  |  |  |  |  |

**Tabla 1-B:** CU\_02

En la Tabla 2-B se muestra el caso de uso CU-03 que describe la visualización del archivo con su respectiva descripción, secuencia normal, validación, importancia, comentarios y fuente.

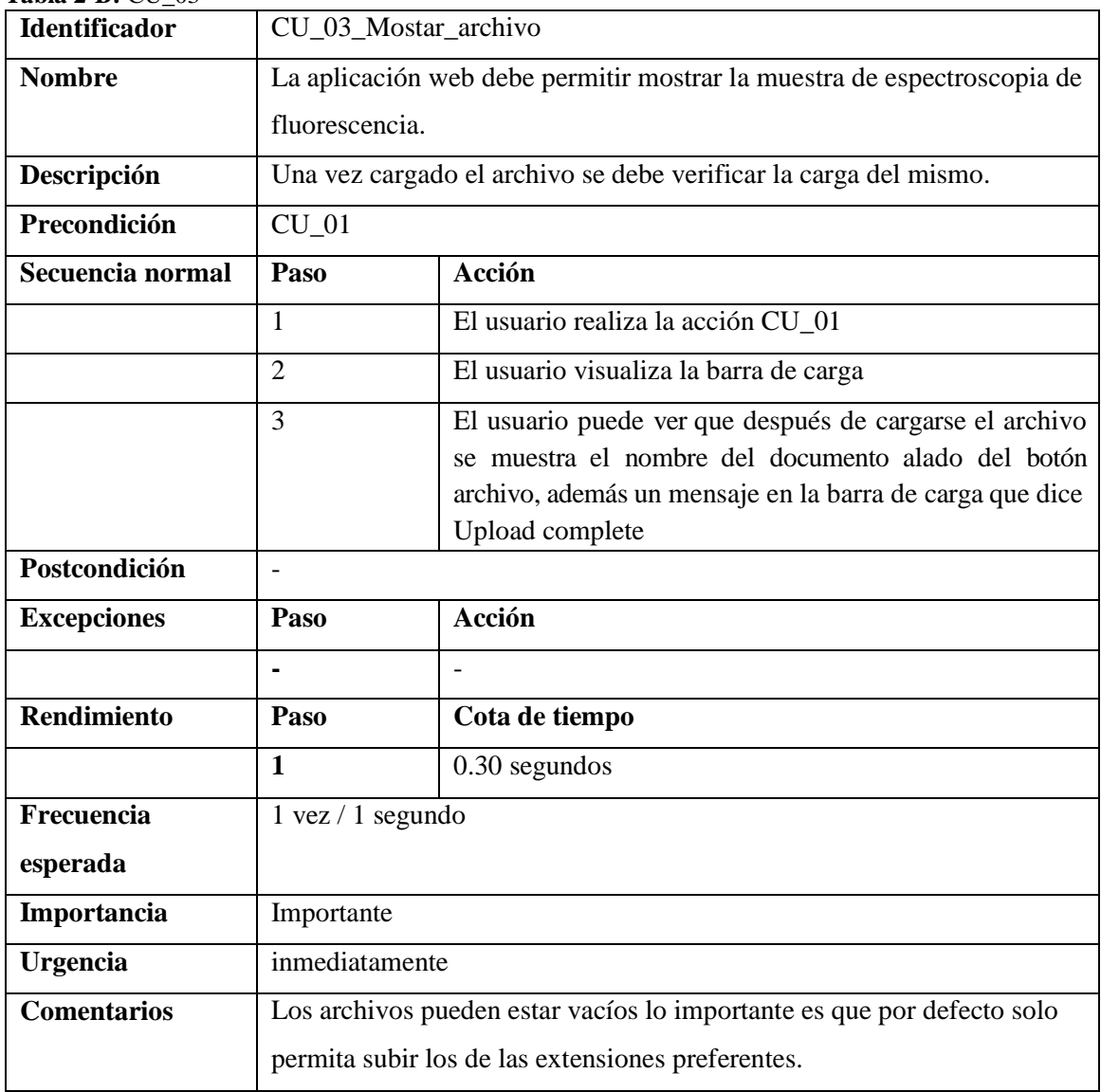

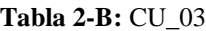

En la Tabla 3-B se muestra el caso de uso CU-04 que describe listado del archivo de muestra con su respectiva descripción, secuencia normal, validación, importancia, comentarios y fuente.

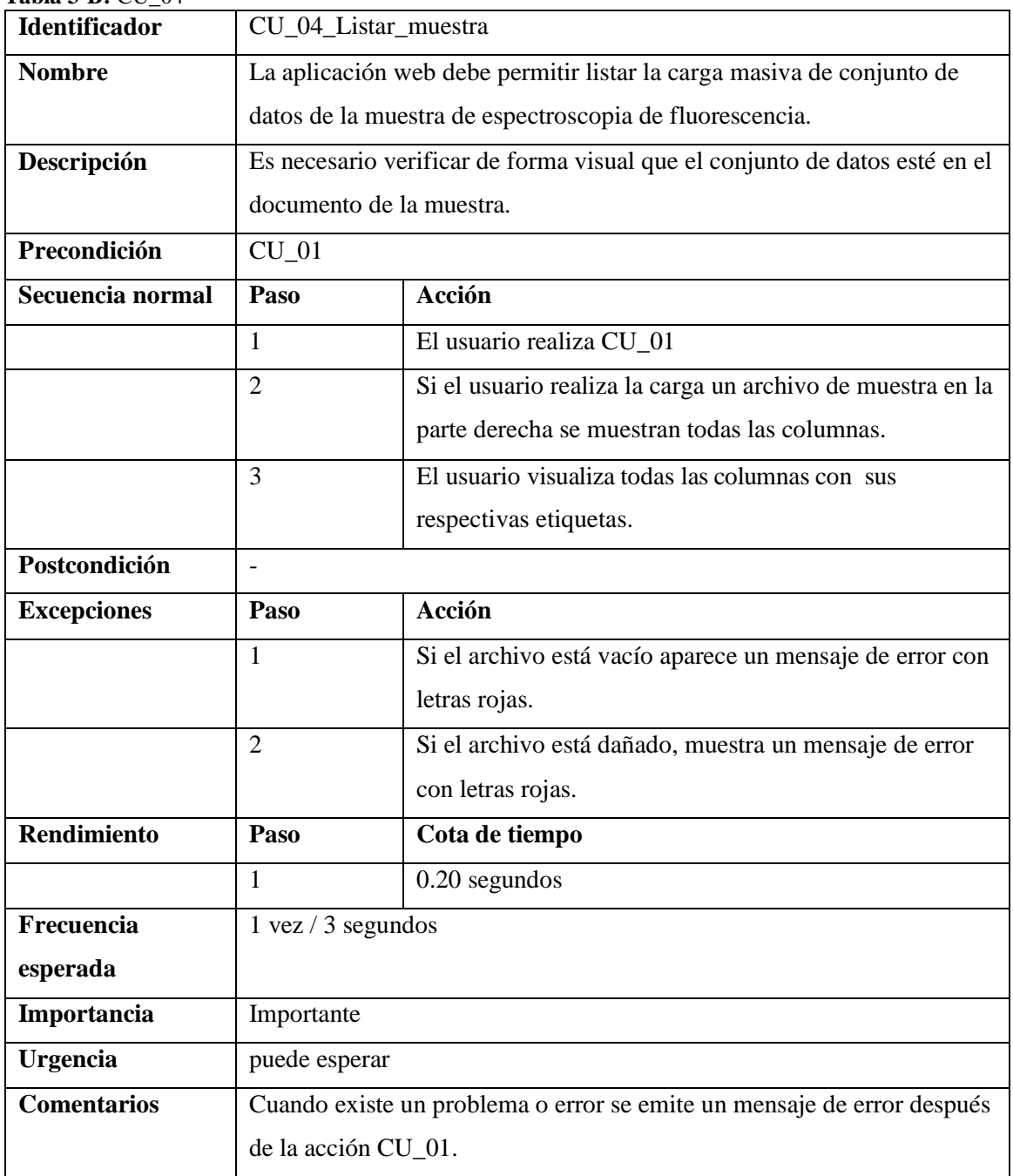

**Tabla 3-B:** CU\_04

En la Tabla 4-B se muestra el caso de uso CU-05 que describe la visualización de la predicción con su respectiva descripción, secuencia normal, validación, importancia, comentarios y fuente.

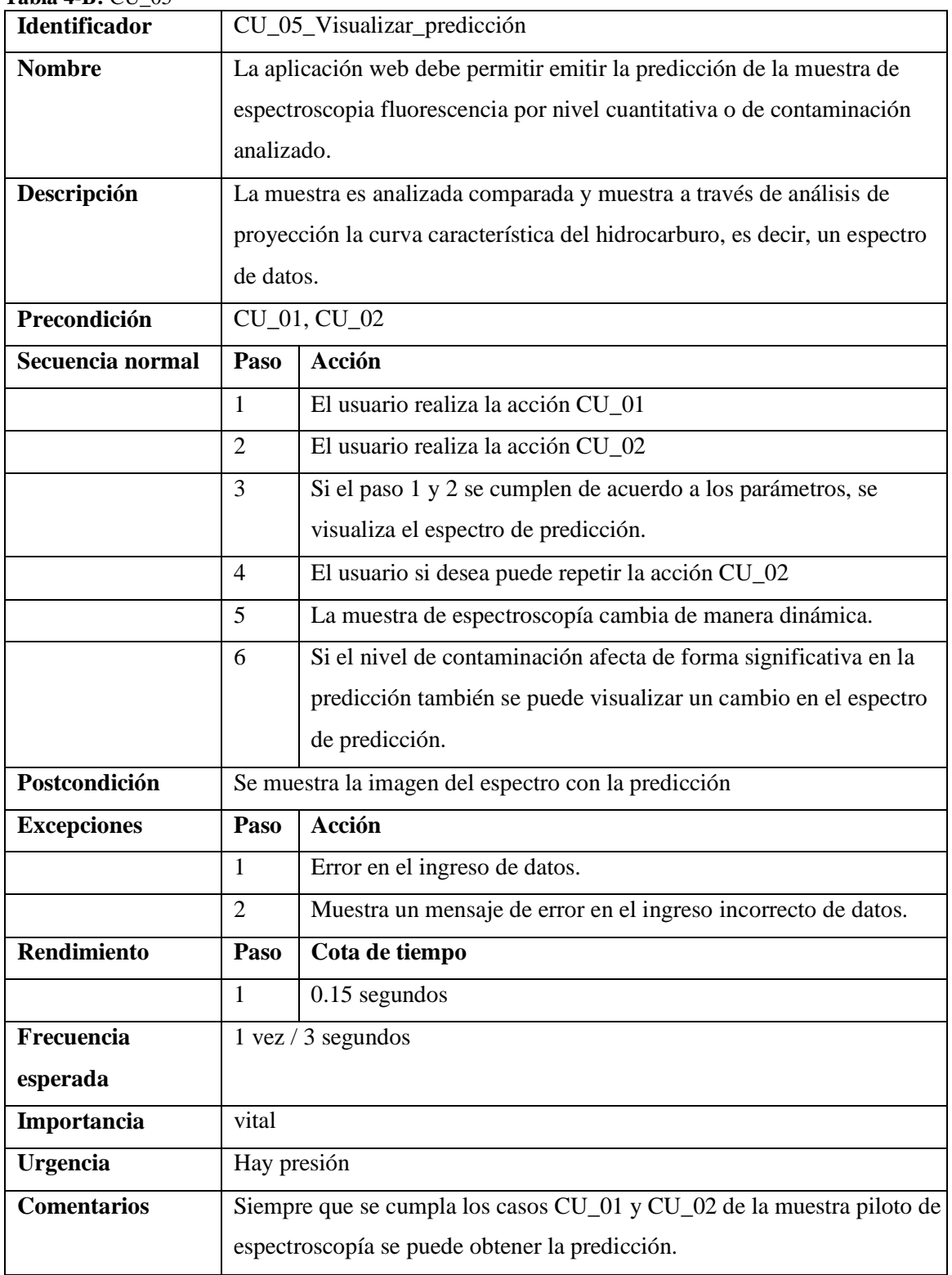

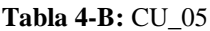

En la Tabla 5-B se muestra el caso de uso CU-06 que describe la creación de la cuenta de propietario con su respectiva descripción, secuencia normal, validación, importancia, comentarios y fuente.

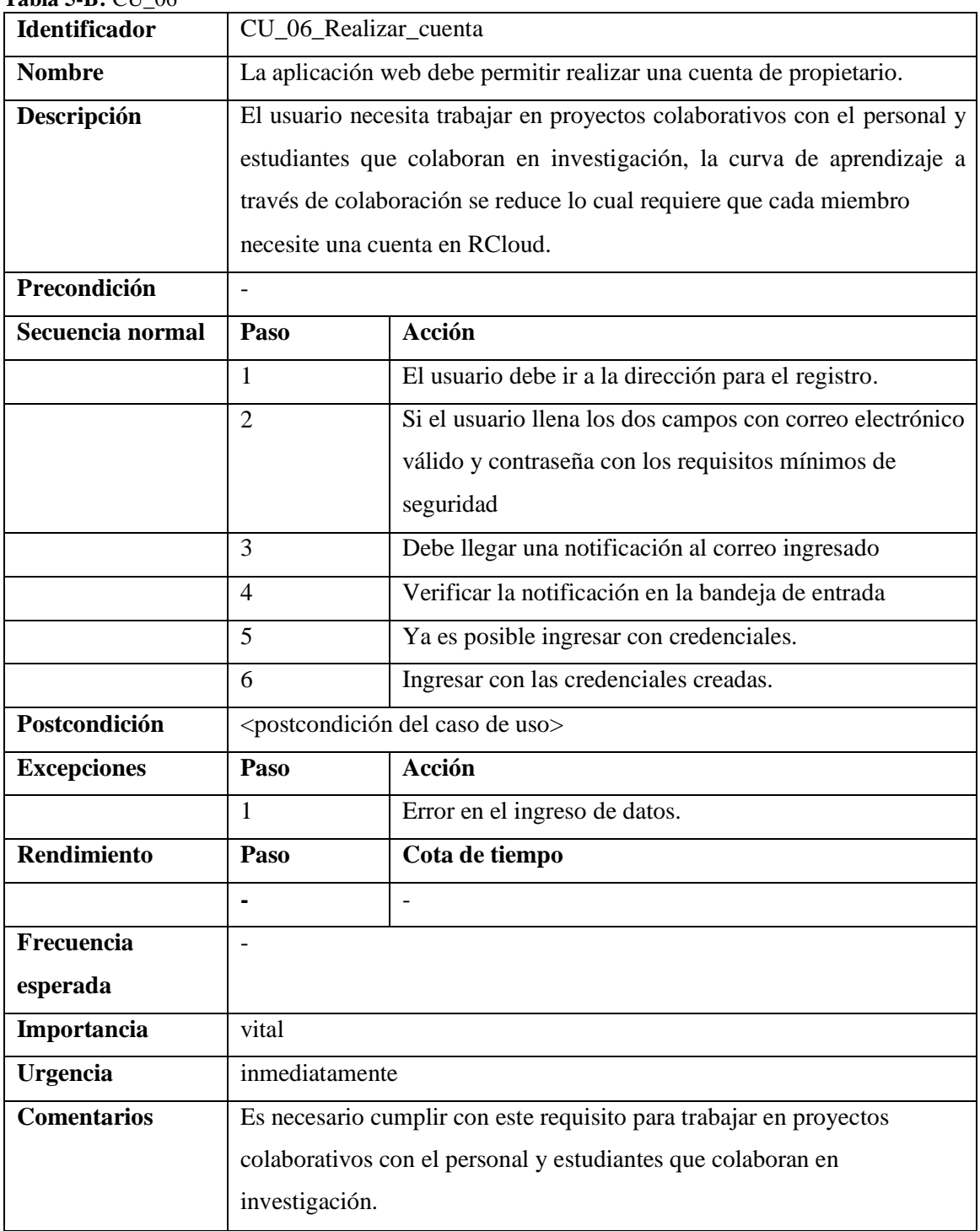

**Tabla 5-B:** CU\_06

En la Tabla 6-B se muestra el caso de uso CU-07 que describe la autorización del token con su respectiva descripción, secuencia normal, validación, importancia, comentarios y fuente.

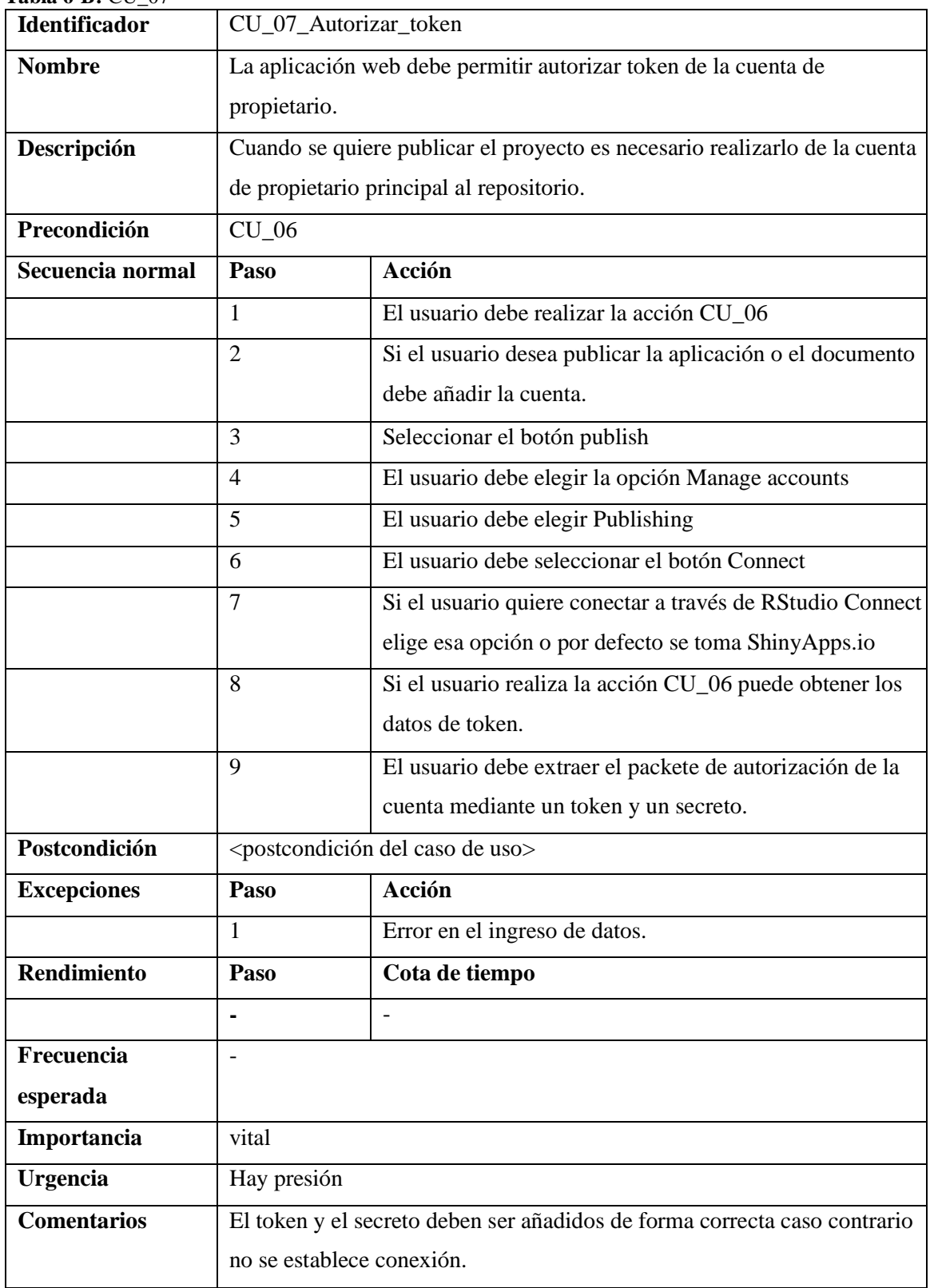

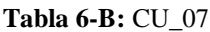

En la Tabla 7-B se muestra el caso de uso CU-08 que describe el ingreso de la muestra piloto con su respectiva descripción, secuencia normal, validación, importancia, comentarios y fuente.

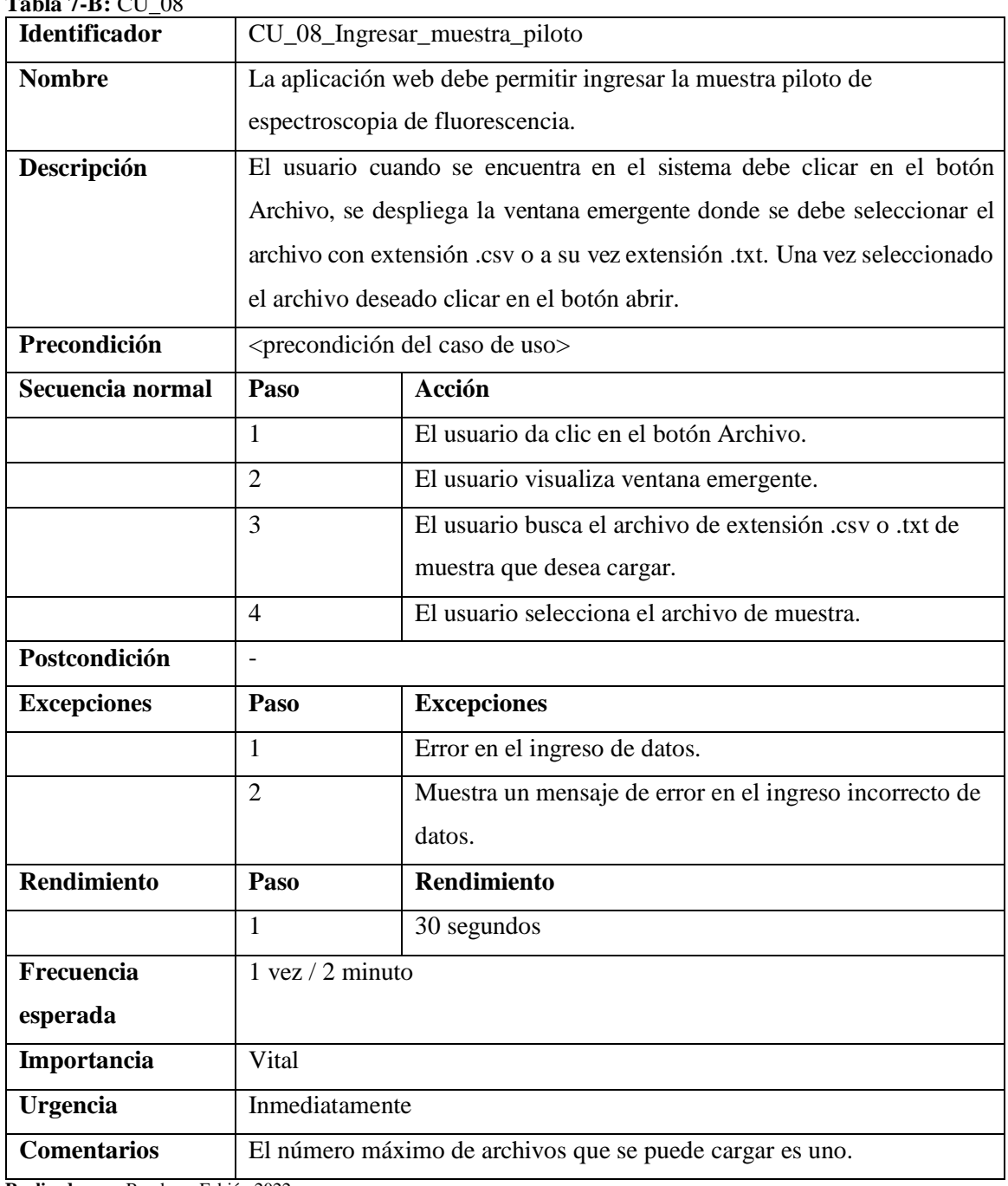

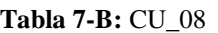

En la Tabla 8-B se muestra el caso de uso CU-09 que describe la visualización de las mediciones de la muestra con su respectiva descripción, secuencia normal, validación, importancia, comentarios y fuente.

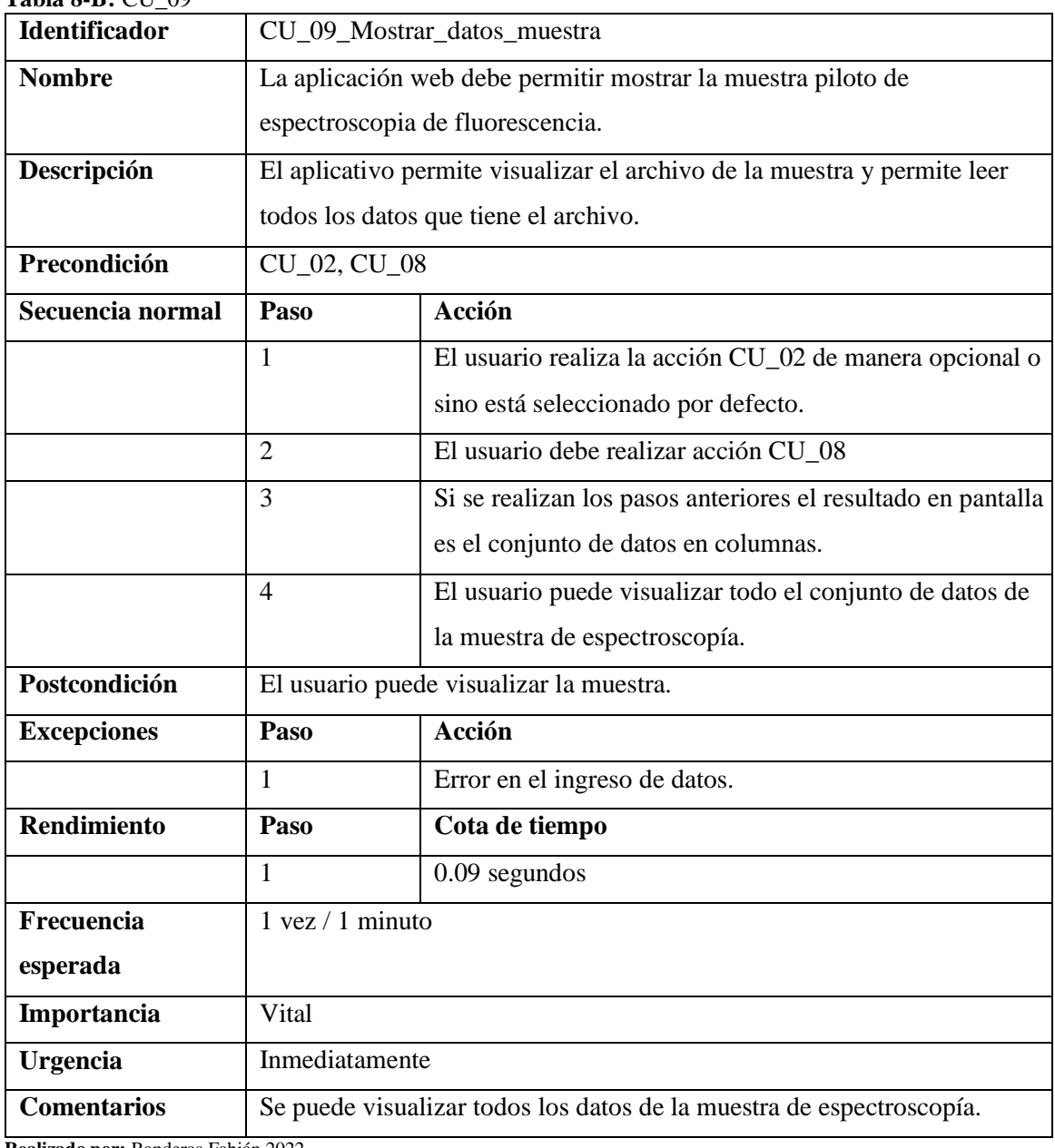

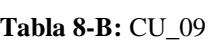

En la Tabla 9-B se muestra el caso de uso CU-010 que describe la selección del nivel cuantitativo con su respectiva descripción, secuencia normal, validación, importancia, comentarios y fuente.

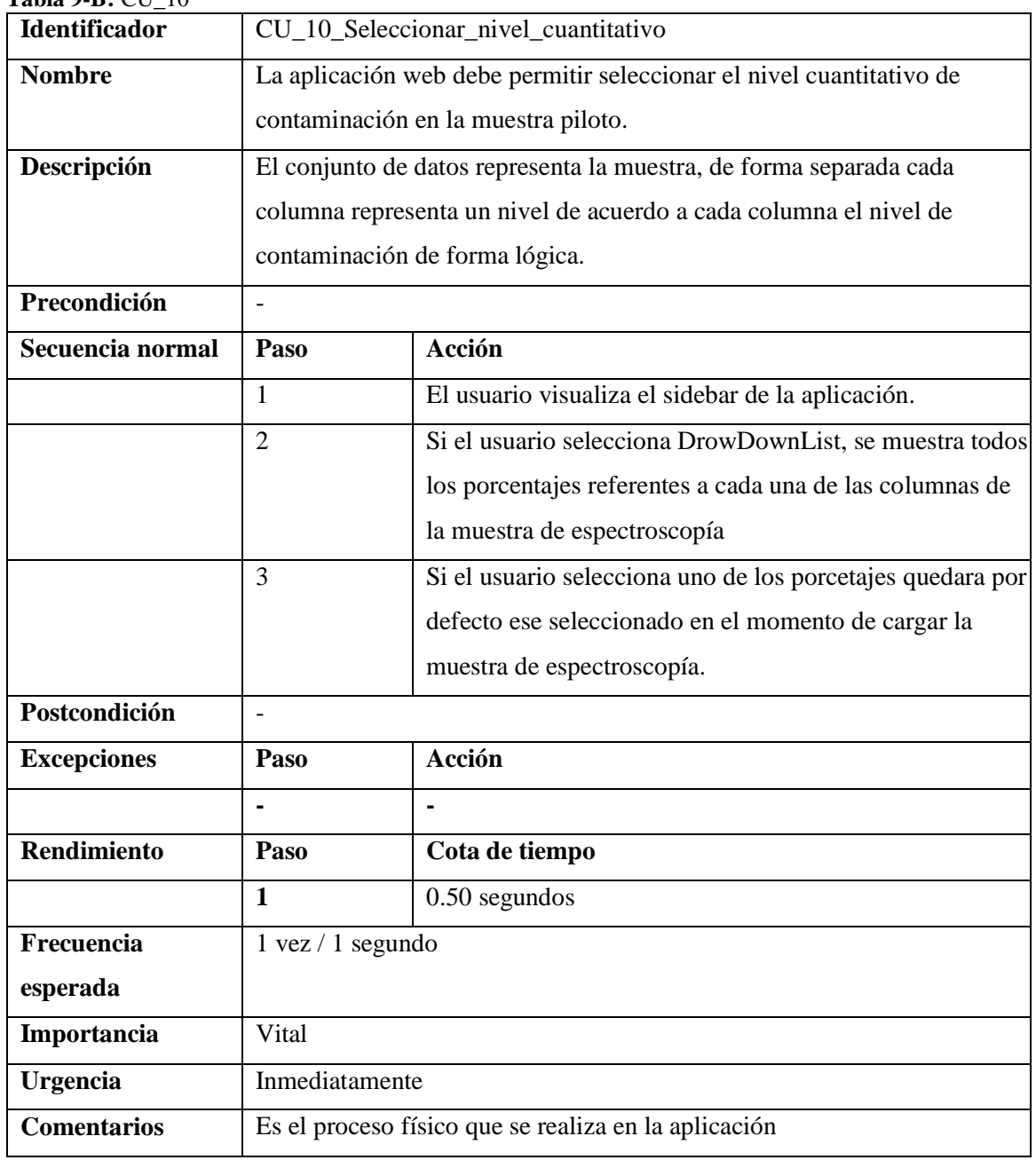

**Tabla 9-B:** CU\_10

En la Tabla 10-B se muestra el caso de uso CU-11 que describe listado del archivo de muestra con su respectiva descripción, secuencia normal, validación, importancia, comentarios y fuente.

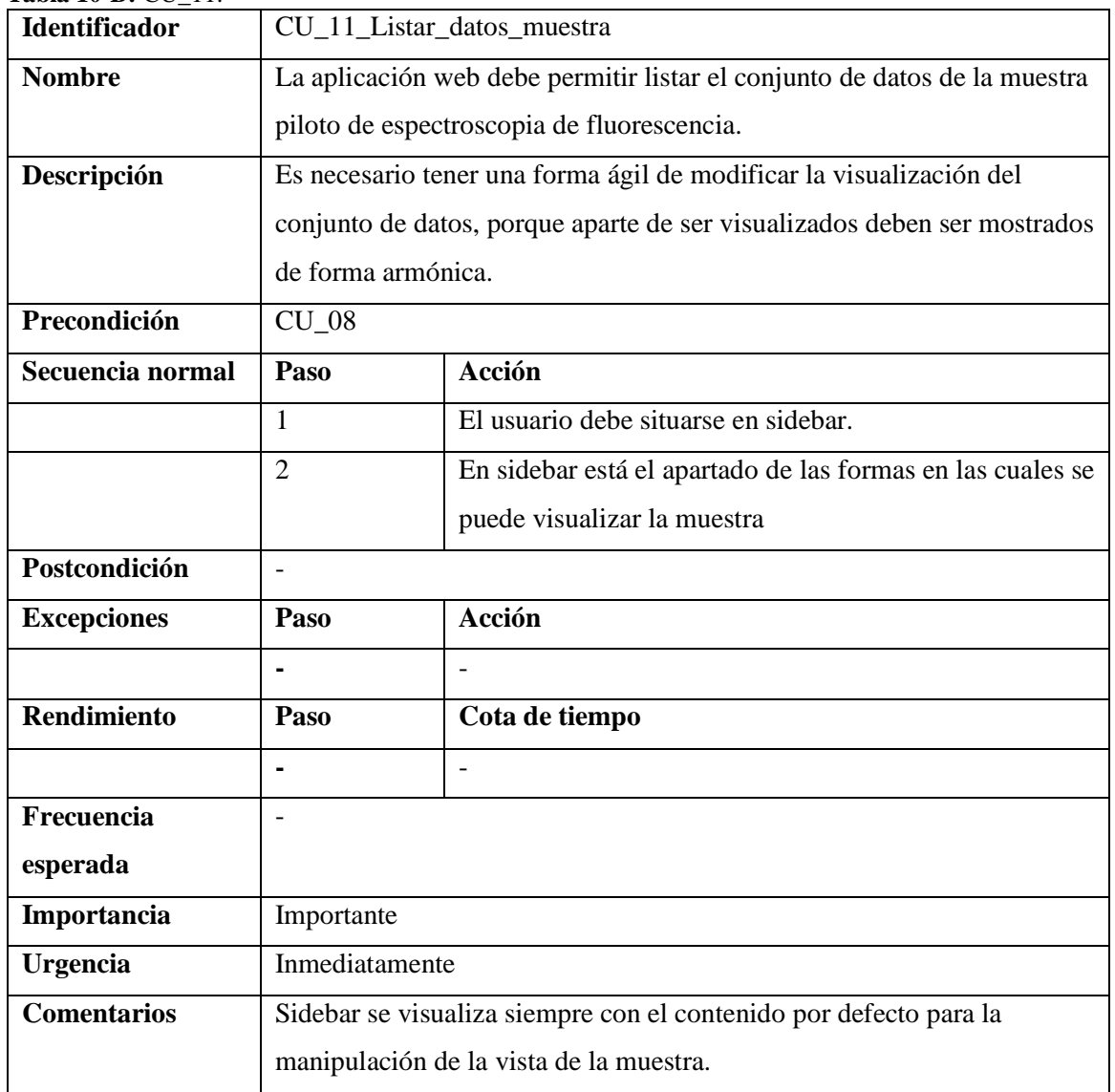

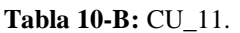

En la Tabla 11-B se muestra el caso de uso CU-12 que describe visualización de los datos de cabecerea de muestra con su respectiva descripción, secuencia normal, validación, importancia, comentarios y fuente.

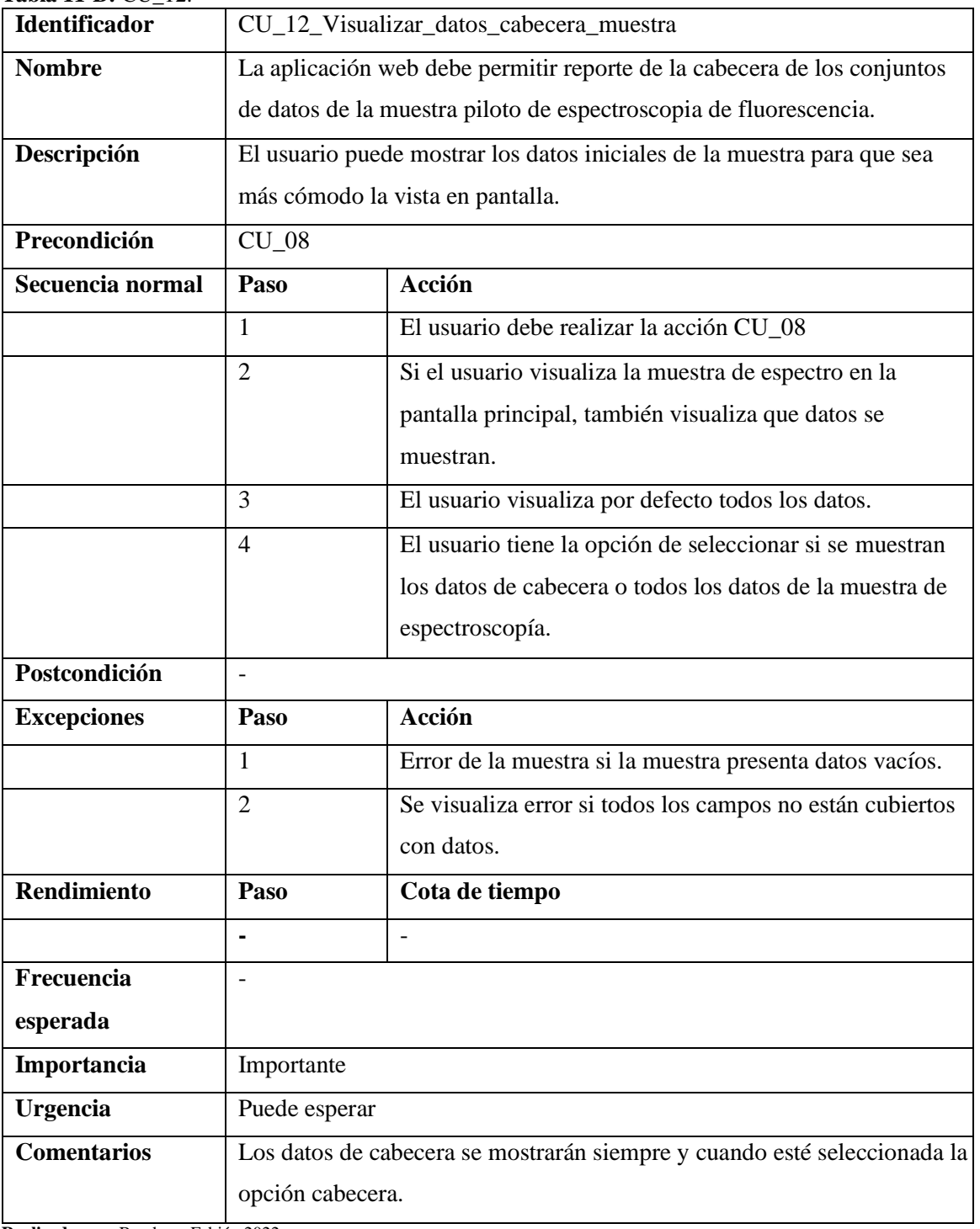

**Tabla 11-B:** CU\_12.

En la Tabla 12-B se muestra el caso de uso CU-13 que describe la visualización de la imagen espectral de la muestra con su respectiva descripción, secuencia normal, validación, importancia, comentarios y fuente.

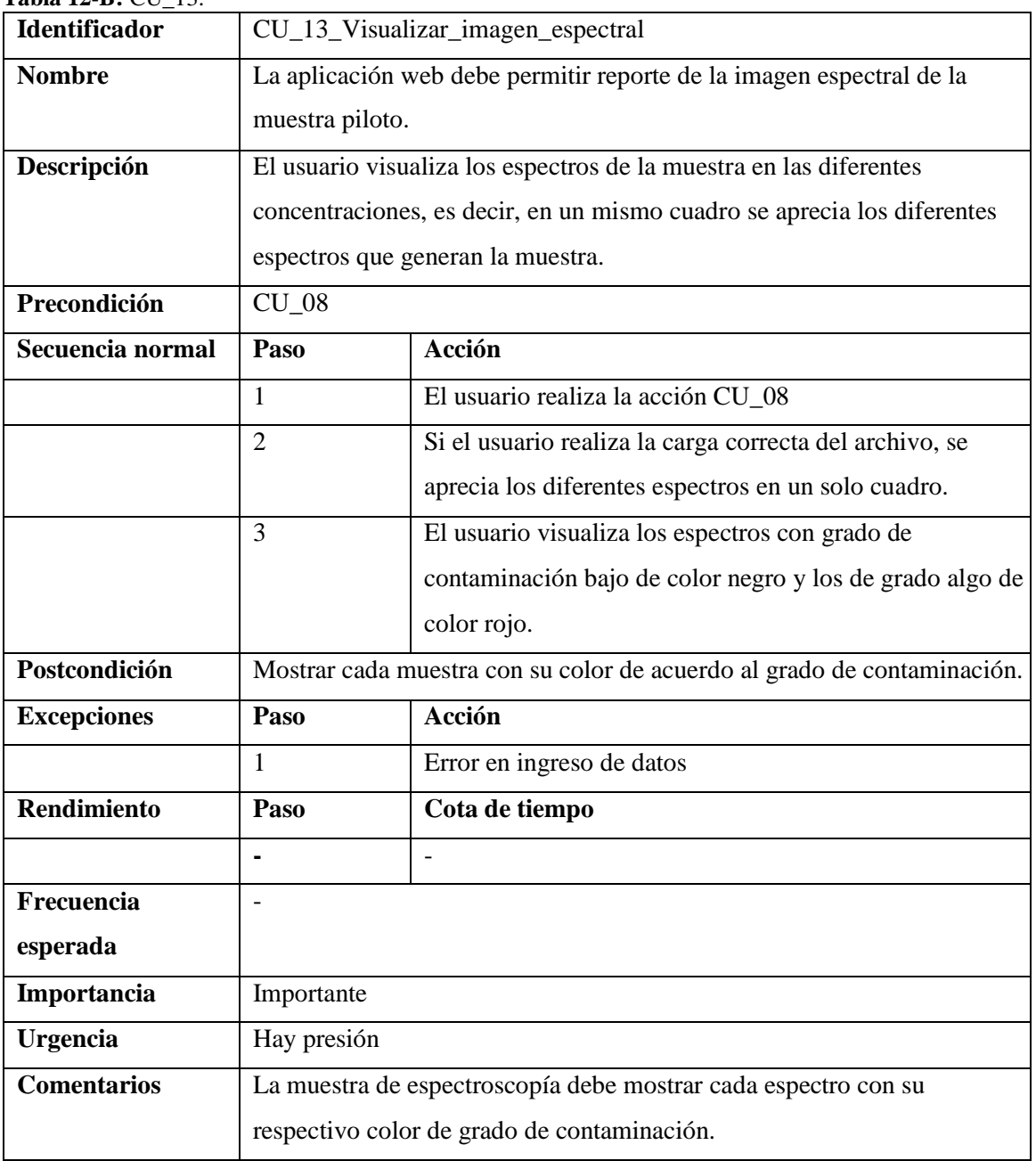

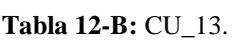

En la Tabla 13-B se muestra el caso de uso CU-14 que describe visualización de la muestra de espectroscopía con su respectiva descripción, secuencia normal, validación, importancia, comentarios y fuente.

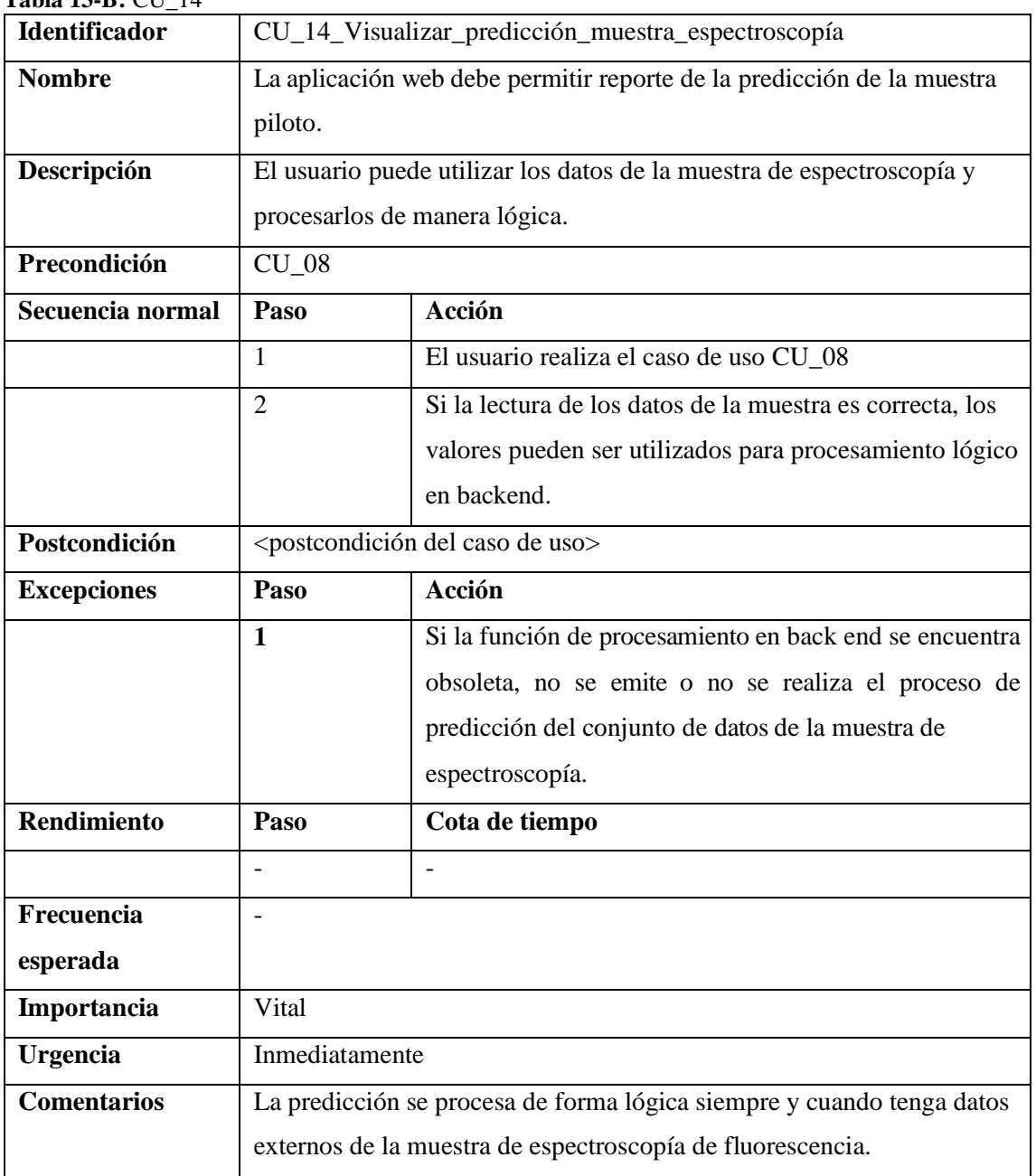

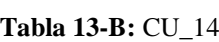

## **ANEXO C:** Diagramas de secuencia.

En la Figura 1-C se muestra el diagrama de secuencia en este caso representa la lista del conjunto de datos de espectroscopía de fluorescencia.

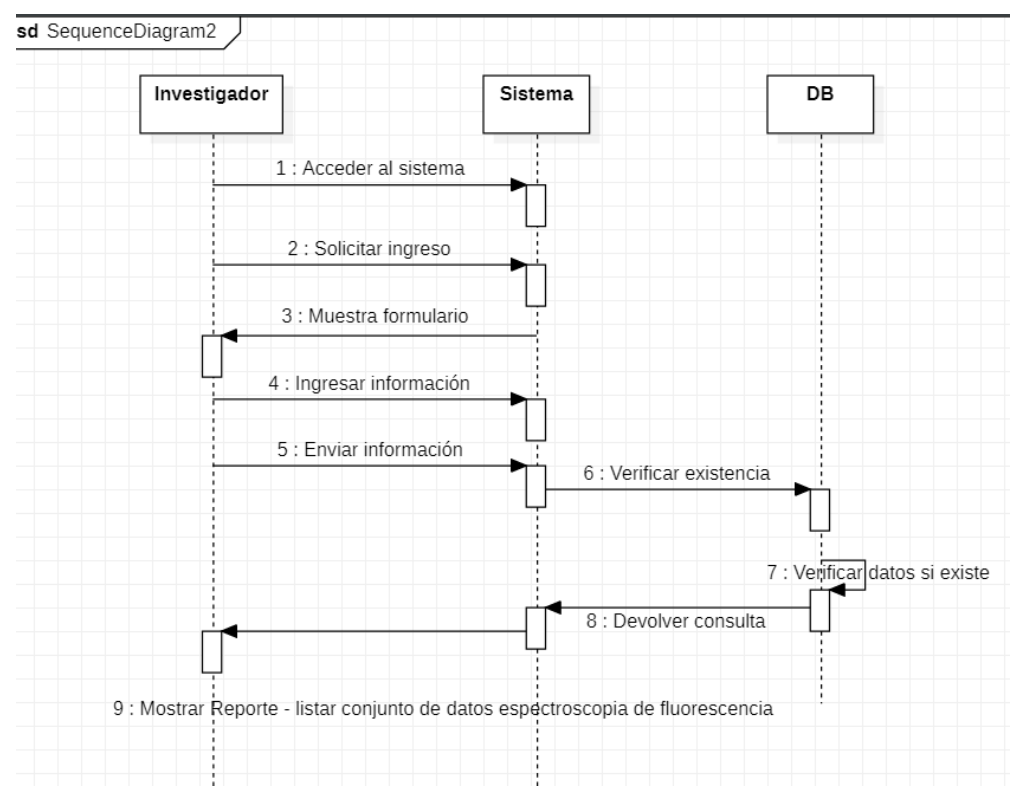

**Figura 1-C:** Diagrama de secuencia – listar conjunto de datos espectroscopia de fluorescencia Realizado por: Banderas Fabián 2022

En la Figura 2-C se muestra el diagrama de secuencia en este caso representa el conjunto de datos de espectroscopía de fluorescencia.

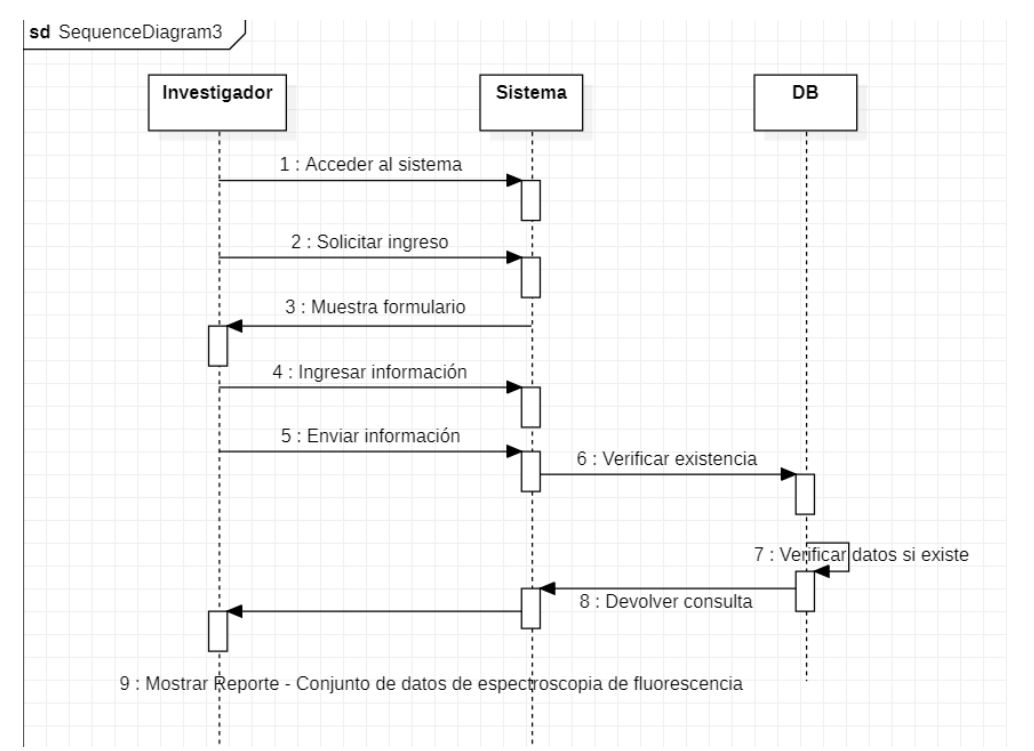

**Figura 2-C:** Diagrama de secuencia – Conjunto de datos de espectroscopia de fluorescencia Realizado por: Banderas Fabián 2022

En la Figura 3-C se muestra el diagrama de secuencia en este caso representa el reporte de la imagen de la muestra piloto.

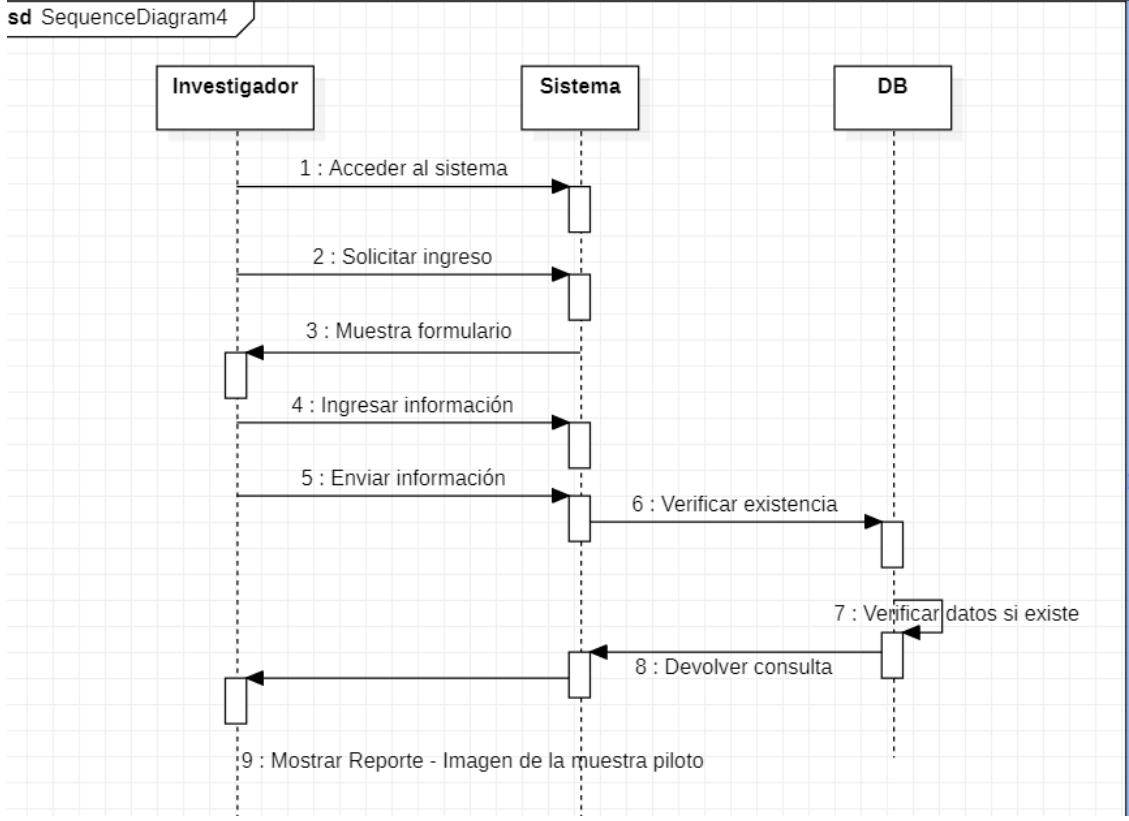

**Figura 3-C:** Diagrama de secuencia – Imagen de la muestra piloto Realizado por: Banderas Fabián 2022

# **ANEXO D:** Iteraciones.

En la Tabla 1-D se muestra las iteraciones realizadas descritras con el número de sprint, número de historia, descripción, fecha incio, fecha fin, puntos estimados y puntos totales de cada iteración.

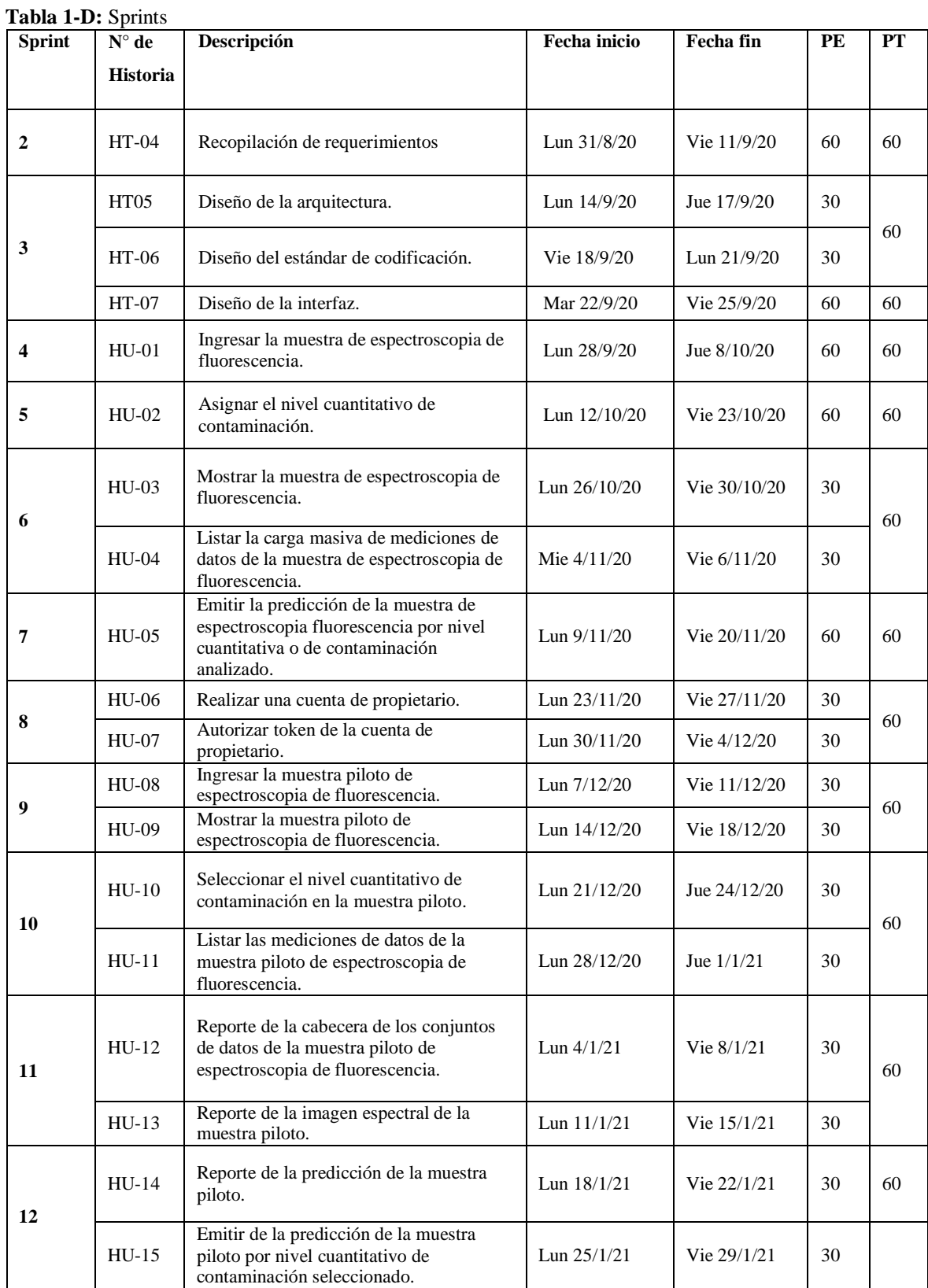

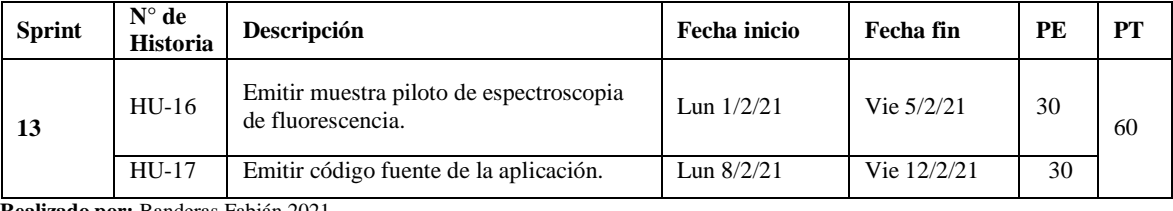

## **ANEXO E:** Gestión de riesgos.

Después del análisis se puntualizó un total de 9 riegos posibles que se pueden suscitar durante el desarrollo del proyecto, los mismo que están divididos en 5 riegos de proyectos, 3 riegos técnicos y 1 riego de negocio detallando con sus consecuencias.

Para continuar con el desarrollo de la siguiente fase del proyecto se tomaron se cuenta ciertos valores de criterios probabilísticos los mismo que se especificaron par el análisis, como se muestra en la **Tabla 1-E**.

**Rango de probabilidad Descripción Valor** 1%-33% Baja 1 34%-66% Media 2 67%-100% Alta 3

**Tabla 1-E:** Criterios de valoración de la probabilidad

**Realizado por:** Banderas Fabián 2021

En la **Tabla 1-E** se detallan los criterios de probabilidad para el desarrollo del proyecto, son tres campos que se especifican como el rango de la probabilidad, descripción y el valor de cada una de ella.

Se tomaron en consideración los criterios de valores de impacto establecidos para su análisis, se muestra en la **Tabla 2-E**.

| Descripción | <b>Valor</b> |
|-------------|--------------|
| Crítico     |              |
| Alto        |              |
| Moderado    |              |
| Bajo        |              |

**Tabla 2-E:** Criterios de valoración de impacto

**Realizado por:** Banderas Fabián 2021

Como se observa en la **Tabla 2-E** sobre los criterios de valoración de impacto se muestra que dentro de la descripción se tiene crítico, alto, moderado y bajo. Cada uno descrito con su valor.

Se tomó en cuenta criterios de valoración de la exposición al riesgo, los cuales se han establecido para su análisis, como se detalla en la **Tabla 3-E**.

| Descripción | $\text{Value} = \text{(probabilidad * impacto)}$ |
|-------------|--------------------------------------------------|
| Crítico     |                                                  |
| Alto        |                                                  |
| Moderado    |                                                  |
| Bajo        |                                                  |

**Tabla 3-E:** Criterios de valoración de la exposición del riesgo

En la **Tabla 3-E** se indica acerca de los criterios de valoración de impacto se muestra que dentro de la descripción se tiene crítico, alto, moderado y bajo. Cada uno descrito con su valor.

## **Análisis de riesgos**

Para esta fase se tomó en consideración probabilidad de que suceda cada riesgo en el transcurso del desarrollo del proyecto, también su exposición y en mediante el análisis de estos valores, se consiguió el impacto que puede tener en nuestro sistema. A continuación, en la **Tabla 4-E** se detallan.

| Id             | Descripción                                                                                    | Probabilidad  |              | <b>Impacto</b> |                | Exposición     |                   |                |
|----------------|------------------------------------------------------------------------------------------------|---------------|--------------|----------------|----------------|----------------|-------------------|----------------|
|                |                                                                                                | $\frac{0}{0}$ | Probabilidad | <b>Valor</b>   | <b>Impacto</b> | valor          | <b>Exposición</b> | <b>Valor</b>   |
| R1             | Cambios de<br>requisitos.                                                                      | 75%           | Alta         | 3              | Alto           | 3              | Alta              | 9              |
| R2             | Mala<br>planificación.                                                                         | 40%           | Media        | $\overline{2}$ | Alto           | 3              | Alta              | 6              |
| R <sub>3</sub> | Perdida<br>involuntaria de<br>información<br>sobre el<br>proyecto.                             | 35%           | Media        | $\mathfrak{2}$ | Alto           | 3              | Alta              | 6              |
| R <sub>4</sub> | Problemas de<br>comunicación<br>con el cliente.                                                | 20%           | Baja         | 1              | Crítico        | $\overline{4}$ | Media             | 3              |
| R5             | Mal diseño de la<br>base de datos.                                                             | 40%           | Media        | $\overline{2}$ | Bajo           | $\mathbf{1}$   | Baja              | $\overline{c}$ |
| <b>R6</b>      | Adaptabilidad<br>de las<br>herramientas de<br>desarrollo con<br>las diferentes<br>plataformas. | 35%           | Media        | $\overline{2}$ | Alto           | 3              | Media             | 3              |

**Tabla 4-E:** Análisis de riesgos

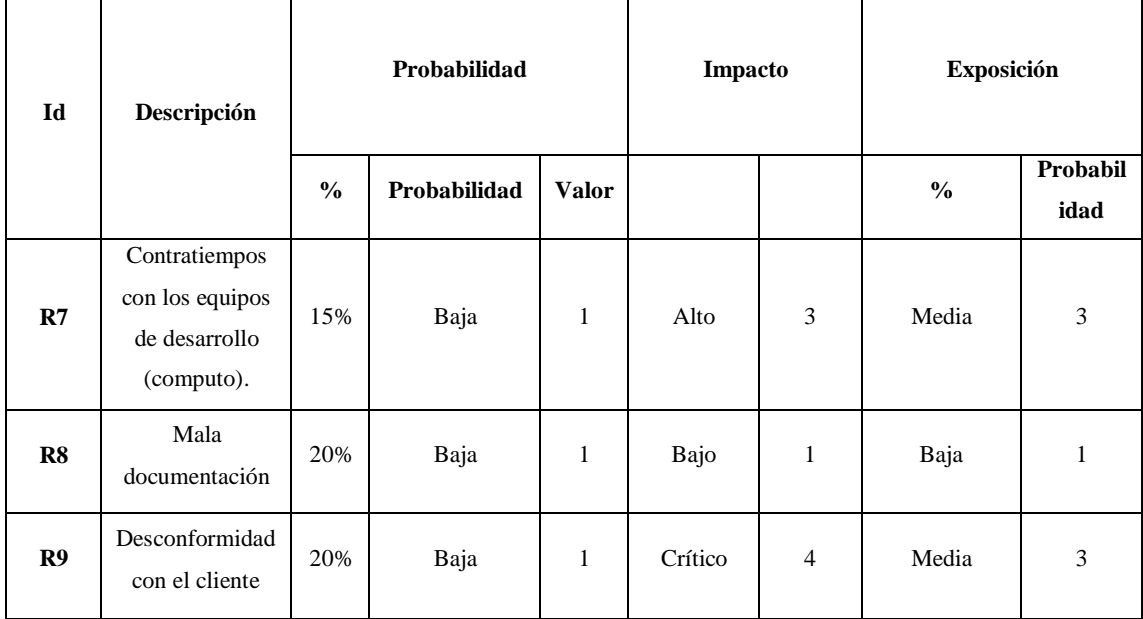

En la **Tabla 4-E** se describe el análisis de riegos, se obtuvo el total de los 9 riesgos que se tomaron en consideración para el desarrollo del proyecto.

## **Priorización del riesgo**

Durante el desarrollo de esta fase se transforma en una parte crucial para el desarrollo del sistema, teniendo en cuenta la priorización de riegos está establecida que una mayor prioridad es aquellas que deben ser gestionadas en primer lugar para así evitar un impacto negativo posteriormente durante el desarrollo del proyecto. Para aquello se identificaron de color verde aquellos riegos de impacto bajo, los de impacto medio de color amarillo y de impacto alto de color rojo, como se muestra en la **Tabla 5-E**.

| Id             | Descripción                                                     | Probabilidad  |              |                | <b>Impacto</b> |       | Exposición |              |
|----------------|-----------------------------------------------------------------|---------------|--------------|----------------|----------------|-------|------------|--------------|
|                |                                                                 | $\frac{6}{6}$ | Probabilidad | <b>Valor</b>   | <b>Impacto</b> | valor | Exposición | <b>Valor</b> |
| R1             | Cambios de<br>requisitos.                                       | 75%           | Alta         | 3              | Alto           | 3     | Alta       | 9            |
| R <sub>2</sub> | Mala<br>planificación.                                          | 40%           | Media        | $\overline{c}$ | Alto           | 3     | Alta       | 6            |
| R <sub>3</sub> | Perdida<br>involuntaria de<br>información sobre<br>el proyecto. | 35%           | Media        | $\overline{c}$ | Alto           | 3     | Alta       | 6            |

**Tabla 5-E:** Priorización de riesgos

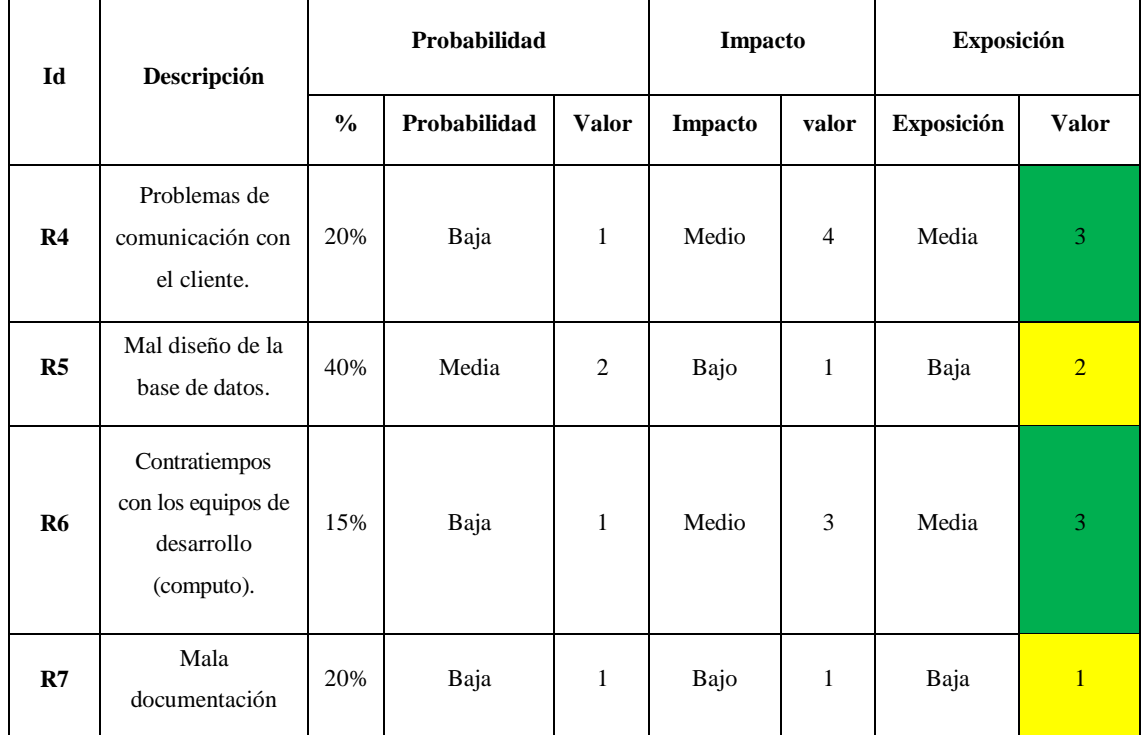

**ANEXO F:** Manual de usuario.

En este apartado se muestra el manual de usuario, guía esencial en el uso de la herramienta web desarrollada.

La Figura 1-F muestra la portada del manual de usuario, contiene el título, la versión del manual de usuario y el autor del documento.

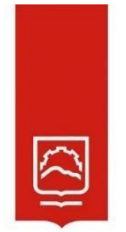

#### HERRAMIENTA WEB PARA DEFINIR LOS NIVELES **CONTAMINACIÓN CUANTITATIVOS DE DE TRAVÉS** DE **IMÁGENES HIDROCARBUROS** A **ESPECTRALES R MARKDOWN**

Manual de usuarios

Versión 1.00

# **Fabián A. Banderas Benítez**

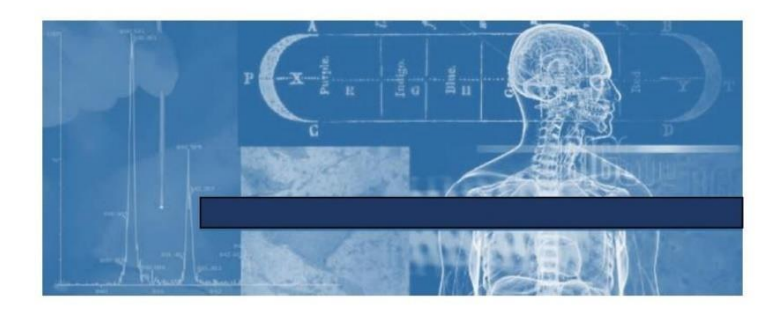

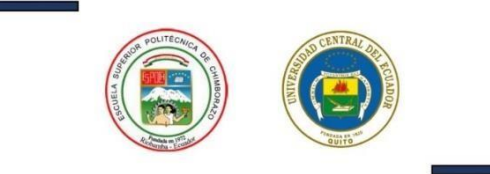

**Figura 1-F:** Portada manual de usuario. **Realizado por:** Banderas Fabián 2022

La Figura 2-F muestra el índice del presente manual de usuario con la descripción y número de página.

## ÍNDICE

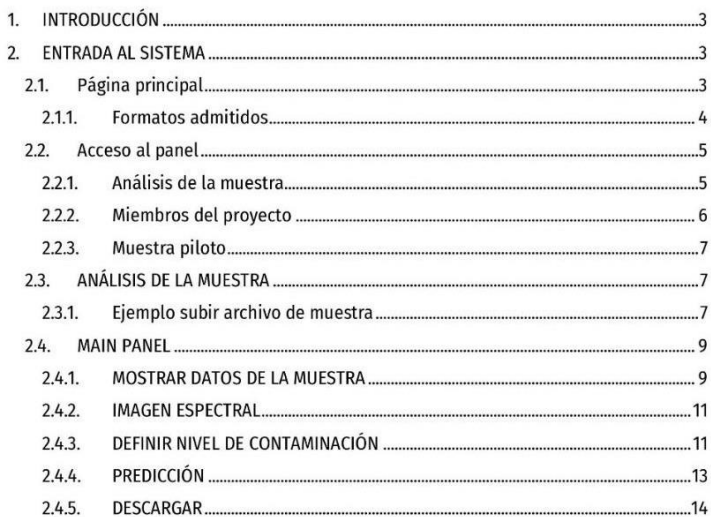

**Figura 2-F:** Índice manual de usuario. **Realizado por:** Banderas Fabián 2022

La Figura 3-F muestra la primera página de las catorce del manual de usuario con los encabezados, contenidos y pie de página.

Aplicación Dirección de Investigación<br>Manual de usuario<br>Universidad Central del Ecuador

## 1. INTRODUCCIÓN

La aplicación web para definir los niveles cuantitativos de contaminación de hidrocarburos a través de imágenes espectrales para el proyecto Desarrollo de un modelo matemático para uso en el análisis semicuantitativo de contaminantes petroleros utilizando la técnica LIF, está pensada y diseñada para facilitar a los usuarios de los diferentes laboratorios y empresas, los mecanismos de definición de niveles de contaminación de hidrocarburos a través de imágenes espectrales. Actualmente existen un rol para acceder a la aplicación: USUARIO

## 2. ENTRADA AL SISTEMA

Para acceder a la aplicación, el usuario debe ingresar al link por enlace o código QR.

· IMPORTANTE:

En caso el usuario no tenga conexión a internet, debe revisar las conexiones o  $\omega$ ponerse en contacto con su proveedor de internet.

#### $2.1.$ Página principal

Para acceder al aplicativo web se utilizará el siguiente enlace:

https://bit.ly/3vamZie

Al dar clic en la url podrá ver la página principal de la aplicación, desde donde puede acceder.

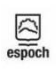

Página 1 de 14

FACULTAD DE INFORMÁTICA Y

ESCUELA DE INGENIERÍA

**Figura 3-F:** Manual de usuario página 1 de 14. **Realizado por:** Banderas Fabián 2022

La Figura 4-F muestra la segunda página de las catorce del manual de usuario con los encabezados, contenidos y pie de página.

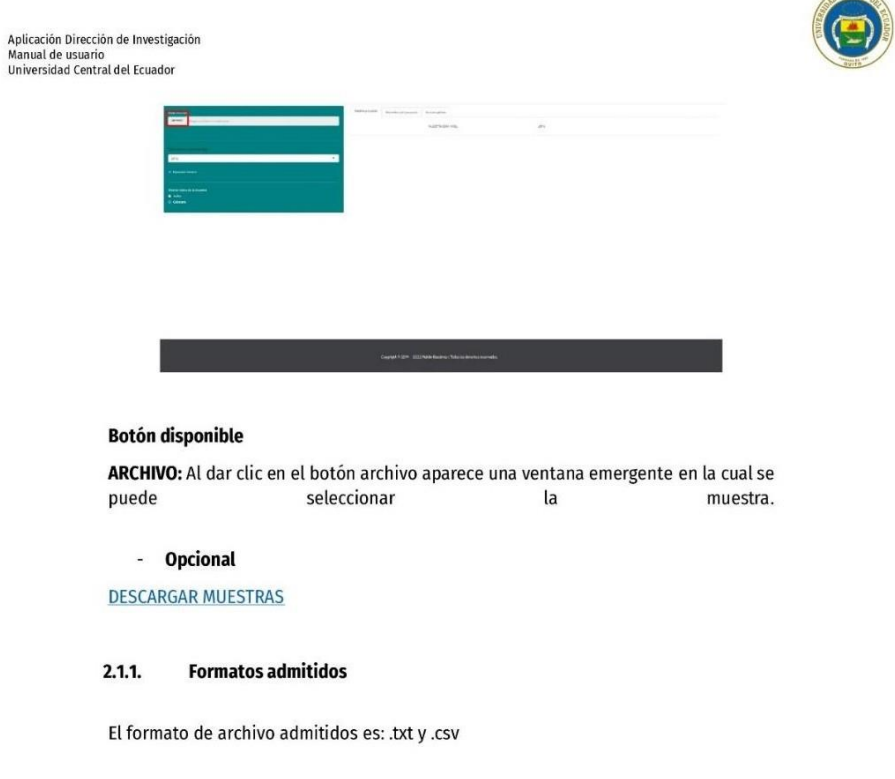

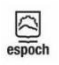

Página 2 de 14

FACULTAD DE<br>INFORMÁTICA Y<br>ELECTRÓNICA

 $\sqrt{15787}$ 

ESCUELA DE INGENIERÍA

**Figura 4-F:** Manual de usuario página 2 de 14. **Realizado por:** Banderas Fabián 2022

La Figura 5-F muestra la tercera página de las catorce del manual de usuario con los encabezados, contenidos y pie de página.

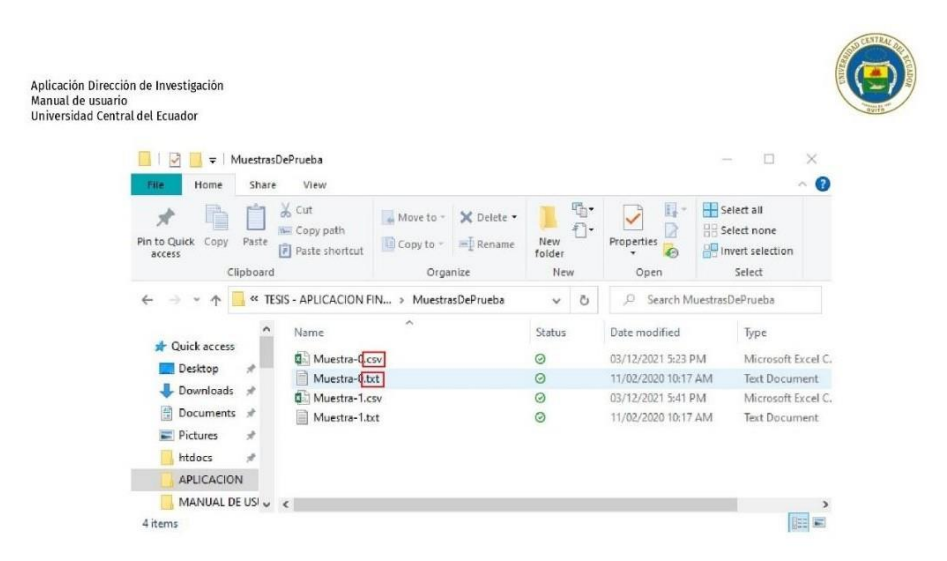

#### 2.2. Acceso al panel

Para acceder al PANEL DE CONTROL de la aplicación de espectroscopia de flurecencia inducida por láser, debe de hacerlo mediante la selección de la pestaña investigación.

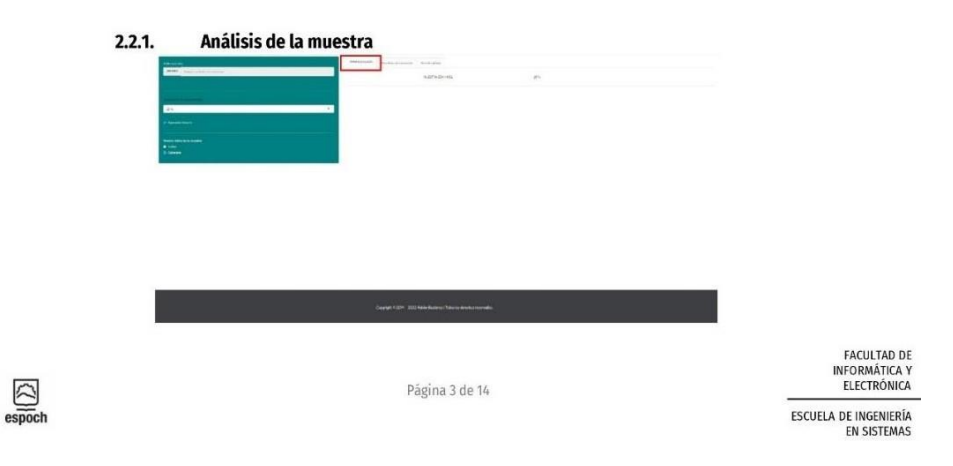

**Figura 5-F:** Manual de usuario página 3 de 14. **Realizado por:** Banderas Fabián 2022

La Figura 6-F muestra la cuarta página de las catorce del manual de usuario con los encabezados, contenidos y pie de página.

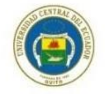

Aplicación Dirección de Investigación<br>Manual de usuario<br>Universidad Central del Ecuador

En esta pestaña se muestra todo el análisis de toda la muestra toda vez que esté ingresada previamente de otro modo se muestra como la imagen anterior.

### **Apartados**

Opciones de Usuario: Desde aquí podrá visualizar el detalle de la muestra examinada.

• DATOS DE LA MUESTRA

En este apartado se podrán ingresar muestras de análisis recopiladas con el equipo de estroscopia de fluorescencia inducida por láser.

#### **O** IMPORTANTE

Los datos deben estar en columnas independientes y no vacías.

#### Miembros del proyecto  $2.2.2.$

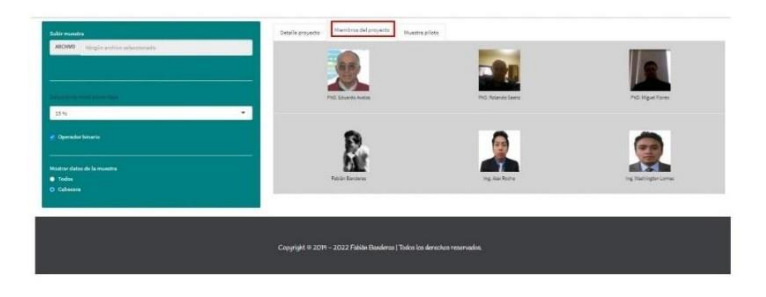

Esta pestaña presenta a los actores de investigación y desarrollo del proyecto "Desarrollo de un modelo matemático para uso en el análisis semicuantitativo de contaminantes petroleros utilizando la técnica LIF" y al desarrollador del aplicativo web.

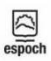

Página 4 de 14

FACULTAD DE INFORMÁTICA Y ESCUELA DE INGENIERÍA

**Figura 6-F:** Manual de usuario página 4 de 14. **Realizado por:** Banderas Fabián 2022

La Figura 7-F muestra la quinta página de las catorce del manual de usuario con los encabezados, contenidos y pie de página.

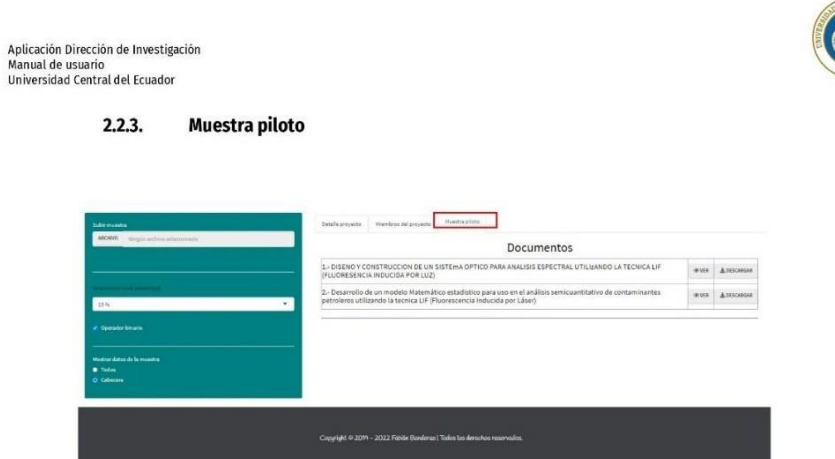

Pone a disposición los documentos de investigación previa de manera que el usuario pueda ver o descargar el documento de interés.

#### 2.3. ANÁLISIS DE LA MUESTRA

Para proceder al análisis de la muestra el primer paso es subir el archivo de análisis en formato .csv o .txt

#### $2.3.1.$ Ejemplo subir archivo de muestra

Clic en el botón ARCHIVO

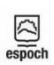

Página 5 de 14

FACULTAD DE<br>INFORMÁTICA Y<br>ELECTRÓNICA

ESCUELA DE INGENIERÍA

**Figura 7-F:** Manual de usuario página 5 de 14. **Realizado por:** Banderas Fabián 2022

La Figura 8-F muestra la sexta página de las catorce del manual de usuario con los encabezados, contenidos y pie de página.

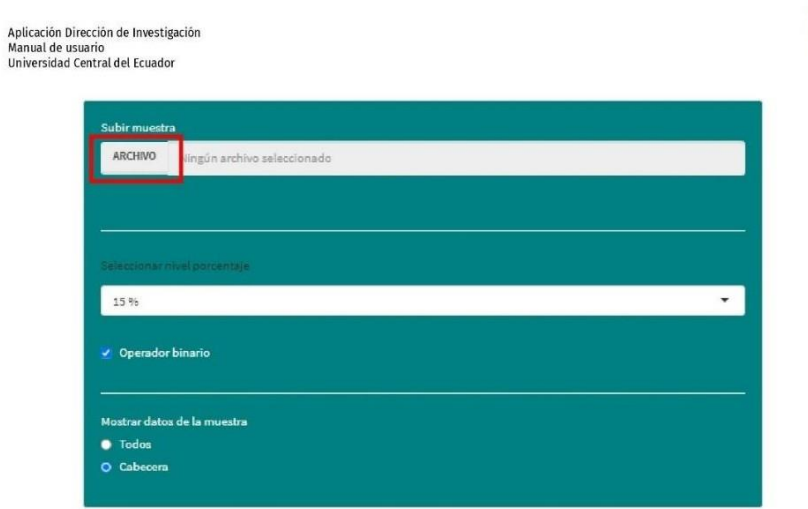

Aparece ventana emergente abrir para seleccionar archivo de muestra.

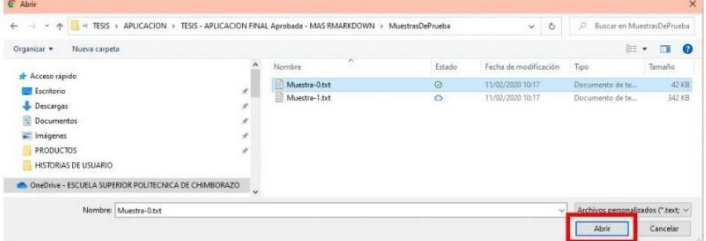

Elegir el archivo que se desea analizar, después clic en Abrir.

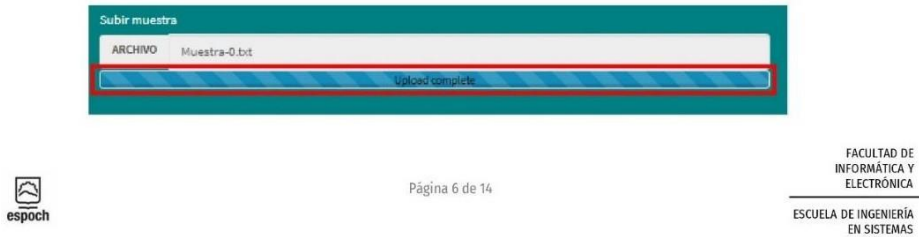

**Figura 8-F:** Manual de usuario página 6 de 14. **Realizado por:** Banderas Fabián 2022

La Figura 9-F muestra la página siete de las catorce del manual de usuario con los encabezados, contenidos y pie de página.

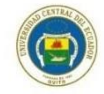

El archivo cuando muestra Carga completa (En inglés Upload complete) cuando el archivo

 $\omega$ **NOTA** 

seleccionado no posee errores.

Aplicación Dirección de Investigación<br>Manual de usuario<br>Universidad Central del Ecuador

o Por defecto no existe ningún archivo y el mensaje que se muestra alado del botón es Ningún archivo seleccionado.

o Si el archivo seleccionado tiene algún inconveniente se emite un mensaje de error en el panel.

Error: An error has occurred. Check your logs or contact the app author for clarification.

### 2.4. MAIN PANEL

El panel principal contiene:

#### $2.4.1.$ **MOSTRAR DATOS DE LA MUESTRA**

Una vez cargado la muestra de manera automática se muestra en el panel principal el encabezado de la muestra de datos.

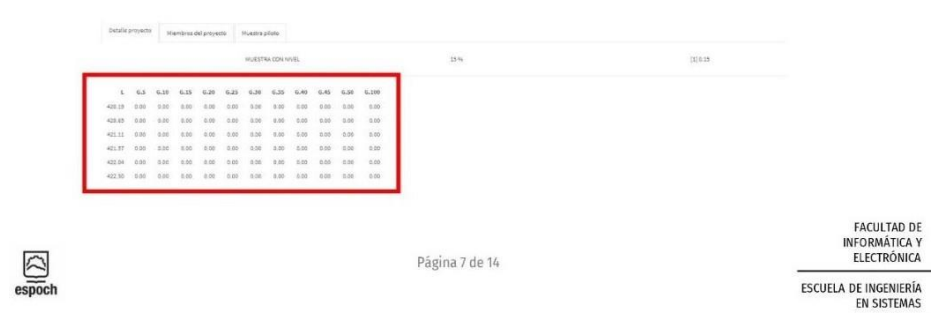

**Figura 9-F:** Manual de usuario página 7 de 14. **Realizado por:** Banderas Fabián 2022

La Figura 10-F muestra la página ocho de las catorce del manual de usuario con los encabezados, contenidos y pie de página.

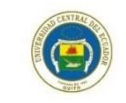

Si desea visualizar el conjunto completo de datos de la muestra seleccionar la opción Todos.

Aplicación Dirección de Investigación<br>Manual de usuario<br>Universidad Central del Ecuador

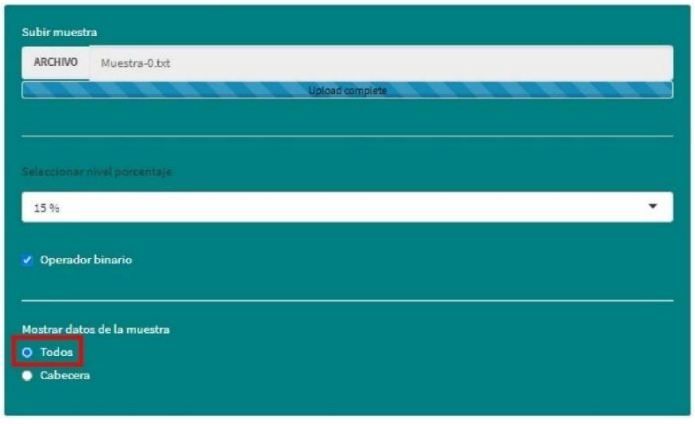

Al seleccionar la opción Todos se puede visualizar todo el conjunto de datos de la muestra en el panel principal.

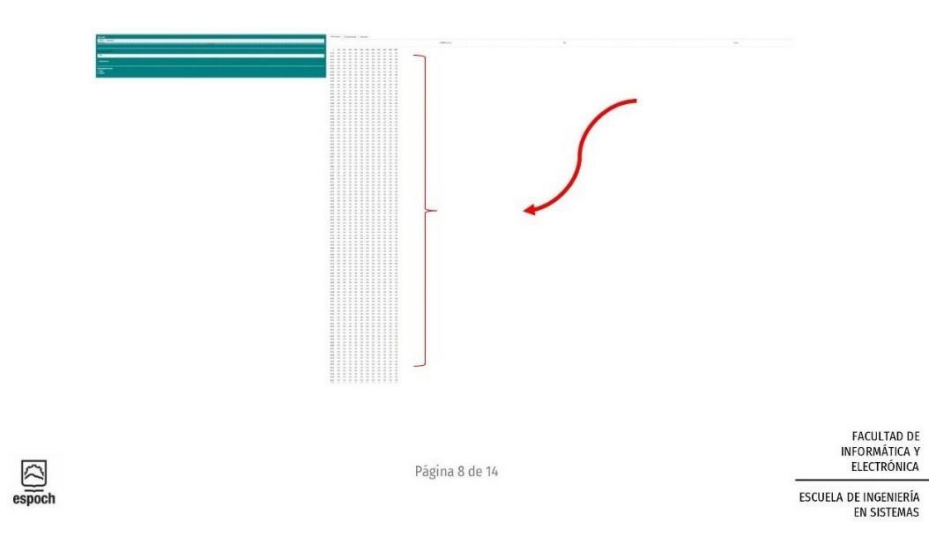

**Figura 10-F:** Manual de usuario página 8 de 14. **Realizado por:** Banderas Fabián 2022

La Figura 11-F muestra la página nueve de las catorce del manual de usuario con los encabezados, contenidos y pie de página.

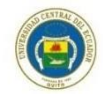

# Aplicación Dirección de Investigación<br>Manual de usuario<br>Universidad Central del Ecuador

#### $2.4.2.$ **IMAGEN ESPECTRAL**

Debajo del conjunto de datos de la muestra se genera la imagen espectral de los datos de la muestra cargada.

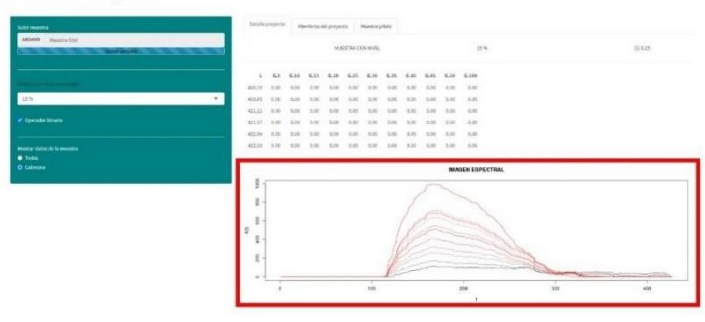

Muestra la imagen espectral con el nivel de contaminación aleatorio.

#### $2.4.3.$ DEFINIR NIVEL DE CONTAMINACIÓN

Para definir el nivel de contaminación es necesario seleccionar la lista desplegable.

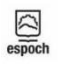

Página 9 de 14

FACULTAD DE<br>INFORMÁTICA Y<br>ELECTRÓNICA

ESCUELA DE INGENIERÍA

**Figura 11-F:** Manual de usuario página 9 de 14. **Realizado por:** Banderas Fabián 2022

La Figura 12-F muestra la página diez de las catorce del manual de usuario con los encabezados, contenidos y pie de página.

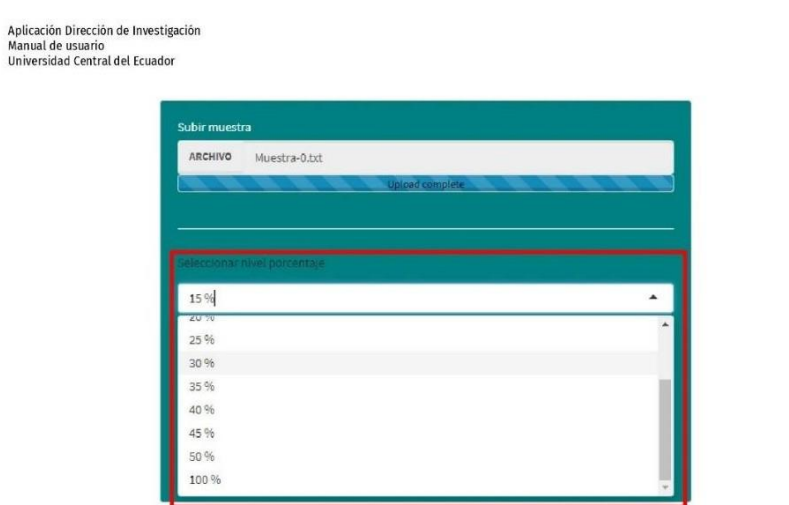

Una vez desplegada la lista seleccionar el porcentaje deseado.

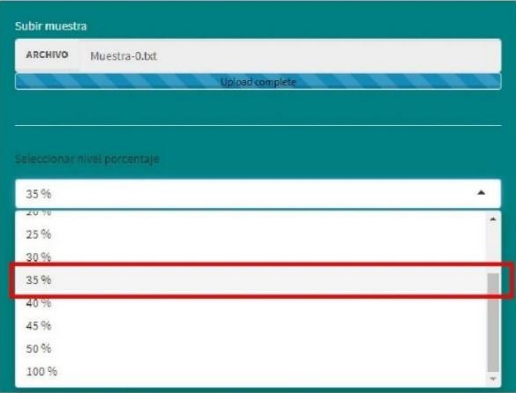

Página 10 de 14

Para el ejemplo ha sido seleccionado 35 %.

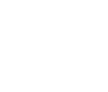

FACULTAD DE<br>INFORMÁTICA Y<br>ELECTRÓNICA

ESCUELA DE INGENIERÍA

 $rac{\triangle}{\text{espcch}}$ 

**Figura 12-F:** Manual de usuario página 10 de 14. **Realizado por:** Banderas Fabián 2022
La Figura 13-F muestra la página once de las catorce del manual de usuario con los encabezados, contenidos y pie de página.

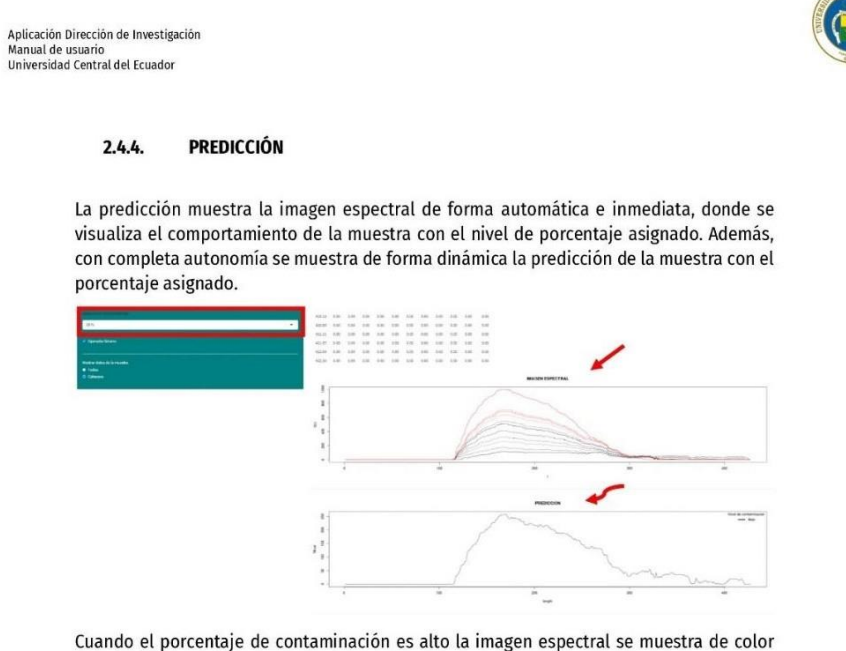

rojo y cuando es bajo se muestra de color negro.

En la imagen anterior podemos observar el espectro en color negro lo que quiere decir que el nivel de contaminación es bajo. En la parte superior derecha de la imagen espectral de predicción se puede observar el mensaje.

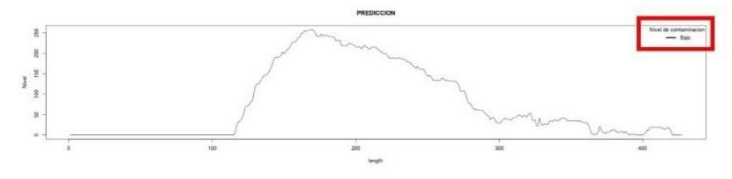

En la misma muestra también podemos apreciar la predicción con nivel alto para lo cual se varía el nivel porcentaje. En el anterior fue de 35% ahora lo analizamos con el 100% y tenemos:

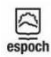

Página 11 de 14

FACULTAD DE INFORMÁTICA Y ESCUELA DE INGENIERÍA

**Figura 13-F:** Manual de usuario página 11 de 14. **Realizado por:** Banderas Fabián 2022

La Figura 14-F muestra la página doce de las catorce del manual de usuario con los encabezados, contenidos y pie de página.

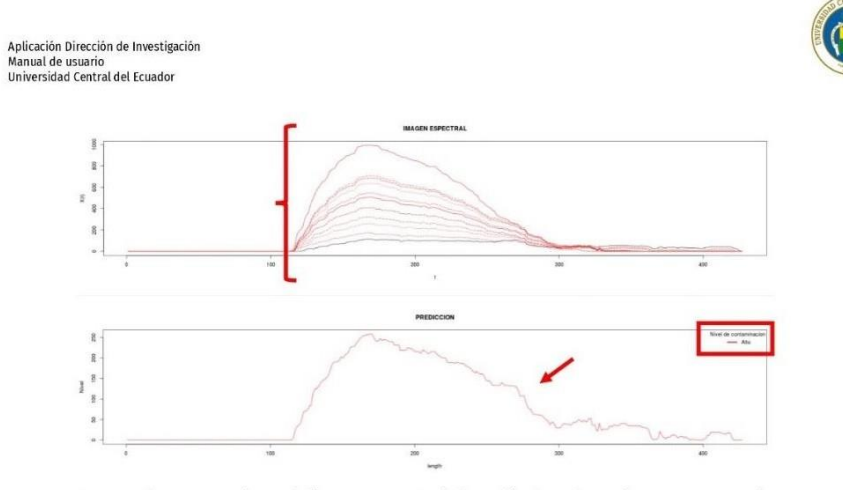

Como podemos apreciar en la imagen espectral el cambio de color en los espectros, en la imagen espectral de predicción y en el mensaje de nivel de contaminación. Todo esto de forma simultánea y automática.

## **DESCARGAR**  $2.4.5.$

Para descargar el reporte de predicción espectral de la muestra tiene dos formatos de archivos .png y .pdf.

## **DESCARGAR .PNG**  $2.4.5.1$

Si se desea descargar el reporte en formato .png (Portable Network Graphics). Una vez analizada la muestra seleccionar la opción png y después dar clic en el botón DESCARGAR.

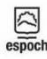

Página 12 de 14

FACULTAD DE<br>INFORMÁTICA Y<br>ELECTRÓNICA

ESCUELA DE INGENIERÍA

**Figura 14-F:** Manual de usuario página 12 de 14. **Realizado por:** Banderas Fabián 2022

La Figura 15-F muestra la página trece de las catorce del manual de usuario con los encabezados, contenidos y pie de página.

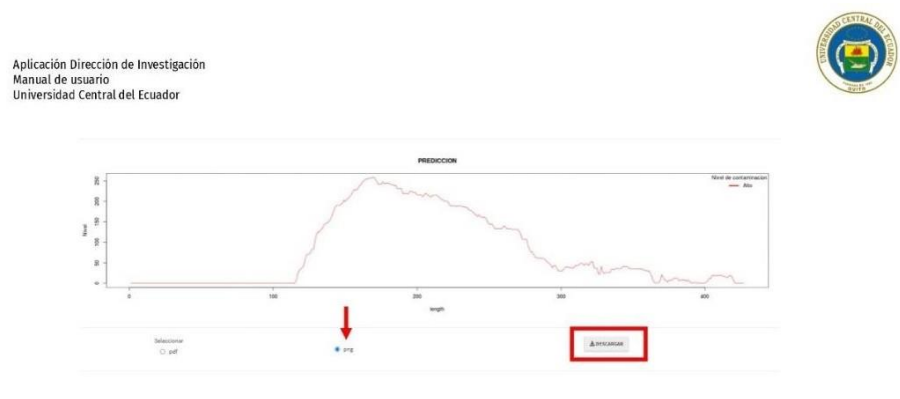

Al dar clic en descargar se despliega la ventana emergente donde se debe seleccionar el lugar donde se desea guardar el archivo que por defecto muestra el nombre "Espectro.png", finalmente clic en Guardar.

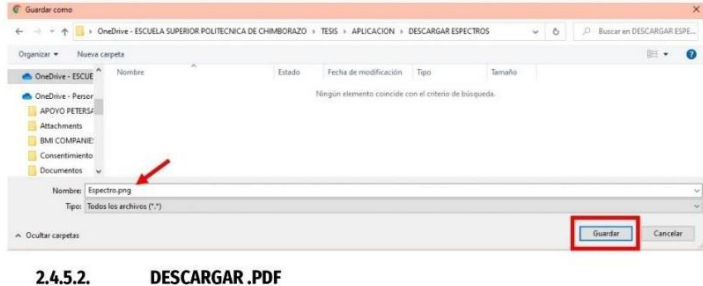

 $2.4.5.2.$ 

Si se desea descargar el reporte en formato .pdf (Portable Document Format). Una vez analizada la muestra seleccionar la opción pdf y después dar clic en el botón DESCARGAR.

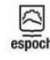

Página 13 de 14

FACULTAD DE<br>INFORMÁTICA Y<br>ELECTRÓNICA ESCUELA DE INGENIERÍA

**Figura 15-F:** Manual de usuario página 13 de 14. **Realizado por:** Banderas Fabián 2022

La Figura 16-F muestra la última página de las catorce del manual de usuario con los encabezados, contenidos y pie de página.

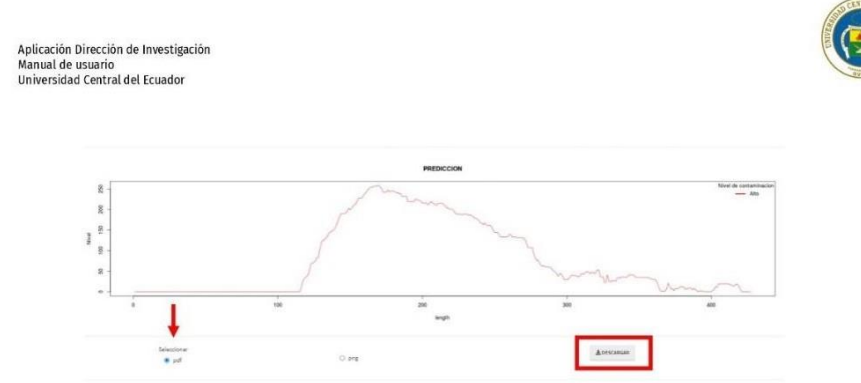

Al dar clic en descargar se despliega la ventana emergente donde se debe seleccionar el lugar donde se desea guardar el archivo que por defecto muestra el nombre "Espectro.pdf", finalmente clic en Guardar.

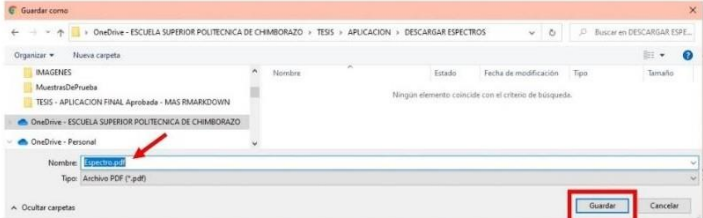

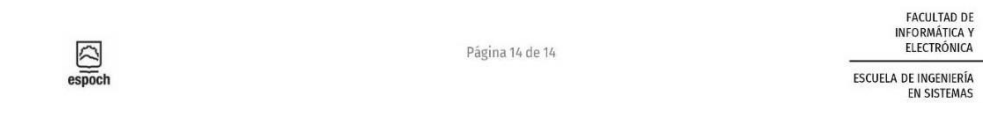

**Figura 16-F:** Manual de usuario página 14 de 14. **Realizado por:** Banderas Fabián 2022

**ANEXO G:** Evaluación experimental.

La Figura 1-G representa la elaboración de la encuesta del cuestionario (**ANEXO H**) en el laboratorio de la escuela politécnica nacional.

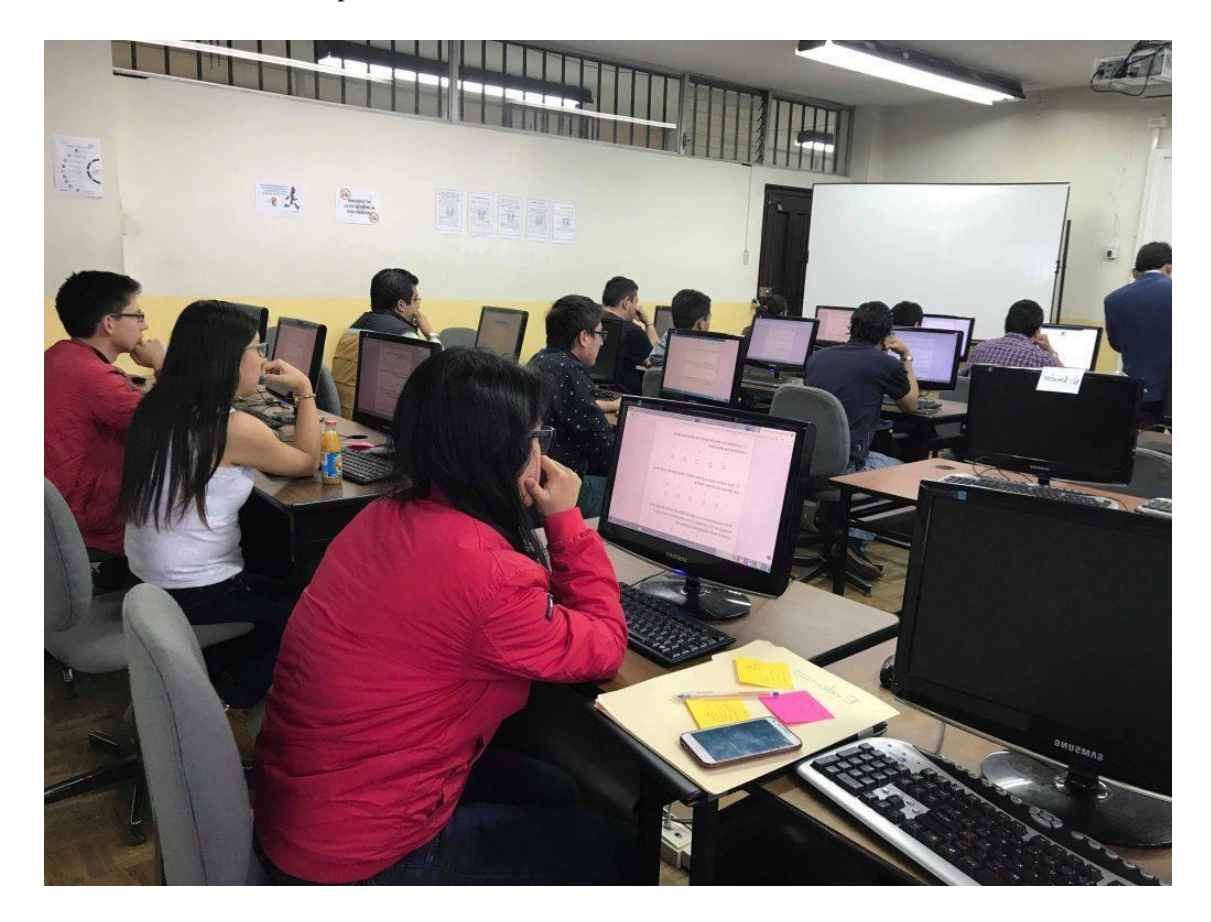

**Figura 1-G:** Elaboración de la encuesta **Realizado por:** Banderas Fabián 2022

## **ANEXO H:** Cuestionario USE en inglés.

A continuación, se muestra el cuestionario original en idioma inglés con las cuatro categorías: utilidad, facilidad de uso, facilidad de aprendizaje y satisfacción.

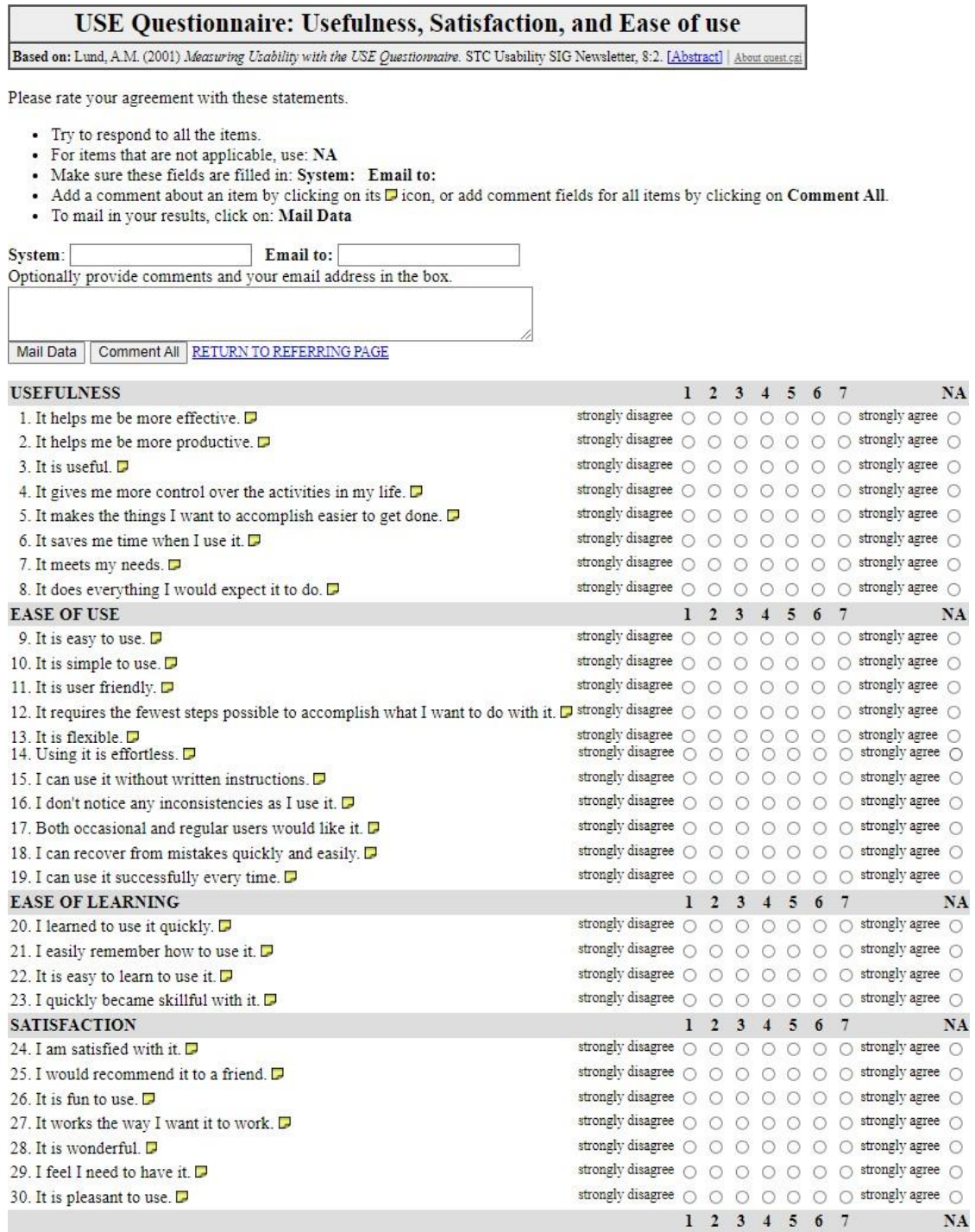

**Figura 1-H:** Cuestionario USE en inglés **Realizado por:** Banderas Fabián 2021

**ANEXO I:** Cuestionario USE adecuado.

A continuación, se muestra el cuestionario (ANEXO H) adecuado y traducido al español con las preguntas seleccionadas y las cuatro categorías: utilidad, facilidad de uso, facilidad de aprendizaje y satisfacción. La Figura 1-I muestra la introducción al cuestionario y parte de la primera sección del mismo

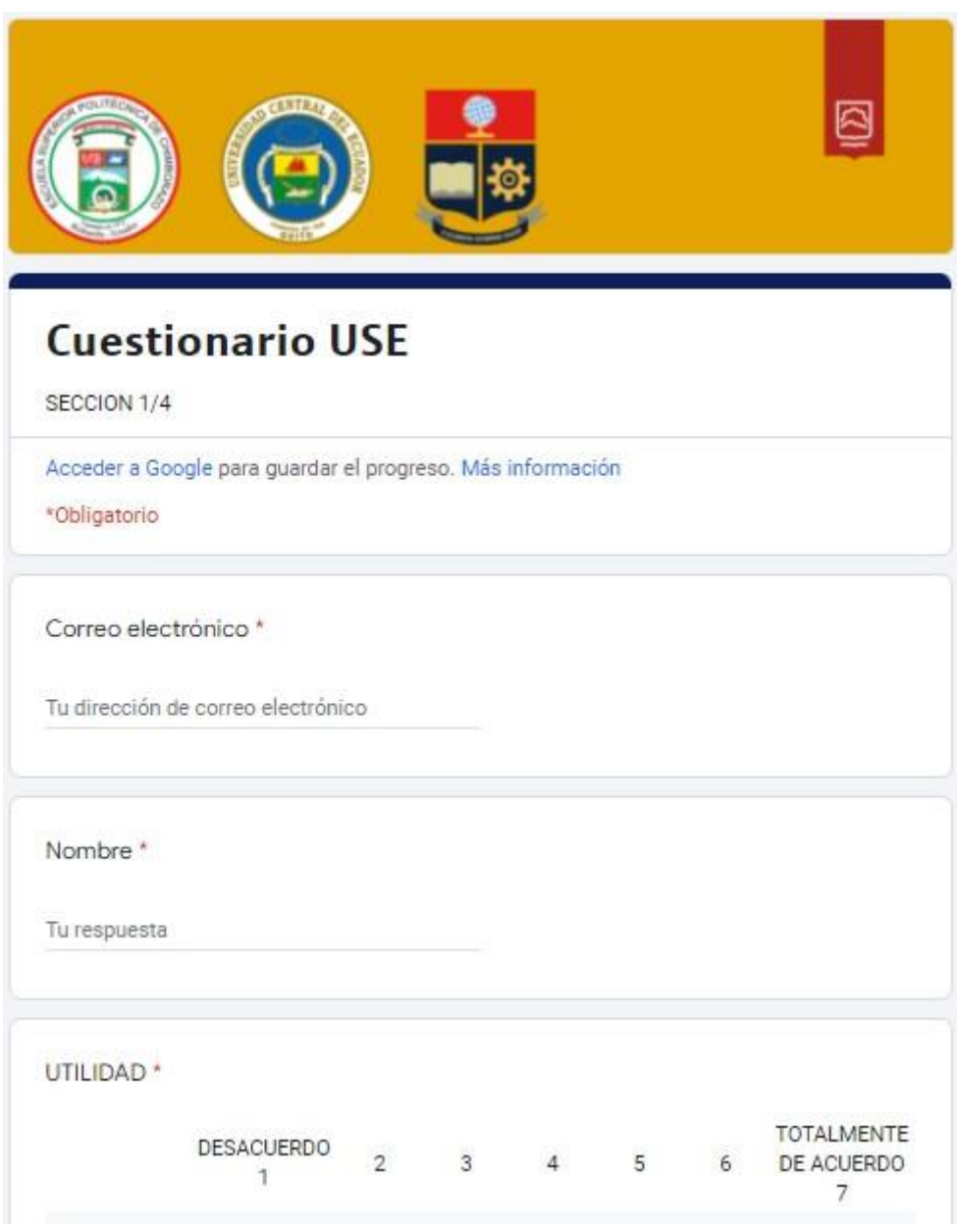

**Figura 1-I:** Cuestionario USE aplicado - Introducción **Realizado por:** Banderas Fabián 2022

La Figura 2-I muestra las 7 preguntas de la categoría utilidad con la escala de Likert de 1 a 7 representando 1 totalmente desacuerdo y 7 totalmente de acuerdo.

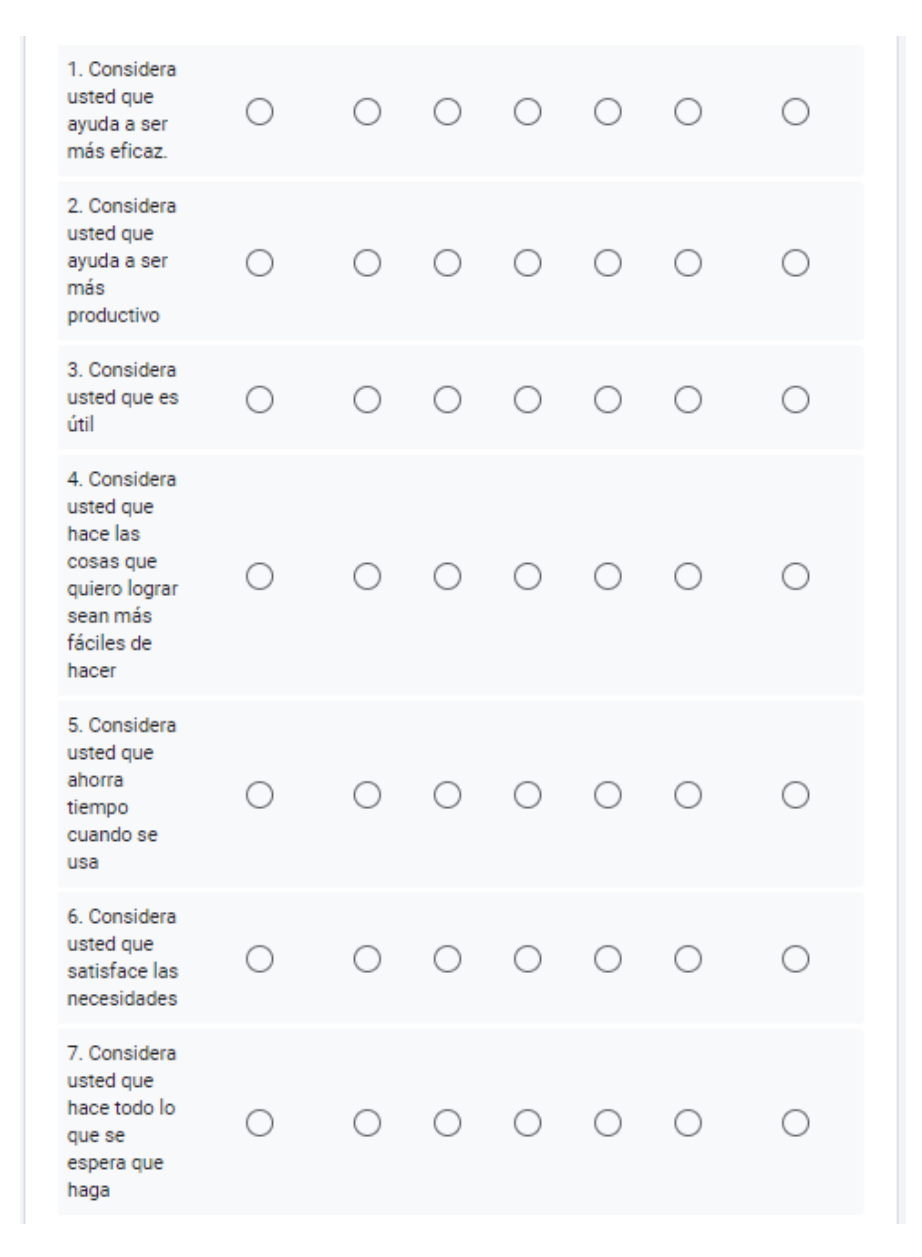

**Figura 2-I:** Cuestionario USE aplicado – Categoría utilidad **Realizado por:** Banderas Fabián 2022

La Figura 3-I muestra las primeras 6 preguntas de las 11 de la categoría facilidad de uso con la escala de Likert de 1 a 7 representando 1 totalmente desacuerdo y 7 totalmente de acuerdo.

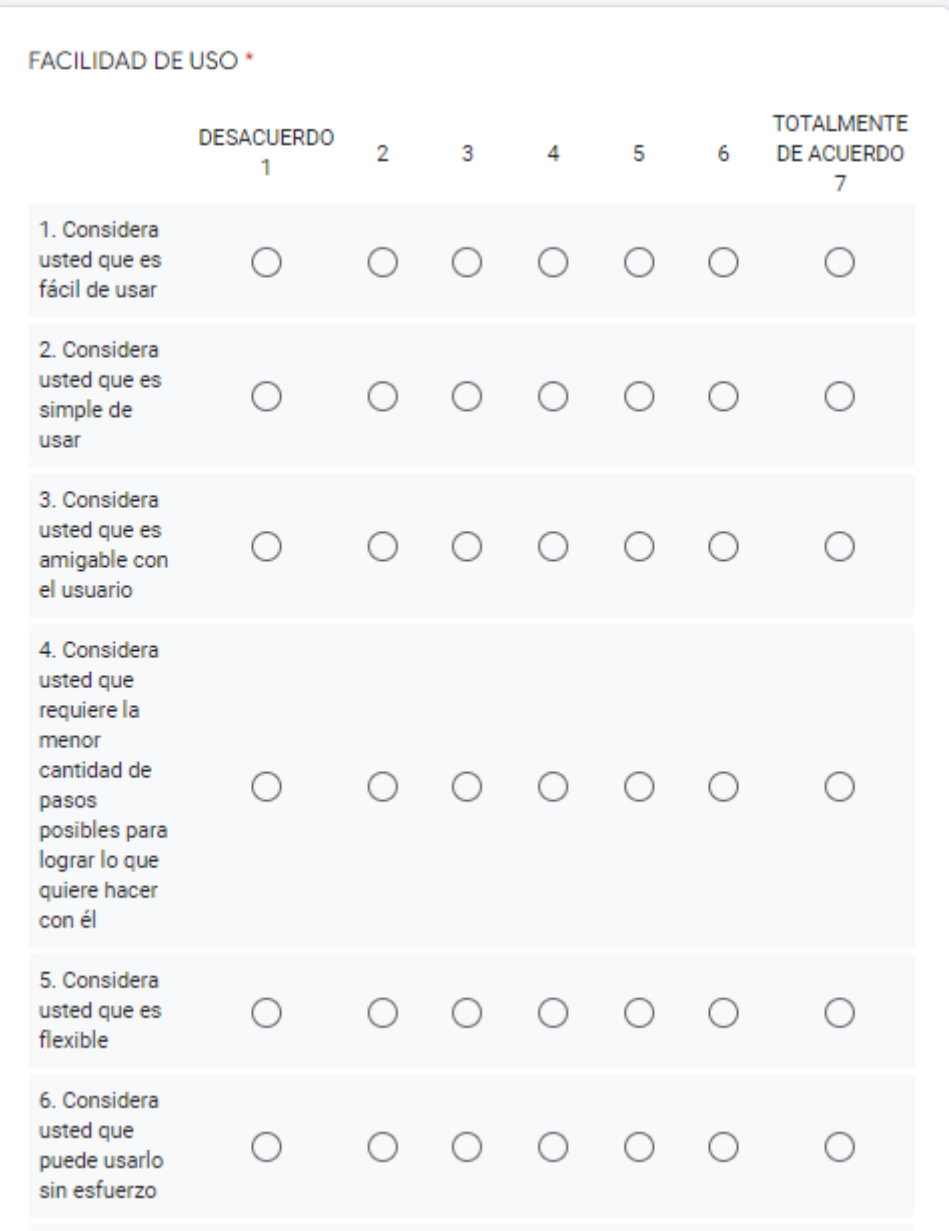

**Figura 3-I:** Cuestionario USE aplicado – Categoría facilidad de uso parte 1 **Realizado por:** Banderas Fabián 2022

La Figura 4-I muestra la segunda parte de preguntas de la categoría facilidad de uso que en total son 11, cada una con la escala de Likert de 1 a 7 representando 1 totalmente desacuerdo y 7 totalmente de acuerdo.

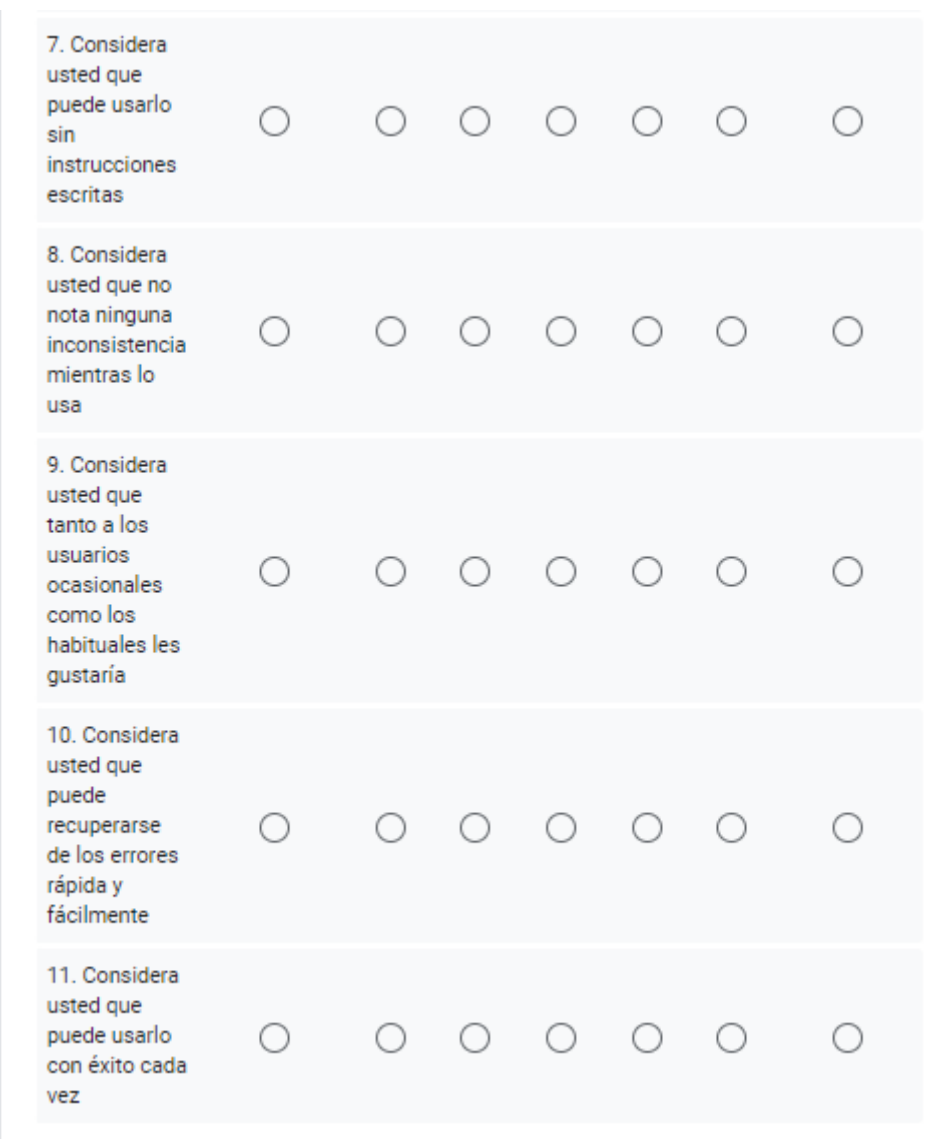

**Figura 4-I:** Cuestionario USE aplicado – Categoría facilidad de uso parte 2 **Realizado por:** Banderas Fabián 2022

La Figura 5-I muestra las 7 preguntas de la categoría facilidad de aprendizaje con la escala de Likert de 1 a 7 representando 1 totalmente desacuerdo y 7 totalmente de acuerdo.

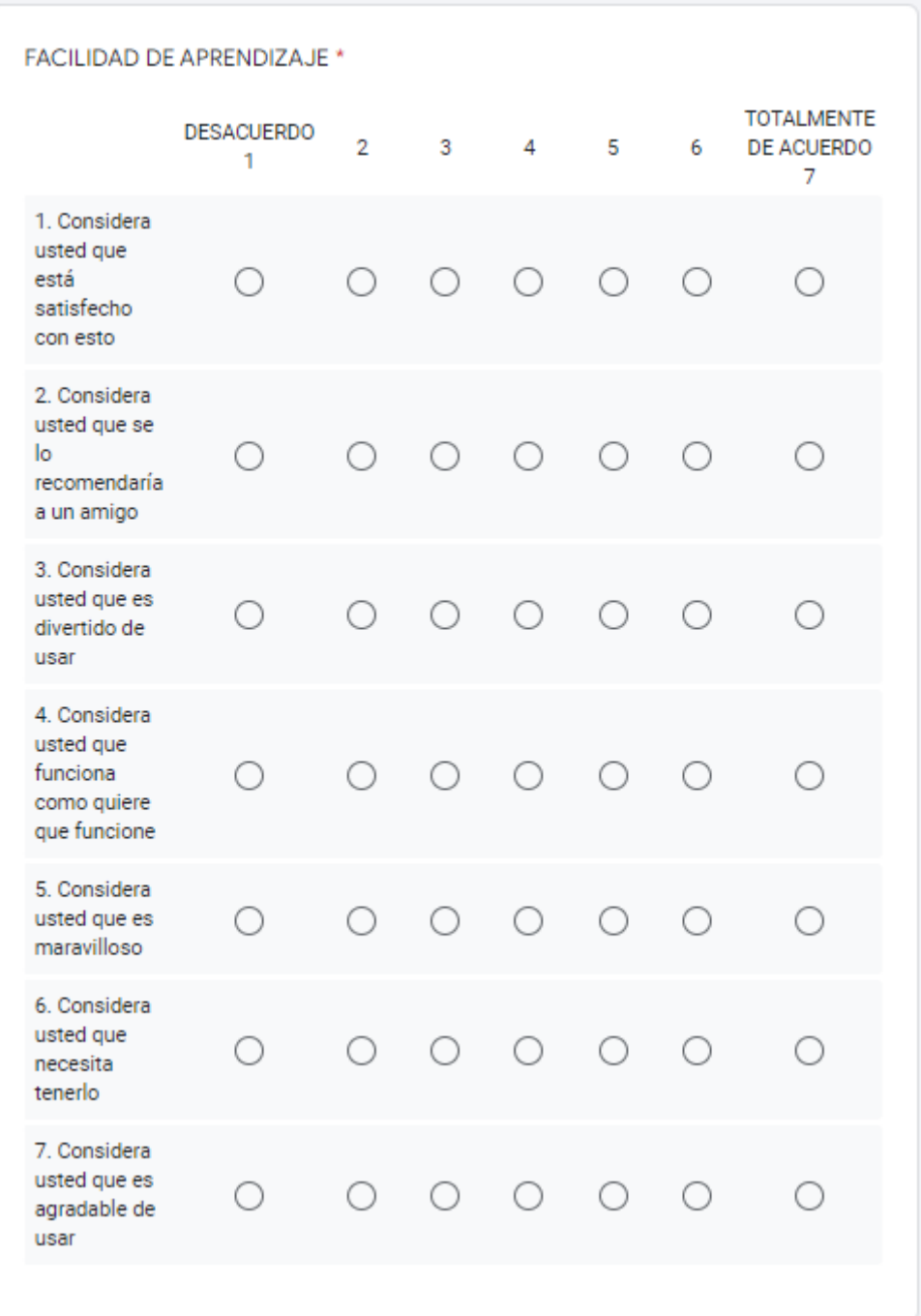

**Figura 5-I:** Cuestionario USE aplicado – Categoría facilidad de aprendizaje **Realizado por:** Banderas Fabián 2022

SATISFACCIÓN<sup>\*</sup> **TOTALMENTE DESACUERDO** 2 3 4 5 6 DE ACUERDO  $\mathbf{1}$  $\overline{7}$ 1. Considera usted que  $\circ$  $\circ$  $\bigcirc$  $\bigcirc$  $\circ$  $\bigcirc$  $\bigcirc$ aprende a usarlo rápidamente 2. Considera usted que  $\circ$  $\circ$  $\circ$   $\circ$  $\bigcirc$ O 0 recuerda fácilmente cómo usarlo 3. Considera usted que es  $\bigcirc$  $\circ$ fácil de  $\circ$  $\bigcirc$  $\bigcirc$ O 0 aprender a usarlo 4. Considera usted que se  $\circ$  $\bigcirc$  $\circ$  $\circ$  $\circ$  $\circ$  $\bigcirc$ vuelve hábil con esto

La Figura 6-I muestra las 4 preguntas de la categoría satisfacción con la escala de Likert de 1 a 7 representando 1 totalmente desacuerdo y 7 totalmente de acuerdo.

**Figura 5-I:** Cuestionario USE aplicado – Categoría satisfacción **Realizado por:** Banderas Fabián 2022

**ANEXO J:** Proceso anterior.

A continuación, se muestra en la Figura 1 el diagrama de proceso que se realizaba antes de la implementación de la herramienta web.

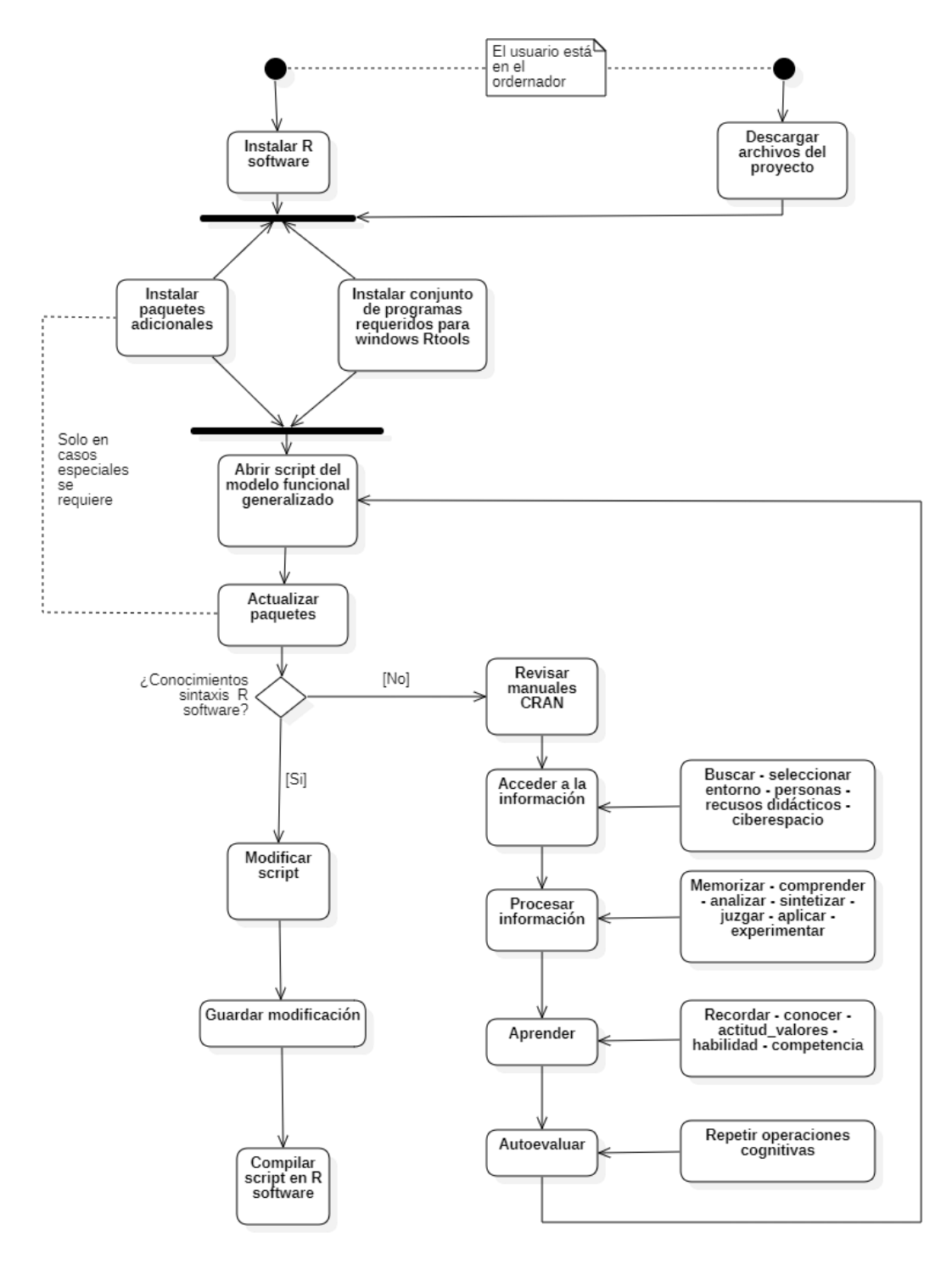

**Figura 1:** Proceso anterior **Realizado por:** Banderas Fabián 2022

**ANEXO K:** Análisis de resultados.

La Tabla 1-K muestra las mediciones obtenidas en el primer experimento, es decir, el aplicativo anterior. Los resultados representan las 7 preguntas de la categoría utilidad y en la columna Σ muestra la sumatoria de los puntos asignados para validar el instrumento con escala de Likert.

| ENCUESTA Nº    | <b>UTILID</b><br>AD           |                           |                |                          |                               |                |                |                |
|----------------|-------------------------------|---------------------------|----------------|--------------------------|-------------------------------|----------------|----------------|----------------|
|                | $\overline{U}$ $\overline{P}$ | $\mathbf{U}$ $\mathbf{P}$ | U P            | U P                      | $\overline{U}$ $\overline{P}$ | U P            | $U_P$          |                |
|                | 1                             | $\overline{2}$            | 3              | $\overline{\mathbf{4}}$  | 5                             | 6              | 7              |                |
| $\mathbf{1}$   | 3                             | 3                         | 4              | 4                        | 3                             | 3              | 4              | 24             |
| $\overline{c}$ | $\mathbf{1}$                  | $\mathbf{1}$              | $\mathbf{1}$   | 1                        | 1                             | $\mathbf{1}$   | 1              | $\overline{7}$ |
| 3              | $\overline{4}$                | $\overline{4}$            | 4              | 5                        | 3                             | 3              | 4              | 27             |
| 4              | $\overline{2}$                | $\overline{2}$            | 1              | $\mathbf{1}$             | $\overline{2}$                | $\mathbf{1}$   | $\overline{2}$ | 11             |
| 5              | $\overline{c}$                | 1                         | $\overline{c}$ | $\overline{c}$           | 3                             | 3              | 3              | 16             |
| 6              | $\overline{2}$                | $\overline{2}$            | 3              | $\overline{2}$           | 3                             | $\overline{2}$ | $\overline{4}$ | 18             |
| $\overline{7}$ | $\mathbf{1}$                  | 3                         | 6              | $\overline{2}$           | $\overline{2}$                | 7              | $\overline{2}$ | 23             |
| 8              | $\mathbf{1}$                  | $\mathbf{1}$              | $\mathbf{1}$   | $\overline{2}$           | $\overline{2}$                | $\overline{2}$ | 5              | 14             |
| 9              | $\overline{2}$                | $\mathbf{1}$              | $\mathbf{1}$   | $\mathbf{1}$             | $\overline{2}$                | $\mathbf{1}$   | $\overline{2}$ | 10             |
| 10             | 3                             | $\overline{4}$            | $\overline{4}$ | $\overline{4}$           | 3                             | $\overline{4}$ | 5              | 27             |
| 11             | 3                             | 3                         | 4              | $\overline{4}$           | 3                             | 3              | 4              | 24             |
| 12             | $\overline{2}$                | $\mathbf{1}$              | $\mathbf{1}$   | $\mathbf{1}$             | $\overline{2}$                | $\mathbf{1}$   | $\overline{2}$ | 10             |
| 13             | 4                             | $\overline{2}$            | 5              | $\overline{2}$           | 3                             | 4              | 3              | 23             |
| 14             | $\mathbf{1}$                  | $\mathbf{1}$              | $\mathbf{1}$   | $\overline{2}$           | $\overline{2}$                | $\overline{2}$ | 5              | 14             |
| 15             | 3                             | 3                         | 3              | $\overline{\mathcal{L}}$ | $\overline{2}$                | $\overline{2}$ | 3              | 20             |
| 16             | 3                             | $\overline{2}$            | 4              | 5                        | 5                             | 6              | 6              | 31             |
| 17             | $\overline{2}$                | $\mathbf{1}$              | 3              | 3                        | 4                             | 4              | 5              | 22             |
| 18             | $\overline{2}$                | $\mathbf{1}$              | 3              | $\mathbf{1}$             | 4                             | $\overline{2}$ | $\overline{2}$ | 15             |
| 19             | $\overline{2}$                | $\overline{2}$            | $\overline{4}$ | 4                        | 4                             | 4              | 4              | 24             |
| 20             | $\mathbf{1}$                  | $\overline{2}$            | $\overline{2}$ | $\overline{c}$           | $\overline{4}$                | 3              | $\overline{2}$ | 16             |
| 21             | 7                             | 6                         | 7              | 5                        | 6                             | 7              | 7              | 45             |
| 22             | $\overline{2}$                | 4                         | $\overline{4}$ | 5                        | 3                             | 5              | 6              | 29             |
| 23             | 3                             | $\overline{2}$            | $\overline{2}$ | $\overline{4}$           | 4                             | 3              | $\overline{2}$ | 20             |
| 24             | $\mathbf{1}$                  | $\mathbf{1}$              | $\mathbf{1}$   | $\overline{c}$           | $\overline{c}$                | 5              | 3              | 15             |
| 25             | $\overline{2}$                | $\overline{2}$            | $\overline{2}$ | $\boldsymbol{2}$         | $\overline{2}$                | $\overline{2}$ | $\overline{2}$ | 14             |
| 26             | $\mathbf{1}$                  | $\mathbf{1}$              | $\mathbf{1}$   | $\mathbf{1}$             | $\mathbf{1}$                  | $\mathbf{1}$   | $\mathbf{1}$   | $\overline{7}$ |

**Tabla 1-K** Encuesta experimento 1 Utilidad.

La Tabla 2-K muestra las mediciones obtenidas en el segundo experimento, es decir, el aplicativo actual desarrollado. Los resultados representan las 7 preguntas de la categoría utilidad y en la columna Σ muestra la sumatoria de los puntos asignados para validar el instrumento con escala de Likert.

| <b>ENCUEST</b> | <b>UTILID</b><br>AD |                |                               |                |                |                |                | $\Sigma$ |
|----------------|---------------------|----------------|-------------------------------|----------------|----------------|----------------|----------------|----------|
| $\mathbf{A}$   |                     |                |                               |                |                |                |                |          |
| $N^{o}$        | U P                 | U P            | $\overline{U}$ $\overline{P}$ | $U$ $P$        | U P            | $U$ $P$        | U P            |          |
|                | $\overline{1}$      | $\overline{2}$ | $\overline{\mathbf{3}}$       | 4              | 5              | 6              | $\overline{7}$ |          |
| $\,1$          | $\overline{7}$      | $\overline{7}$ | $\overline{7}$                | $\overline{7}$ | $\overline{7}$ | $\overline{7}$ | $\overline{7}$ | 49       |
| $\overline{2}$ | $\overline{7}$      | $\overline{7}$ | $\overline{7}$                | $\overline{7}$ | $\overline{7}$ | $\overline{7}$ | $\overline{7}$ | 49       |
| $\overline{3}$ | $\overline{7}$      | $\overline{7}$ | $\overline{7}$                | $\overline{7}$ | $\overline{7}$ | $\overline{7}$ | $\overline{7}$ | 49       |
| $\overline{4}$ | $\overline{7}$      | $\overline{7}$ | $\overline{7}$                | 6              | $\overline{7}$ | 6              | $\overline{7}$ | 47       |
| 5              | $\overline{7}$      | $\overline{7}$ | $\overline{7}$                | $\overline{7}$ | $\overline{7}$ | $\overline{7}$ | 6              | 48       |
| 6              | $\overline{7}$      | $\overline{7}$ | $\overline{7}$                | $\overline{7}$ | $\overline{7}$ | $\overline{7}$ | $\overline{7}$ | 49       |
| $\overline{7}$ | $\overline{7}$      | 6              | $\overline{7}$                | $\overline{7}$ | $\overline{7}$ | 6              | $\overline{7}$ | 47       |
| 8              | 6                   | $\overline{7}$ | 5                             | $\overline{7}$ | 6              | 5              | $\overline{7}$ | 43       |
| 9              | $\overline{7}$      | 6              | $\overline{7}$                | $\overline{7}$ | $\overline{7}$ | 6              | $\overline{7}$ | 47       |
| 10             | $\overline{7}$      | $\overline{7}$ | $\overline{7}$                | $\overline{7}$ | $\overline{7}$ | $\overline{7}$ | $\overline{7}$ | 49       |
| 11             | 6                   | 6              | $\overline{7}$                | $\overline{7}$ | $\overline{7}$ | 6              | $\overline{7}$ | 46       |
| 12             | 6                   | 6              | $\overline{7}$                | $\overline{7}$ | $\overline{7}$ | $\overline{7}$ | 6              | 46       |
| 13             | $\sqrt{ }$          | $\overline{7}$ | $\overline{7}$                | $\overline{7}$ | $\overline{7}$ | $\overline{7}$ | $\overline{7}$ | 49       |
| 14             | 6                   | 6              | $\overline{7}$                | $\overline{7}$ | $\overline{7}$ | $\overline{7}$ | $\overline{7}$ | 47       |
| 15             | $\overline{7}$      | $\overline{7}$ | $\overline{7}$                | $\overline{7}$ | $\overline{7}$ | $\overline{7}$ | $\overline{7}$ | 49       |
| 16             | $\overline{7}$      | 6              | $\overline{7}$                | $\overline{7}$ | $\overline{7}$ | 6              | $\overline{7}$ | 47       |
| 17             | $\sqrt{ }$          | $\overline{7}$ | $\overline{7}$                | 6              | $\overline{7}$ | 6              | $\overline{7}$ | 47       |
| 18             | $\overline{7}$      | 6              | $\overline{7}$                | $\overline{7}$ | $\overline{7}$ | $\overline{7}$ | $\overline{7}$ | 48       |
| 19             | $\overline{7}$      | $\overline{7}$ | $\overline{7}$                | $\overline{7}$ | $\overline{7}$ | $\overline{7}$ | $\overline{7}$ | 49       |
| 20             | $\overline{7}$      | $\overline{7}$ | $\overline{7}$                | $\overline{7}$ | $\overline{7}$ | $\overline{7}$ | $\overline{7}$ | 49       |
| 21             | 6                   | 6              | $\overline{7}$                | $\overline{7}$ | $\overline{4}$ | $\overline{7}$ | $\overline{7}$ | 44       |
| 22             | 6                   | 6              | 6                             | 6              | $\overline{7}$ | $\overline{7}$ | 6              | 44       |
| 23             | $\overline{7}$      | $\overline{7}$ | $\overline{7}$                | $\overline{7}$ | $\overline{7}$ | $\overline{7}$ | $\overline{7}$ | 49       |
| 24             | 6                   | 6              | $\overline{7}$                | 6              | $\overline{7}$ | $\overline{7}$ | $\overline{7}$ | 46       |
| 25             | 6                   | $\overline{7}$ | $\overline{7}$                | $\overline{7}$ | $\overline{7}$ | $\overline{7}$ | 6              | 47       |
| 26             | 6                   | 6              | 5                             | $\overline{7}$ | $\overline{7}$ | $\overline{7}$ | $\overline{7}$ | 45       |

**Tabla 2-K** Encuesta experimento 2 Utilidad.

La Tabla 3-K muestra las mediciones obtenidas en el primer experimento, es decir, el aplicativo anterior. Los resultados representan las 11 preguntas de la categoría facilidad de uso y en la columna Σ muestra la sumatoria de los puntos asignados para validar el instrumento con escala de Likert.

| <b>ENCUES</b>                | <b>FACILIDAD DE</b><br><b>USO</b> |                |                |                |                |                |                | $\Sigma$       |                |                |                |    |
|------------------------------|-----------------------------------|----------------|----------------|----------------|----------------|----------------|----------------|----------------|----------------|----------------|----------------|----|
| ${\bf T}$                    | FU                                | FU             | FU             | FU             | FU             | FU             | FU             | FU             | FU             | FUP FUP        |                |    |
| $\mathbf{A} \; \mathbf{N^o}$ | P <sub>1</sub>                    | P <sub>2</sub> | P <sub>3</sub> | P <sub>4</sub> | P <sub>5</sub> | P 6            | P <sub>7</sub> | P8             | P9             | 10             | 11             |    |
| 1                            | 3                                 | 3              | 3              | 3              | 3              | 3              | 3              | 6              | 4              | 3              | 3              | 37 |
| $\overline{2}$               | 1                                 | 1              | 1              | $\mathbf{1}$   | $\mathbf{1}$   | 1              | 1              | 1              | 1              | 1              | 1              | 11 |
| 3                            | 3                                 | $\overline{2}$ | 3              | $\overline{4}$ | $\overline{2}$ | 3              | $\overline{2}$ | $\overline{2}$ | 3              | $\overline{2}$ | $\overline{4}$ | 30 |
| $\overline{4}$               | $\mathbf{1}$                      | $\mathbf{1}$   | $\overline{2}$ | $\mathbf{1}$   | $\overline{2}$ | 1              | 1              | $\overline{2}$ | $\mathbf{1}$   | $\overline{2}$ | $\mathbf{1}$   | 15 |
| 5                            | $\overline{2}$                    | $\overline{2}$ | 1              | $\mathbf{1}$   | 1              | $\overline{2}$ | 1              | $\mathbf{1}$   | 1              | 3              | $\overline{2}$ | 17 |
| 6                            | $\overline{2}$                    | $\overline{2}$ | $\mathbf{1}$   | $\mathbf{1}$   | 1              | $\mathbf{1}$   | $\mathbf{1}$   | $\mathbf{1}$   | $\mathbf{1}$   | $\overline{2}$ | $\mathbf{1}$   | 14 |
| $\overline{7}$               | 1                                 | 1              | 1              | 1              | 1              | $\mathbf{1}$   | 1              | 1              | 3              | 2              | 1              | 14 |
| 8                            | 3                                 | 3              | $\overline{2}$ | 6              | $\overline{2}$ | $\overline{2}$ | 1              | $\overline{4}$ | $\overline{2}$ | $\overline{2}$ | $\overline{2}$ | 29 |
| 9                            | $\overline{2}$                    | 3              | $\overline{2}$ | 1              | 1              | $\overline{2}$ | $\overline{2}$ | 1              | 1              | $\overline{2}$ | 1              | 18 |
| 10                           | 5                                 | $\overline{4}$ | 5              | $\overline{4}$ | $\overline{4}$ | 5              | 3              | 4              | 3              | $\overline{4}$ | $\overline{4}$ | 45 |
| 11                           | 3                                 | $\overline{2}$ | 3              | $\overline{4}$ | $\overline{2}$ | 3              | $\overline{2}$ | $\overline{2}$ | 3              | $\overline{2}$ | $\overline{4}$ | 30 |
| 12                           | 1                                 | $\mathbf{1}$   | $\overline{2}$ | 1              | $\overline{2}$ | 1              | 1              | $\overline{2}$ | 1              | $\overline{2}$ | 1              | 15 |
| 13                           | 3                                 | 3              | 1              | 2              | 3              | $\overline{c}$ | $\overline{2}$ | $\overline{c}$ | $\overline{2}$ | 2              | 2              | 24 |
| 14                           | $\overline{4}$                    | $\overline{2}$ | $\overline{2}$ | 1              | 1              | 1              | 1              | 1              | 3              | $\overline{2}$ | $\overline{2}$ | 20 |
| 15                           | $\overline{2}$                    | 1              | $\overline{2}$ | 3              | 2              | 3              | $\overline{2}$ | $\overline{2}$ | 3              | 1              | 3              | 24 |
| 16                           | $\overline{4}$                    | 5              | $\overline{4}$ | $\overline{4}$ | 3              | 5              | $\overline{2}$ | $\overline{2}$ | $\overline{4}$ | $\overline{4}$ | $\overline{2}$ | 39 |
| 17                           | 4                                 | $\overline{4}$ | 3              | $\overline{2}$ | $\overline{2}$ | $\overline{2}$ | 1              | 3              | 4              | $\overline{4}$ | 5              | 34 |
| 18                           | $\mathbf{1}$                      | $\mathbf{1}$   | $\mathbf{1}$   | $\mathbf{1}$   | $\mathbf{1}$   | $\mathbf{1}$   | $\mathbf{1}$   | $\mathbf{1}$   | $\mathbf{1}$   | $\mathbf{1}$   | $\mathbf{1}$   | 11 |
| 19                           | 4                                 | $\overline{4}$ | 3              | 3              | $\overline{2}$ | $\overline{c}$ | $\overline{2}$ | $\overline{2}$ | 3              | 3              | $\overline{4}$ | 32 |
| 20                           | 3                                 | 3              | $\overline{4}$ | 3              | $\mathfrak{2}$ | 3              | 4              | $\overline{4}$ | 3              | $\mathbf{2}$   | 2              | 33 |
| 21                           | 6                                 | $\overline{4}$ | $\overline{4}$ | 3              | $\overline{4}$ | 5              | $\mathfrak{2}$ | 1              | 3              | 6              | $\overline{4}$ | 42 |
| 22                           | $\overline{4}$                    | 3              | 1              | 3              | $\mathbf{1}$   | $\overline{2}$ | $\mathbf{1}$   | $\overline{2}$ | $\overline{c}$ | 3              | $\overline{2}$ | 24 |
| 23                           | $\overline{2}$                    | $\overline{2}$ | 1              | 1              | 1              | 1              | 1              | 1              | 2              | $\overline{4}$ | $\overline{2}$ | 18 |
| 24                           | 3                                 | $\overline{2}$ | $\overline{2}$ | 3              | 3              | 3              | 3              | $\overline{2}$ | $\overline{2}$ | $\overline{2}$ | 3              | 28 |
| 25                           | $\overline{2}$                    | $\overline{2}$ | $\overline{2}$ | $\mathbf{1}$   | $\overline{2}$ | $\overline{2}$ | $\overline{2}$ | $\overline{2}$ | $\overline{2}$ | $\overline{2}$ | $\mathbf{1}$   | 20 |
| 26                           | 1                                 | 1              | $\mathbf{1}$   | $\mathbf{1}$   | $\mathbf{1}$   | 1              | $\mathbf{1}$   | 1              | 1              | 1              | 1              | 11 |

**Tabla 3-K** Encuesta experimento 1 Facilidad de uso.

La Tabla 4-K muestra las mediciones obtenidas en el segundo experimento, es decir, el aplicativo actual desarrollado. Los resultados representan las 11 preguntas de la categoría facilidad de uso y en la columna Σ muestra la sumatoria de los puntos asignados para validar el instrumento con escala de Likert.

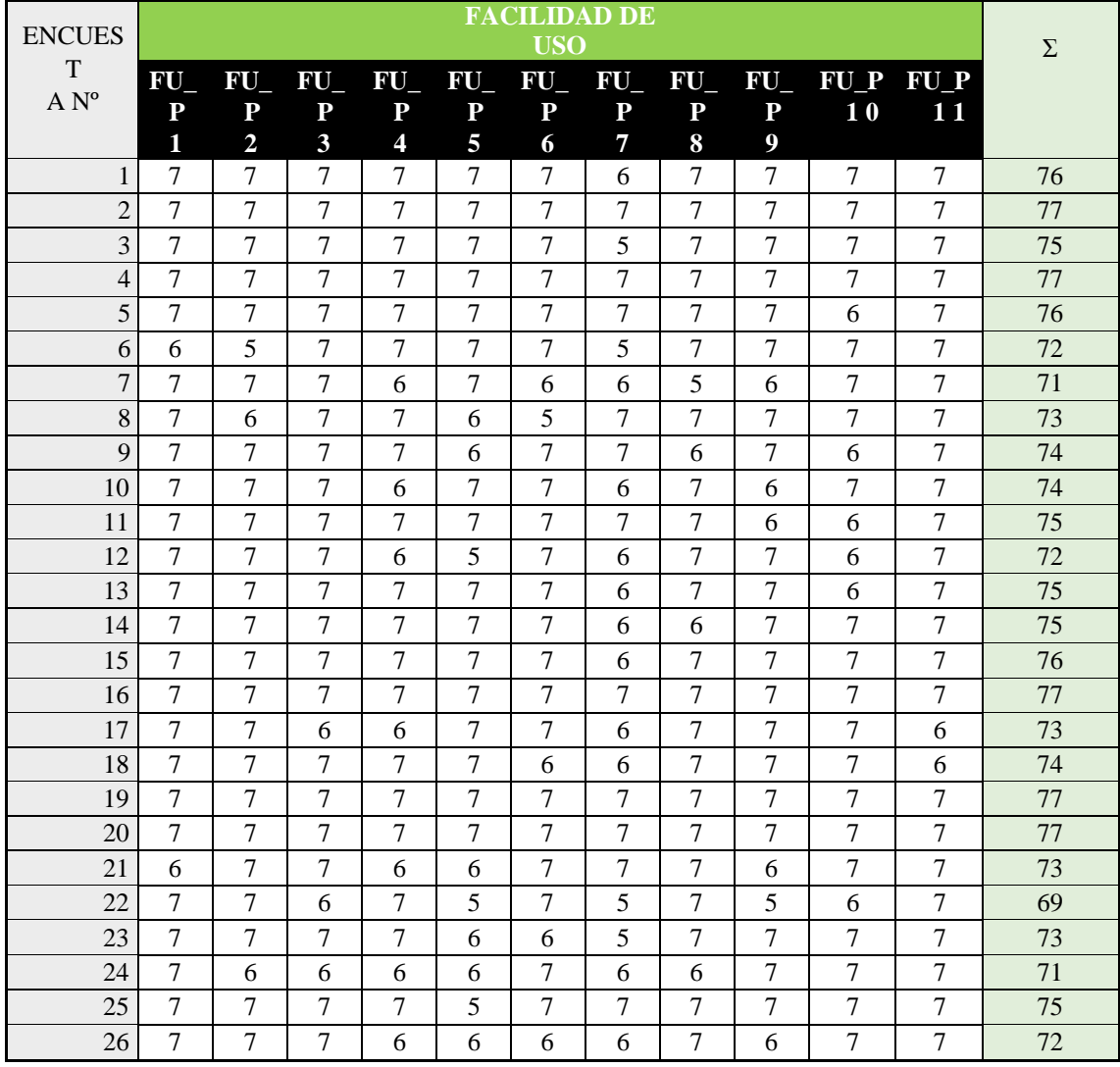

**Tabla 4-K** Encuesta experimento 2 Facilidad de uso.

La Tabla 5-K muestra las mediciones obtenidas en el primer experimento, es decir, el aplicativo anterior. Los resultados representan las 7 preguntas de la categoría facilidad de aprendizaje y en la columna Σ muestra la sumatoria de los puntos asignados para validar el instrumento con escala de Likert.

| <b>ENCUEST</b> | <b>FACILIDAD DE APRENDIZAJE</b> |                   |                         |                |                |                   |                   | $\Sigma$       |
|----------------|---------------------------------|-------------------|-------------------------|----------------|----------------|-------------------|-------------------|----------------|
| $\mathbf{A}$   | $FA$ $P$                        | $FA$ <sub>P</sub> | FA P                    | FA P           | FA P           | $FA$ <sub>P</sub> | $FA$ <sub>P</sub> |                |
| $N^{o}$        | 1                               | $\overline{2}$    | $\overline{\mathbf{3}}$ | 4              | 5              | 6                 | 7                 |                |
| $\mathbf{1}$   | 3                               | 3                 | 3                       | 3              | 3              | 3                 | 3                 | 21             |
| $\overline{2}$ | 1                               | 1                 | $\mathbf{1}$            | 1              | $\mathbf{1}$   | 1                 | 1                 | $\tau$         |
| $\overline{3}$ | 3                               | $\sqrt{2}$        | $\overline{2}$          | 3              | $\overline{2}$ | $\overline{2}$    | 3                 | 17             |
| $\overline{4}$ | $\overline{2}$                  | $\overline{2}$    | $\mathbf{1}$            | $\overline{2}$ | $\mathbf{1}$   | $\mathbf{1}$      | $\overline{2}$    | 11             |
| 5              | $\mathbf{1}$                    | $\mathbf{1}$      | $\mathbf{1}$            | $\overline{2}$ | 1              | 3                 | 1                 | 10             |
| 6              | $\mathbf{1}$                    | $\overline{2}$    | $\mathbf{1}$            | $\overline{2}$ | $\mathbf{1}$   | $\mathbf{1}$      | 1                 | 9              |
| $\overline{7}$ | $\mathbf{1}$                    | $\mathbf{1}$      | $\mathbf{1}$            | $\overline{2}$ | 1              | $\mathbf{1}$      | $\mathbf{1}$      | $\,8\,$        |
| 8              | $\mathbf{1}$                    | $\mathbf{1}$      | $\overline{2}$          | $\overline{2}$ | 3              | 3                 | 1                 | 13             |
| 9              | $\overline{2}$                  | $\mathbf{1}$      | $\overline{2}$          | $\overline{2}$ | $\overline{2}$ | $\mathbf{1}$      | 1                 | 11             |
| 10             | $\overline{4}$                  | $\overline{4}$    | 3                       | 3              | $\overline{4}$ | $\overline{5}$    | 4                 | 27             |
| 11             | $\overline{4}$                  | 3                 | $\overline{2}$          | $\overline{2}$ | 3              | $\overline{2}$    | $\overline{2}$    | 18             |
| 12             | $\overline{2}$                  | $\overline{2}$    | $\mathbf{1}$            | $\overline{2}$ | $\mathbf{1}$   | $\mathbf{1}$      | $\overline{2}$    | 11             |
| 13             | 3                               | $\overline{4}$    | 3                       | 3              | 3              | $\overline{4}$    | 3                 | 23             |
| 14             | 3                               | $\mathbf{1}$      | $\mathbf{1}$            | $\overline{2}$ | $\mathbf{1}$   | $\sqrt{2}$        | $\overline{2}$    | 12             |
| 15             | $\overline{2}$                  | $\overline{2}$    | $\overline{2}$          | $\overline{2}$ | $\overline{2}$ | $\overline{2}$    | 3                 | 15             |
| 16             | 3                               | 3                 | $\mathbf{1}$            | 4              | $\overline{2}$ | $\overline{4}$    | 3                 | 20             |
| 17             | $\overline{4}$                  | $\overline{4}$    | $\overline{2}$          | $\overline{3}$ | $\mathbf{1}$   | $\overline{2}$    | $\overline{2}$    | 18             |
| 18             | $\mathbf{1}$                    | 1                 | 1                       | $\mathbf{1}$   | 1              | 3                 | 1                 | 9              |
| 19             | $\overline{2}$                  | $\overline{2}$    | $\overline{2}$          | $\overline{4}$ | $\mathbf{1}$   | $\overline{3}$    | $\overline{2}$    | 16             |
| 20             | $\overline{\mathbf{4}}$         | 3                 | $\overline{2}$          | $\overline{2}$ | $\overline{2}$ | $\overline{2}$    | 3                 | 18             |
| 21             | $\overline{4}$                  | 3                 | 3                       | 5              | $\sqrt{2}$     | $\overline{7}$    | $\overline{2}$    | 26             |
| 22             | $\overline{2}$                  | 3                 | $\mathbf{1}$            | $\mathbf{1}$   | $\mathbf{1}$   | $\overline{4}$    | $\overline{2}$    | 14             |
| 23             | $\overline{2}$                  | $\mathbf{1}$      | 3                       | $\overline{2}$ | $\overline{2}$ | $\mathbf{1}$      | $\mathbf{1}$      | 12             |
| 24             | $\mathbf{1}$                    | $\mathbf{1}$      | $\overline{2}$          | $\overline{2}$ | 3              | $\overline{2}$    | $\mathbf{1}$      | 12             |
| 25             | $\overline{2}$                  | $\mathbf{1}$      | $\mathbf{1}$            | $\mathbf{1}$   | $\mathbf{1}$   | $\mathbf{1}$      | $\mathbf{1}$      | $8\,$          |
| 26             | 1                               | $\mathbf{1}$      | $\mathbf{1}$            | $\mathbf{1}$   | 1              | $\mathbf{1}$      | 1                 | $\overline{7}$ |

**Tabla 5-K** Encuesta experimento 1 Facilidad de aprendizaje.

La Tabla 4-K muestra las mediciones obtenidas en el segundo experimento, es decir, el aplicativo actual desarrollado. Los resultados representan las 7 preguntas de la categoría facilidad de aprendizaje y en la columna Σ muestra la sumatoria de los puntos asignados para validar el instrumento con escala de Likert.

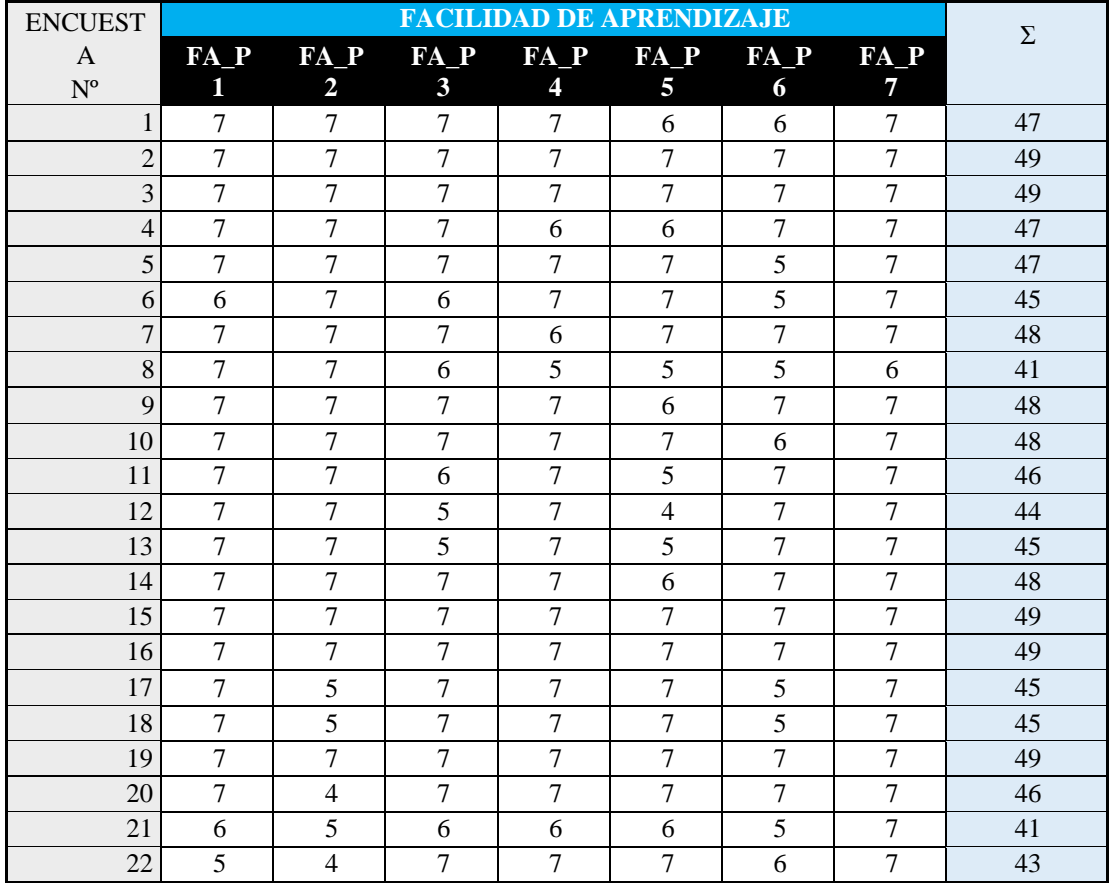

**Tabla 6-K** Encuesta experimento 2 Facilidad de aprendizaje.

La Tabla 7-K muestra las mediciones obtenidas en el primer experimento, es decir, el sistema anterior. Los resultados representan las 4 preguntas de la categoría satisfacción y en la columna Σ muestra la sumatoria de los puntos asignados para validar el instrumento con escala de Likert.

| <b>ENCUEST</b>             |                                      | $\Sigma$       |                  |                |                |
|----------------------------|--------------------------------------|----------------|------------------|----------------|----------------|
| $\mathbf A$                |                                      |                | SATISFACCI<br>ÓN |                |                |
| $\mathbf{N}^{\text{o}}$    | $S_P1$                               | $S_P2$         | $S_P3$           | $S_P4$         |                |
| $\mathbf{1}$               | $\overline{4}$                       | $\overline{4}$ | $\overline{4}$   | $\mathfrak{Z}$ | 15             |
| $\overline{c}$             | 3                                    | $\overline{3}$ | 3                | $\overline{3}$ | 12             |
| $\overline{3}$             | 4                                    | $\overline{4}$ | 3                | $\overline{4}$ | 15             |
| $\overline{4}$             | $\overline{c}$                       | $\mathbf{1}$   | $\overline{c}$   | $\mathbf{1}$   | $\sqrt{6}$     |
| 5                          | $\overline{3}$                       | $\overline{2}$ | $\mathbf{1}$     | $\overline{4}$ | 10             |
| 6                          | $\overline{c}$                       | $\overline{2}$ | $\mathbf{1}$     | 3              | $8\,$          |
| $\overline{7}$             | $\mathbf{1}$                         | $\mathbf{1}$   | $\mathbf{1}$     | $\overline{4}$ | $\overline{7}$ |
| 8                          | 3                                    | 3              | 3                | $\overline{4}$ | 13             |
| 9                          | $\overline{2}$                       | $\overline{2}$ | $\overline{c}$   | $\overline{c}$ | $8\,$          |
| 10                         | $\overline{4}$                       | $\overline{3}$ | $\overline{4}$   | $\overline{3}$ | 14             |
| 11                         | $\overline{4}$                       | $\overline{4}$ | $\overline{4}$   | $\overline{3}$ | 15             |
| 12                         | $\overline{2}$                       | $\overline{2}$ | $\overline{2}$   | $\overline{2}$ | $\,8\,$        |
| 13                         | $\overline{4}$                       | $\overline{4}$ | $\overline{3}$   | $\overline{3}$ | 14             |
| 14                         | $\overline{c}$                       | $\overline{c}$ | $\overline{c}$   | $\overline{2}$ | $8\,$          |
| 15                         | 3                                    | $\overline{3}$ | $\overline{c}$   | $\overline{3}$ | 11             |
| 16                         | $\overline{c}$                       | 3              | 5                | $\overline{6}$ | 16             |
| 17                         | $\overline{4}$                       | $\overline{4}$ | $\overline{4}$   | 3              | 15             |
| 18                         | $\overline{2}$                       | $\overline{2}$ | $\mathbf{1}$     | $\overline{4}$ | 9              |
| 19                         | $\overline{4}$                       | 3              | 3                | $\mathbf{1}$   | 11             |
| 20                         | 6                                    | $\overline{4}$ | $\overline{4}$   | $\overline{2}$ | 16             |
| 21                         | 6                                    | $\overline{4}$ | 5                | $\epsilon$     | 21             |
| 22                         | 5                                    | 4              | $\overline{4}$   | $\overline{7}$ | 20             |
| 23                         | $\overline{3}$                       | 3              | $\overline{c}$   | 5              | 13             |
| 24                         | 3                                    | $\overline{3}$ | 3                | 3              | 12             |
| 25                         | $\mathbf{1}$                         | $\mathbf{1}$   | $\mathbf{1}$     | $\overline{c}$ | 5              |
| 26<br>$\ddot{\phantom{a}}$ | $\mathbf{1}$<br><b>. .</b><br>$\sim$ | 1              | $\mathbf{1}$     | $\mathbf{1}$   | $\overline{4}$ |

**Tabla 7-K** Encuesta experimento 1 Satisfacción.

La Tabla 8-K muestra las mediciones obtenidas en el segundo experimento, es decir, el aplicativo actual desarrollado. Los resultados representan las 4 preguntas de la categoría satisfacción y en la columna Σ muestra la sumatoria de los puntos asignados para validar el instrumento con escala de Likert.

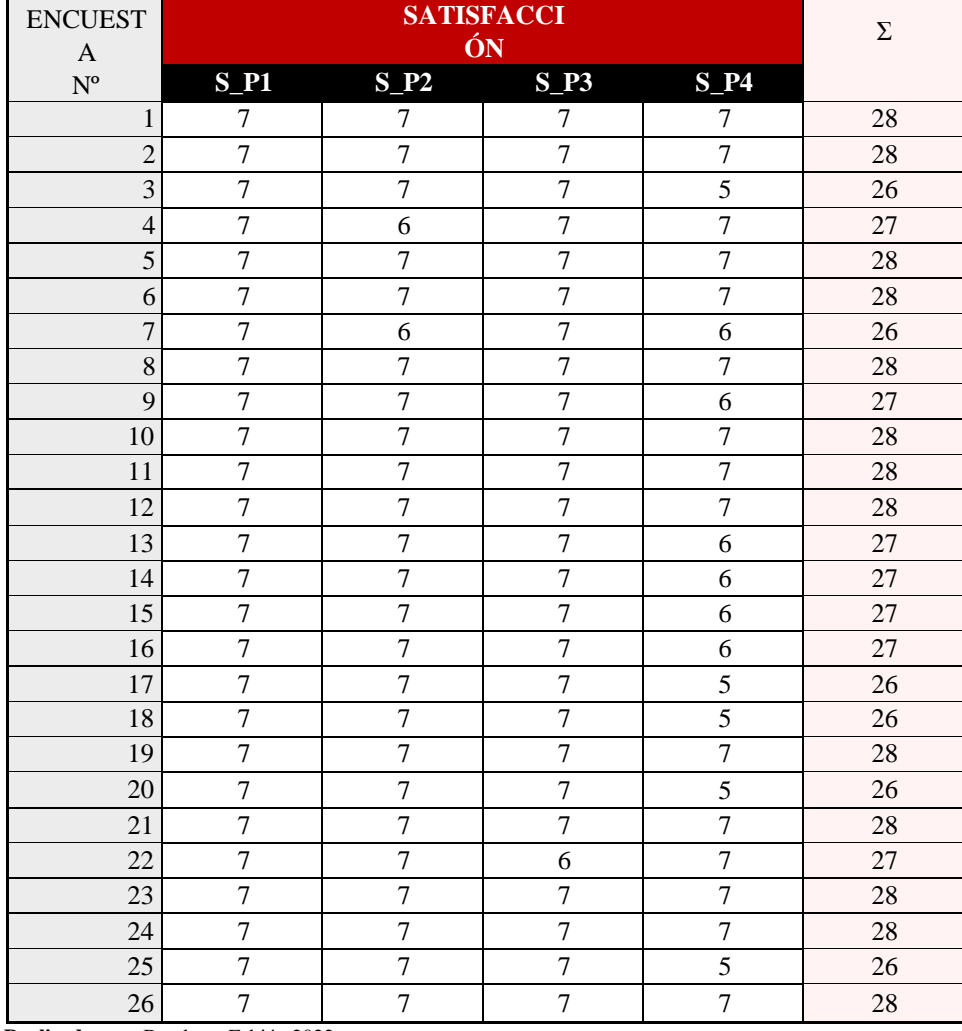

**Tabla 8-K** Encuesta experimento 2 Satisfacción.

**ANEXO L:** Aprobación del aplicativo web.

La Figura 1-L muestra el certificado escaneado de satisfacción con el aplicativo web entregado, firmado por el Dr. Eduardo Ávalos Cascante Ph.D miembro del proyecto y tutor guía en todo el proceso de desarrollo de la herramienta web.

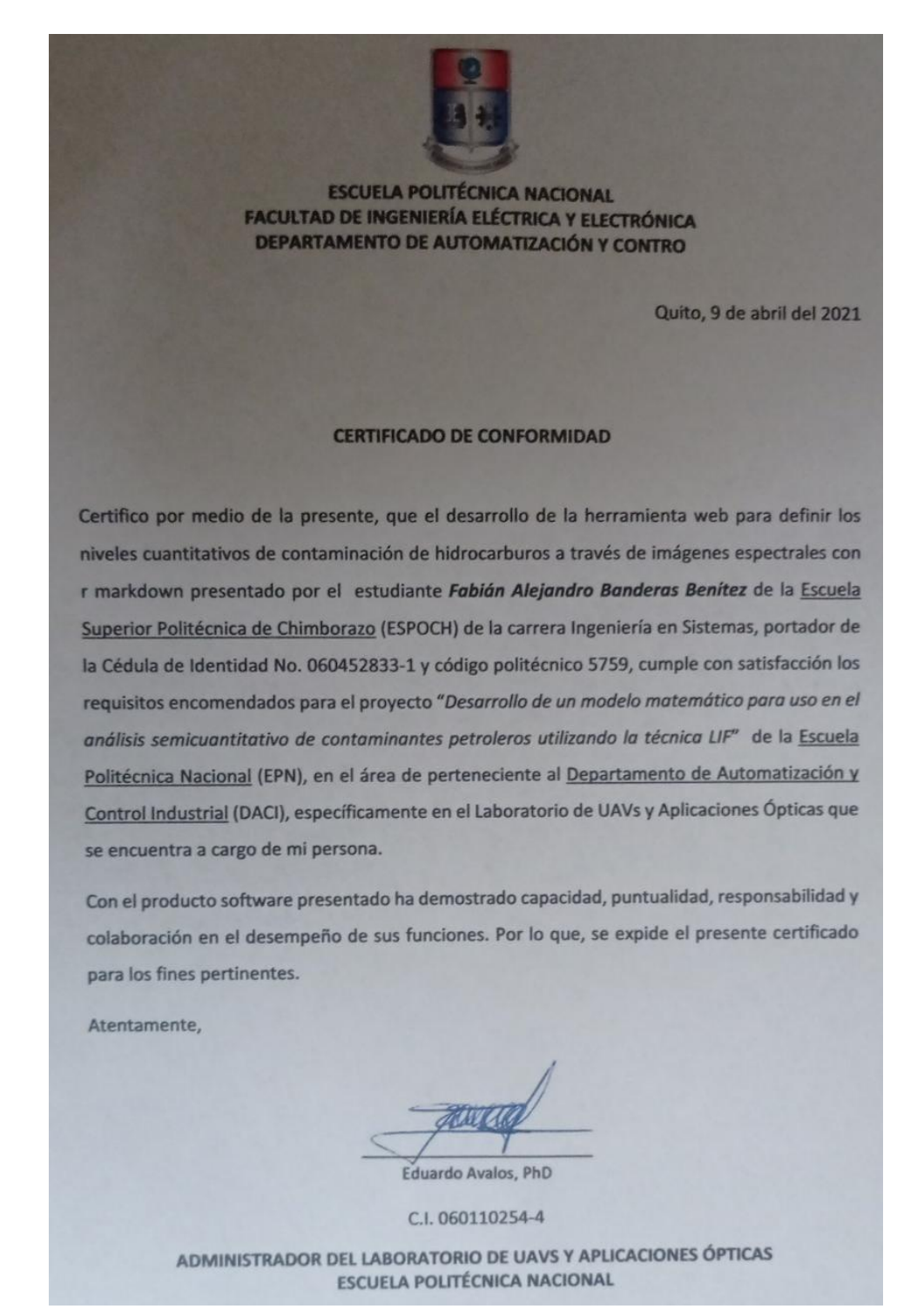

**Figura 1-L:** Certificado de conformidad escaneado **Realizado por:** Banderas Fabián 2022